## **Universidad Tecnológica Nacional Facultad Regional Córdoba**

Ingeniería en Sistemas de Información

### 2012 Curso 4K4

#### **MUNICIPALIDAD DE VILLA D SOTO SISTEMA SIAV**

# Habilitación Profesional

Metodología iterativa e incremental

Integrantes: Grupo Número 1

Andrés, Ariel Moreno, Hernán Ojeda, Juan Teruya, Gerardo

Legajo: 49908 Legajo: 42480 Legajo: 41027 Legajo: 40276

# **Flujo de Requerimientos**

**Docentes:** Ing. Zohil, Julio C. Ing. Aquino, Francisco Ing. Jaime, Natalia

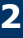

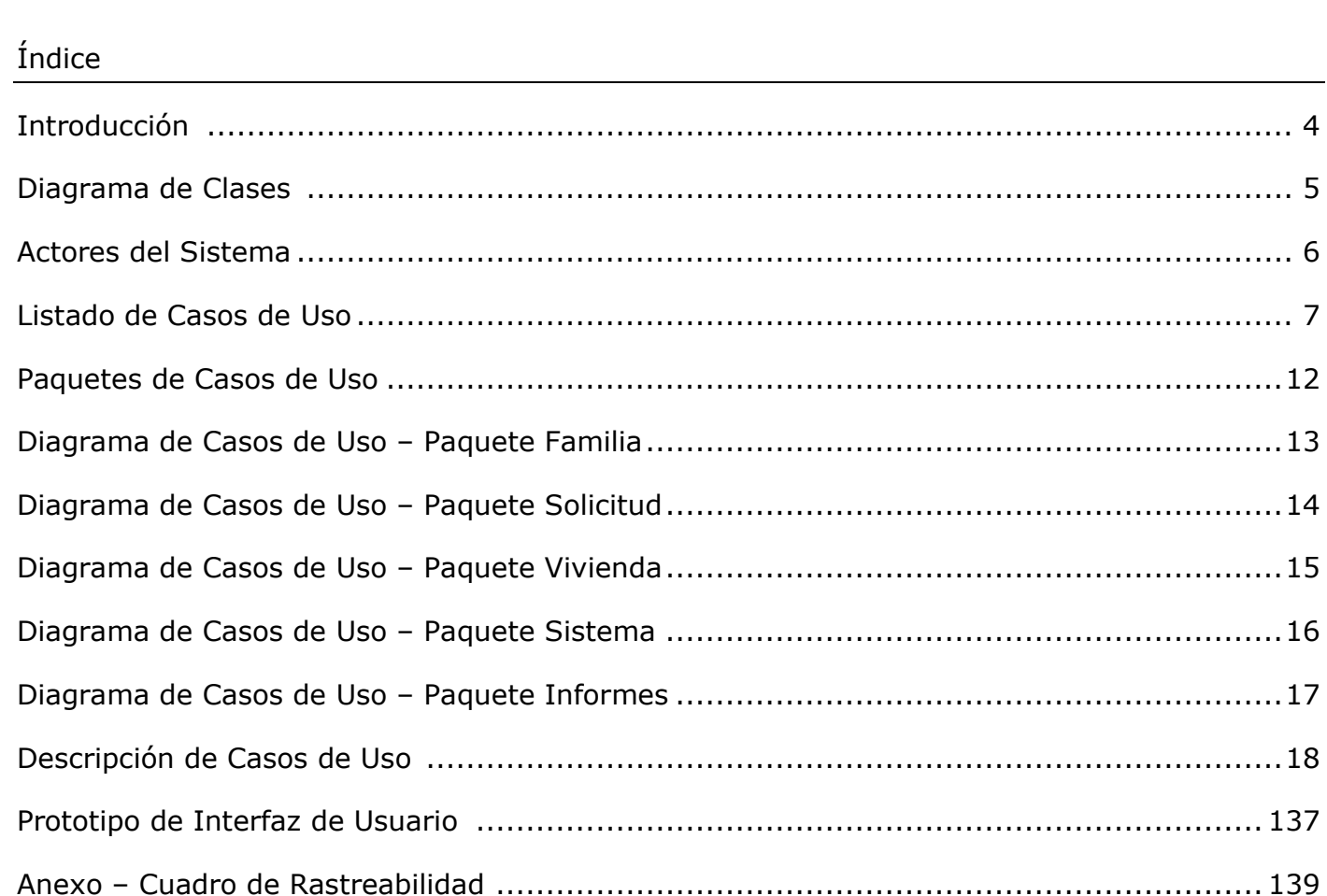

#### **Historial de Cambios**

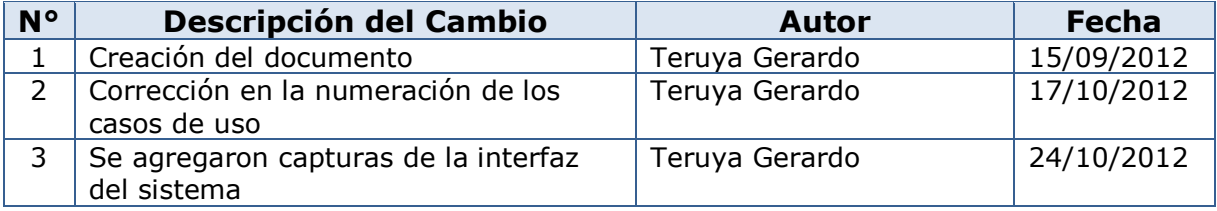

#### **Introducción**

En este flujo se desarrollará un modelo del sistema que se va a construir, incluyendo los siguientes pasos:

• Comprender el contexto del sistema: A través del modelado del dominio del problema.

• Capturar requisitos funcionales: Se identificaran los requisitos mediante casos de uso representando los modos diferentes que el usuario utilizara el sistema y las propiedades, restricciones y características del mismo.

• Un conjunto de esbozos de interfaces de usuario.

En este flujo realizaremos:

• Modelo de Use Case del modelo de información que contiene el diagrama de use case del sistema de información, la descripción de cada use case y de las tareas de cada trabajador identificado.

• Modelo de objetos del dominio del problema que contiene el diagrama de clases, identificando nombre, atributos, responsabilidades, relaciones, navegabilidad y multiplicidad.

• Prototipos de interfaz del sistema de información.

#### **Diagrama de Clases**

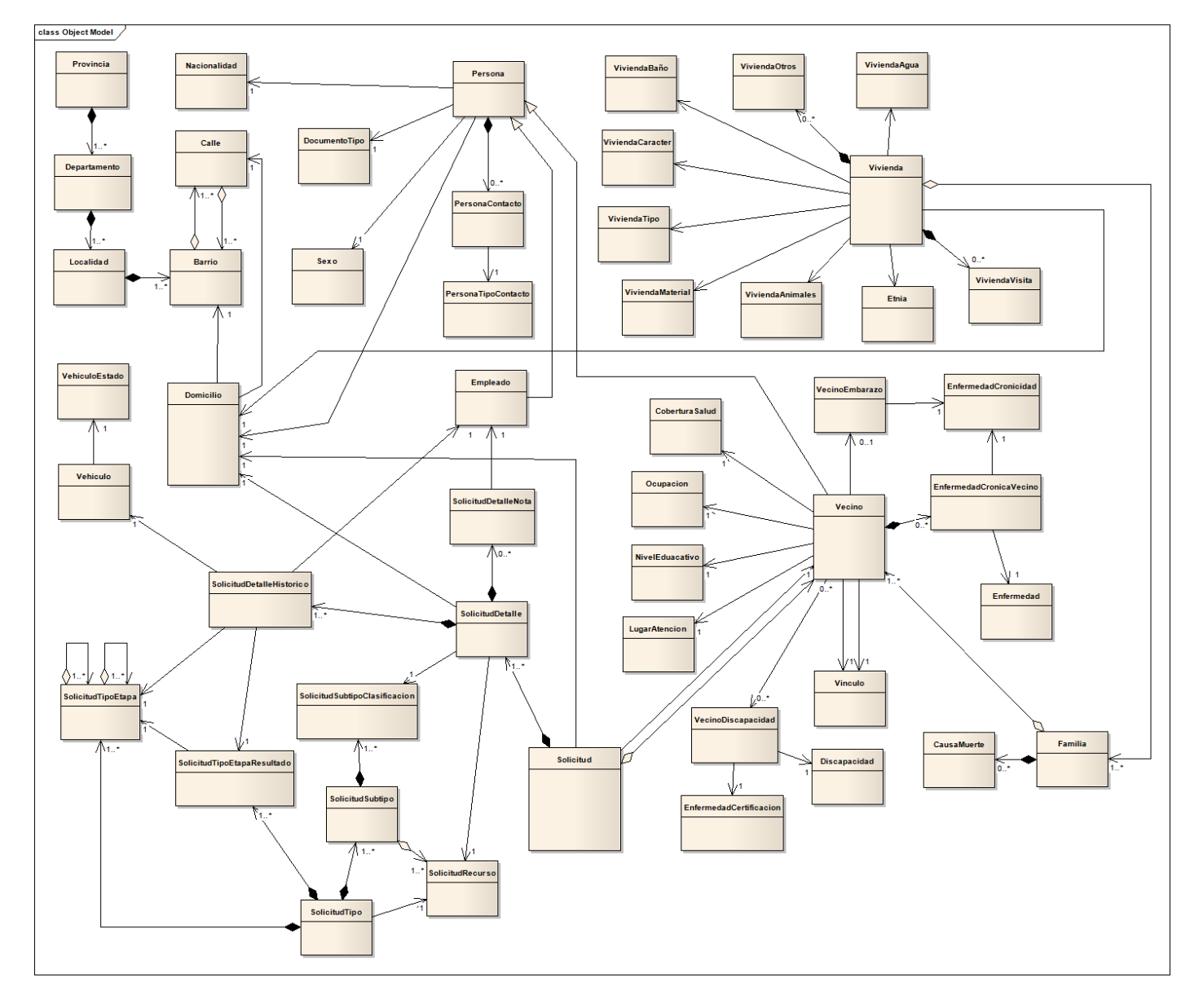

#### **Modelo de Casos de Uso**

#### **Listado de Actores**

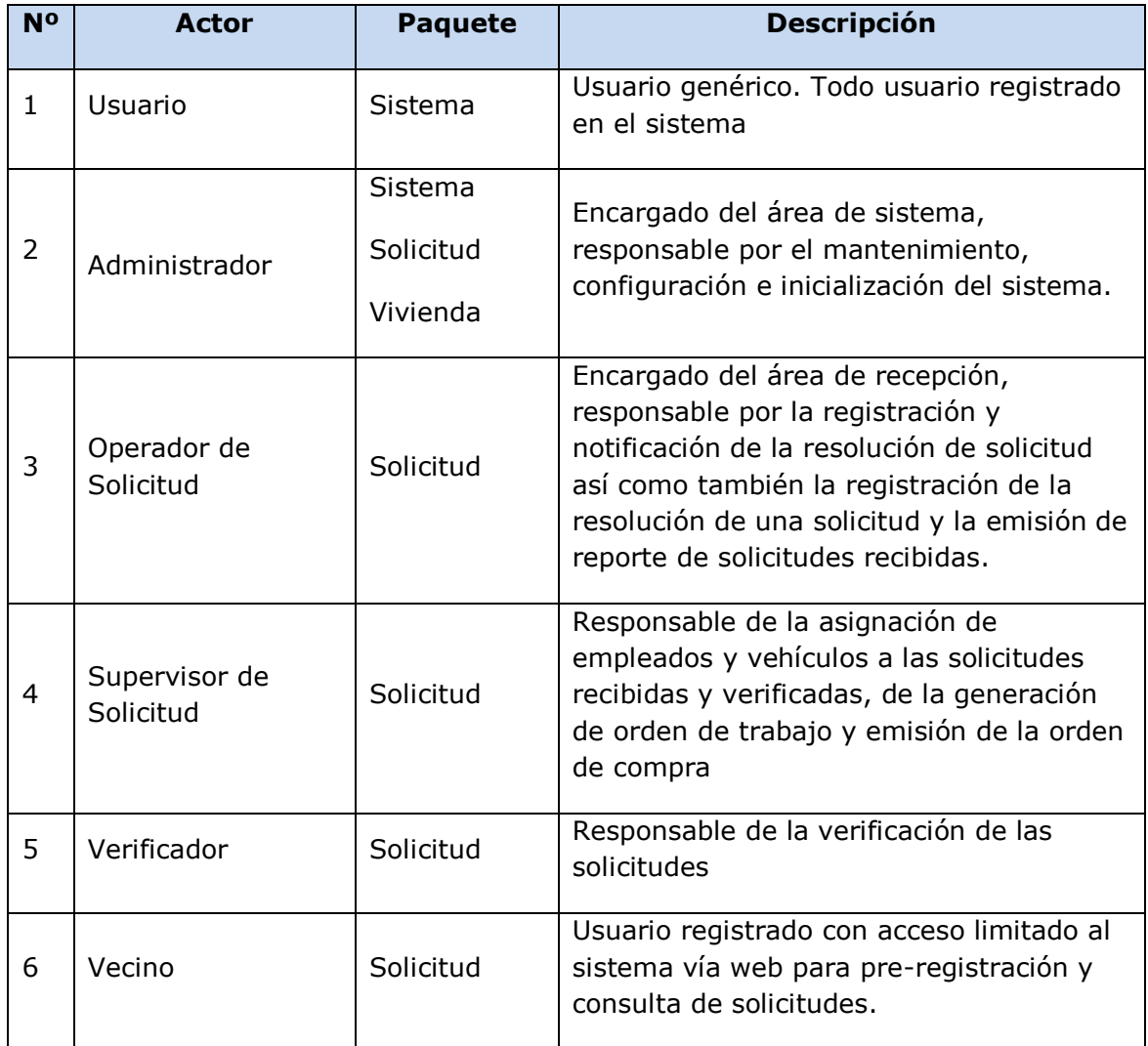

#### **Listado de Casos de Uso**

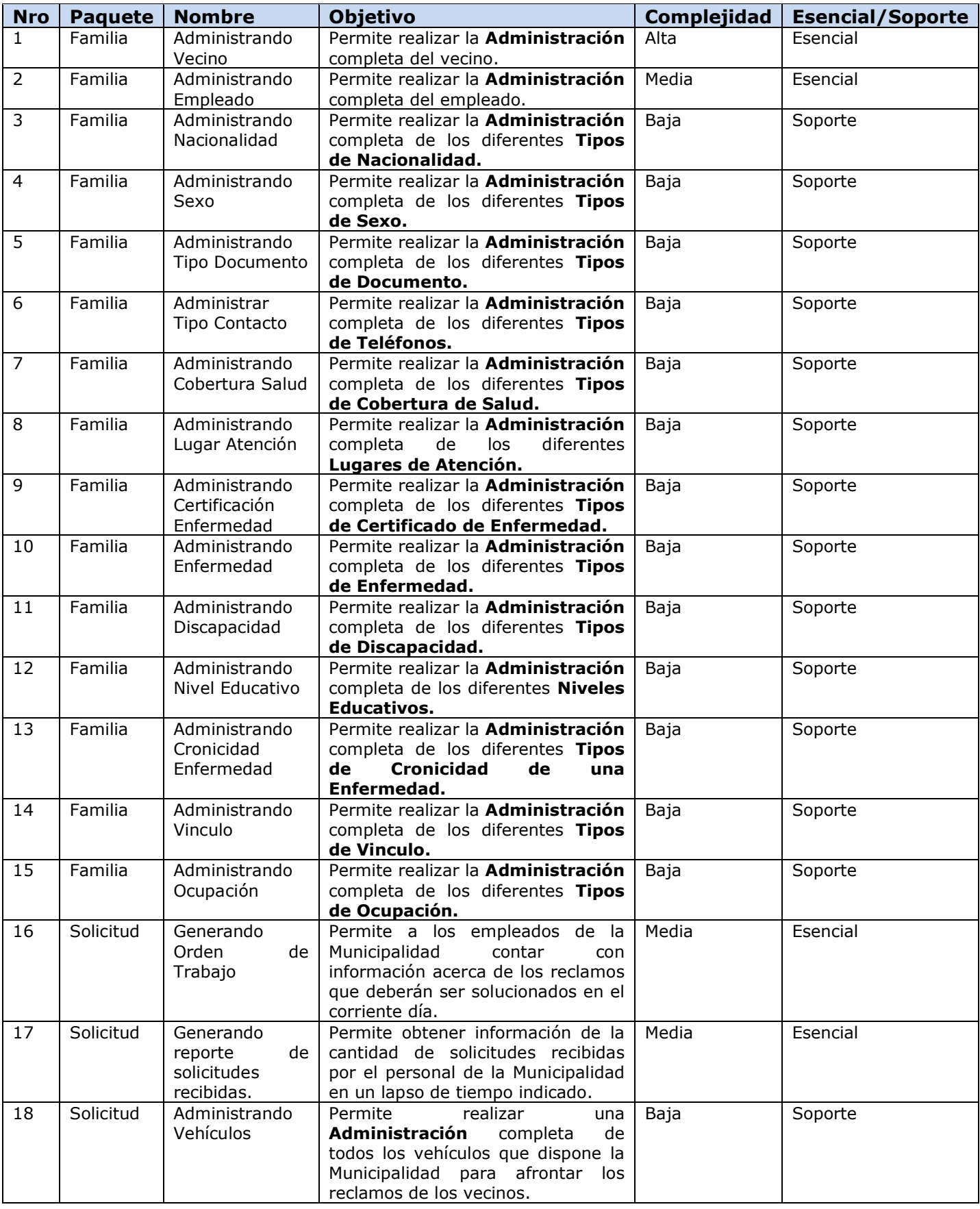

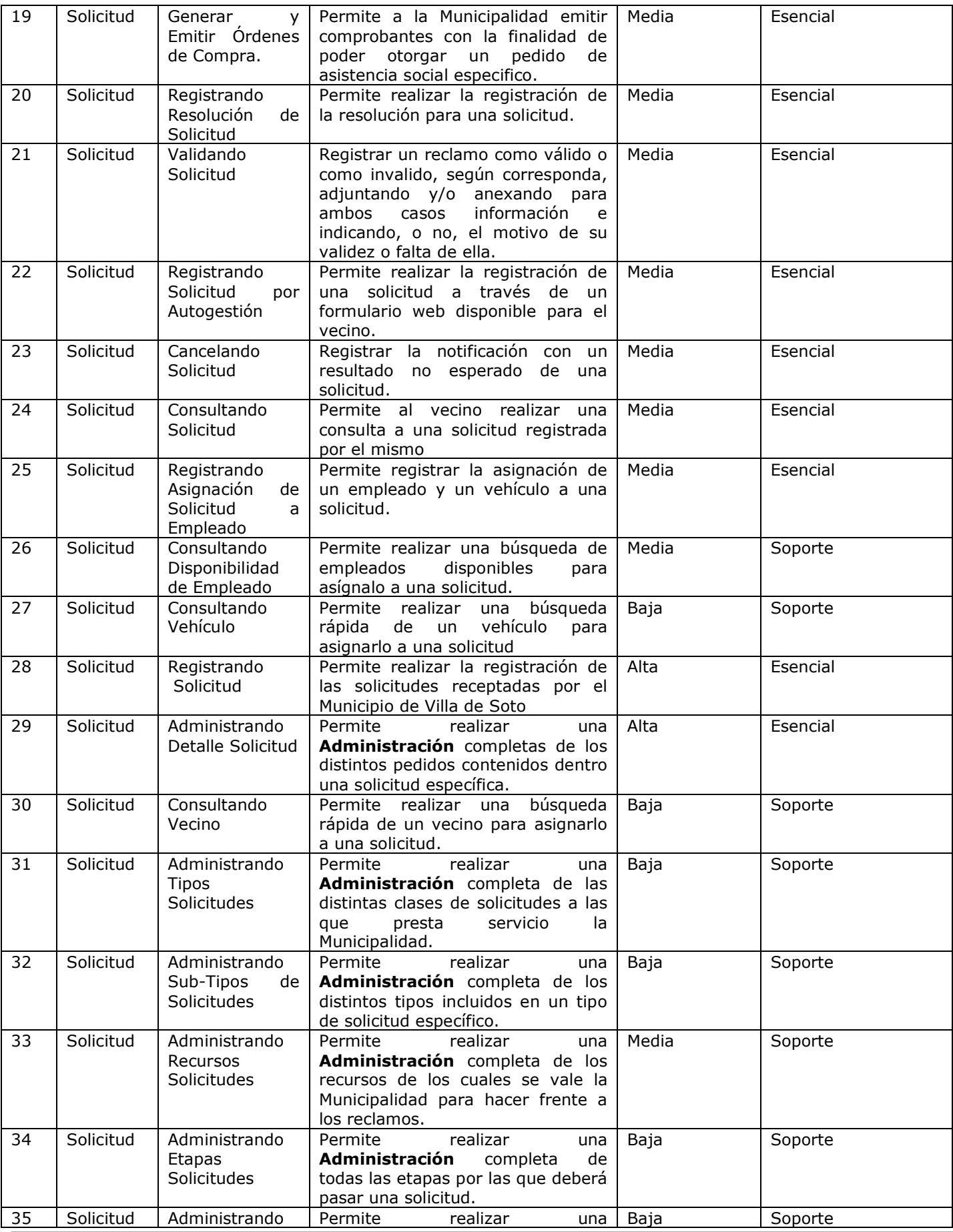

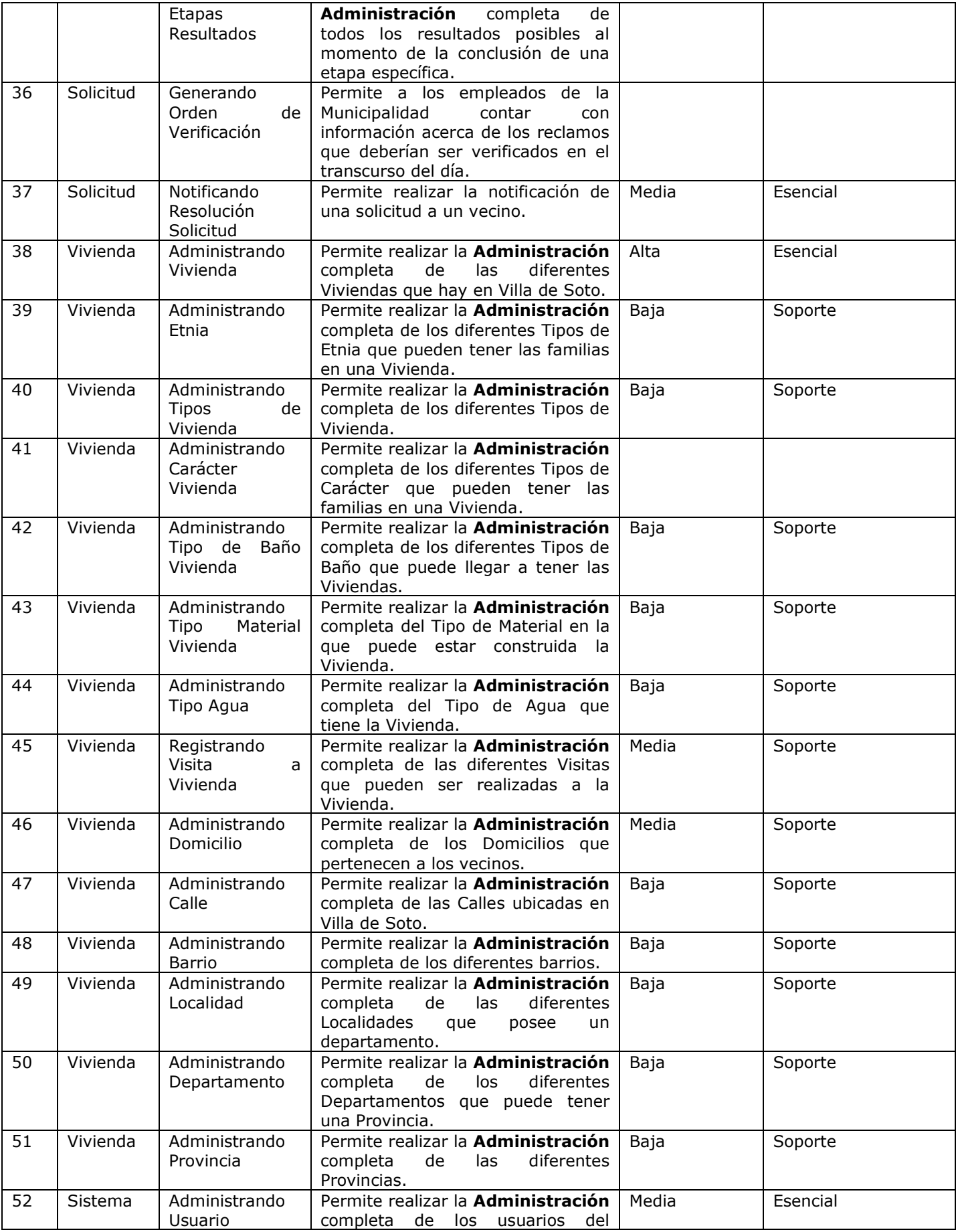

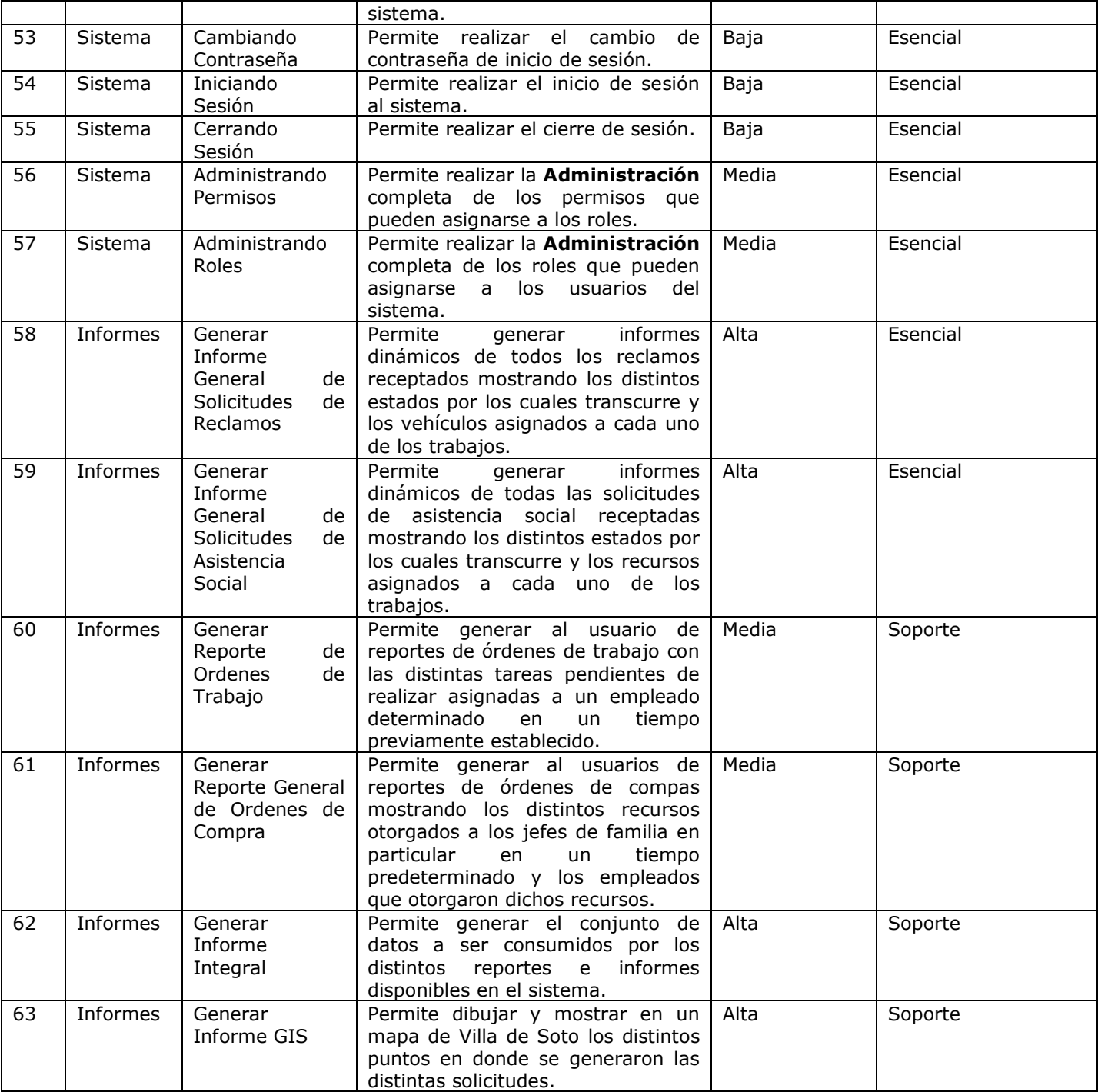

#### **Paquetes de Casos de Uso**

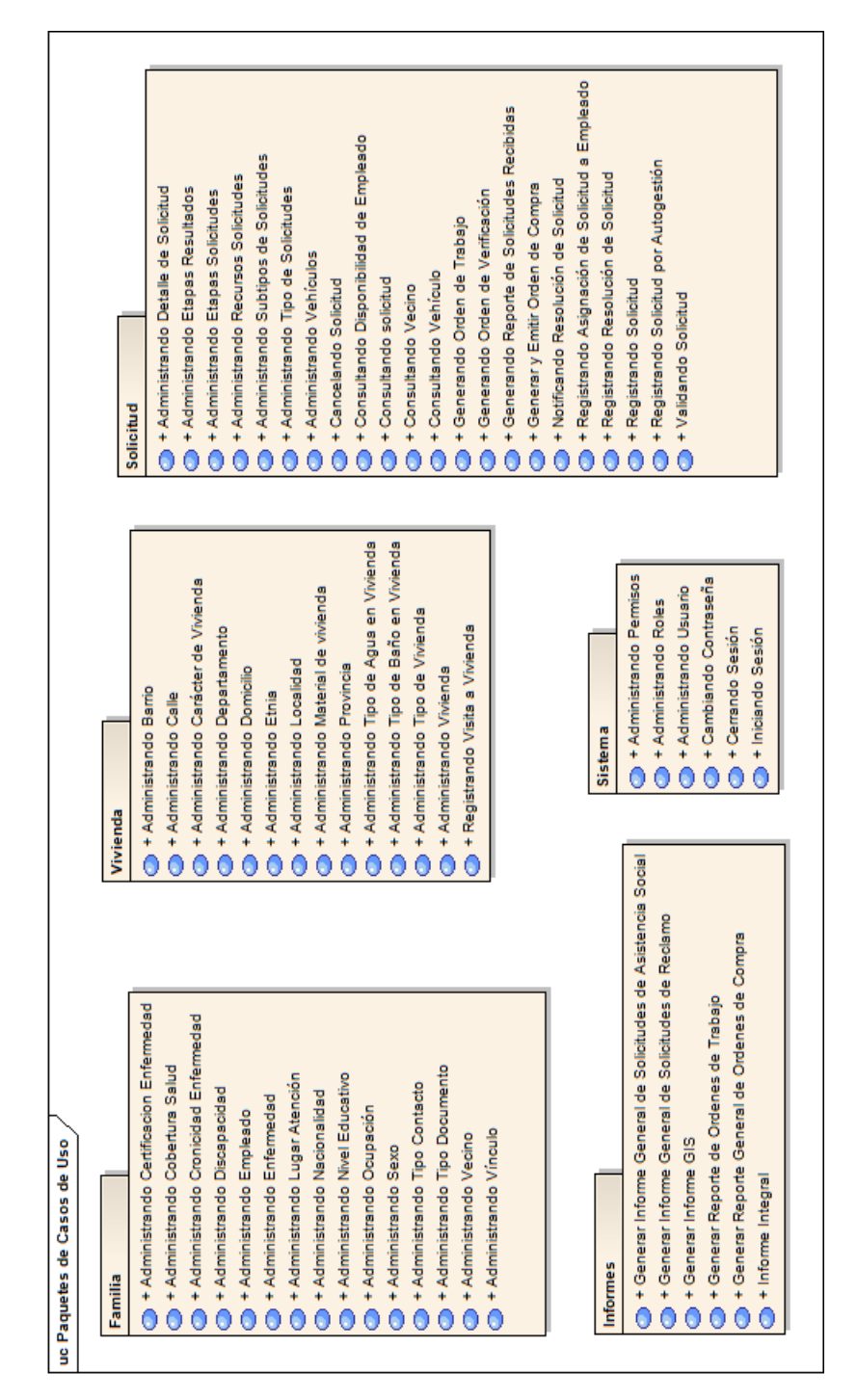

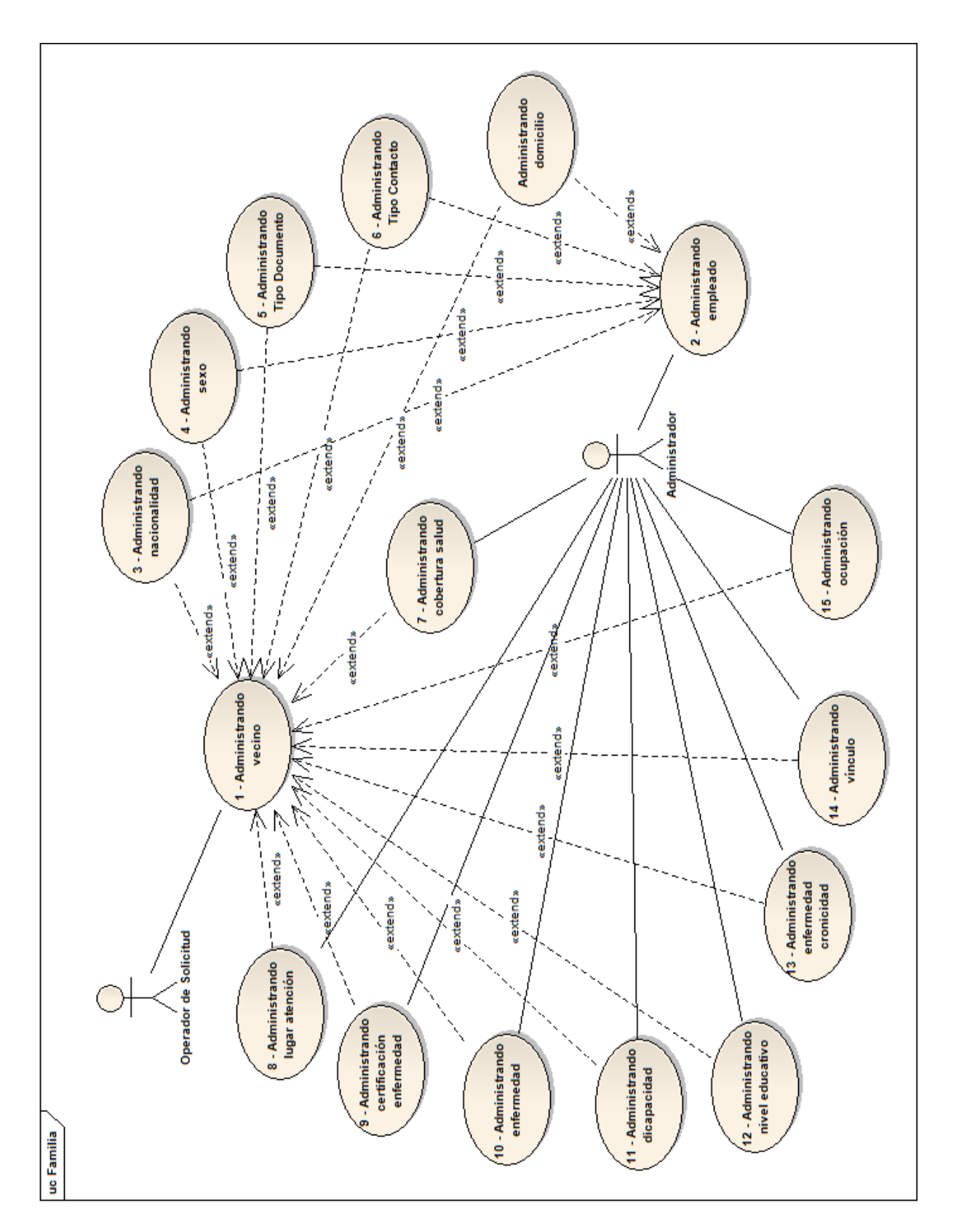

#### **Diagrama de Casos de Uso – Paquete Familia**

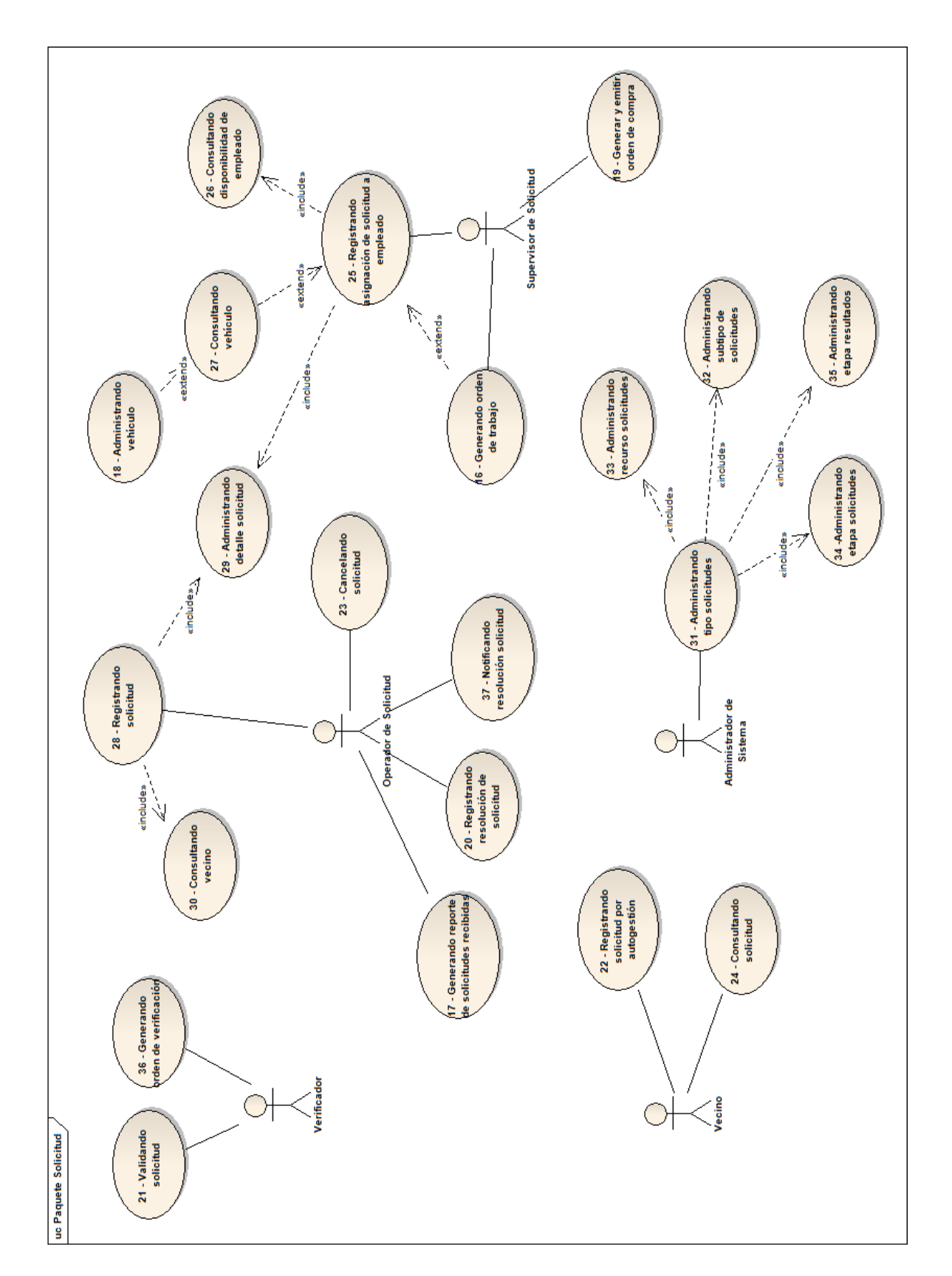

#### **Diagrama de Casos de Uso – Paquete Solicitud**

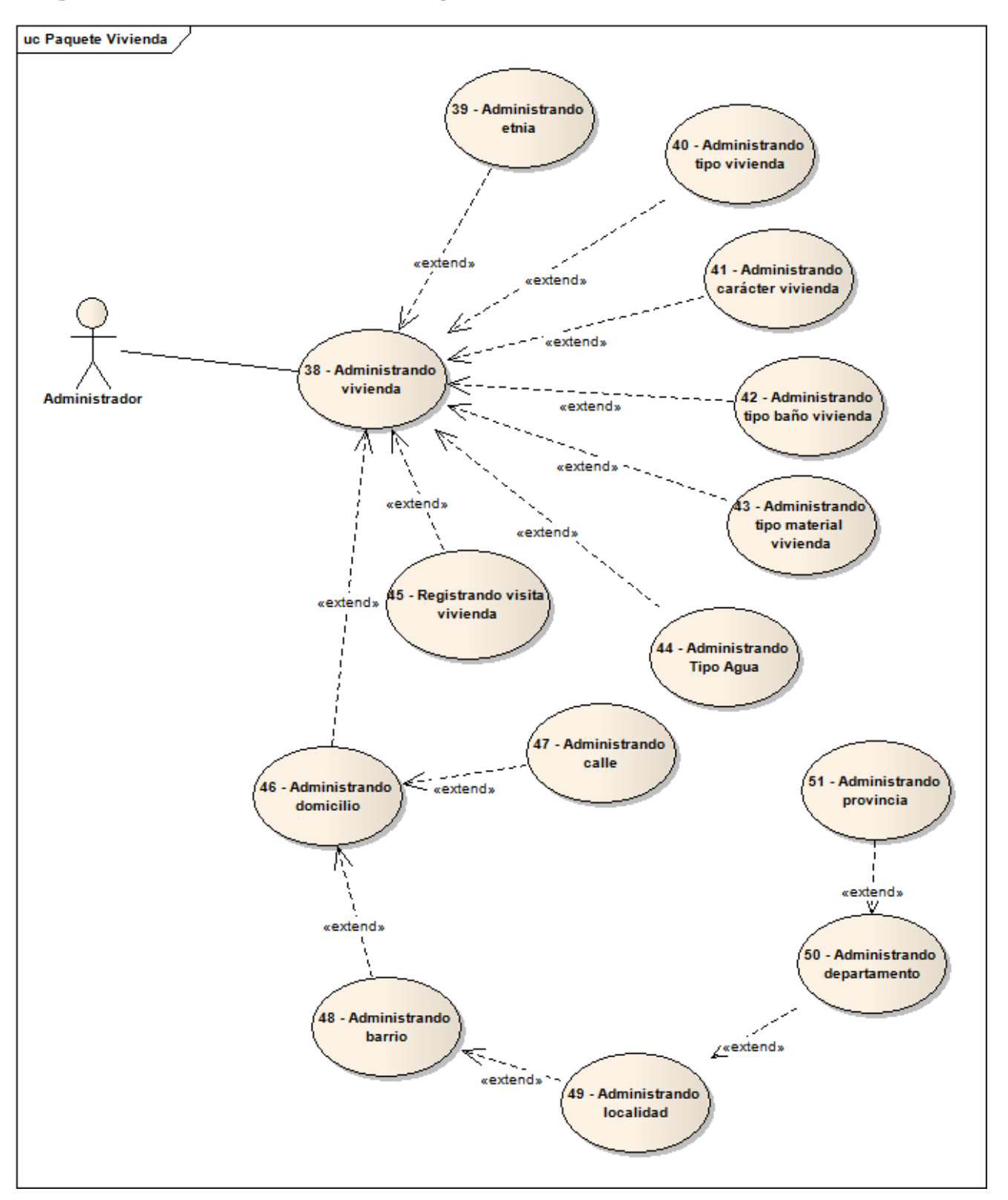

#### **Diagrama de Casos de Uso – Paquete Vivienda**

**Diagrama de Casos de Uso – Paquete Sistema**

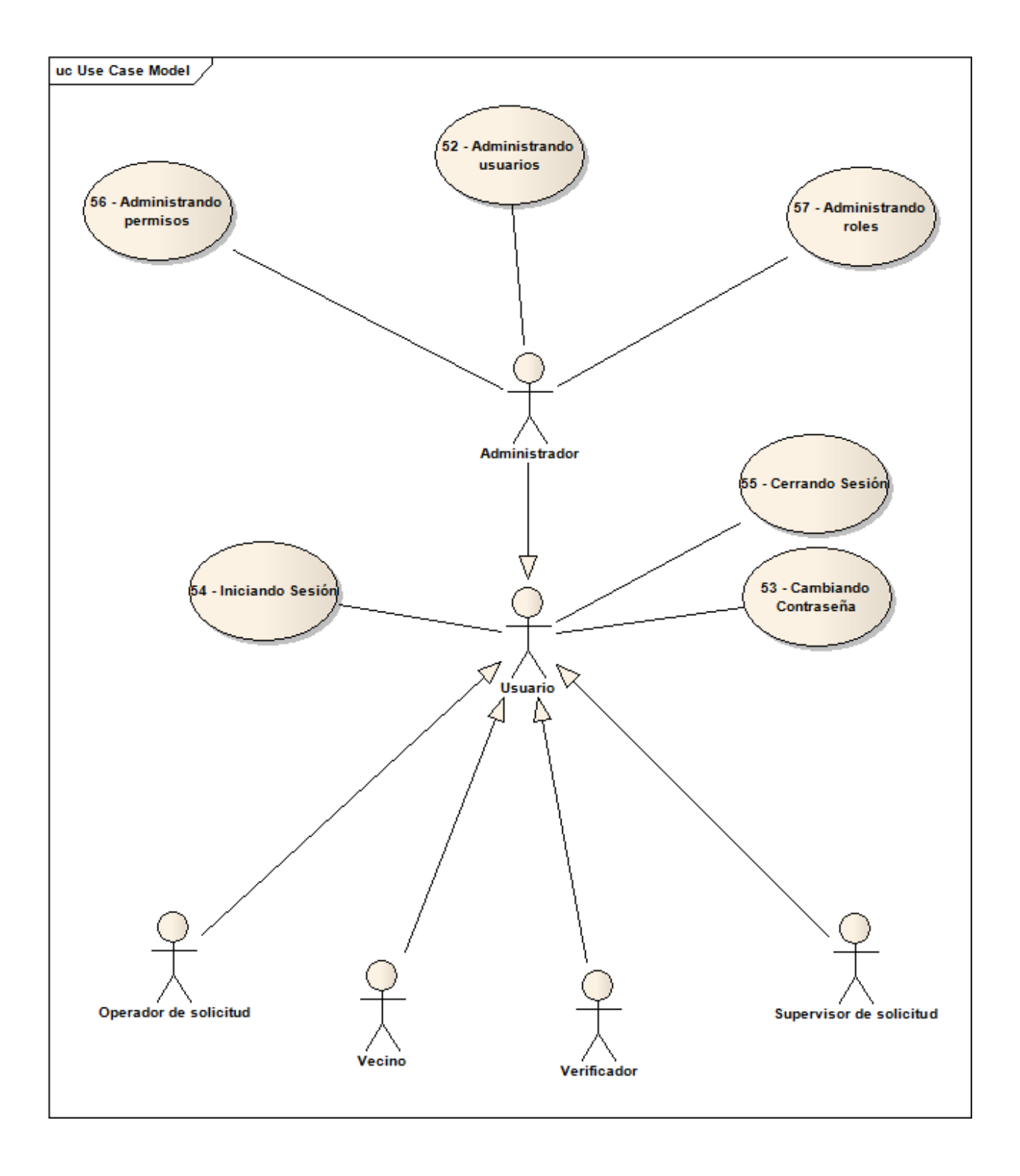

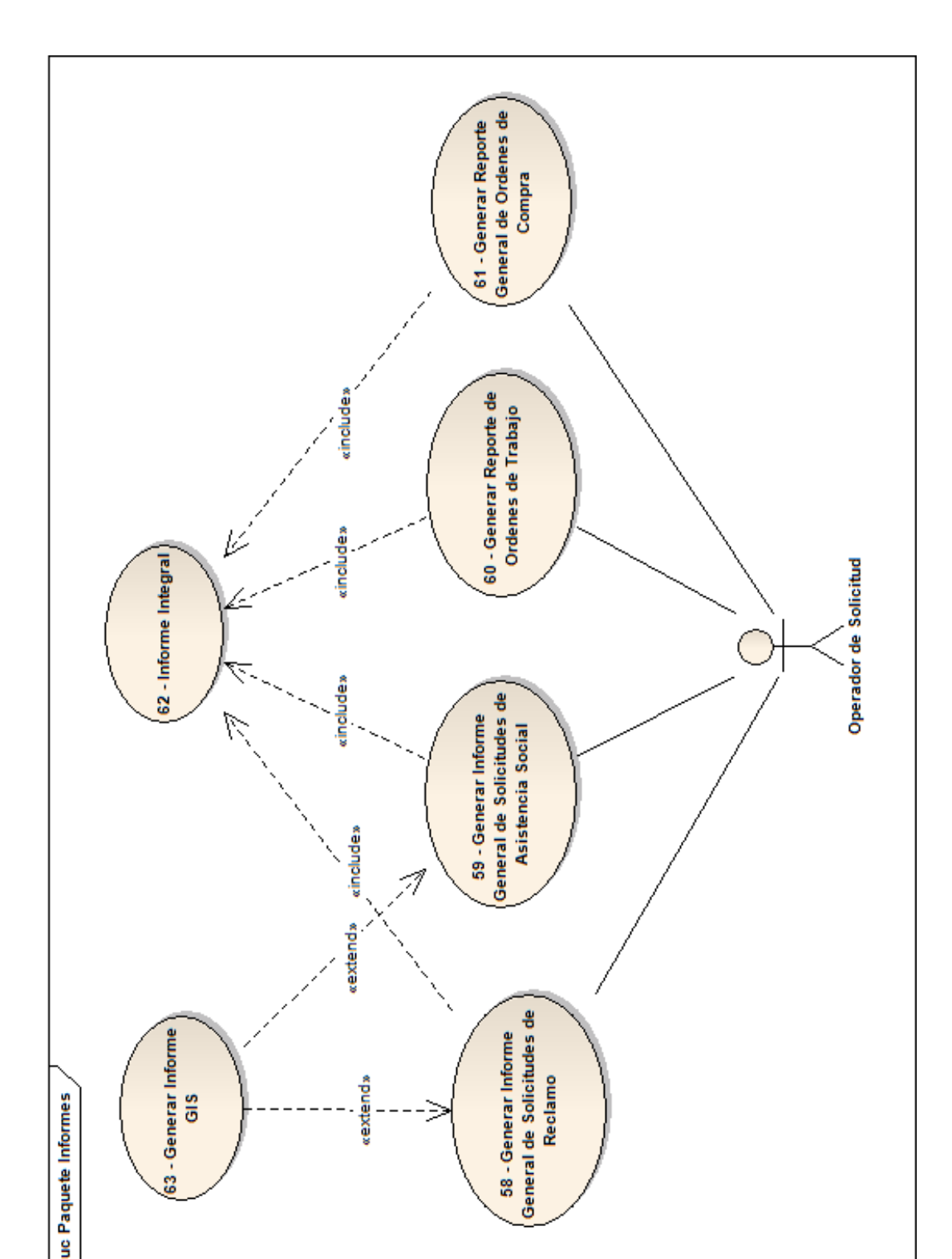

#### **Diagrama de Casos de Uso – Paquete Informes**

#### **Descripción de Casos de Uso**

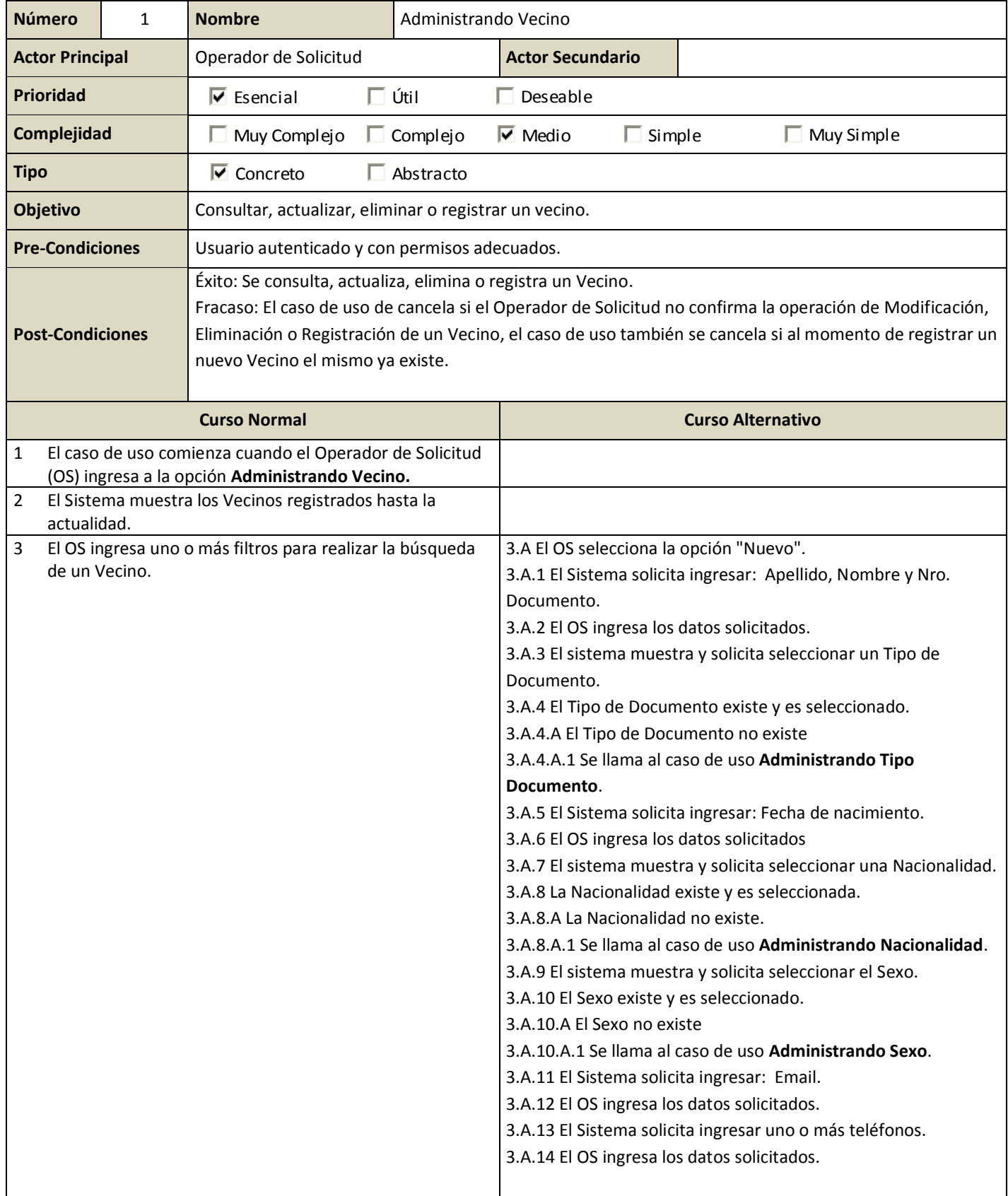

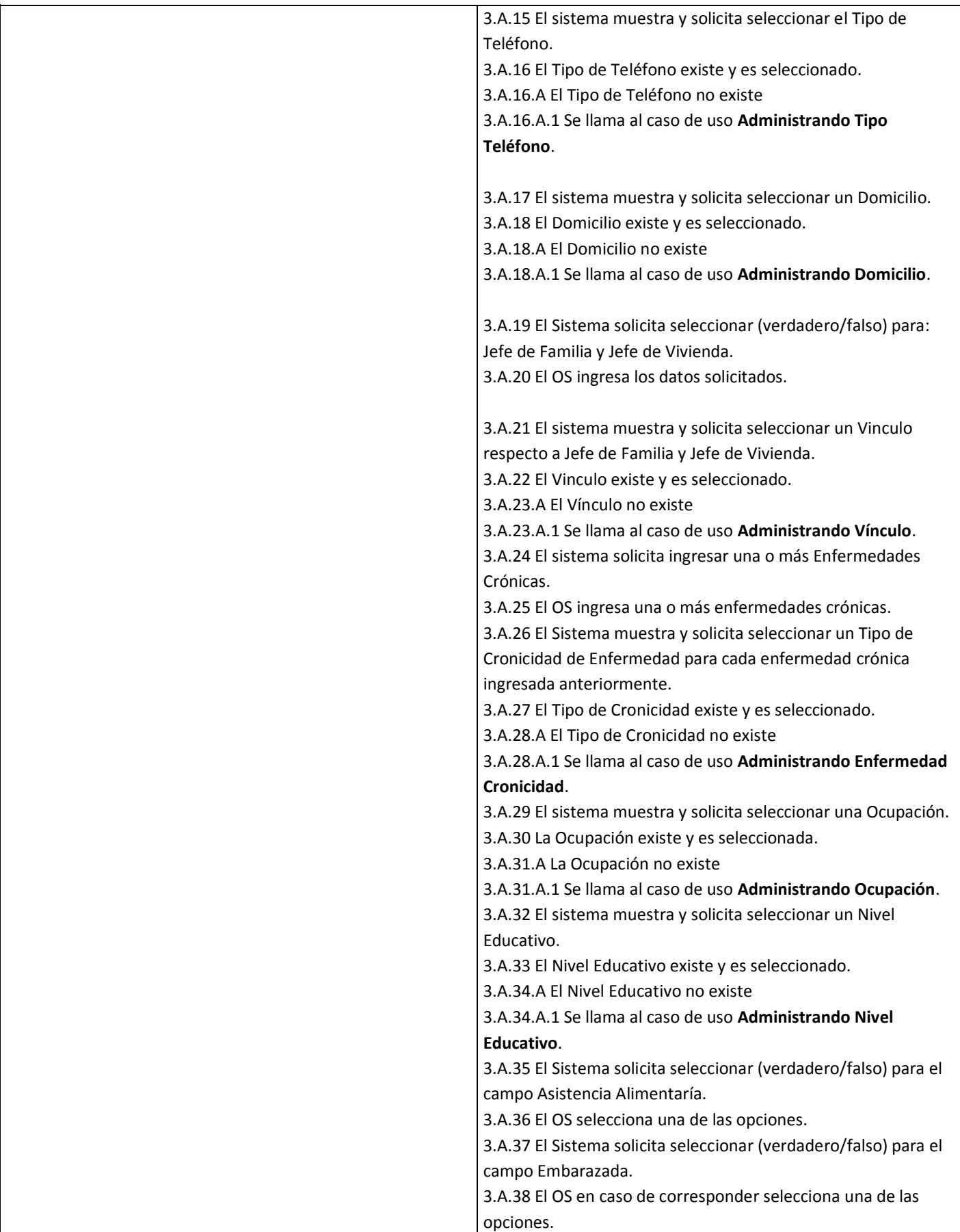

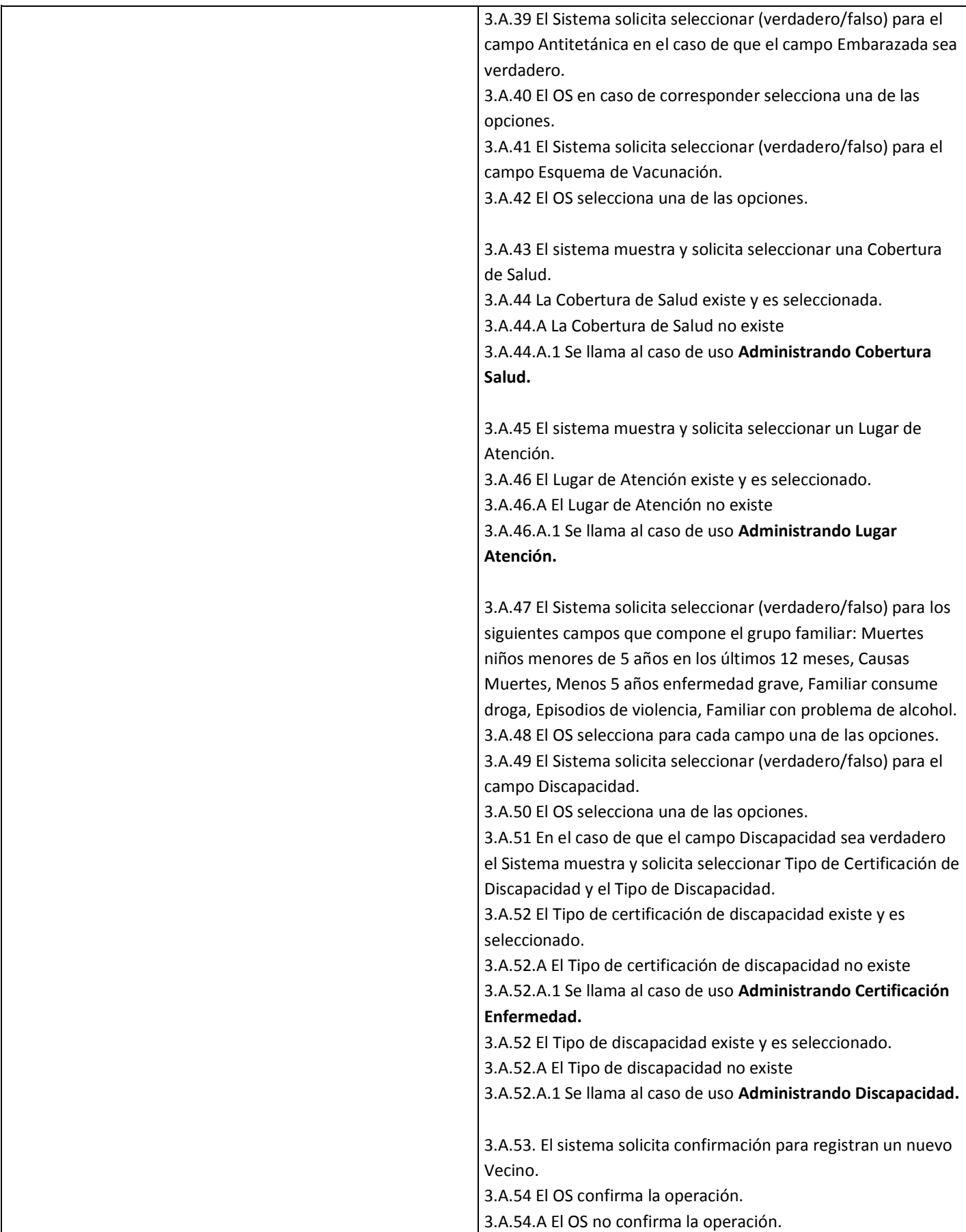

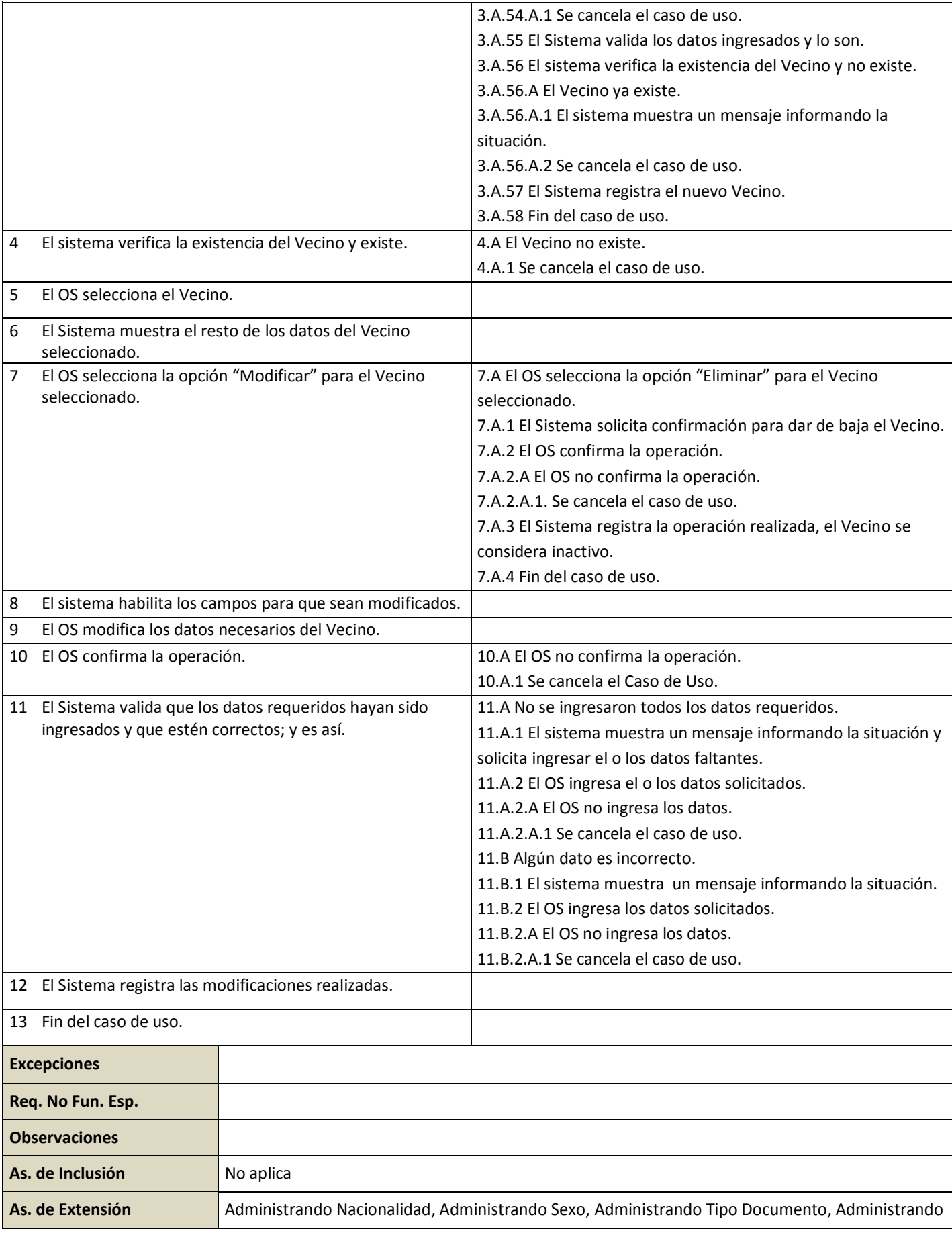

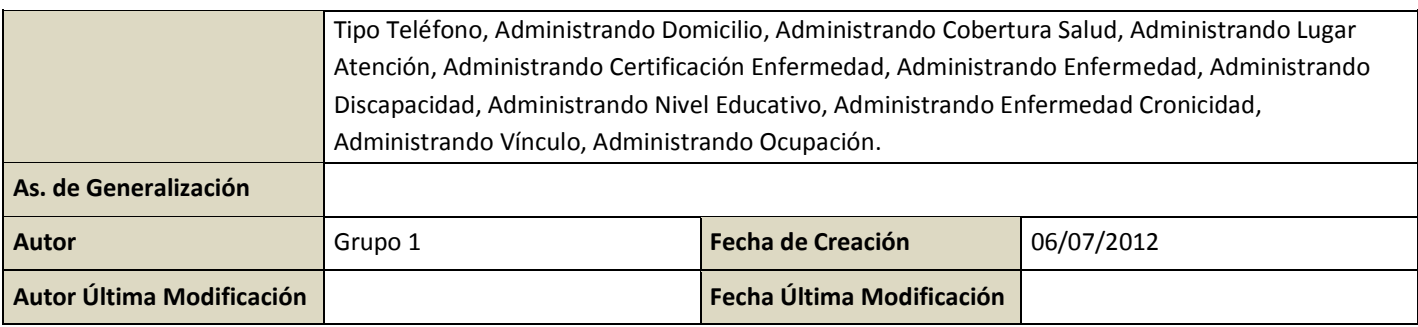

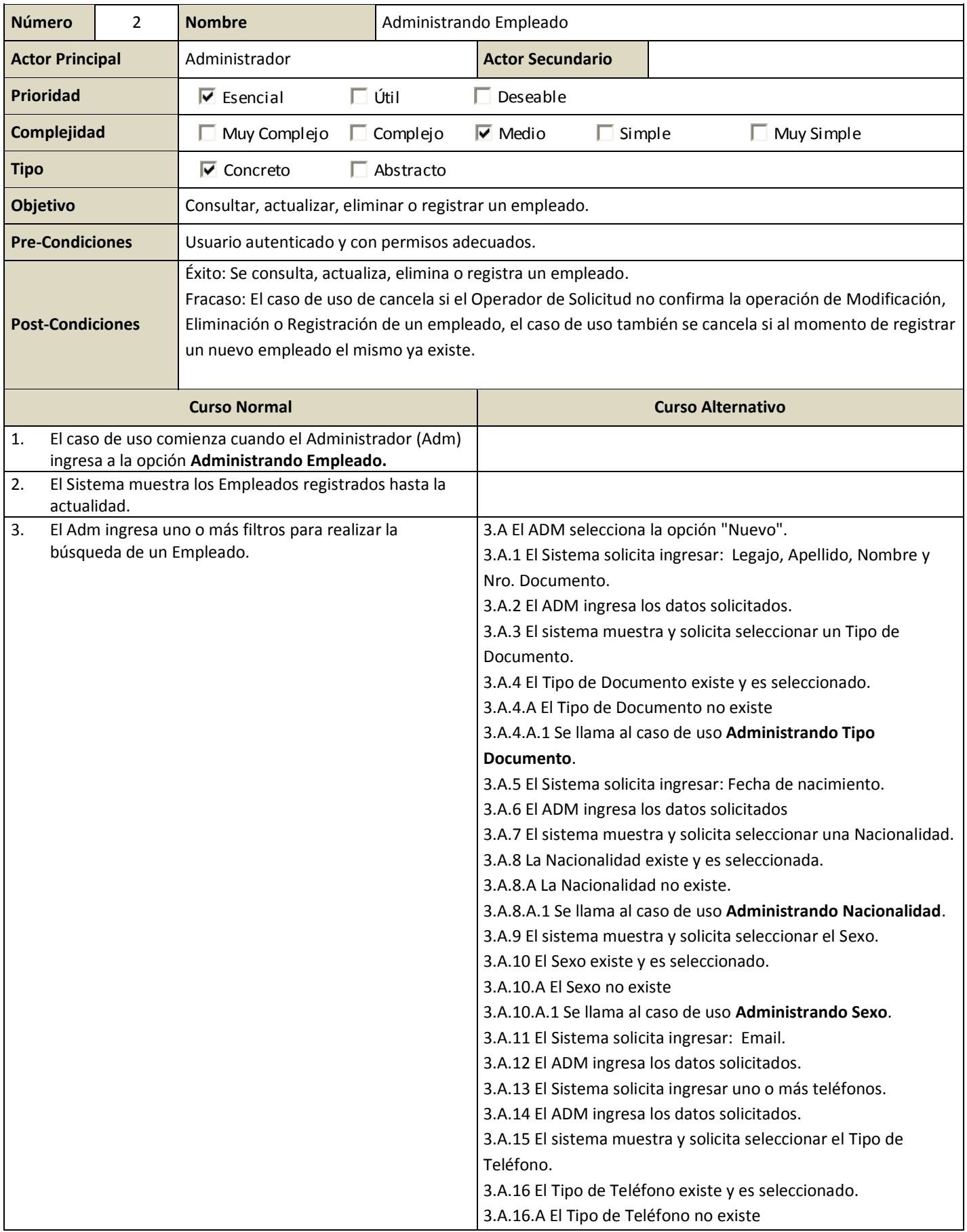

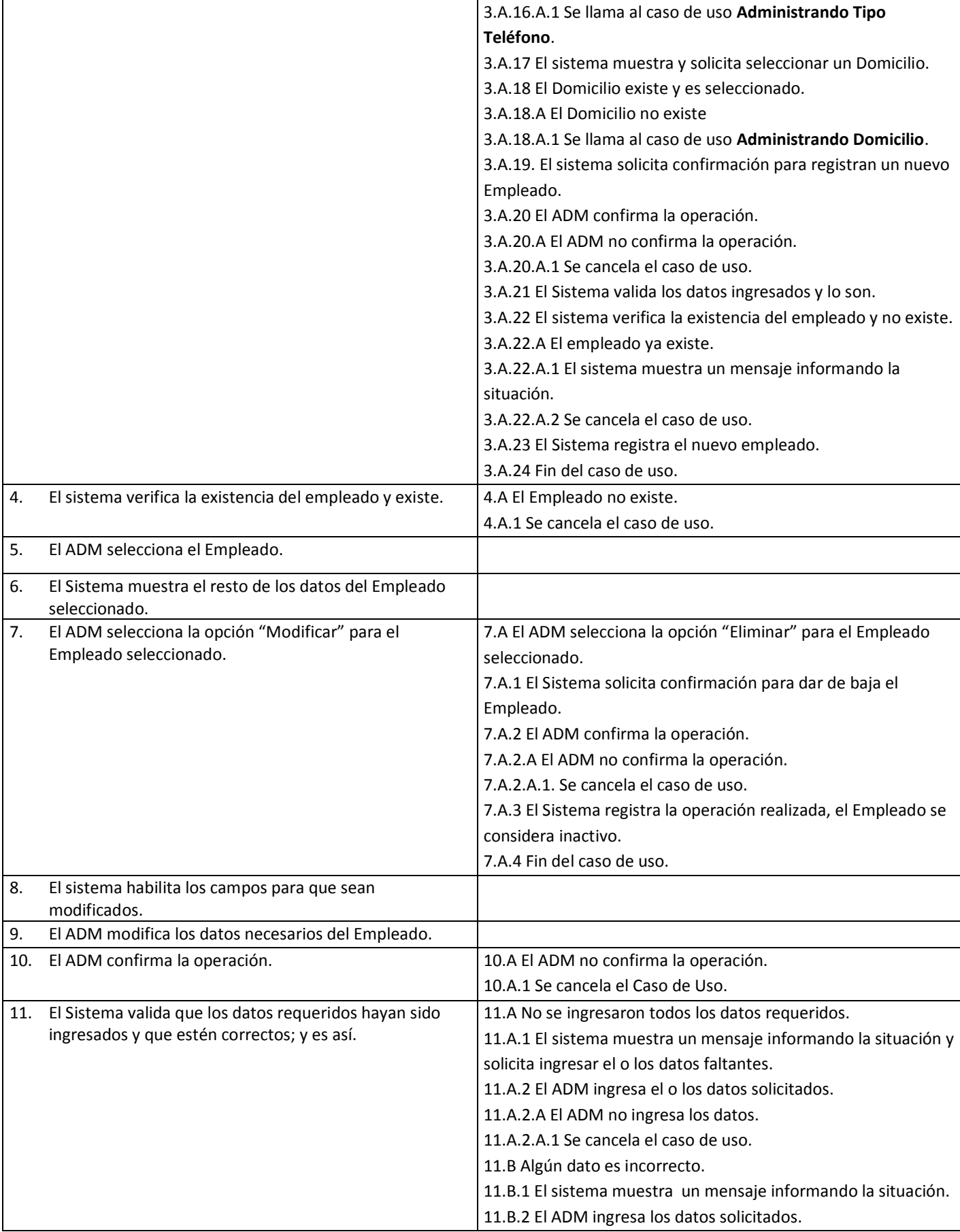

#### **SIAV – Sistema Integra de Asistencia al Vecino – UTN-FRC 24**

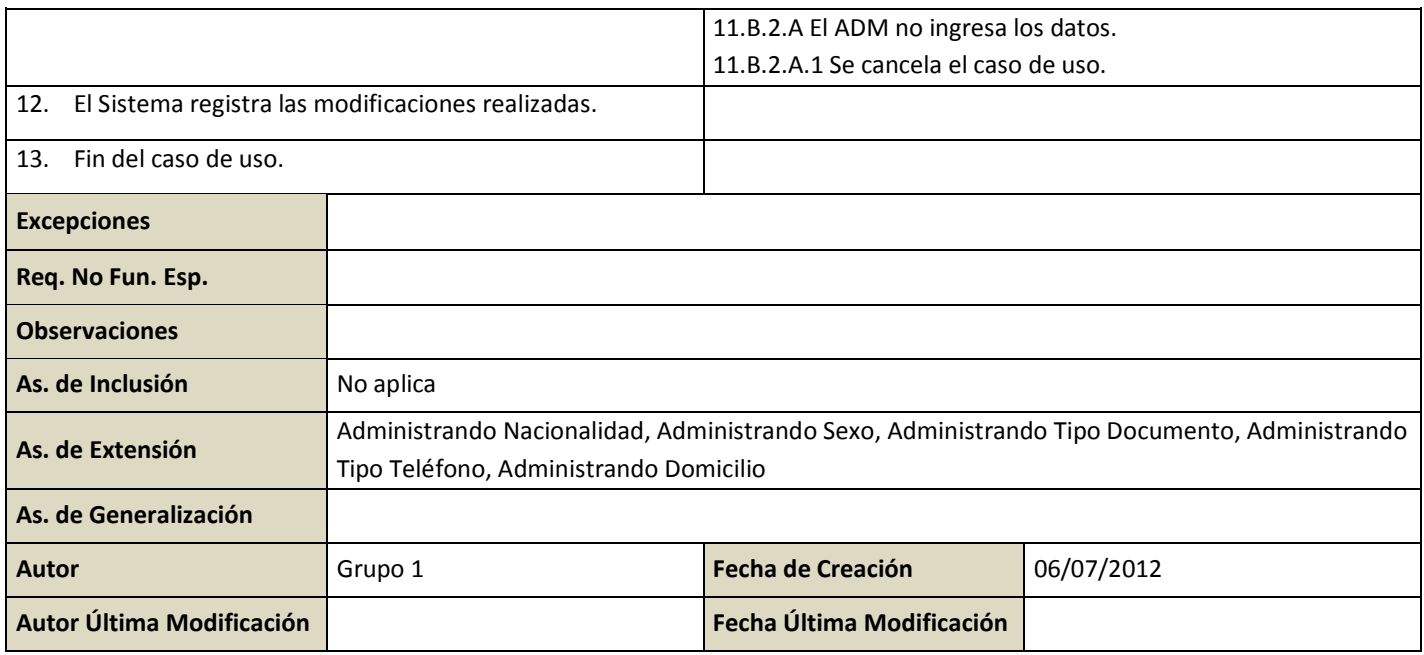

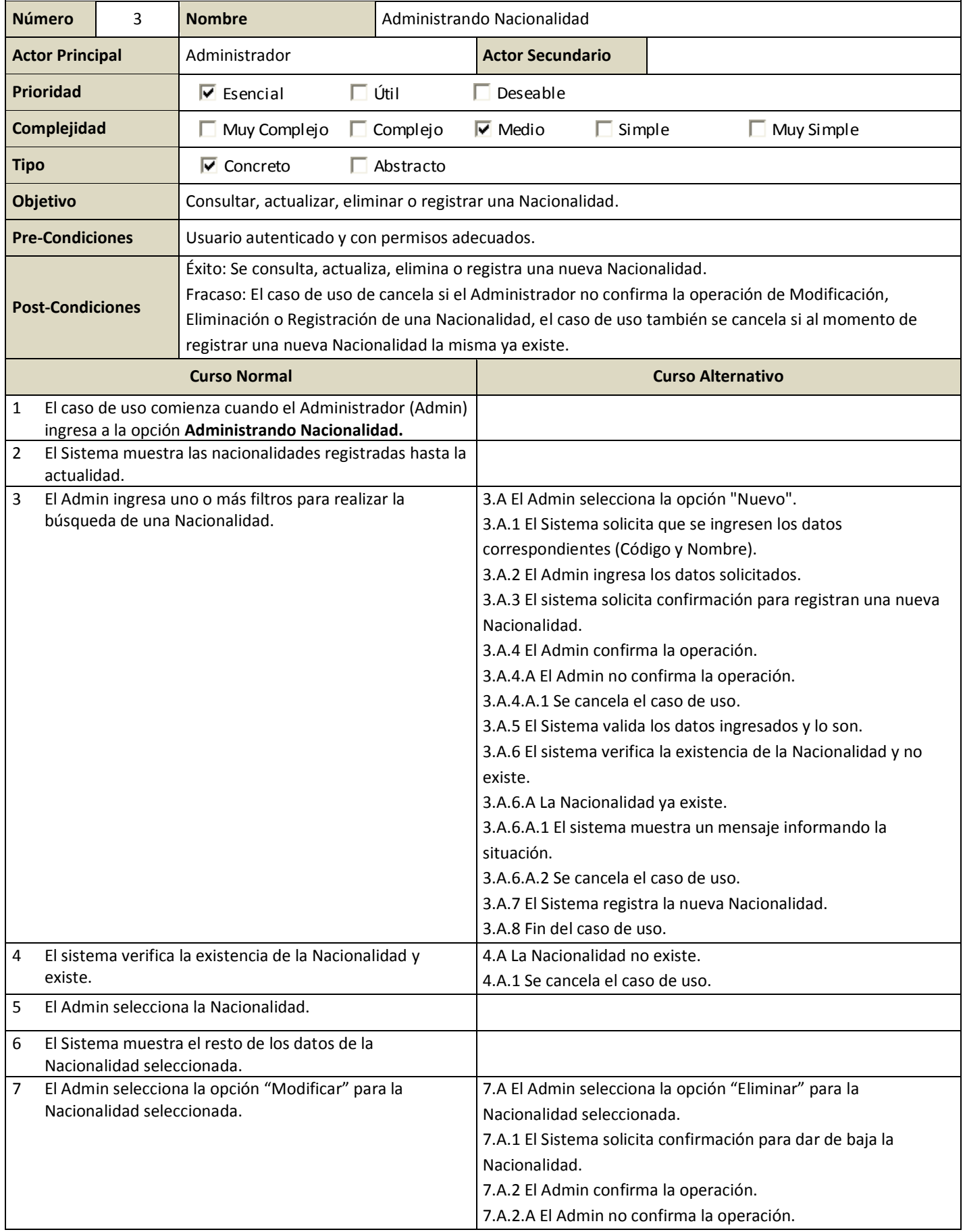

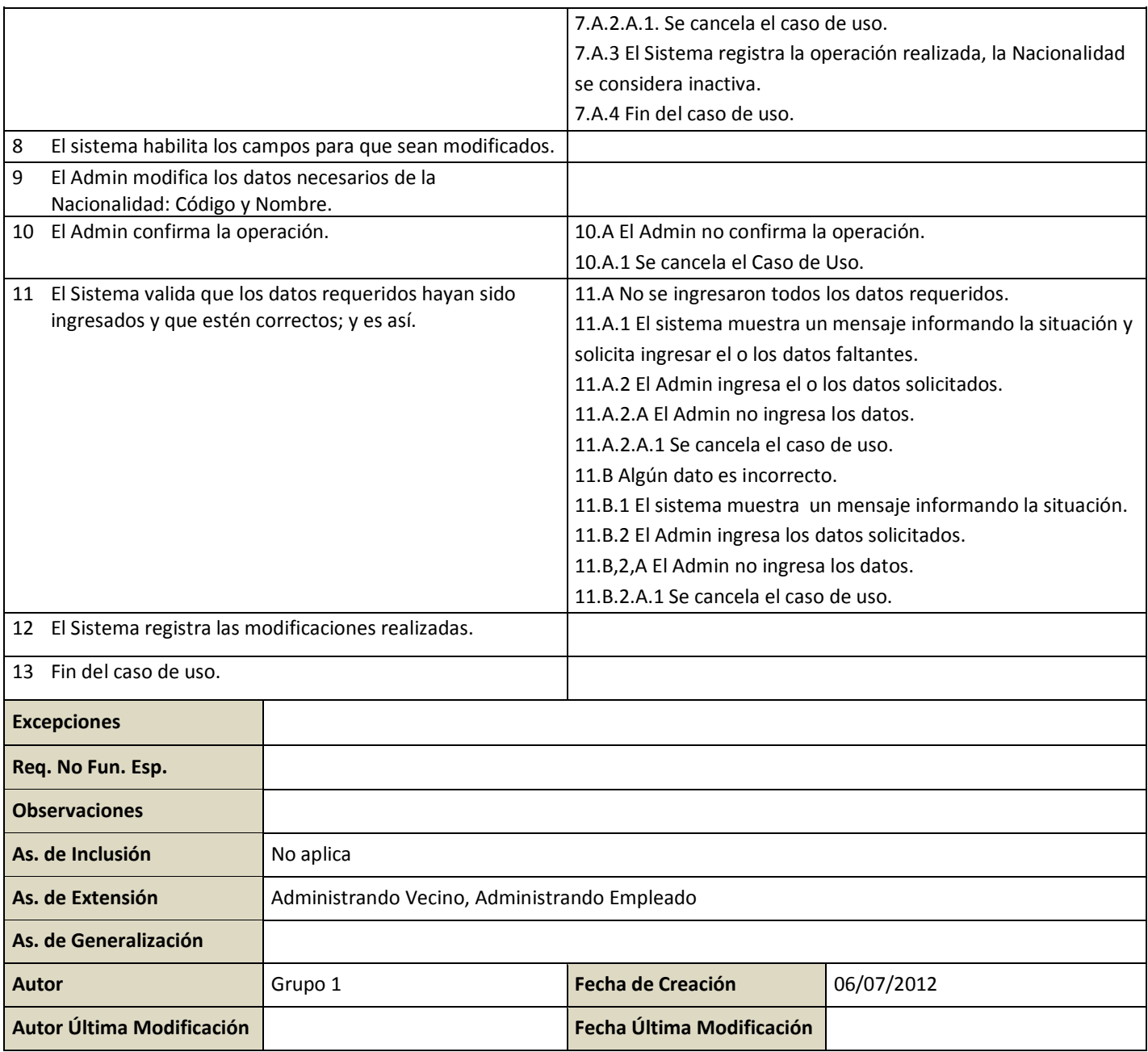

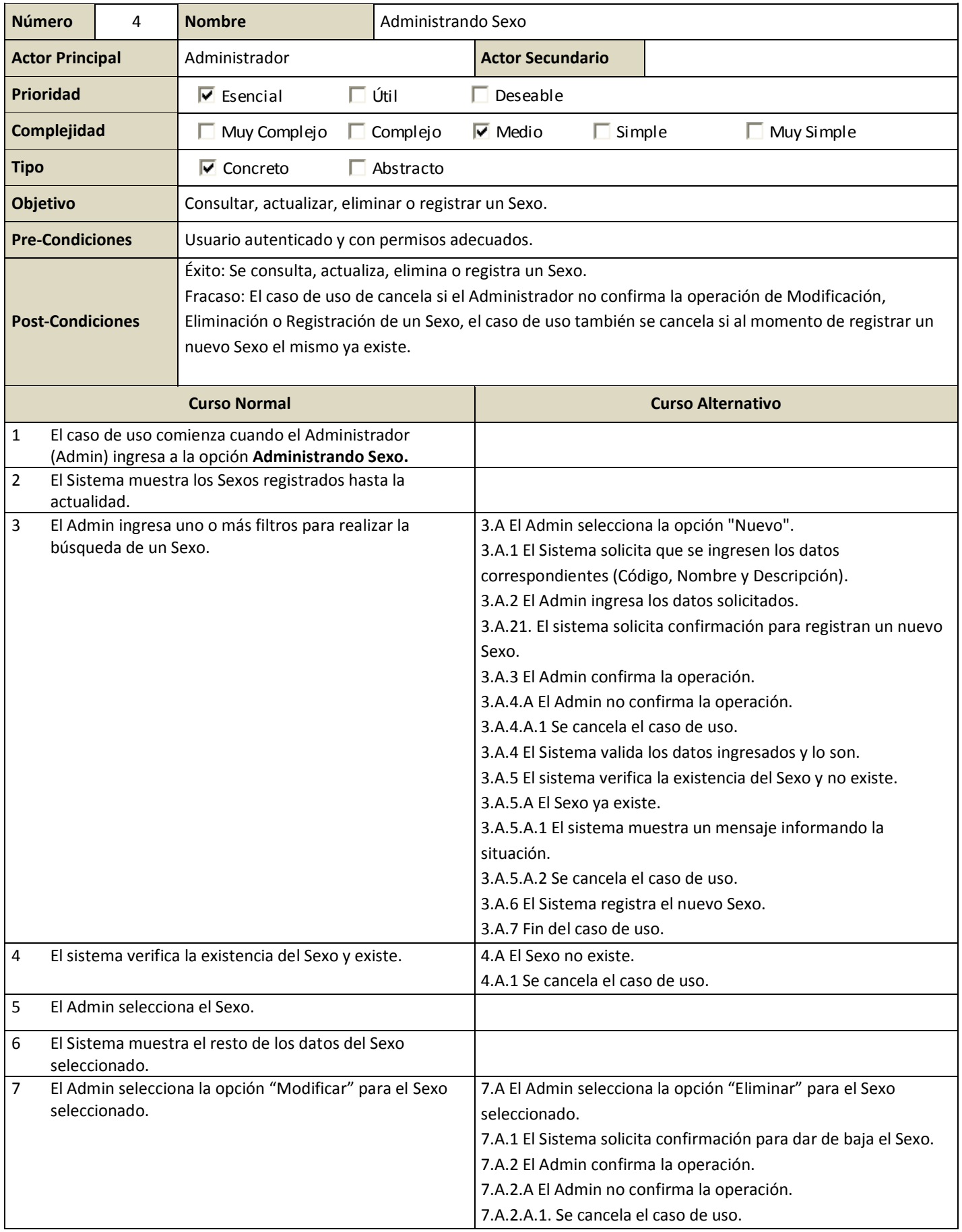

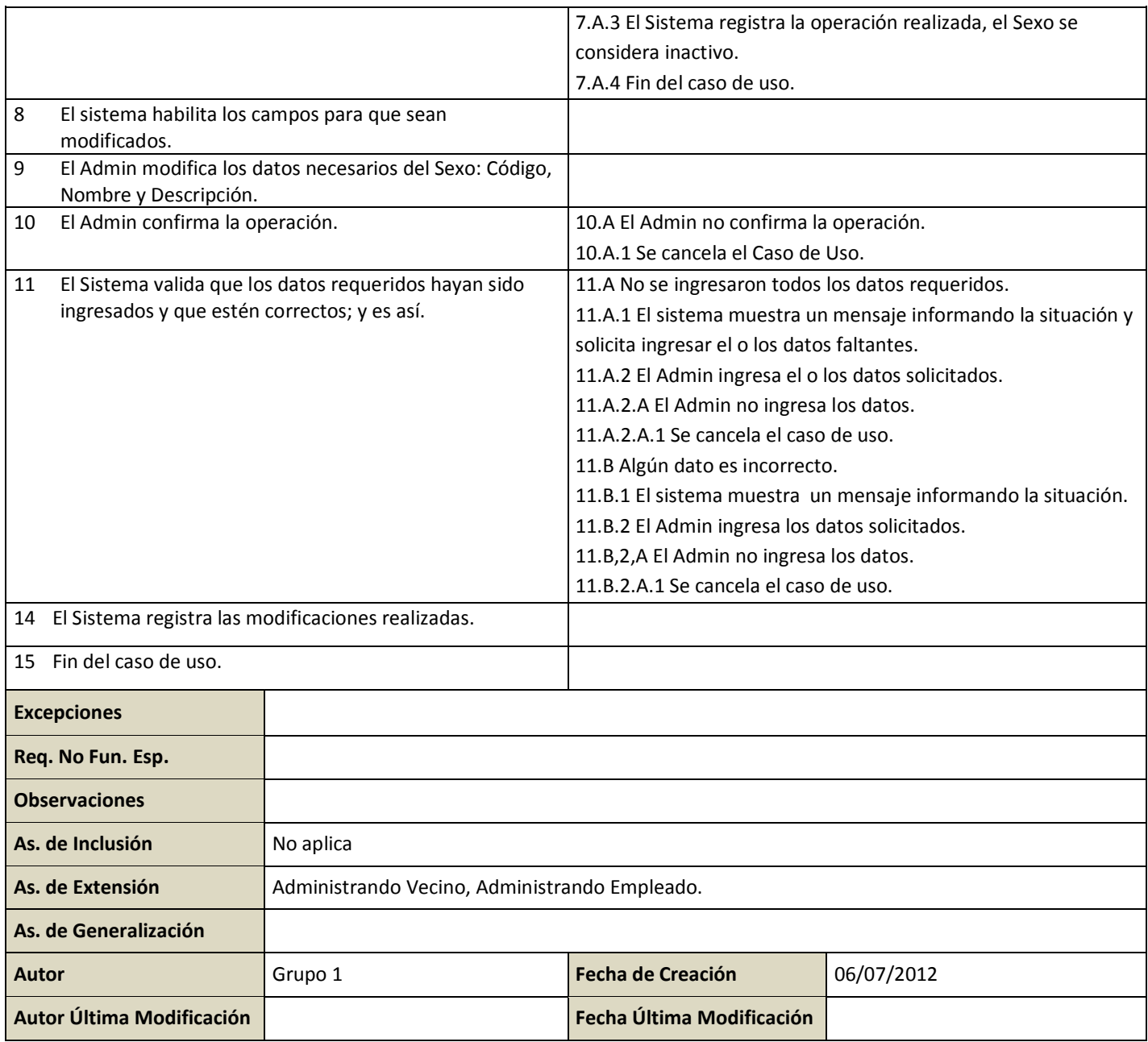

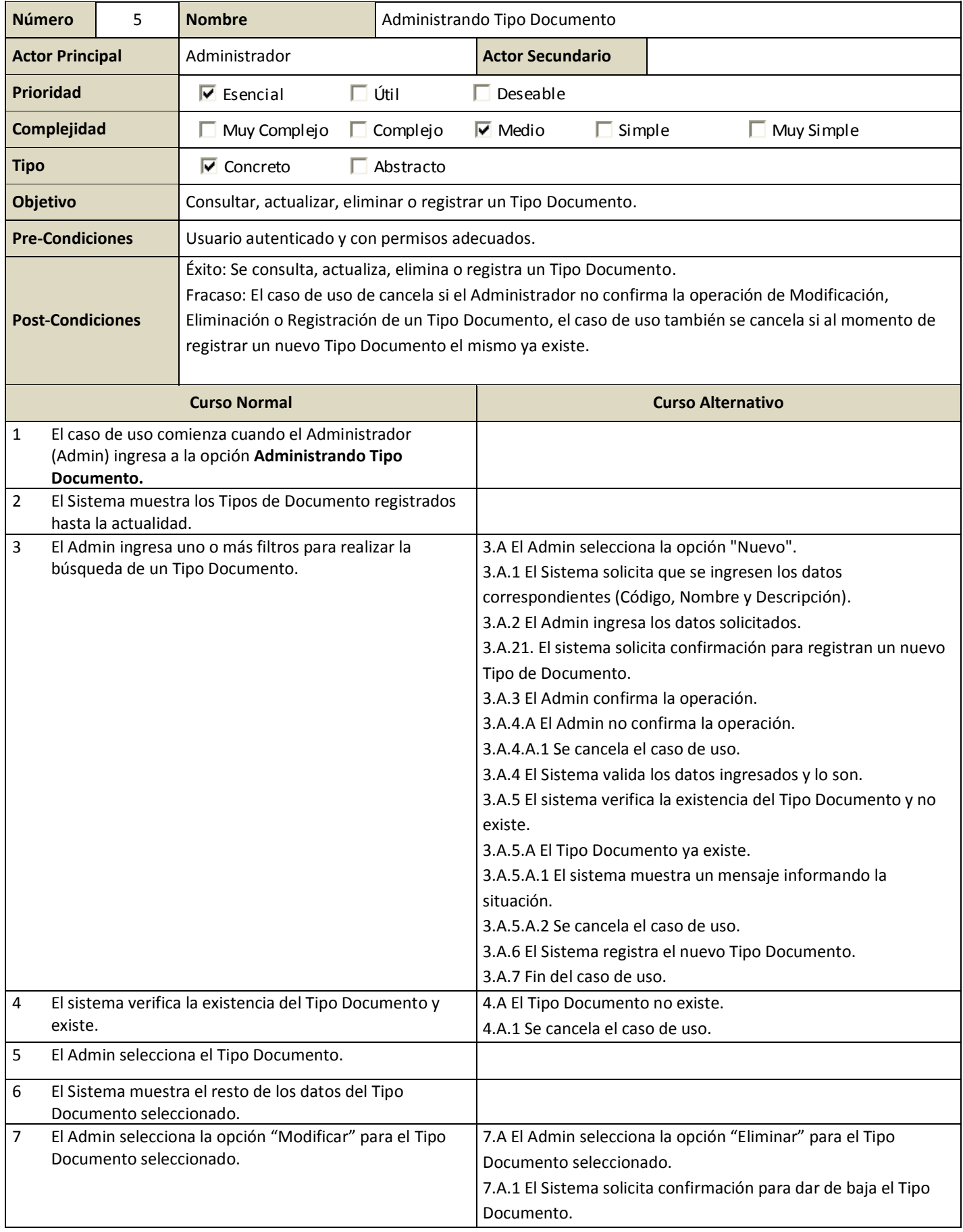

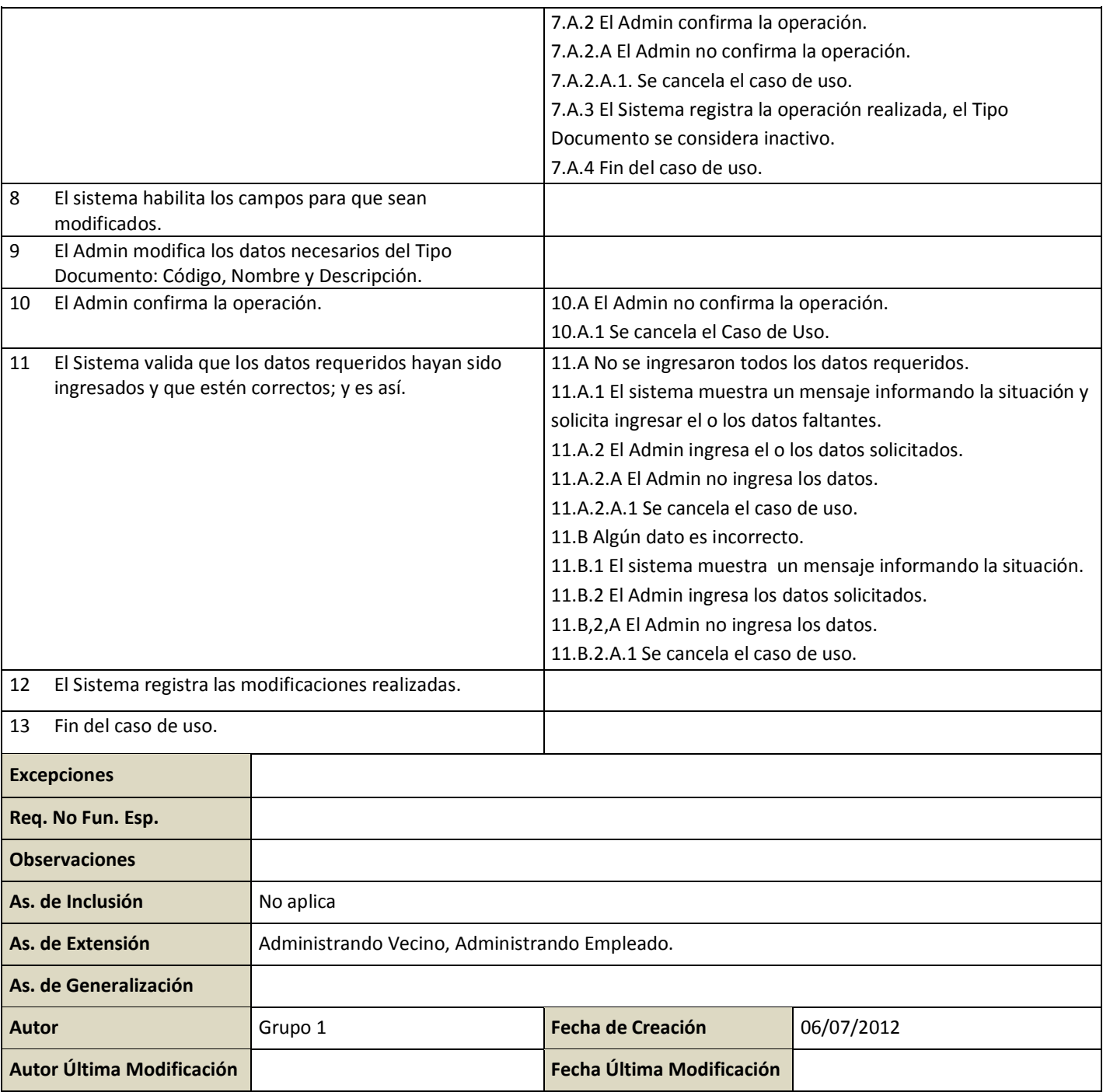

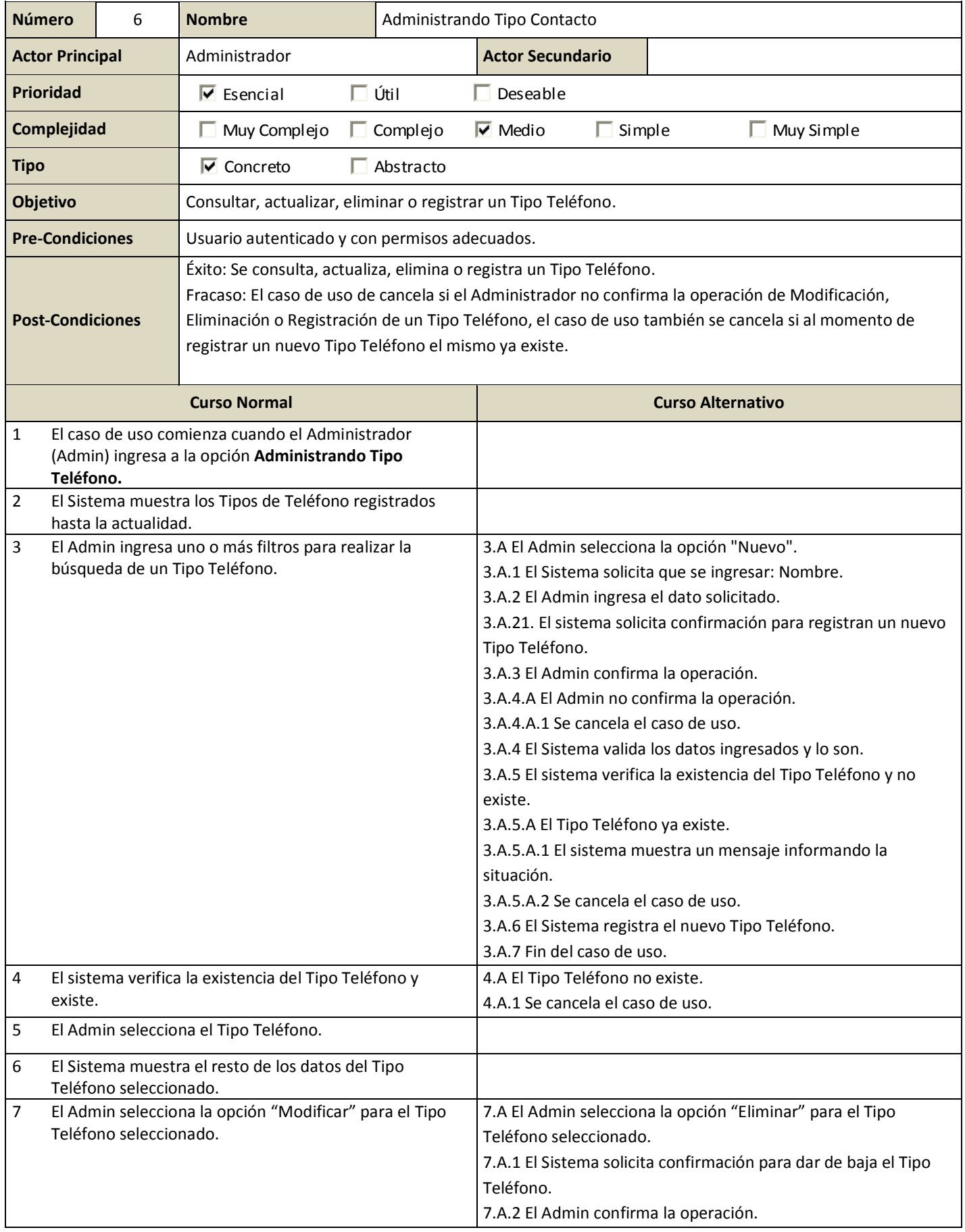

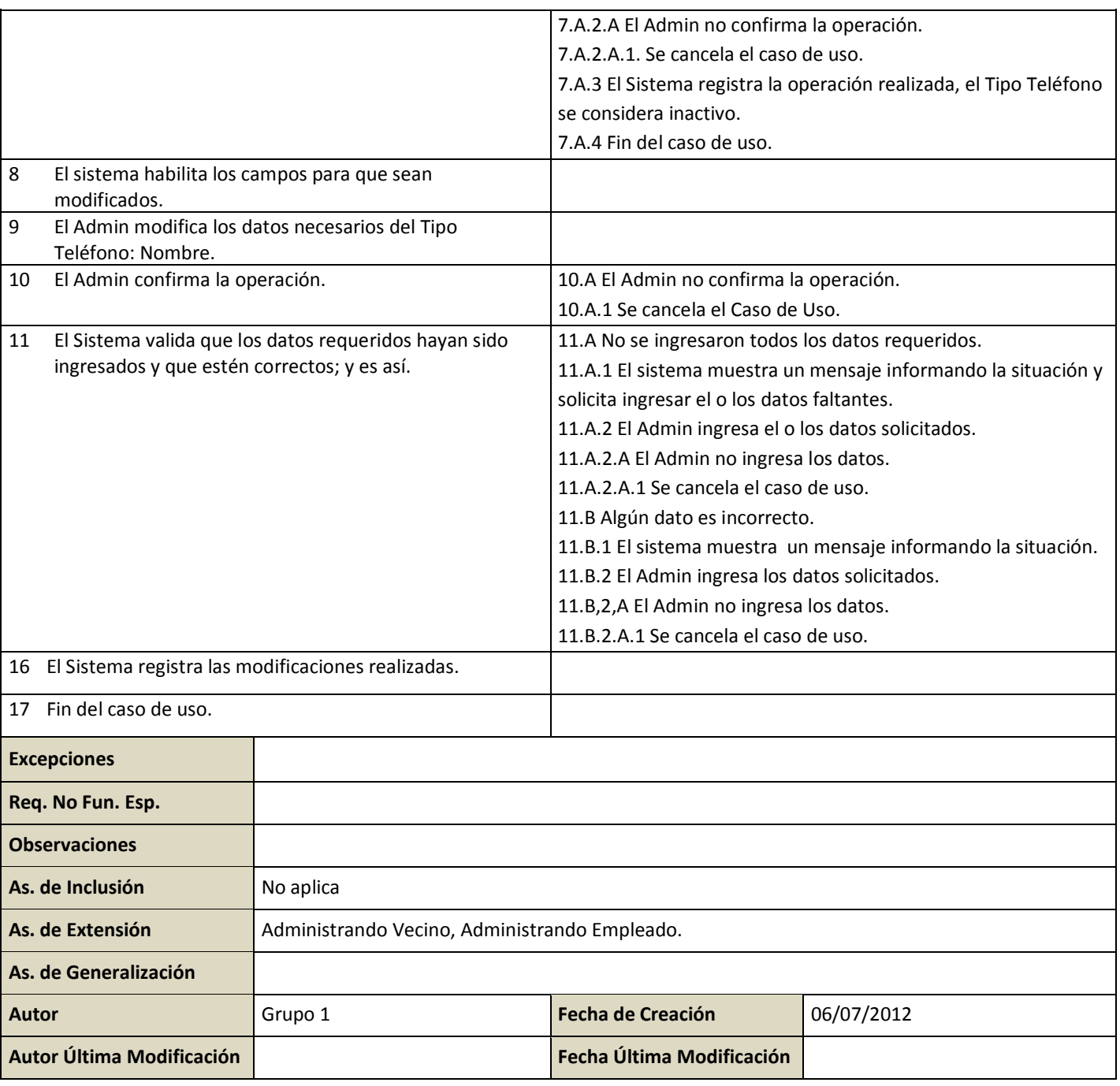

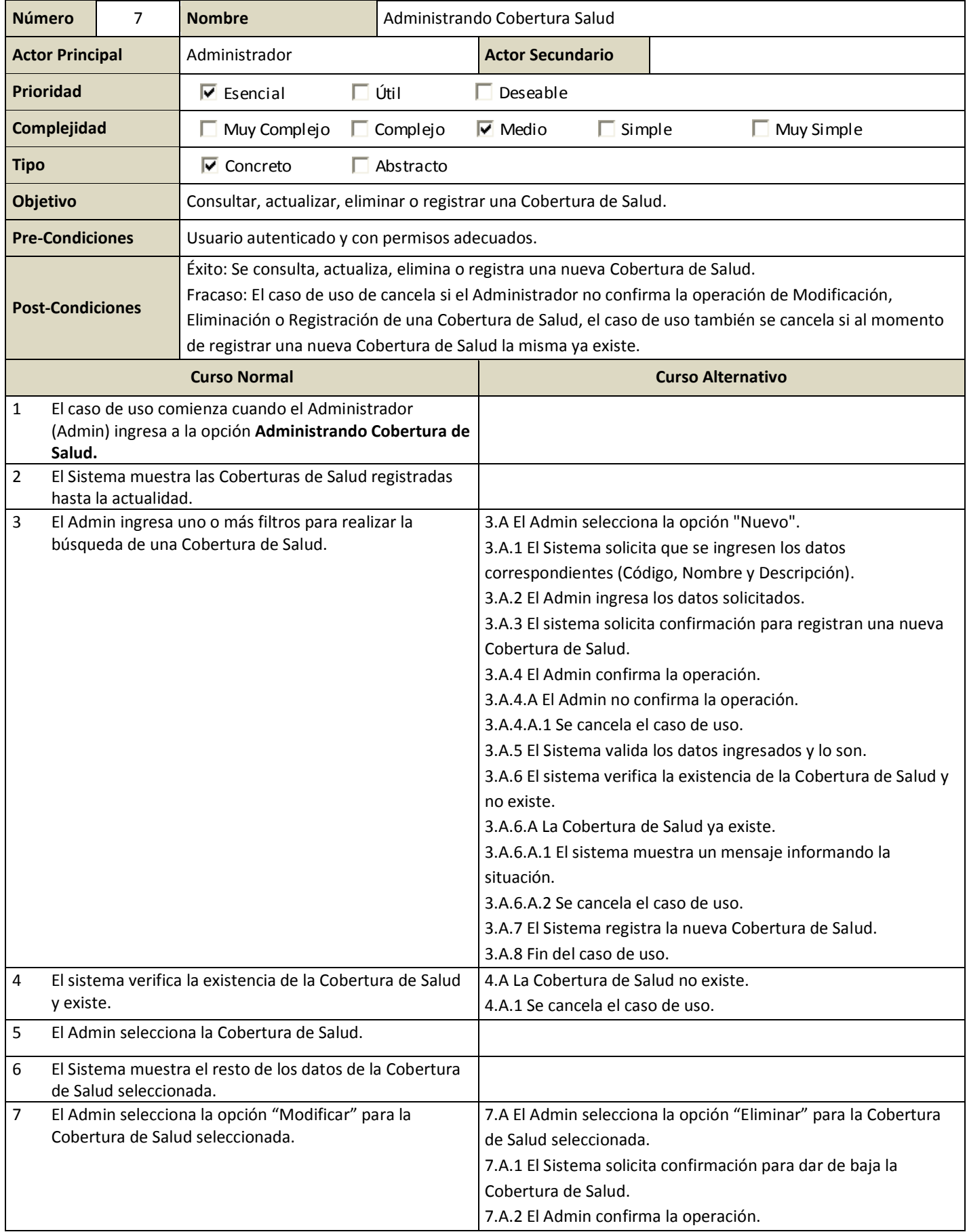

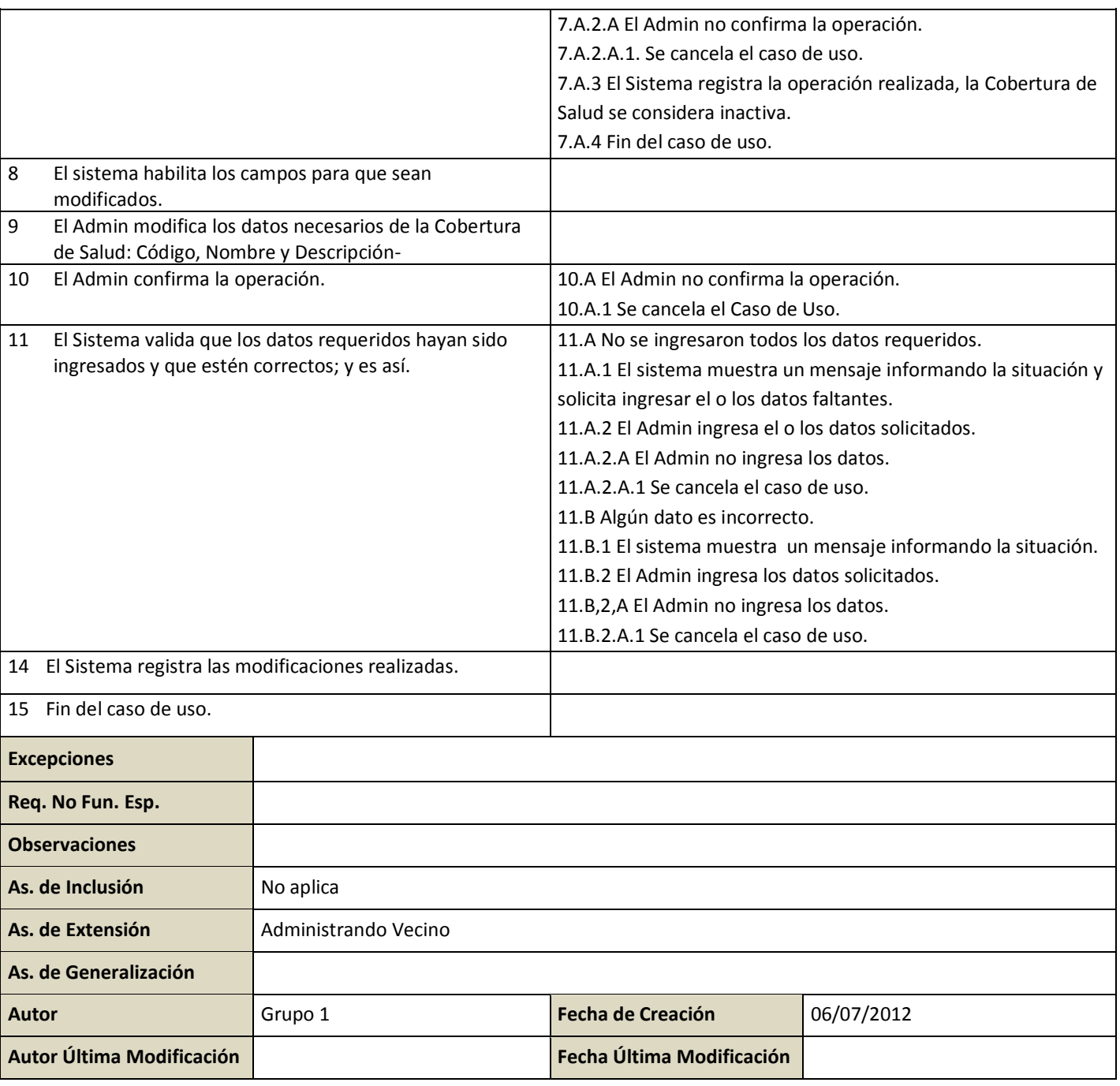

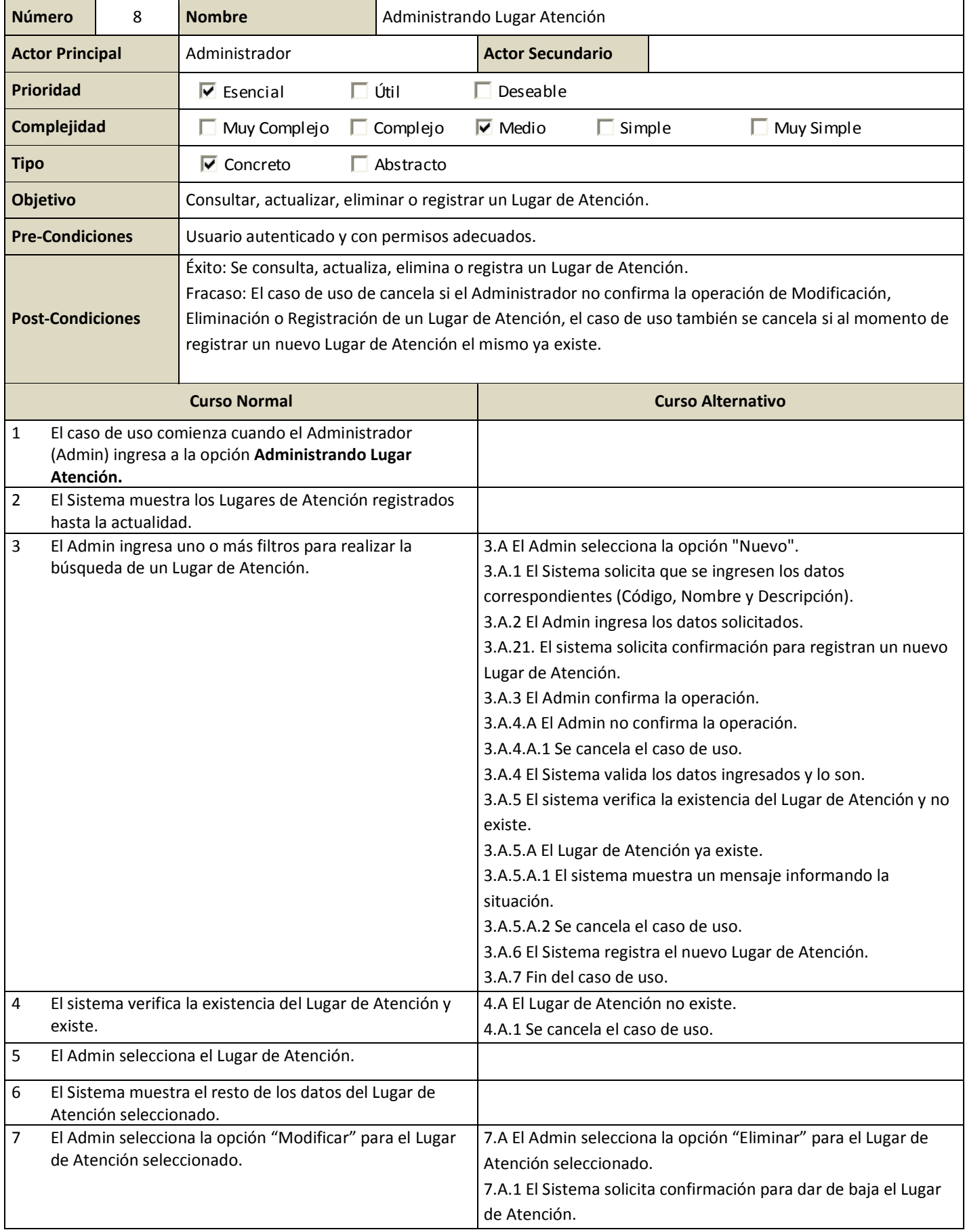

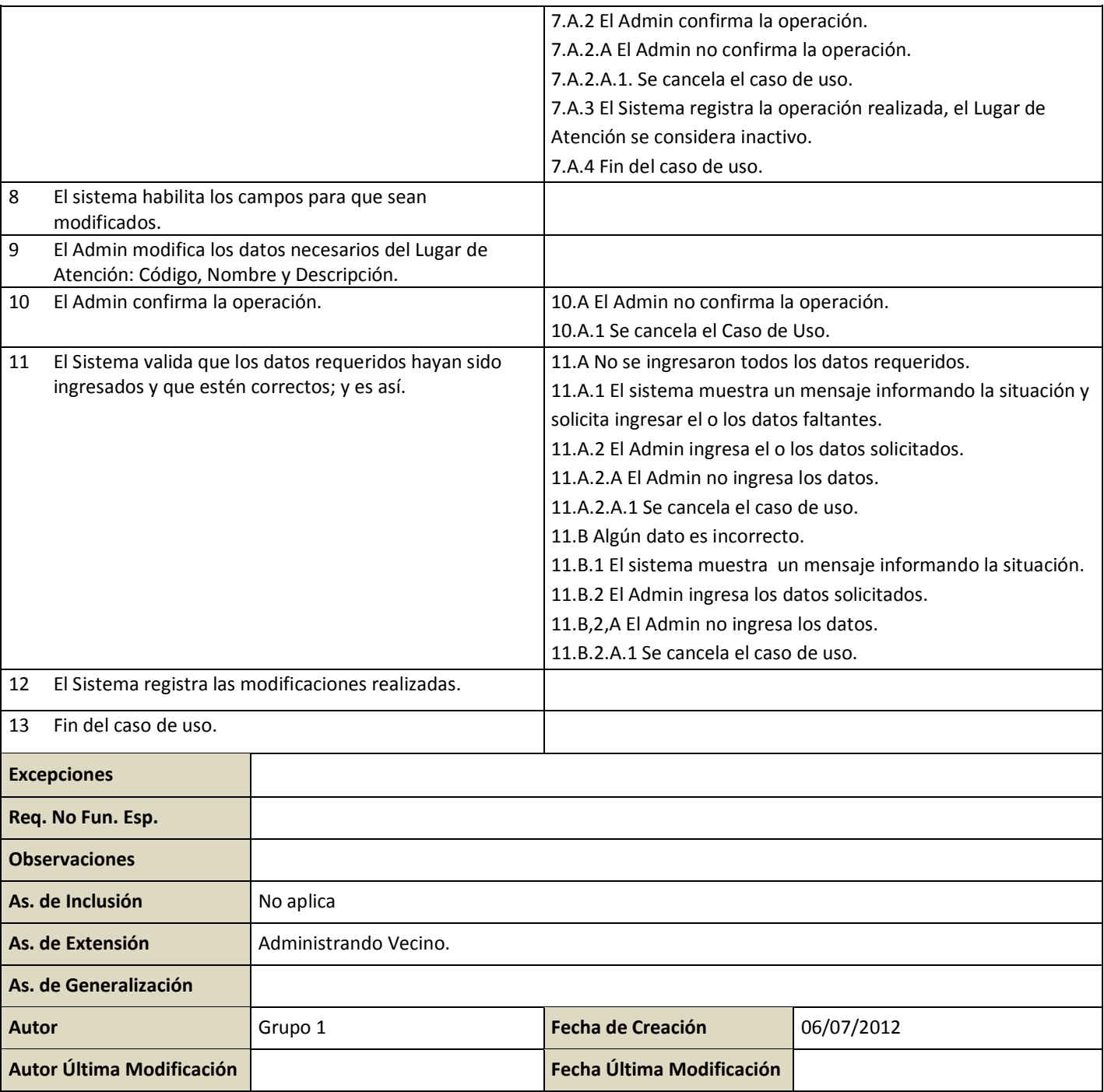
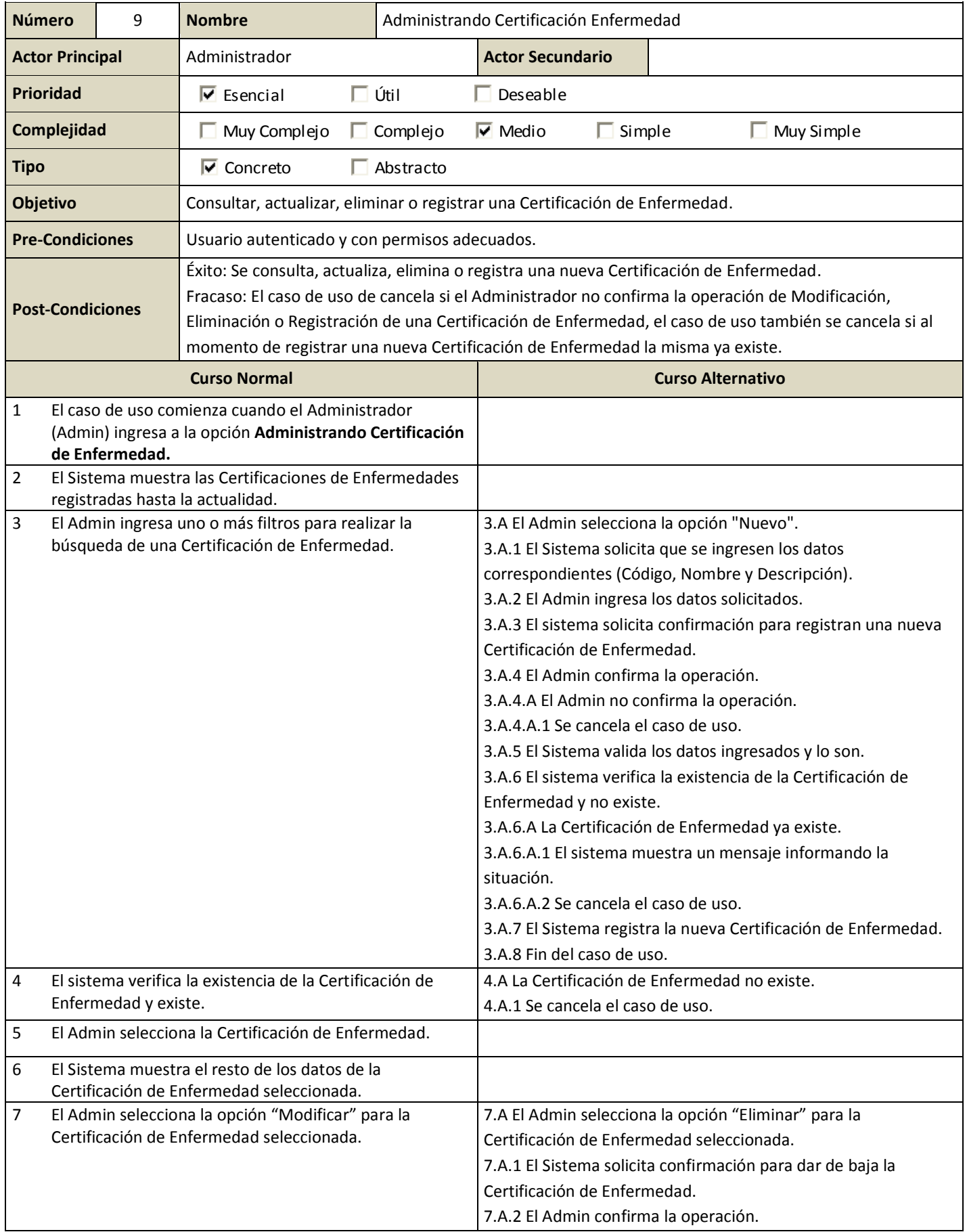

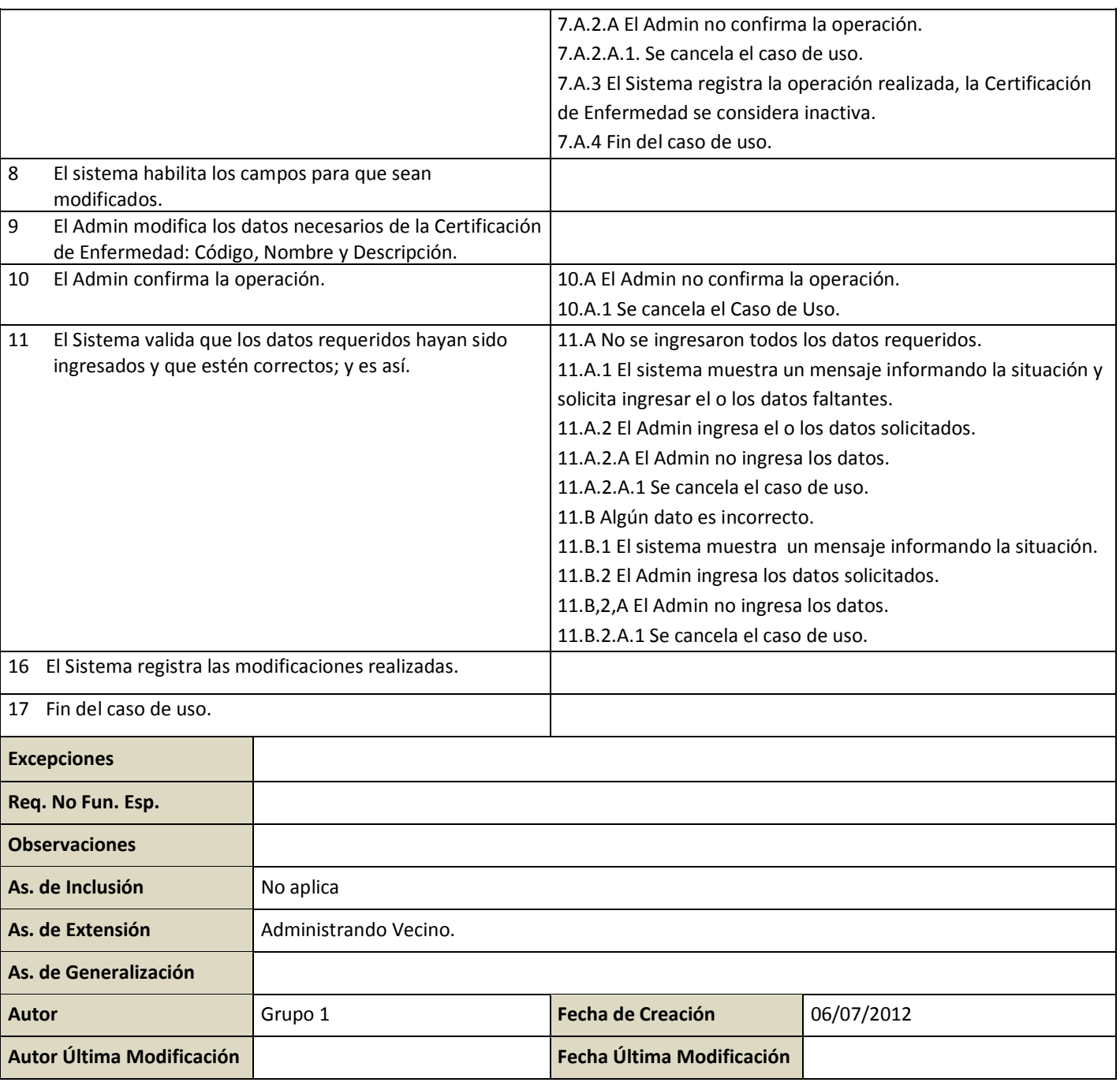

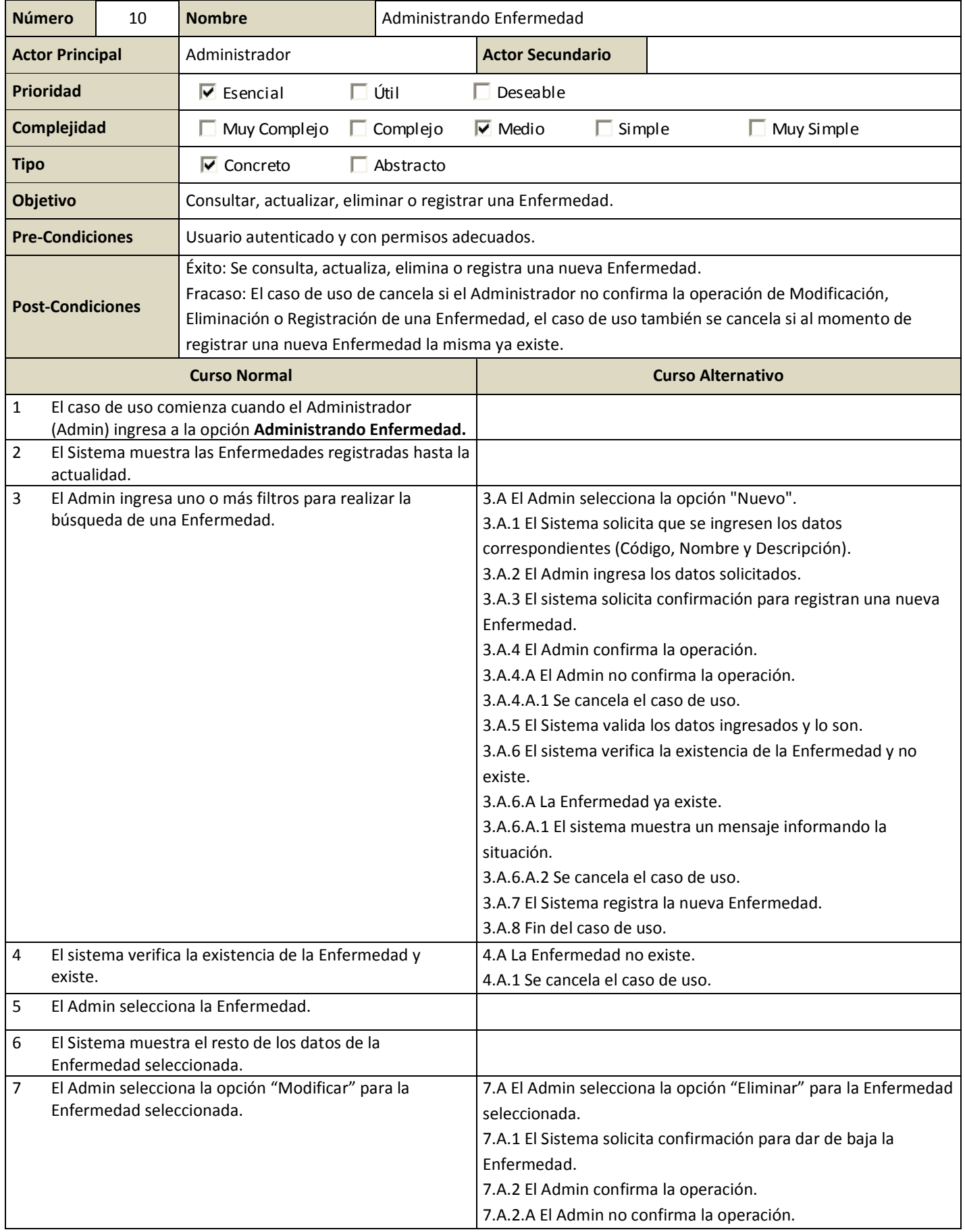

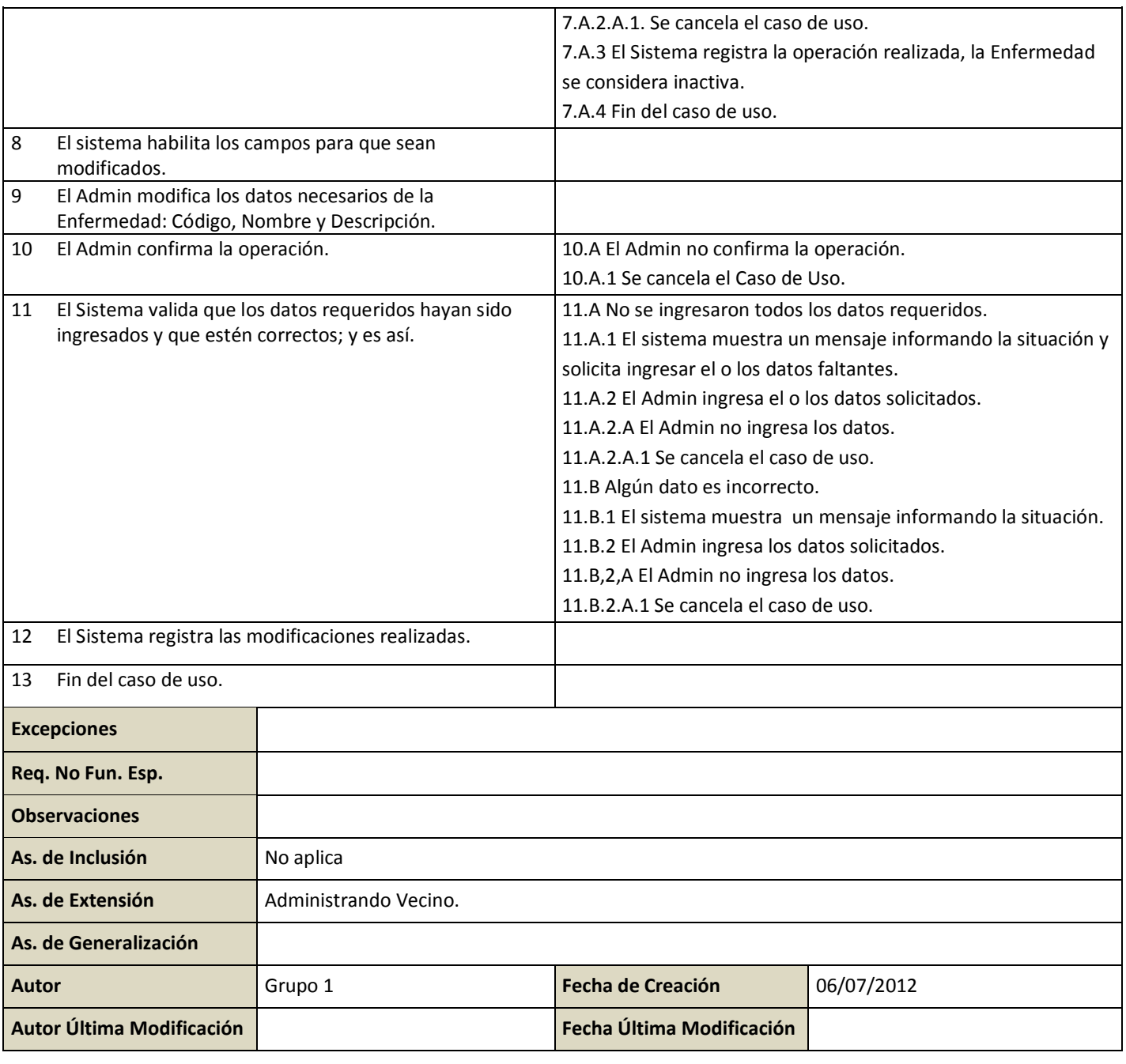

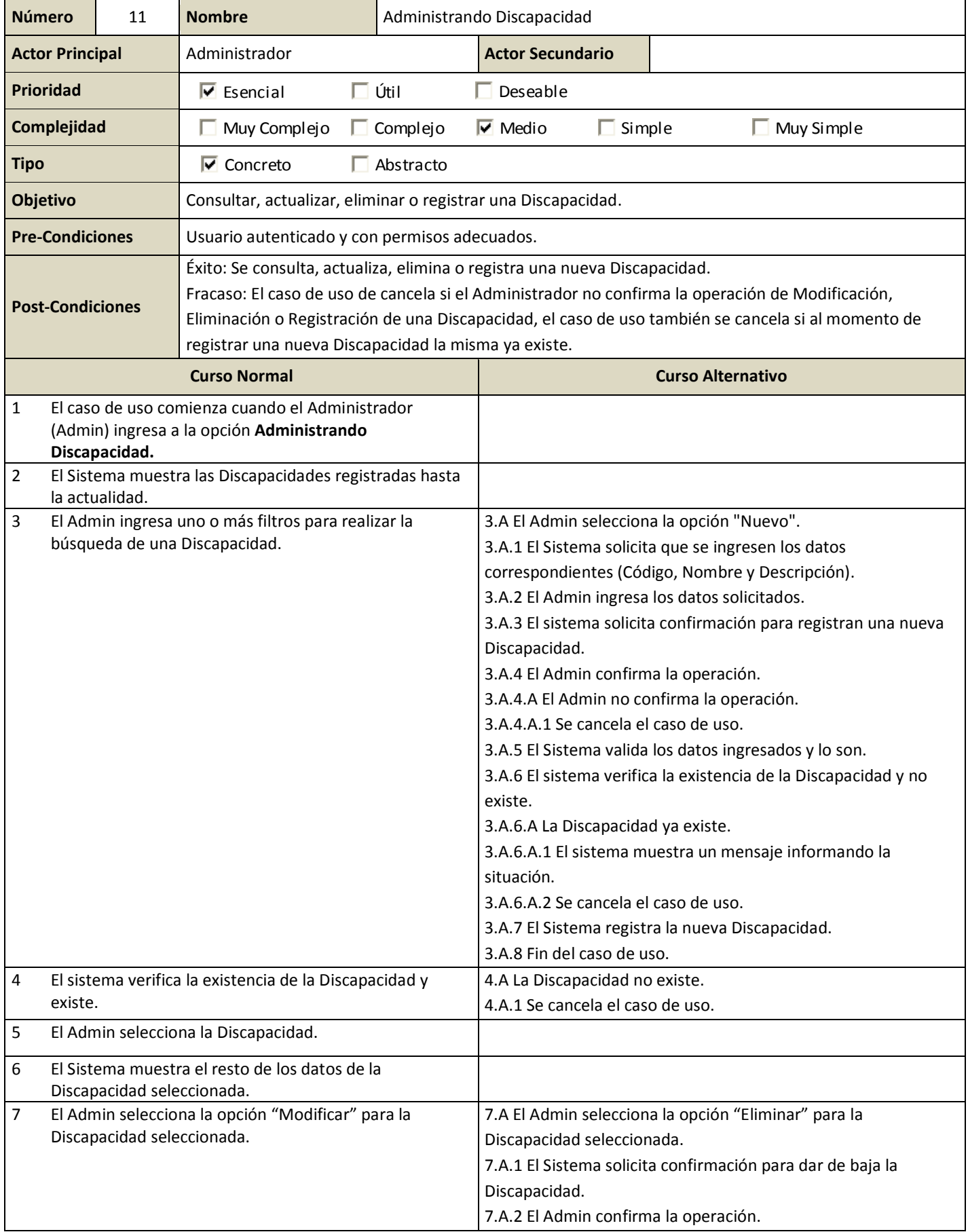

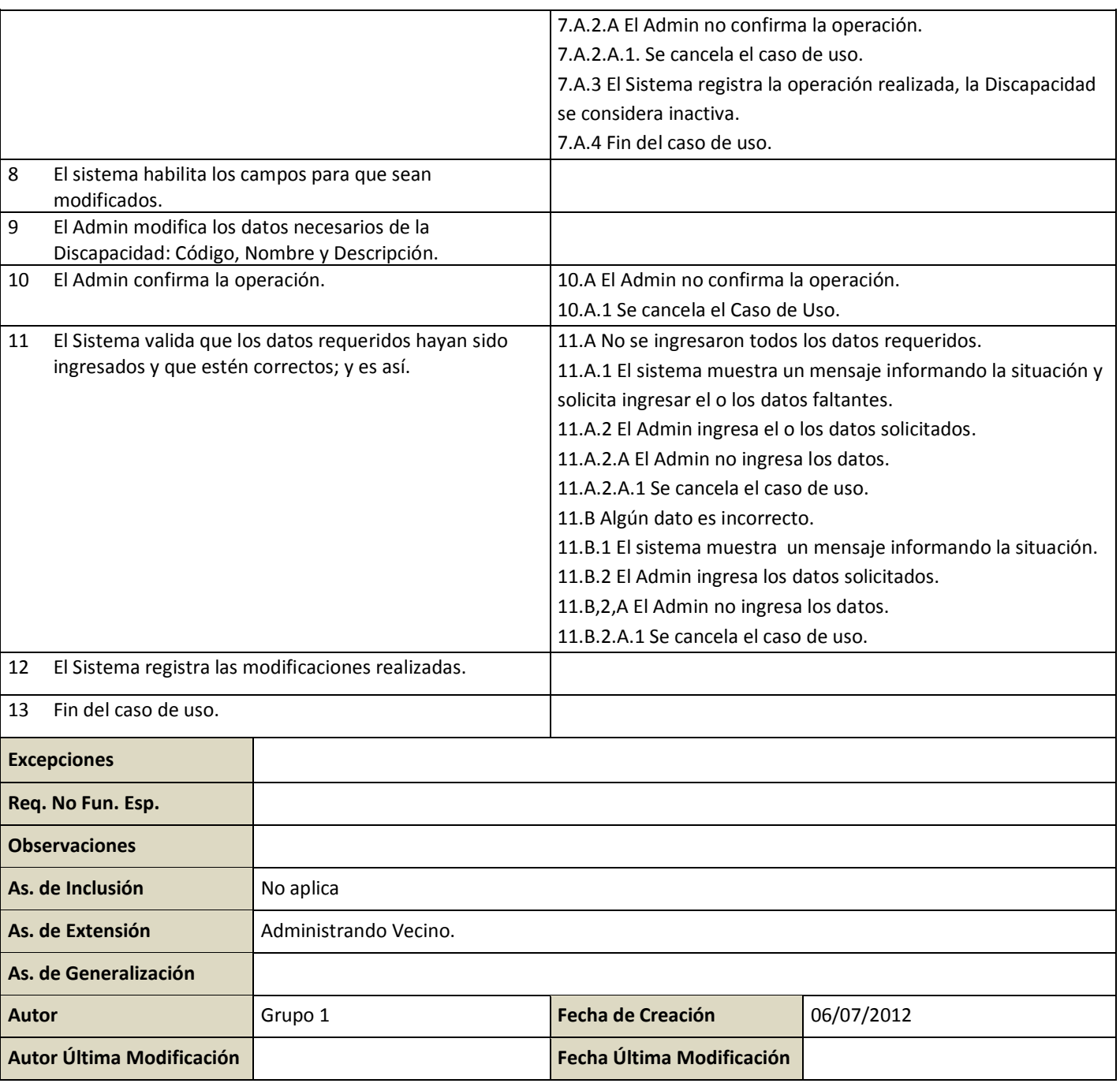

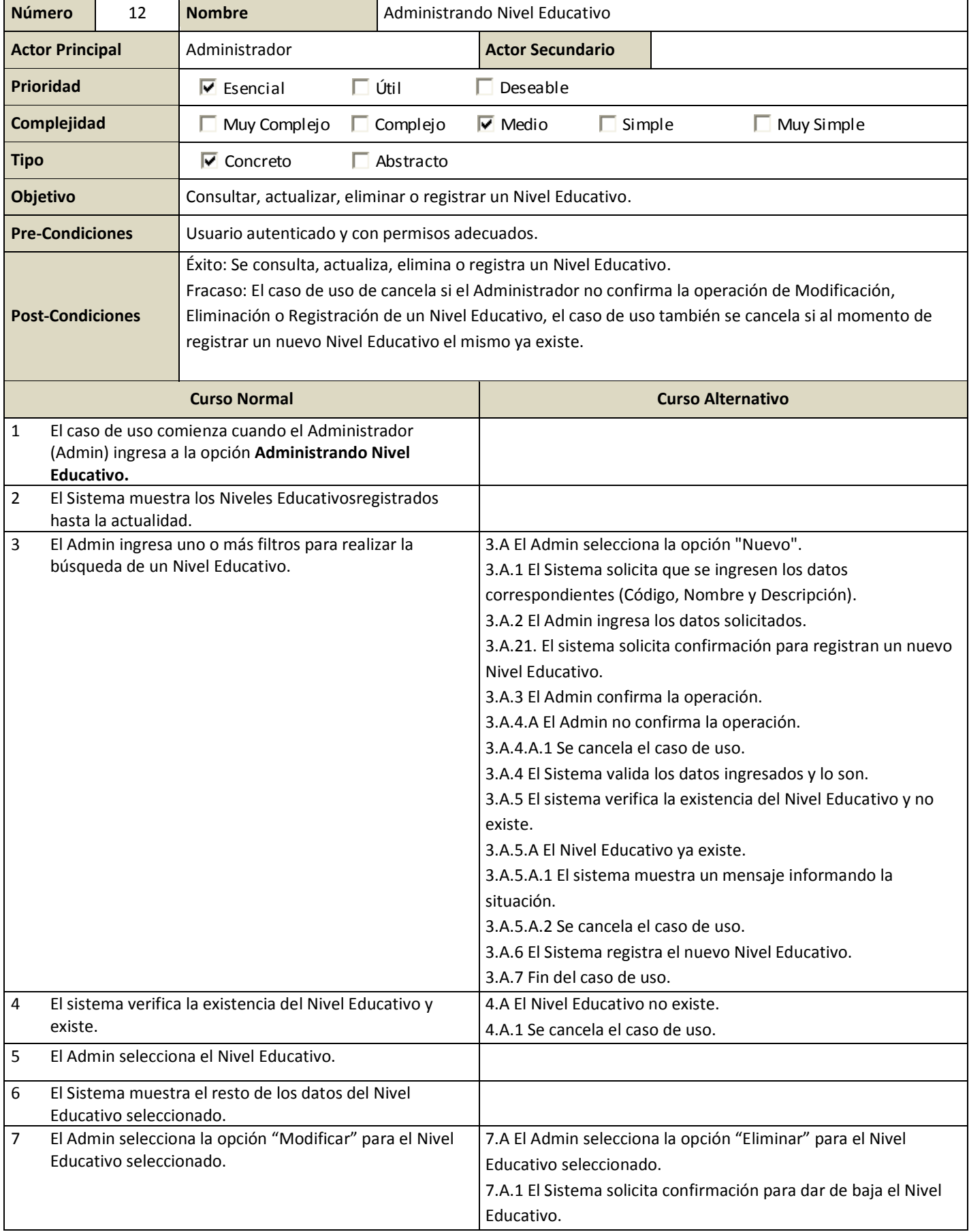

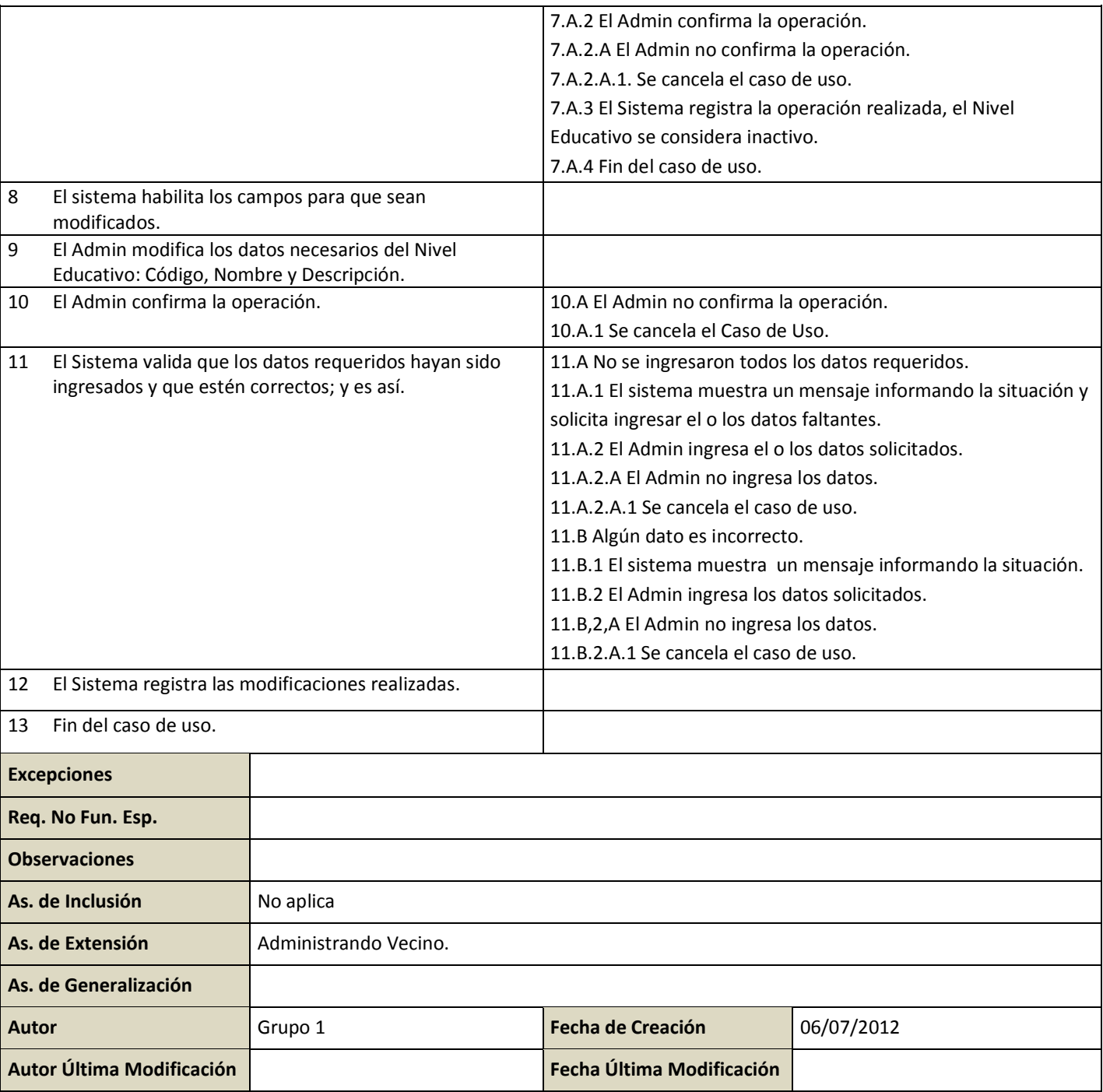

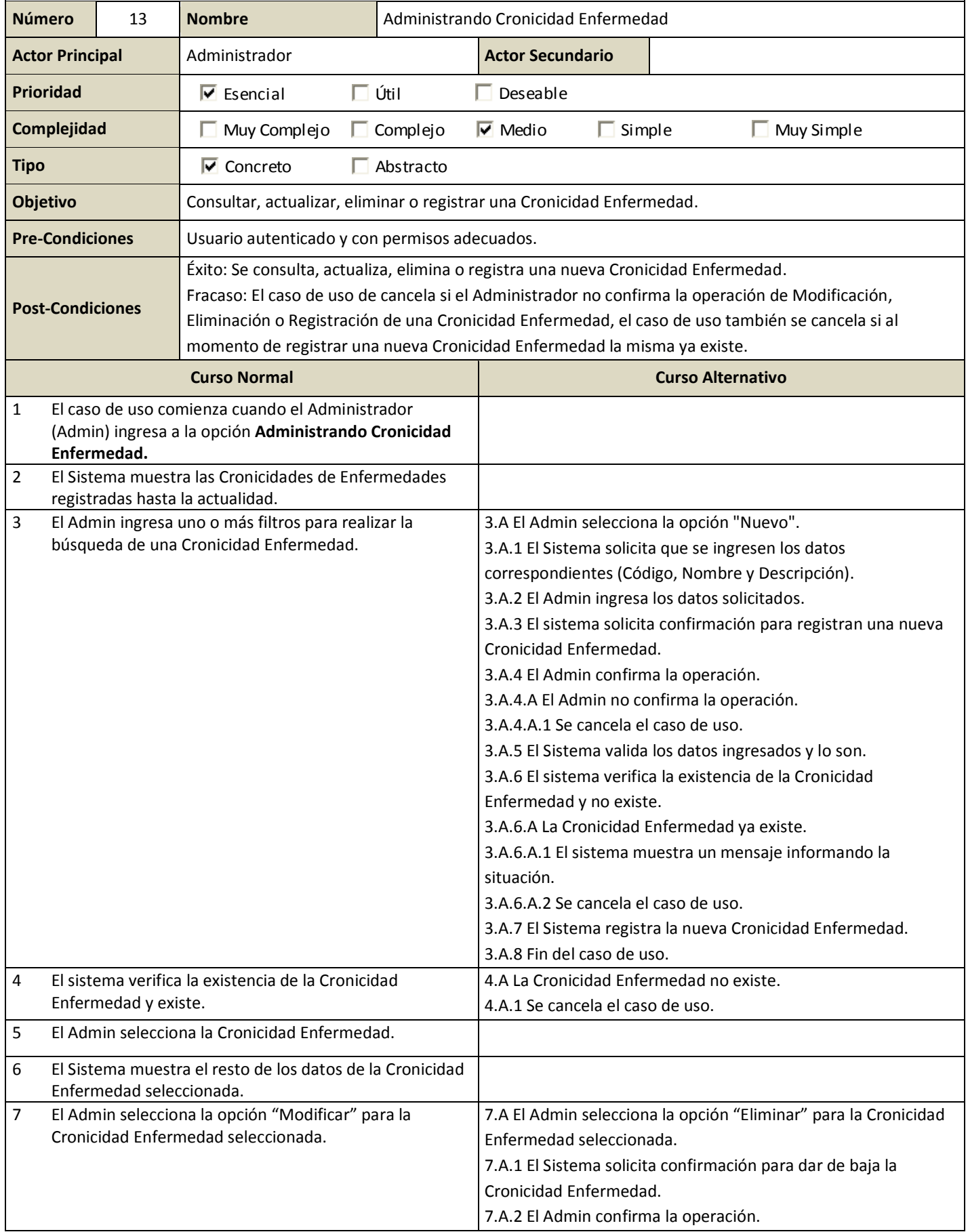

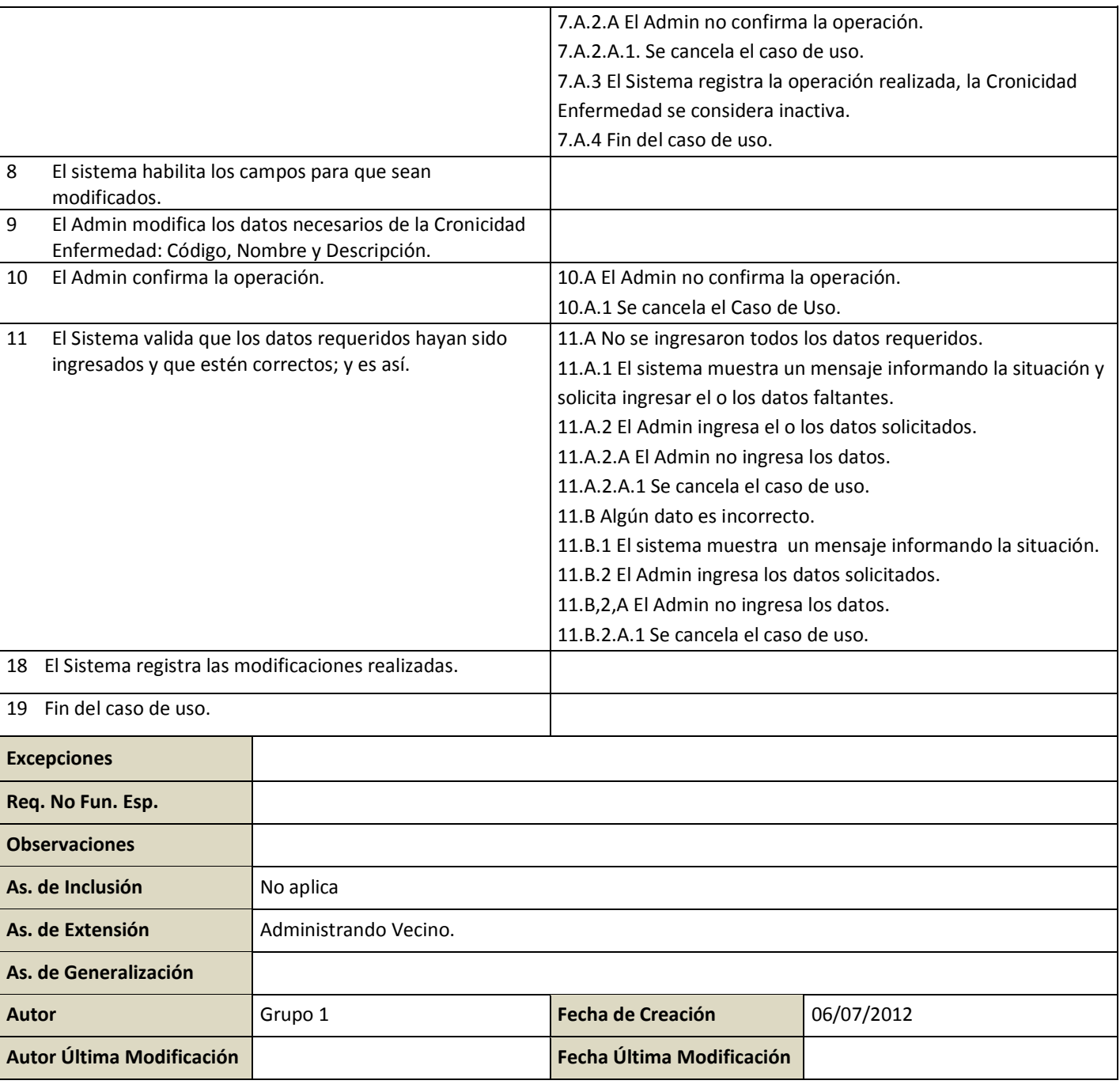

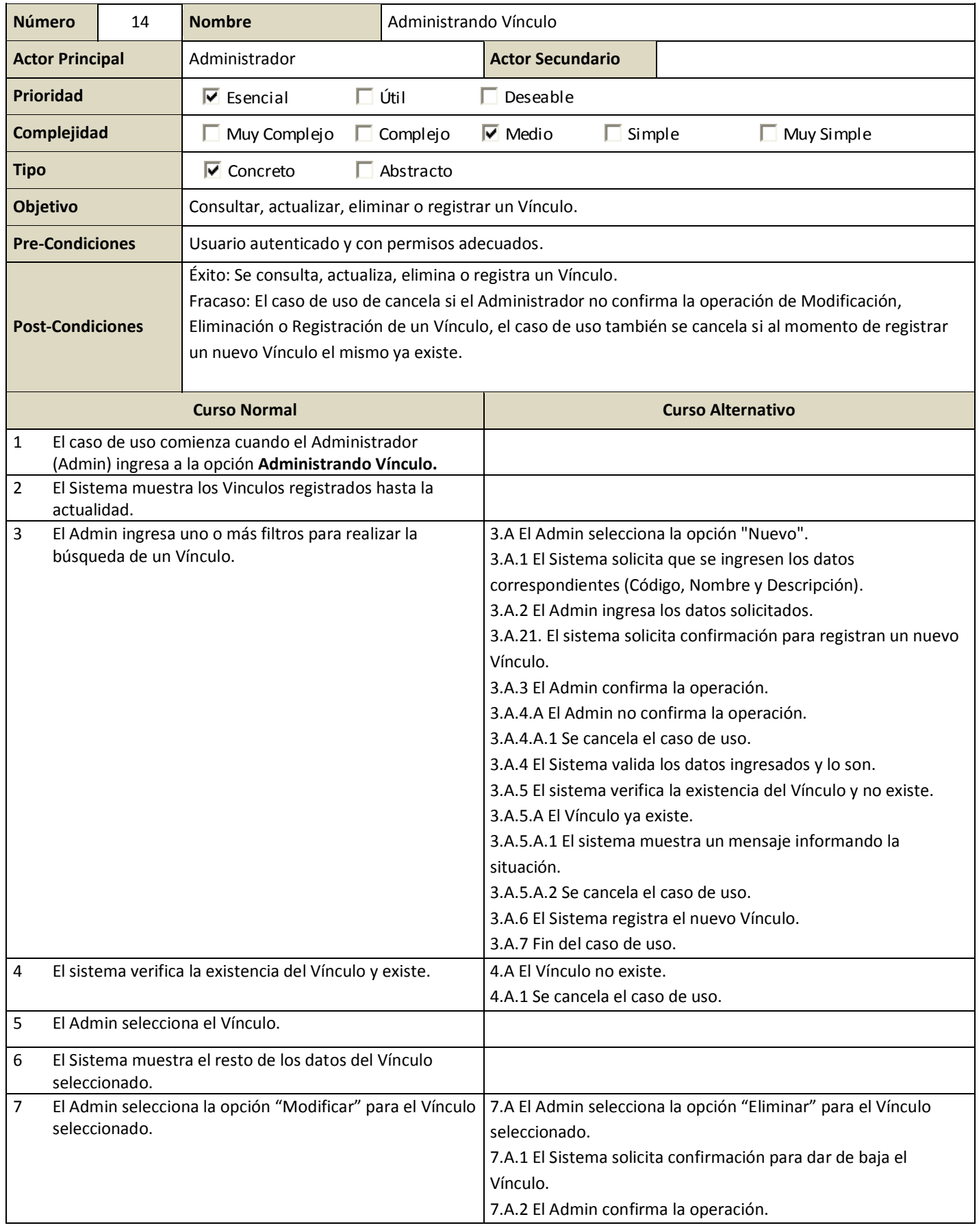

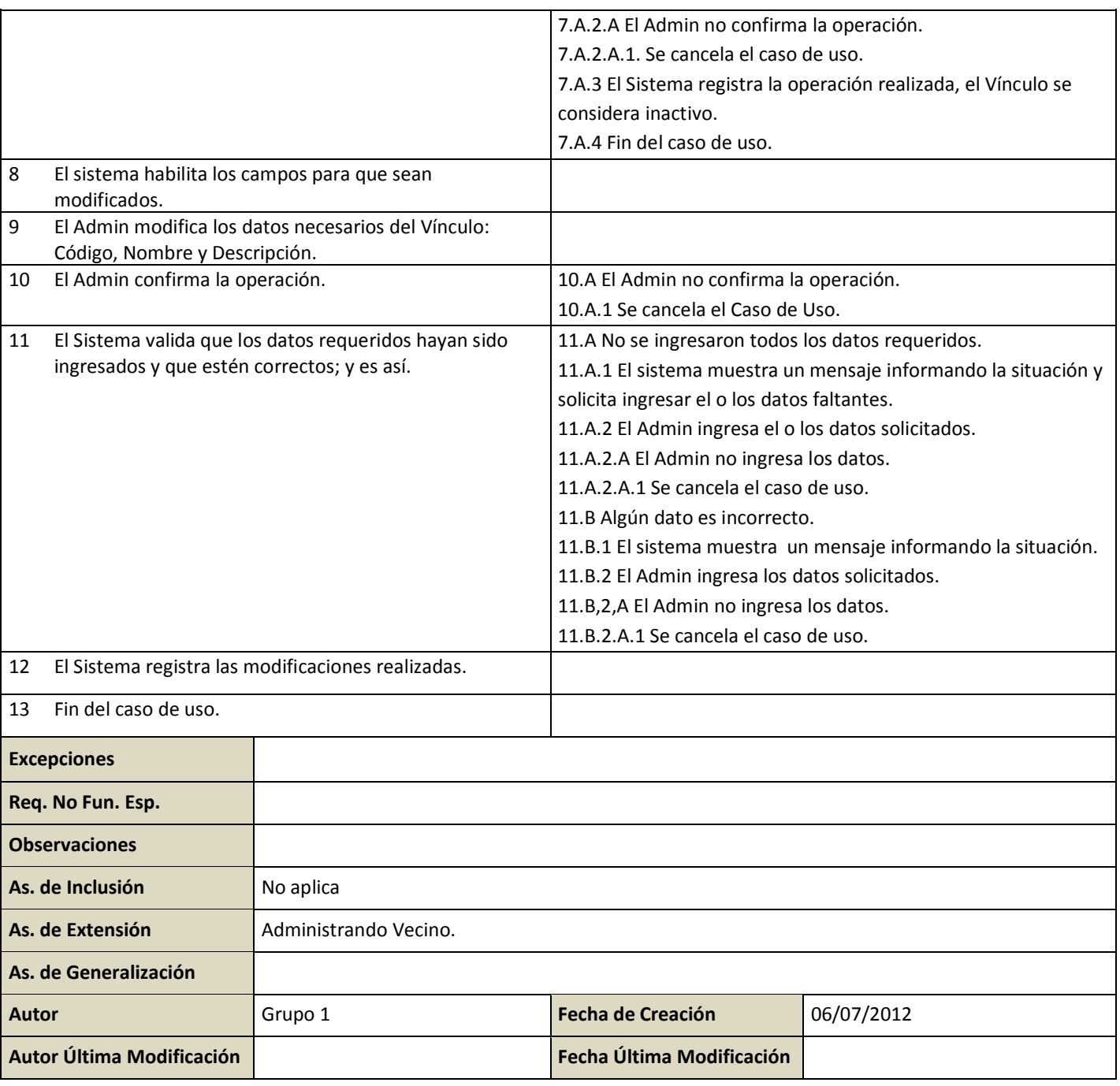

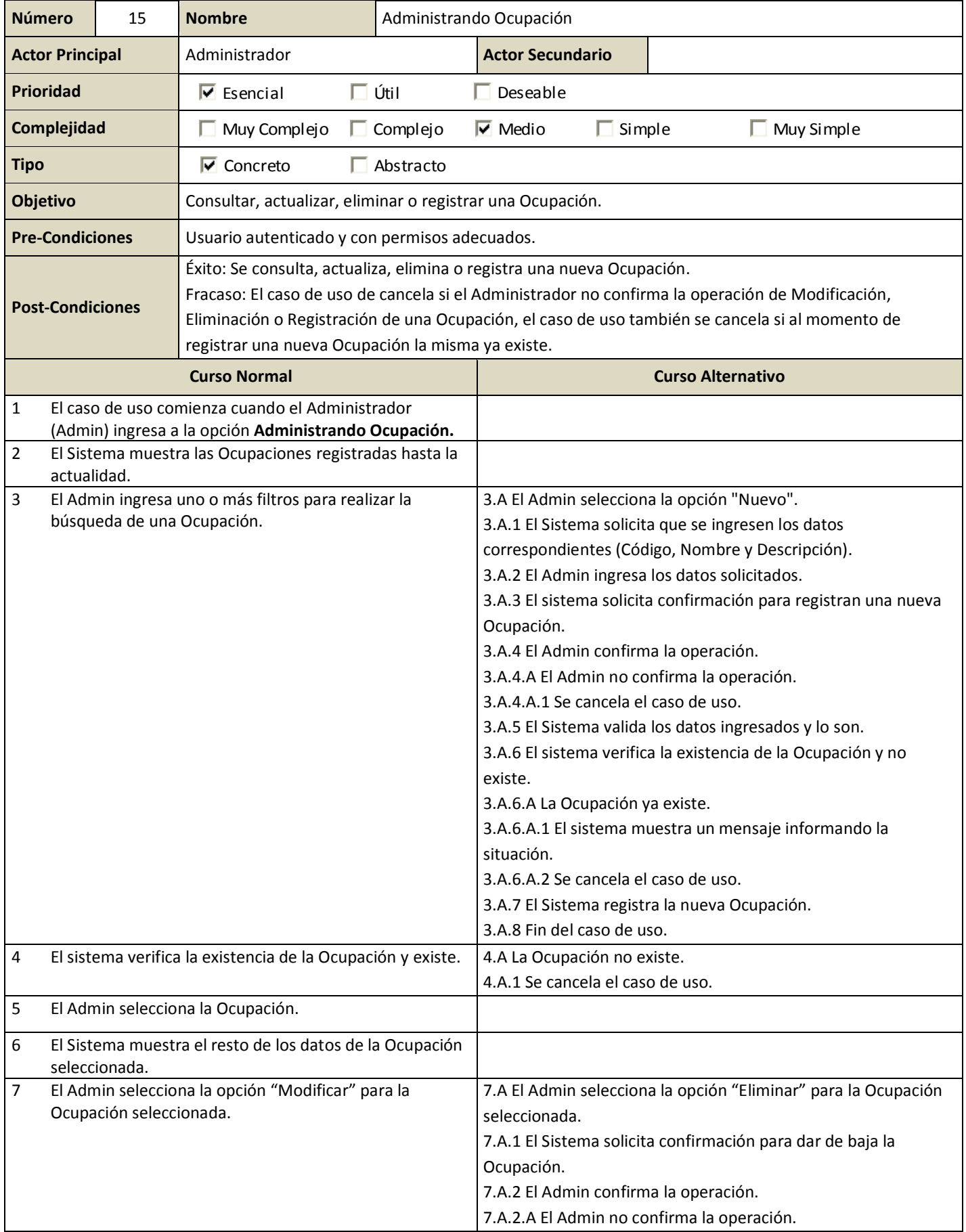

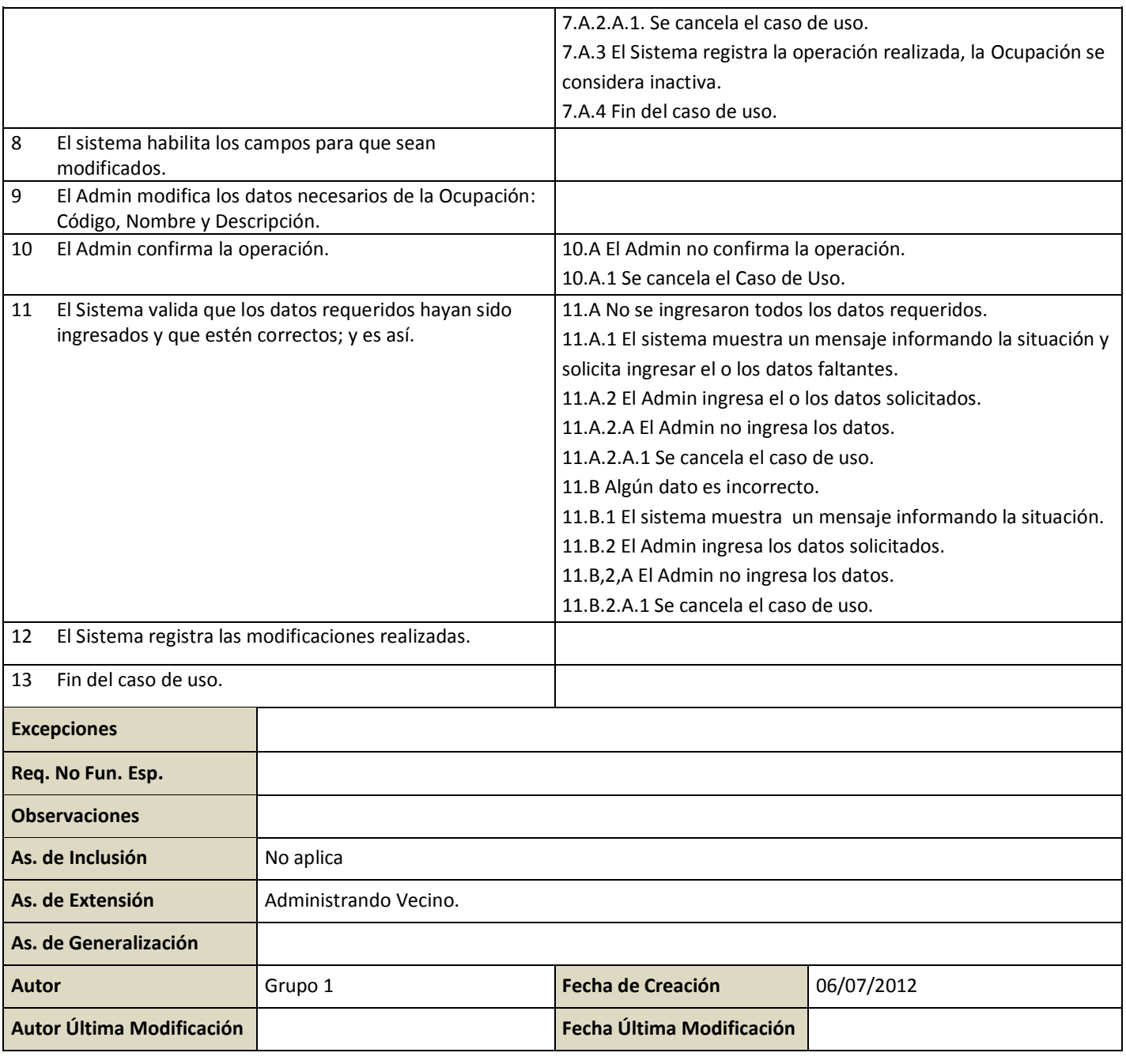

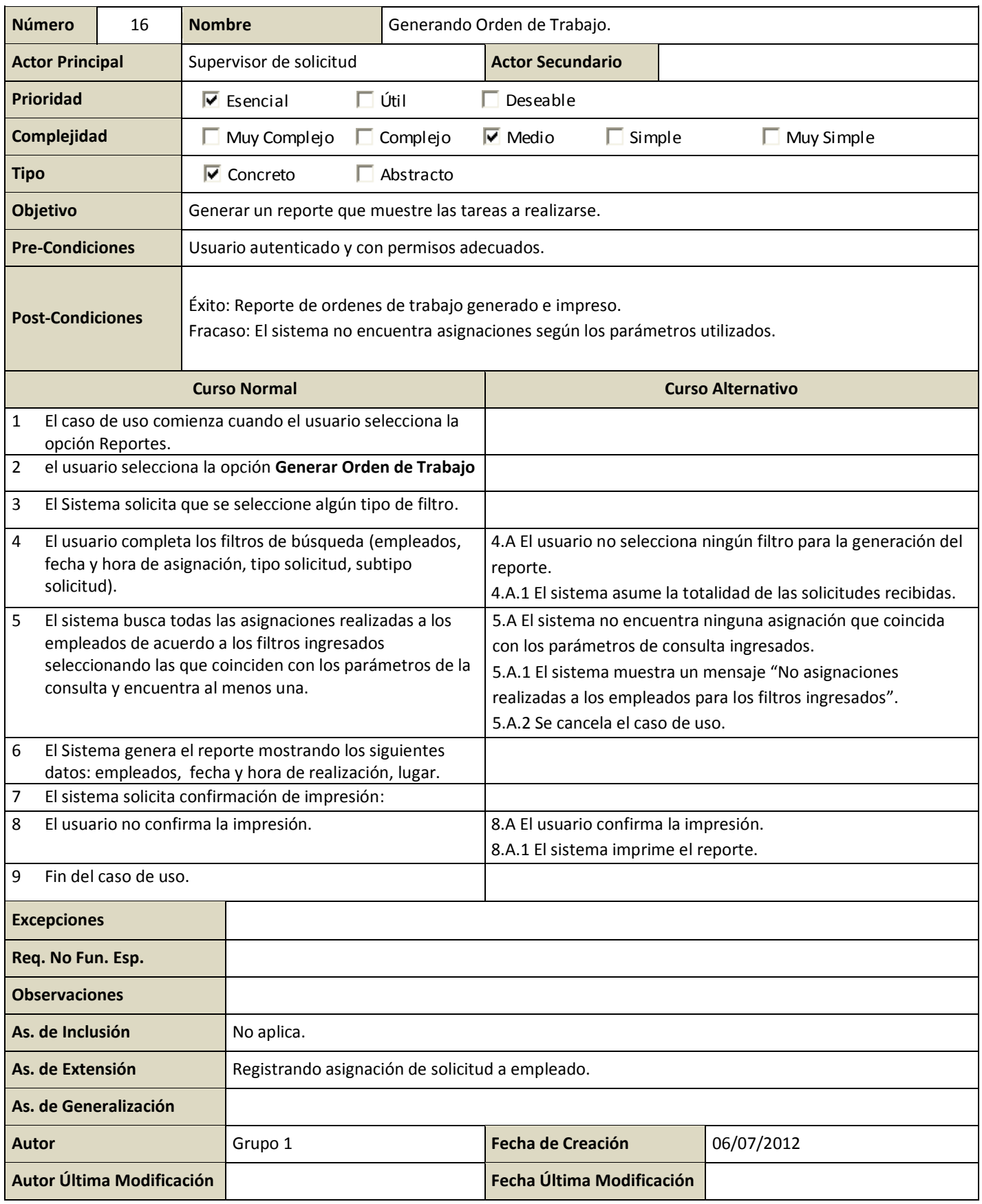

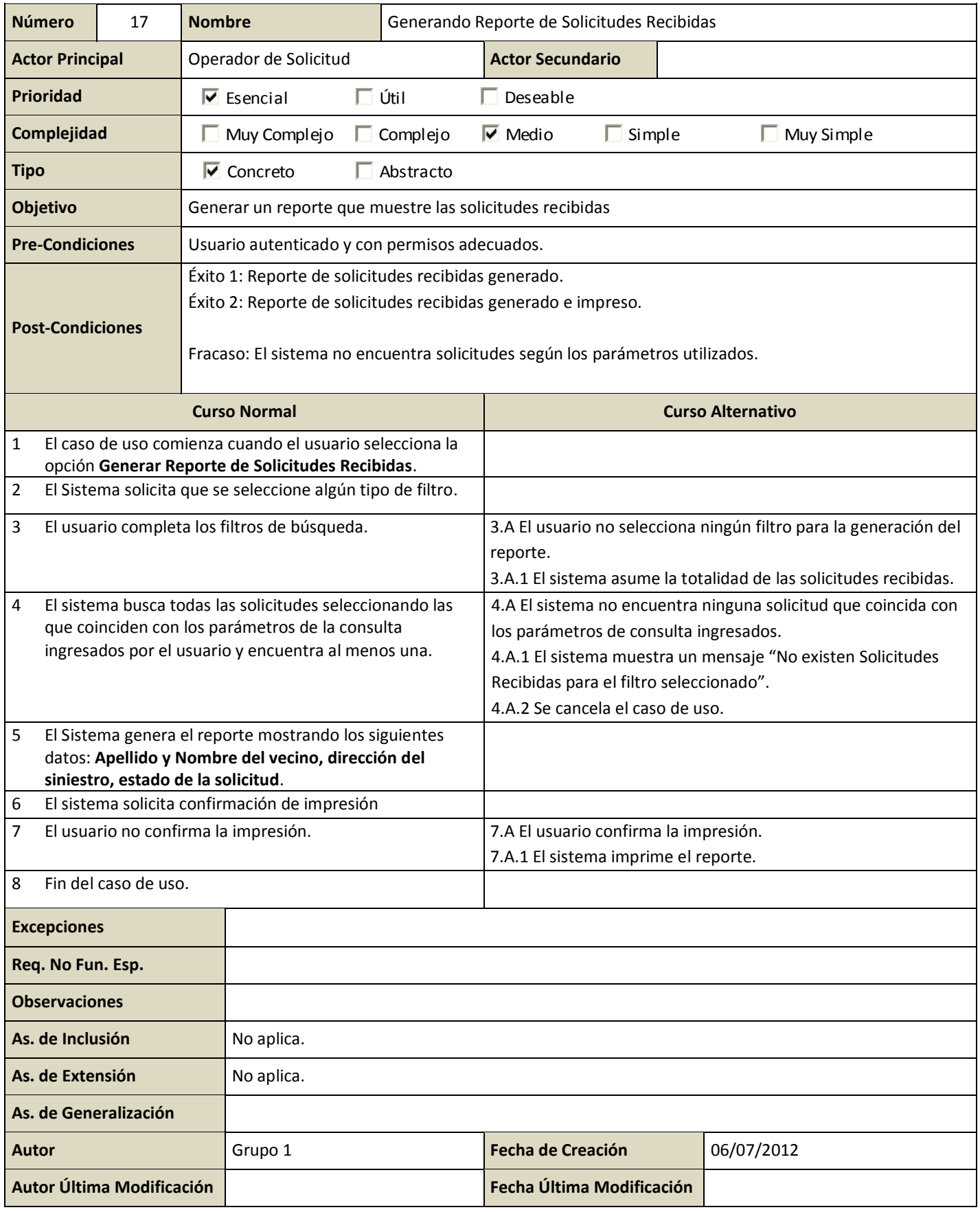

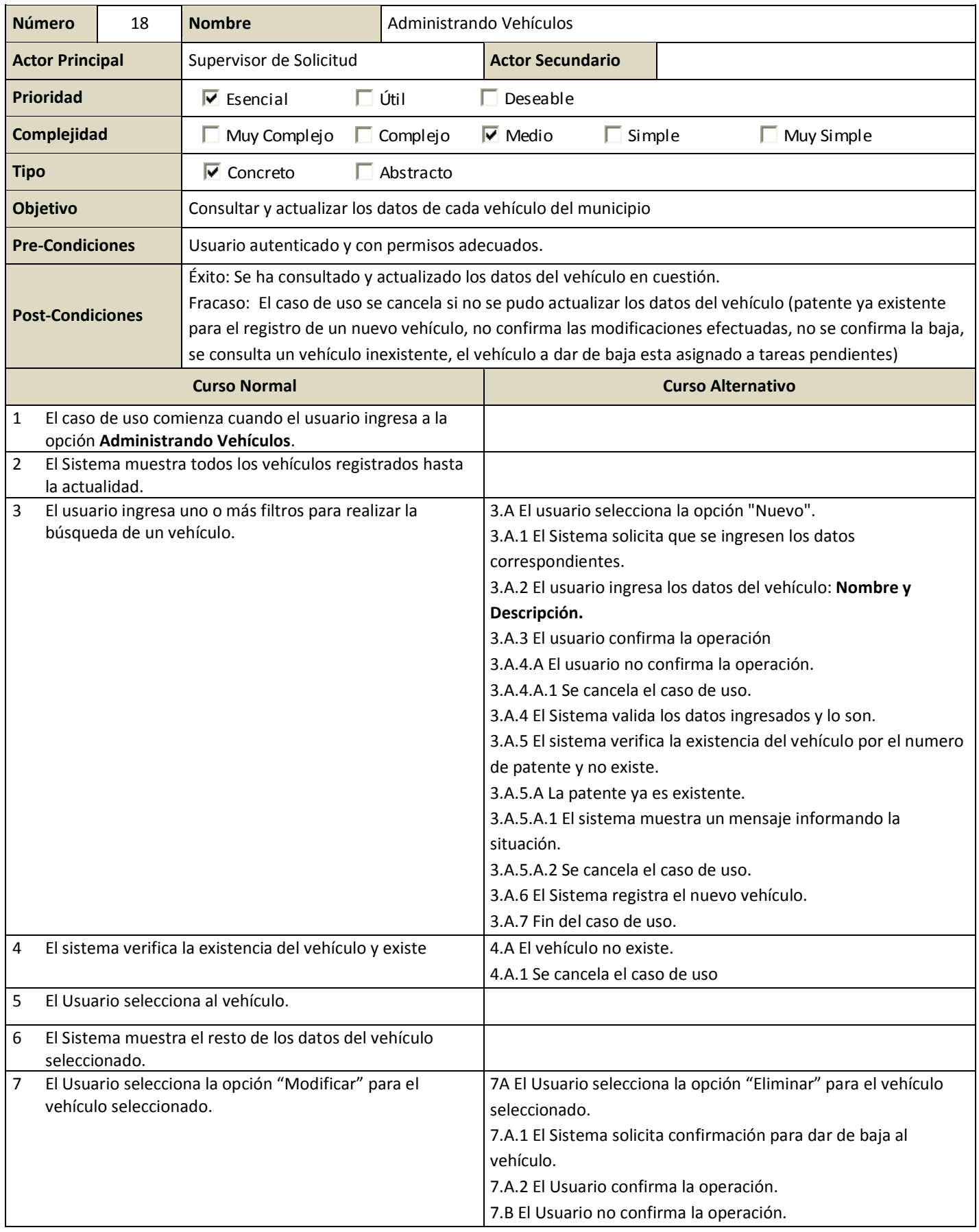

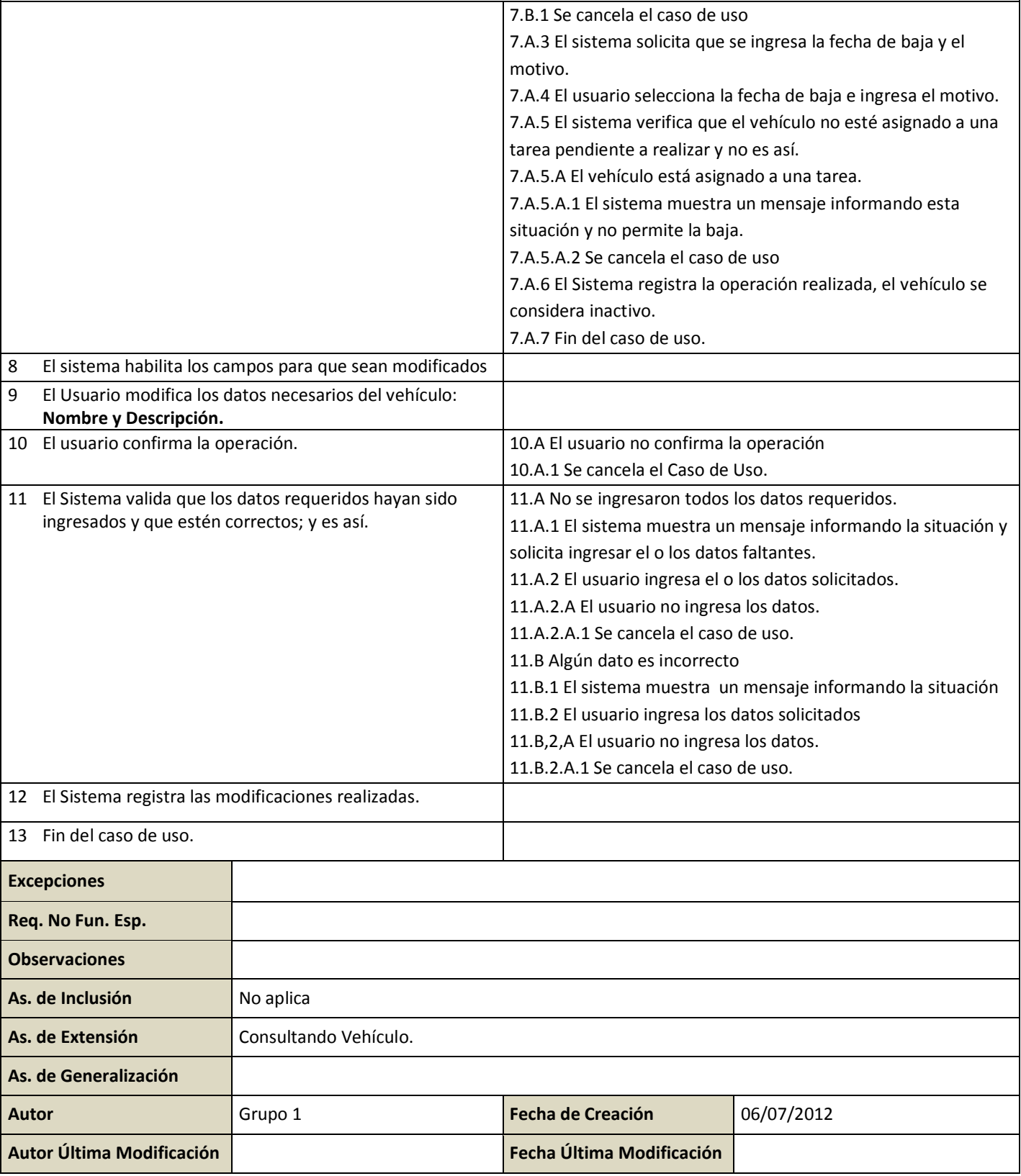

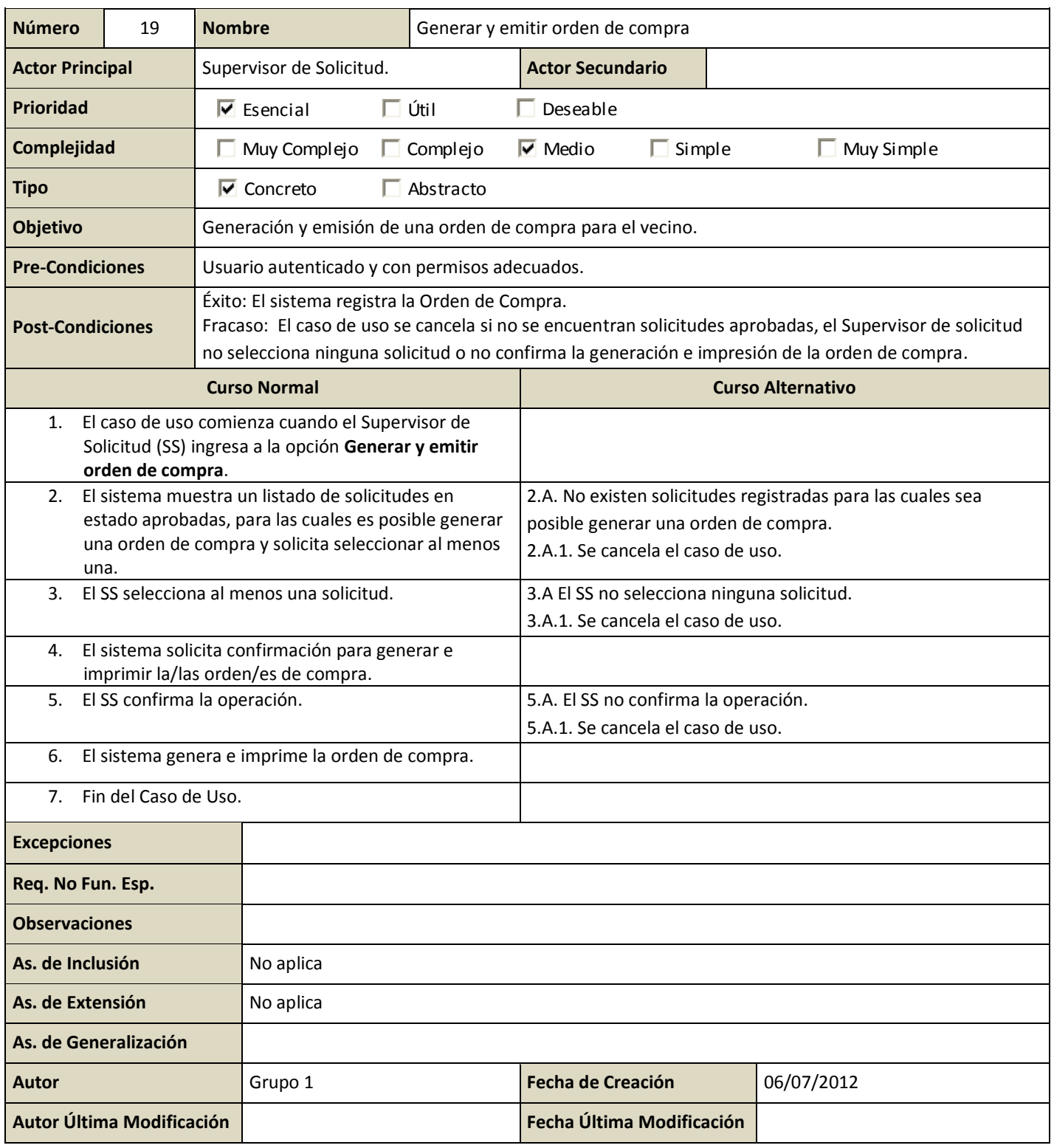

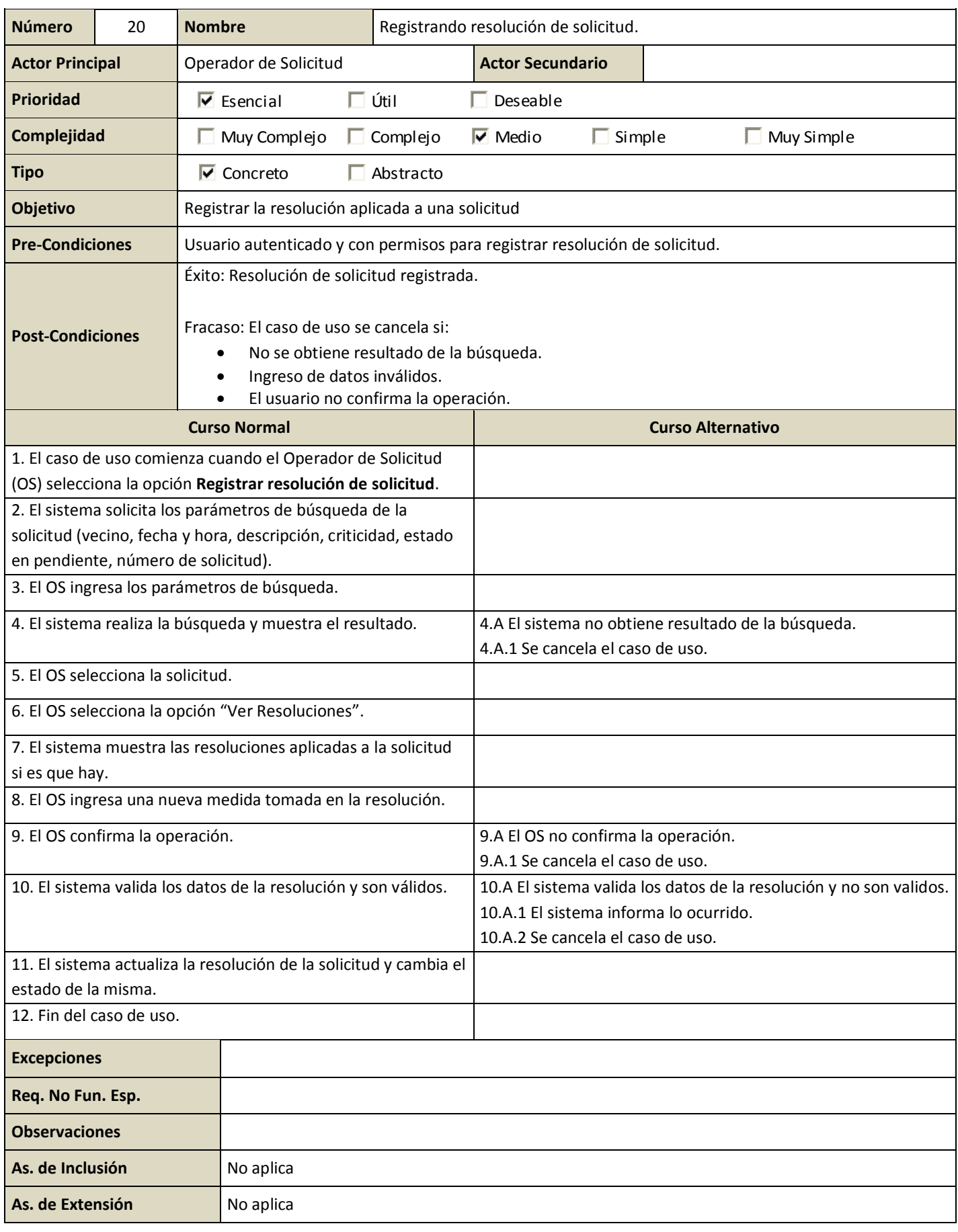

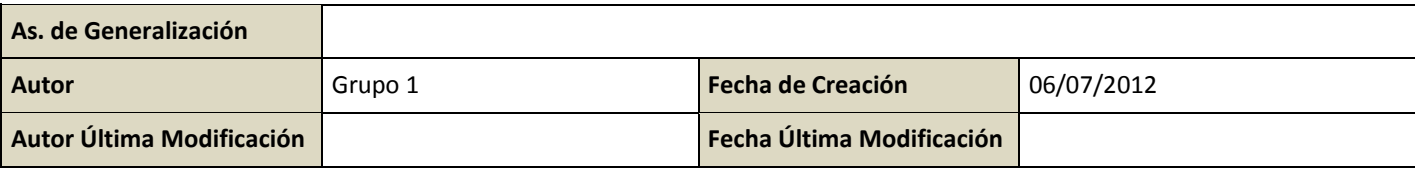

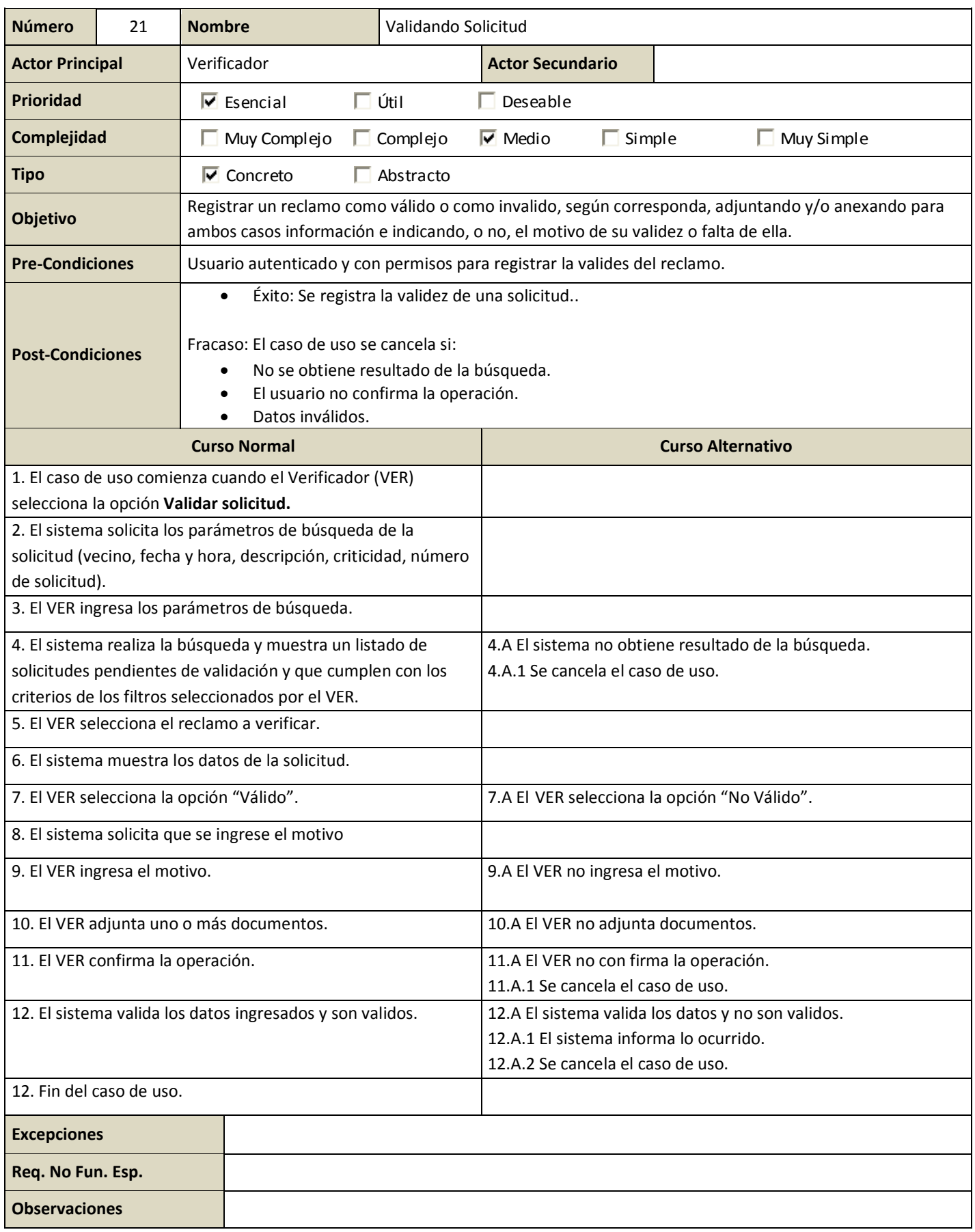

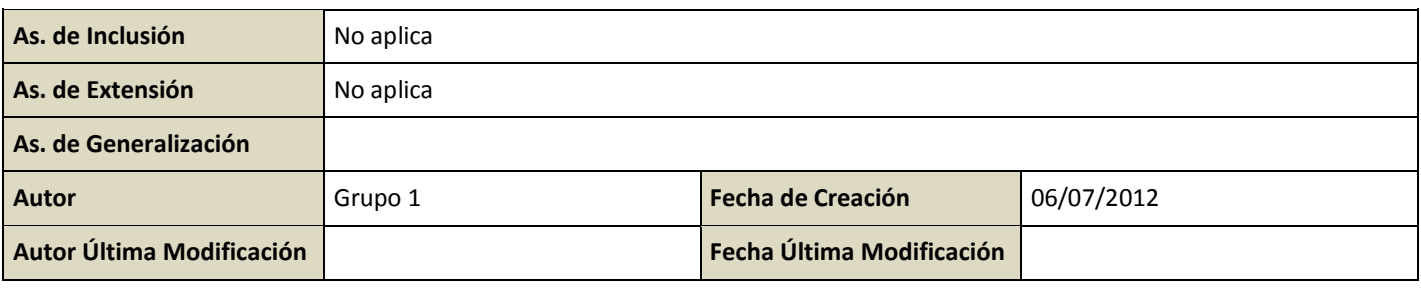

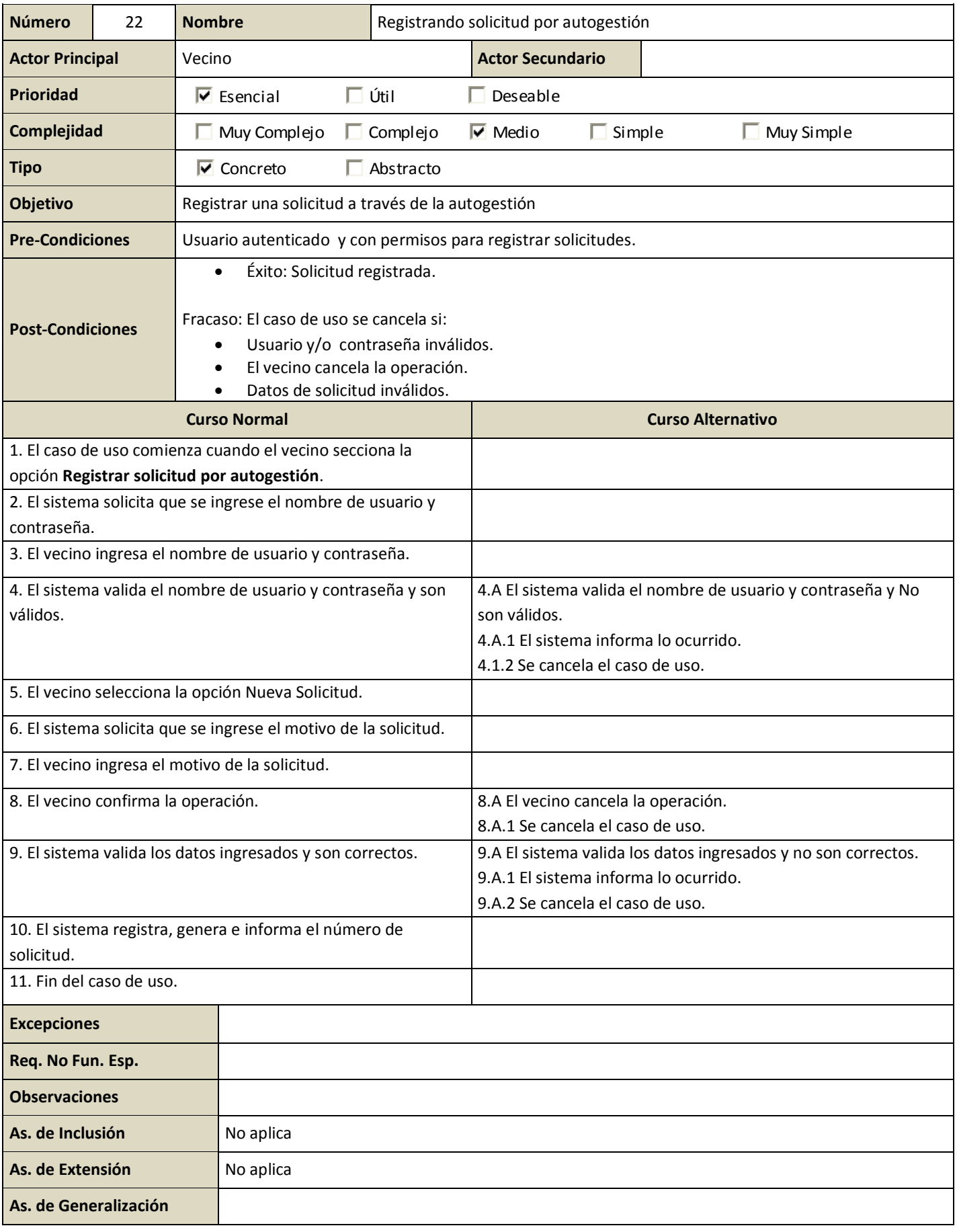

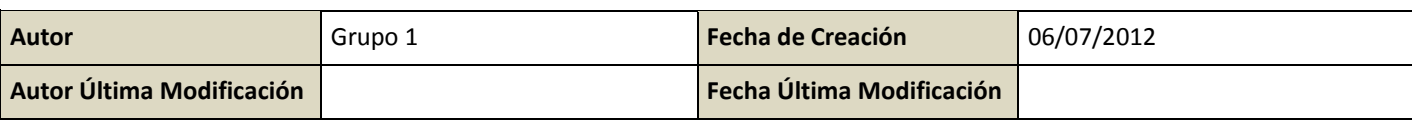

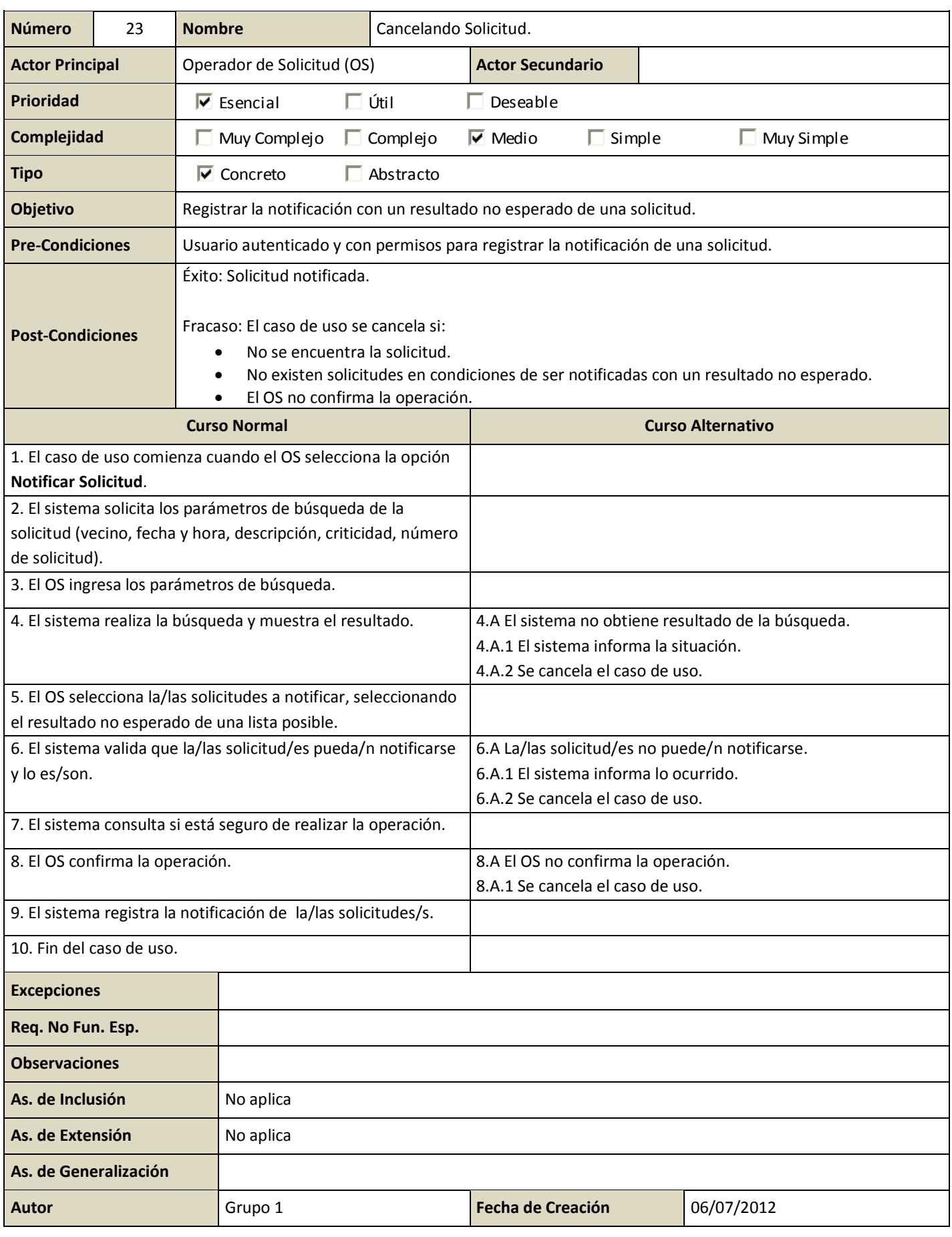

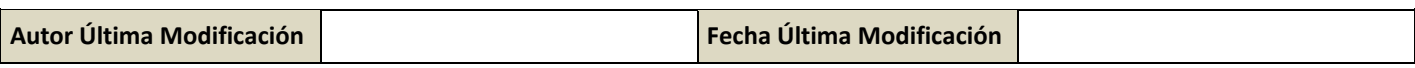

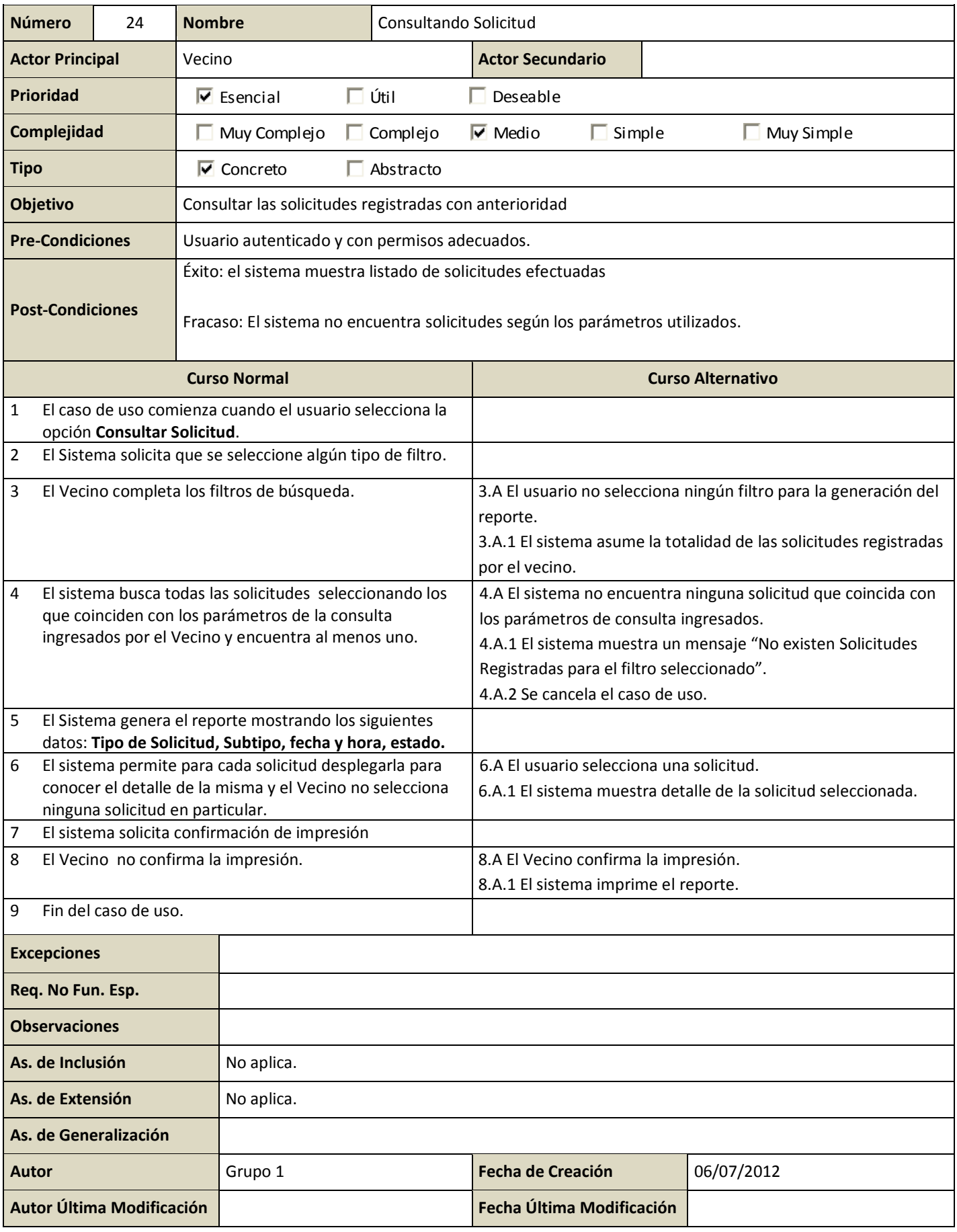

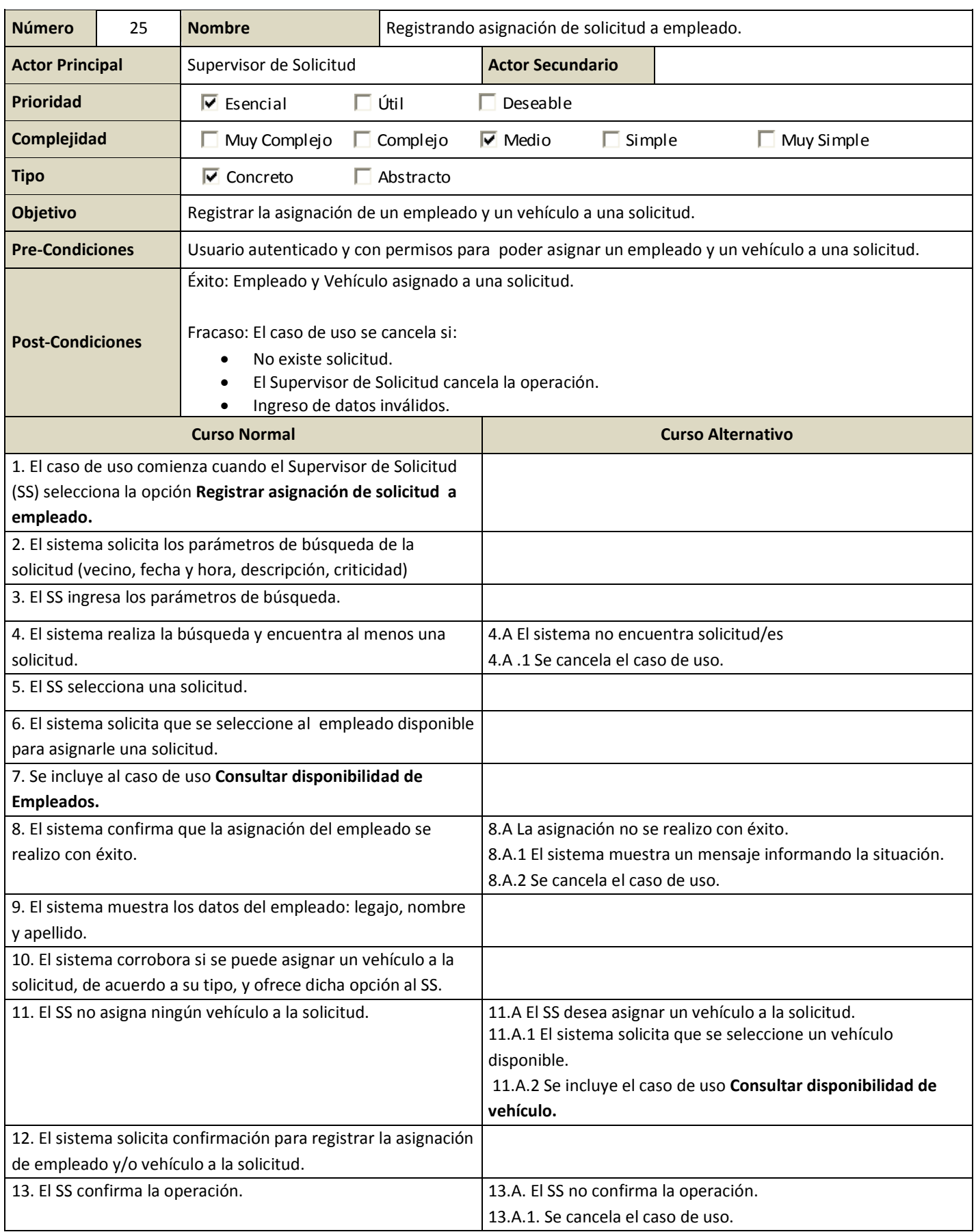

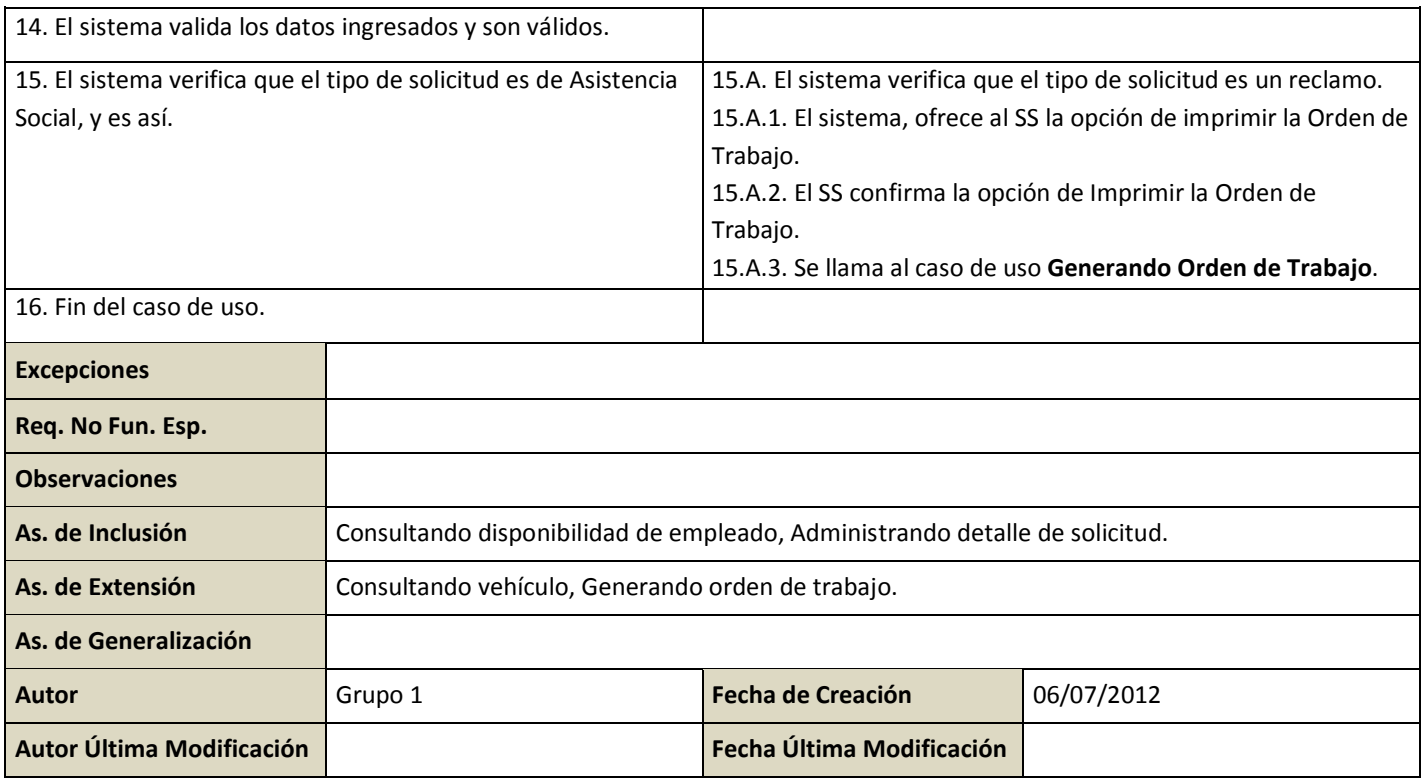

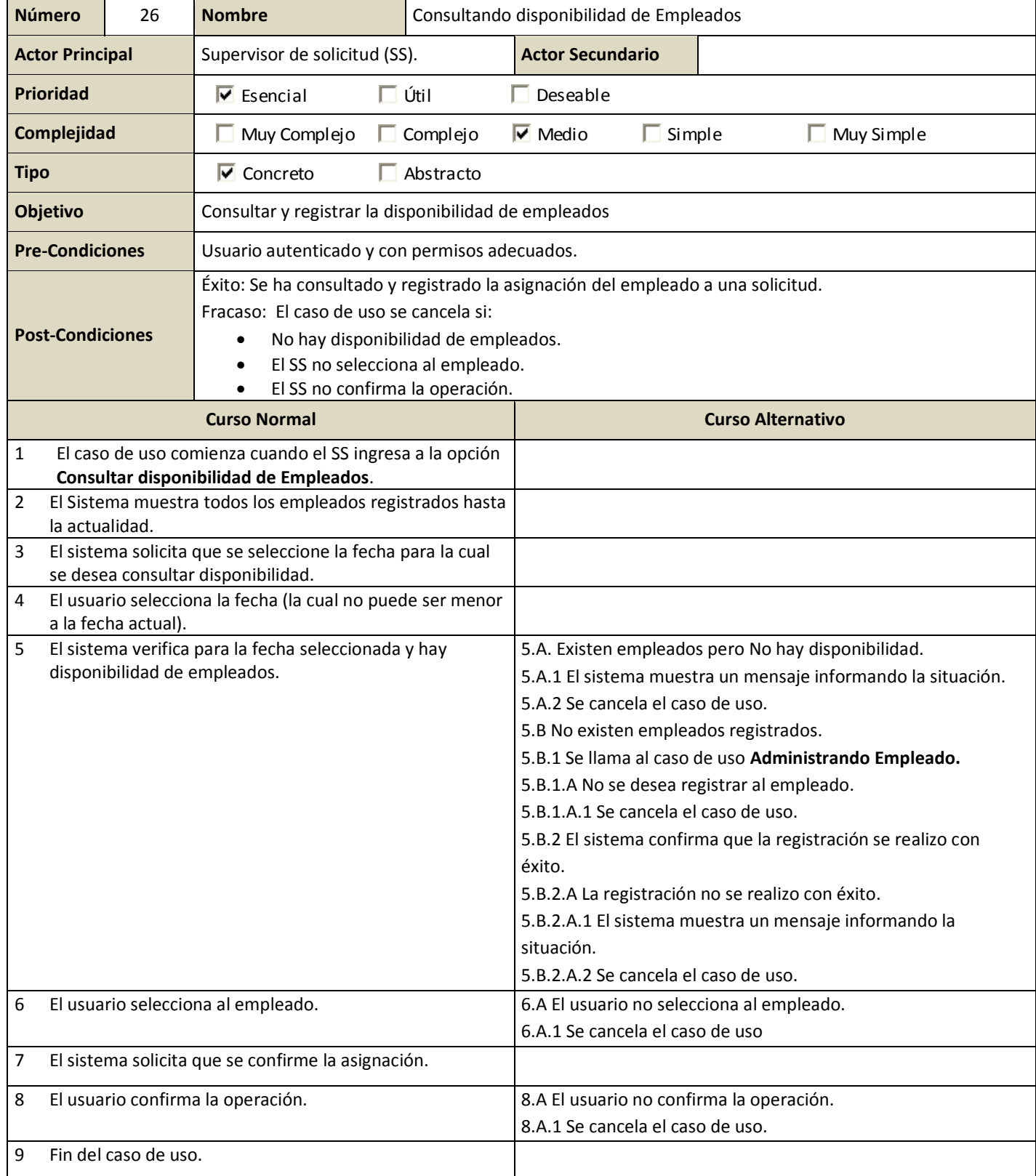

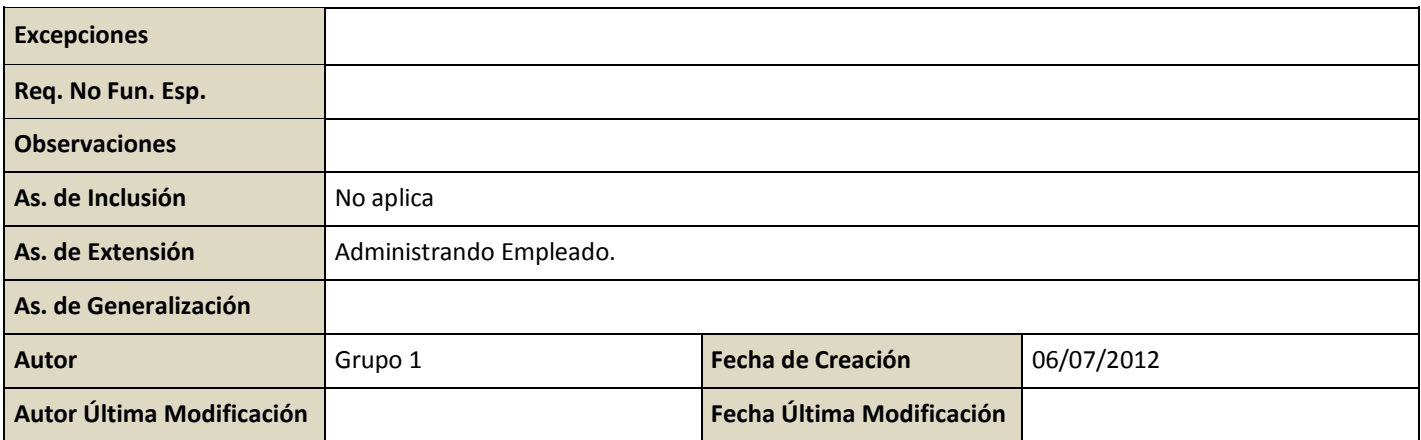

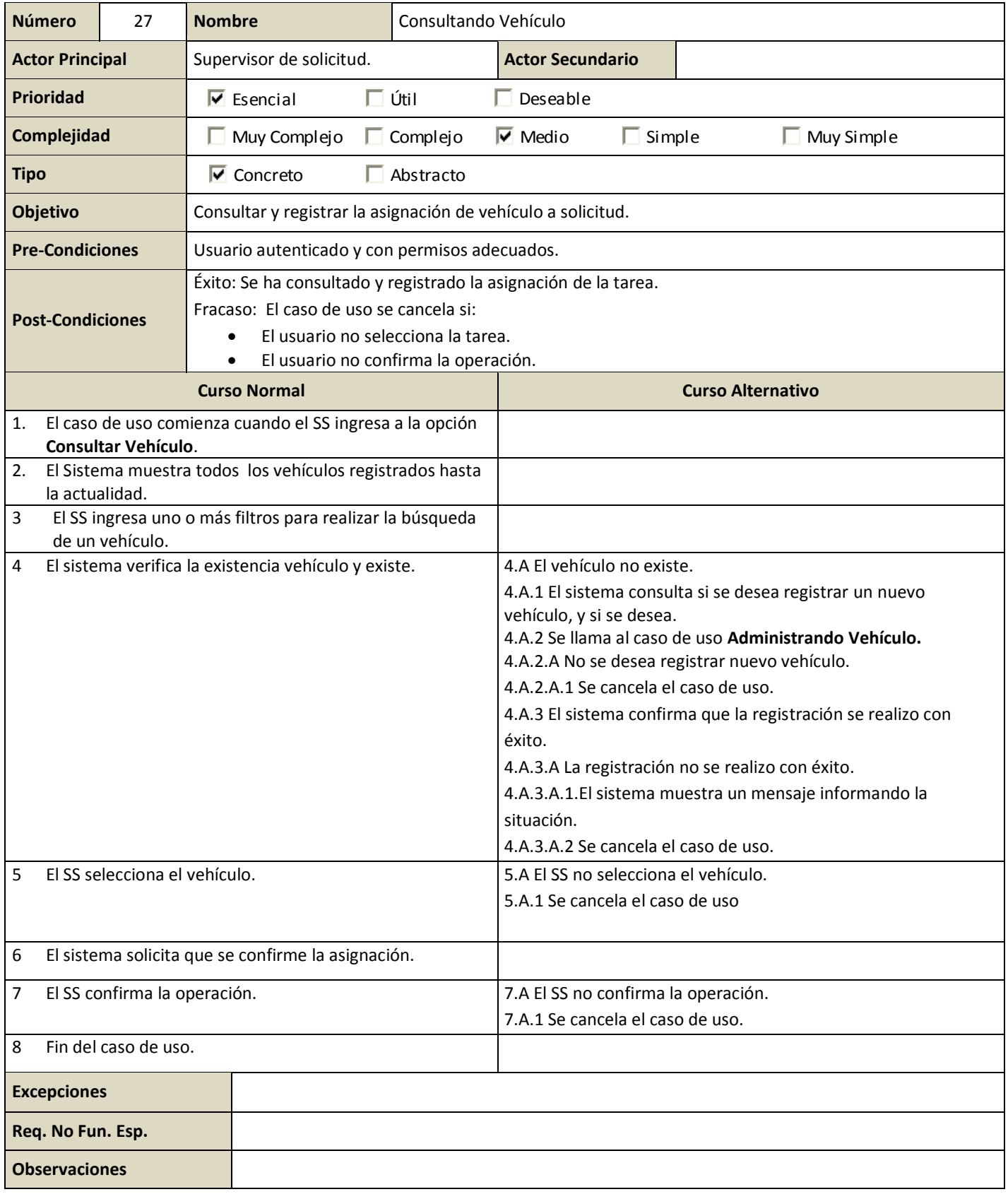

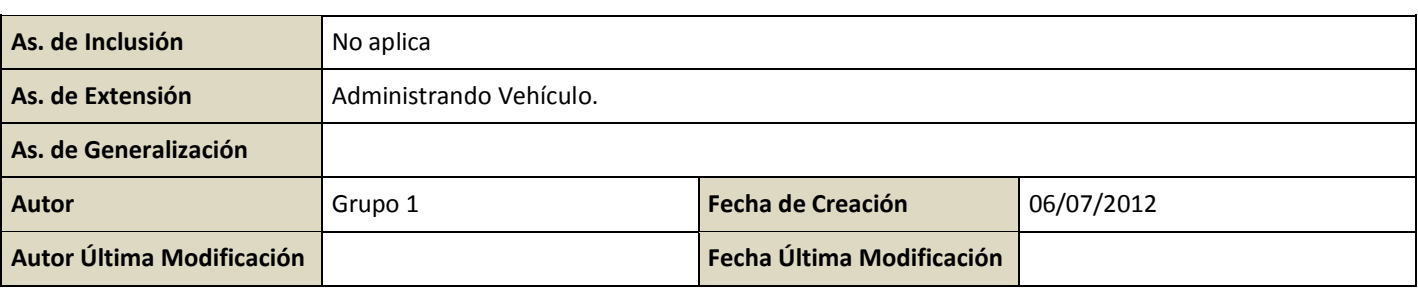

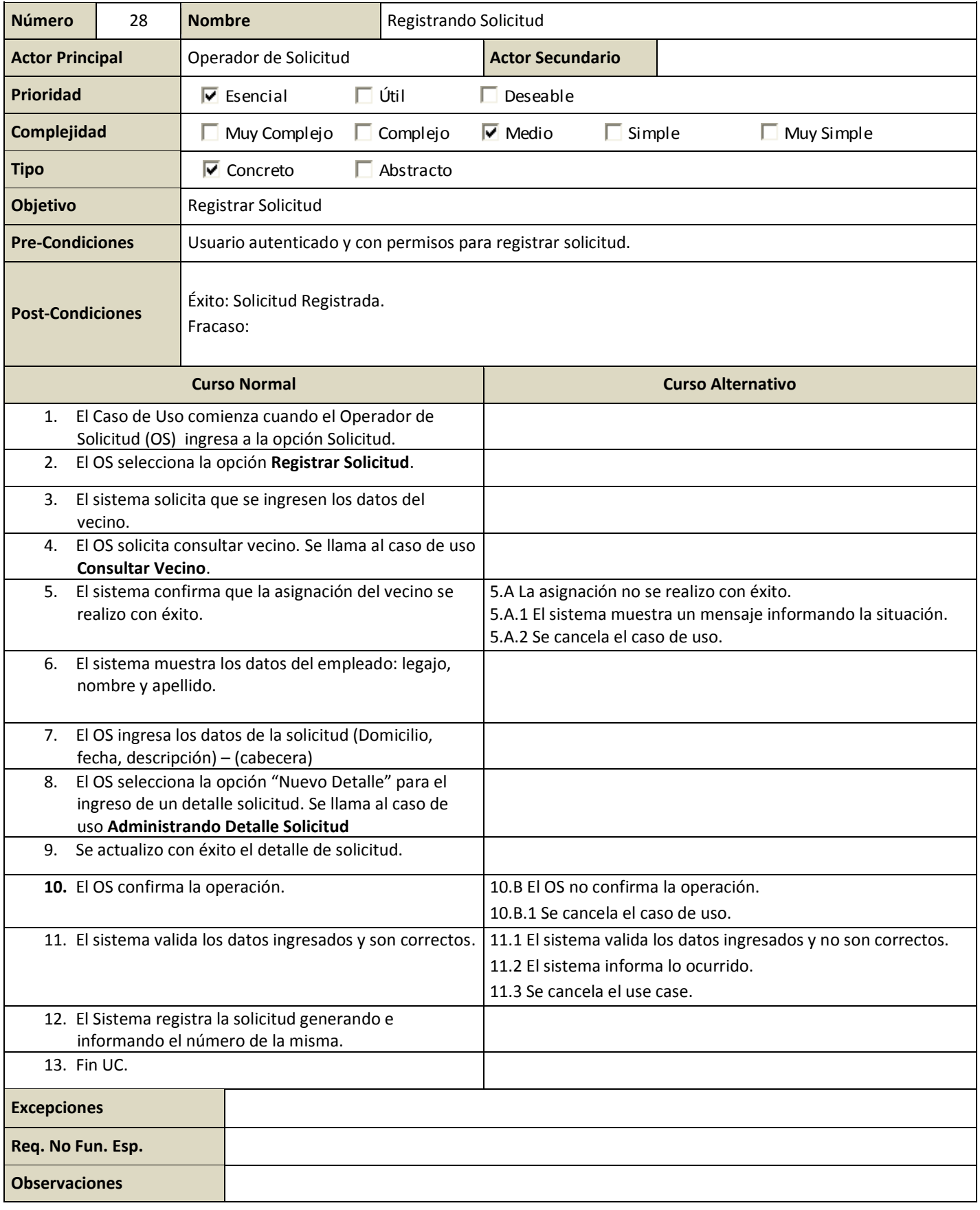

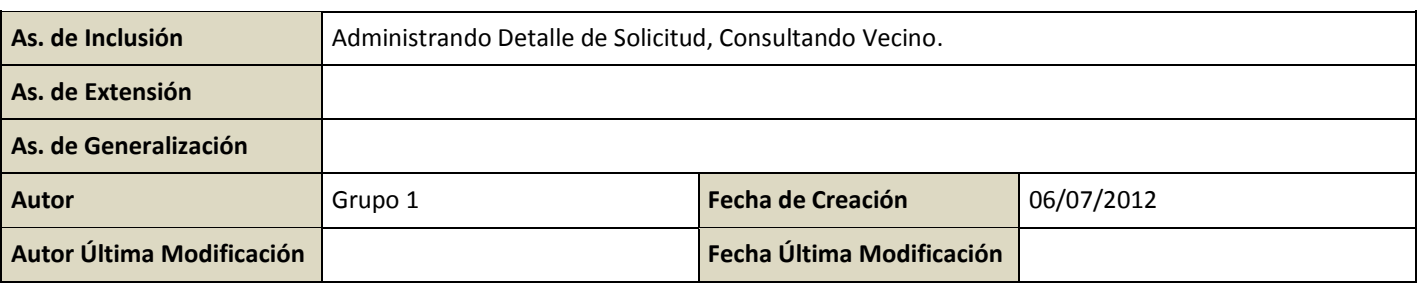
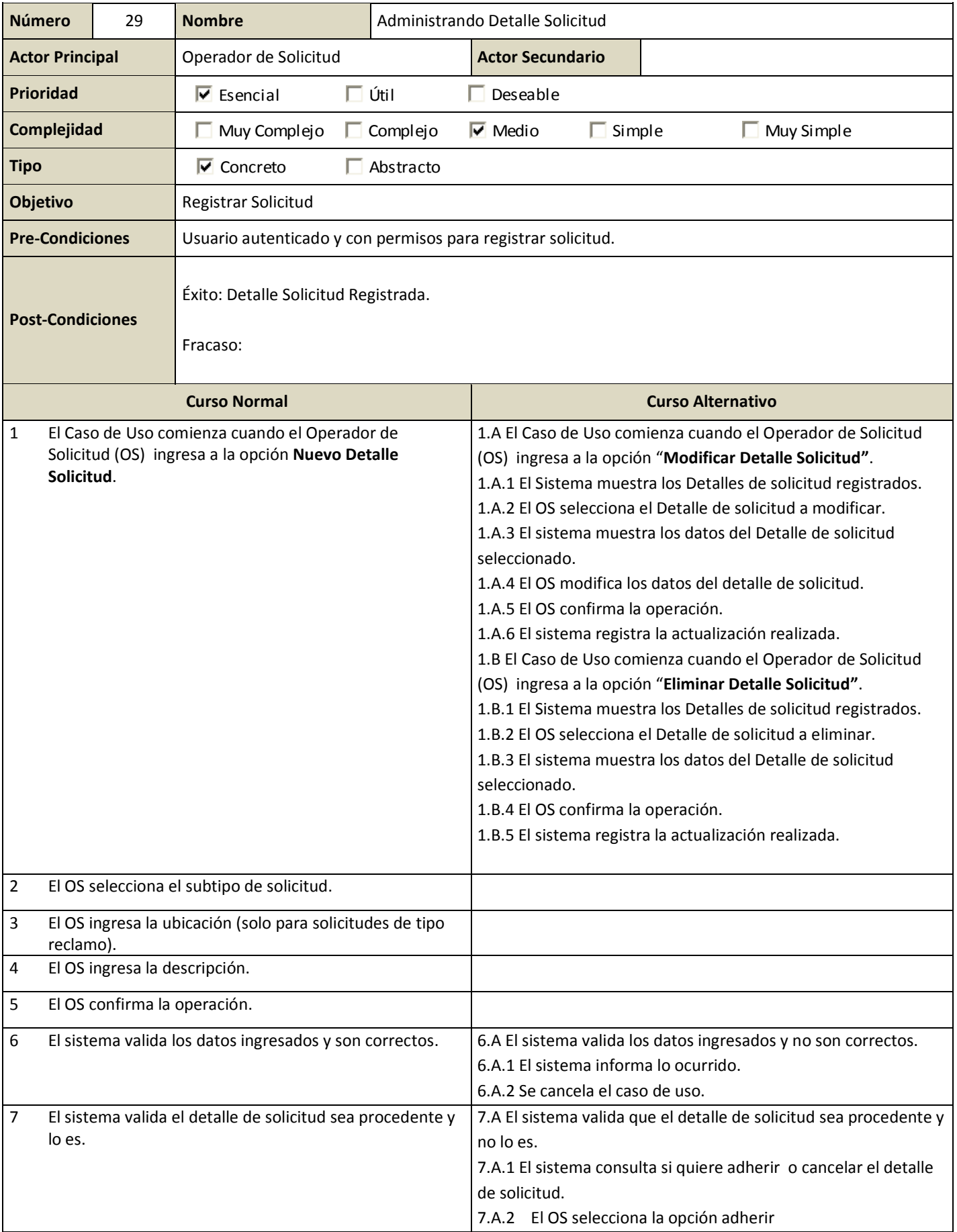

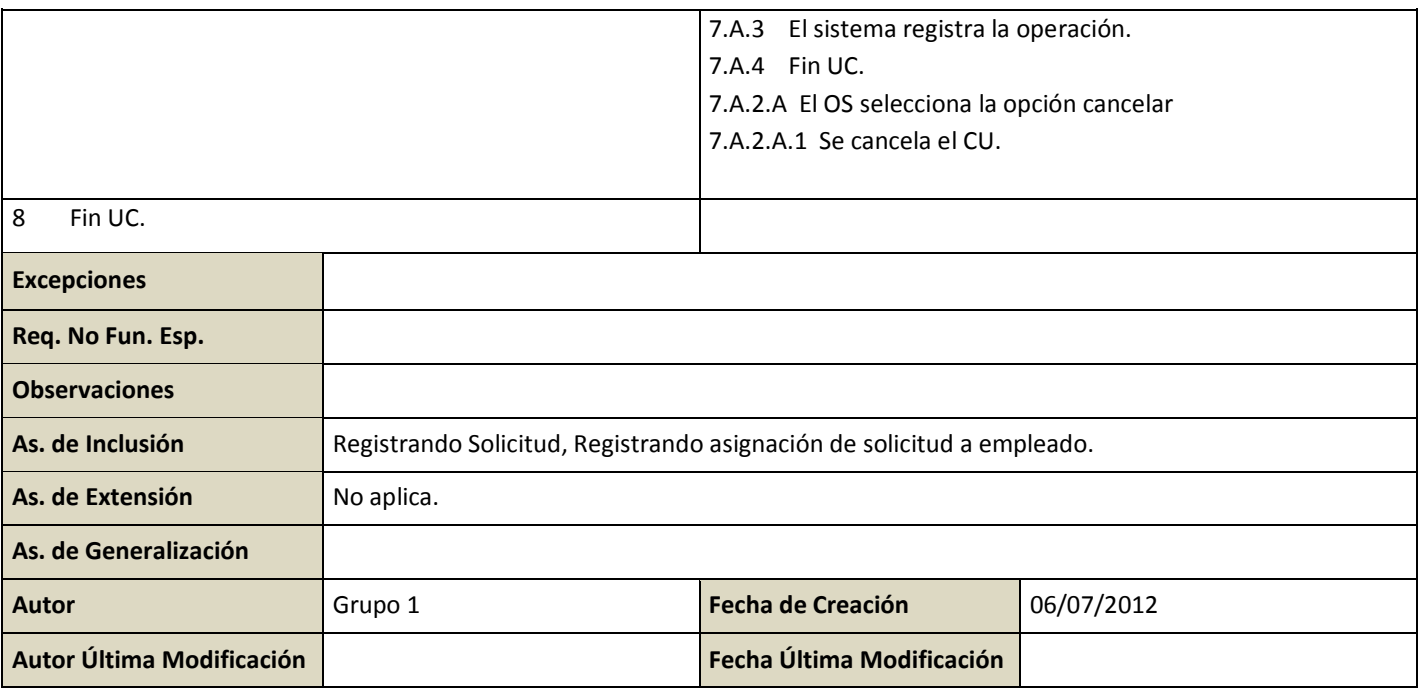

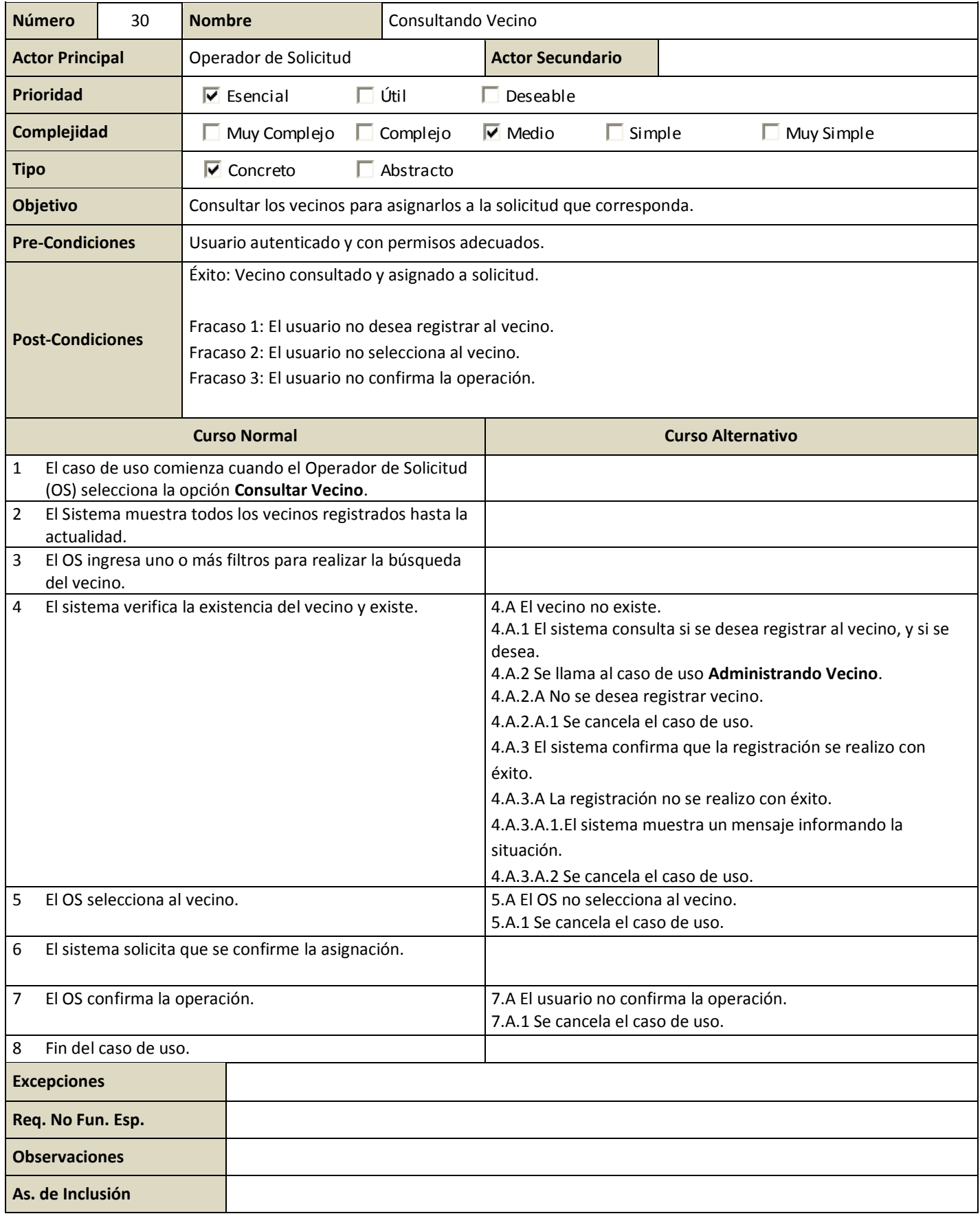

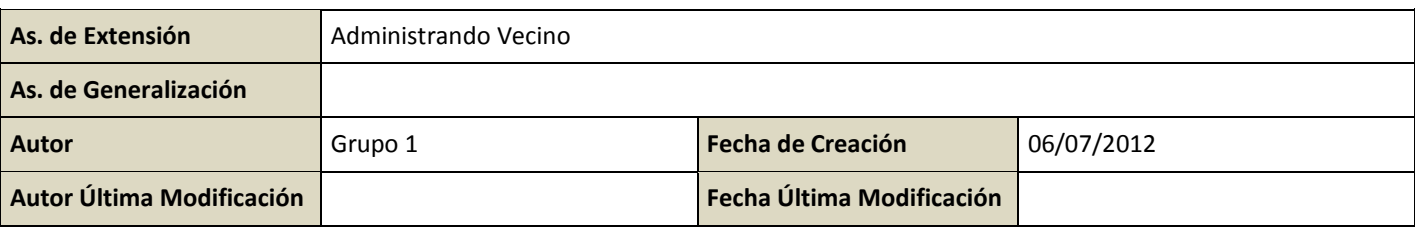

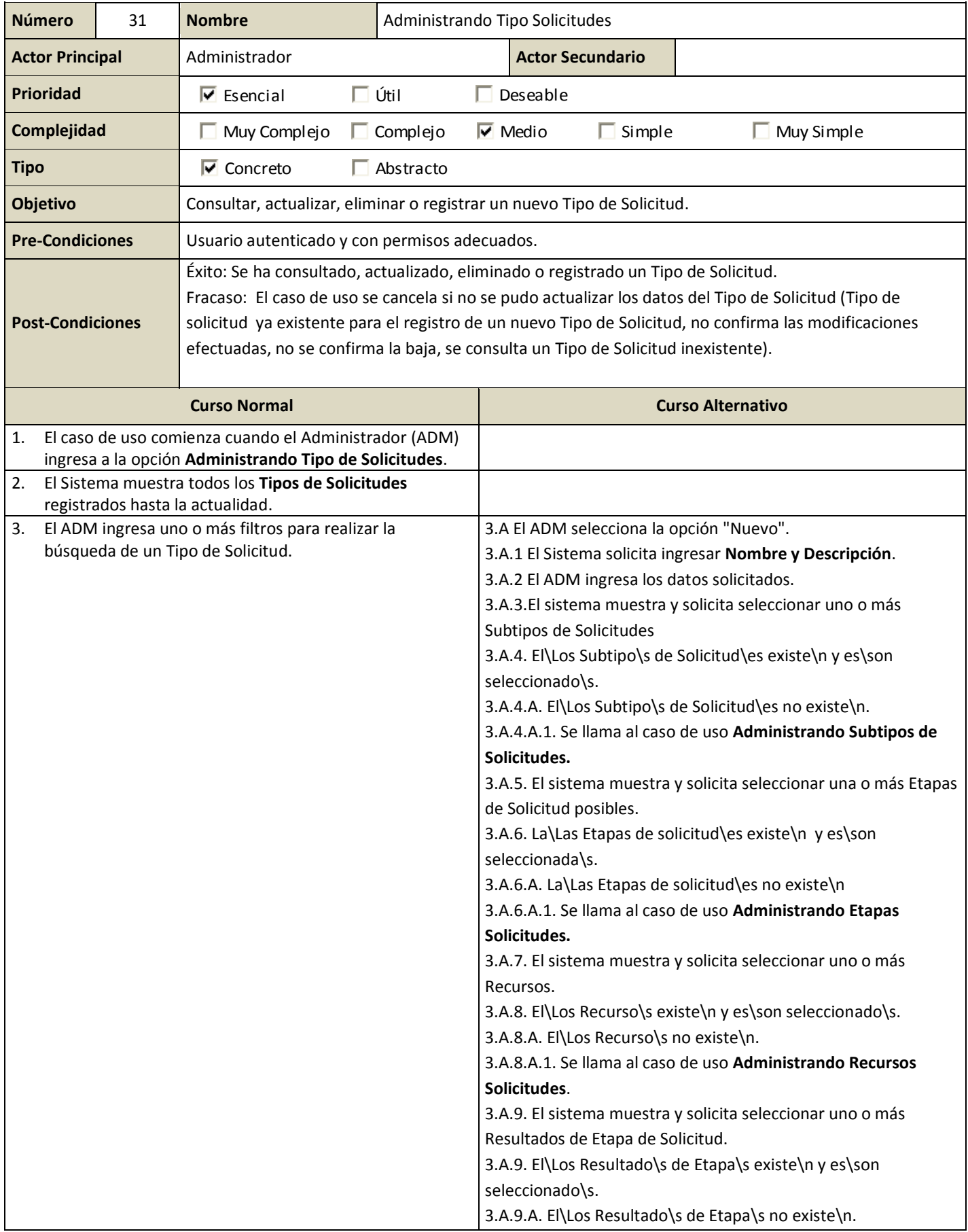

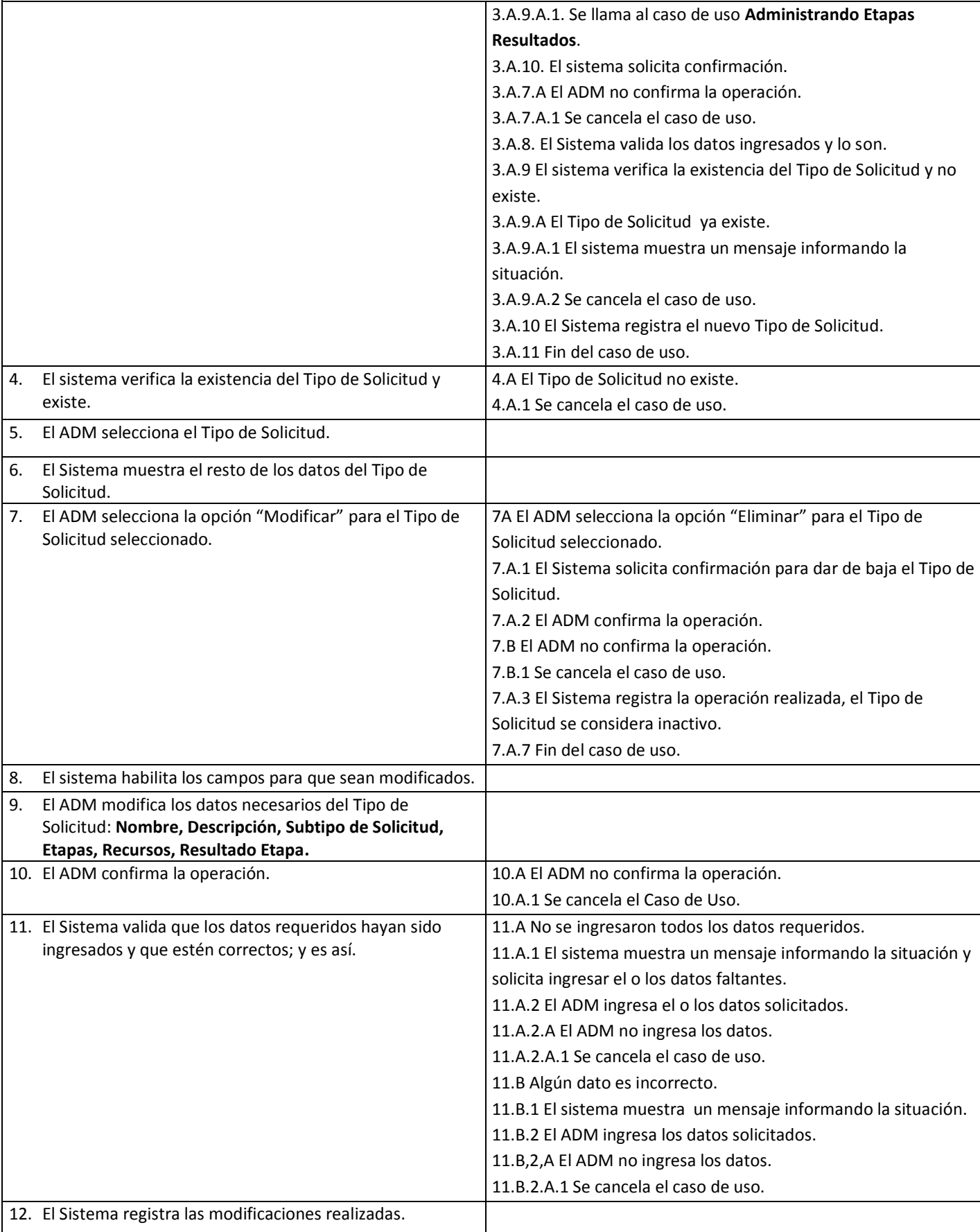

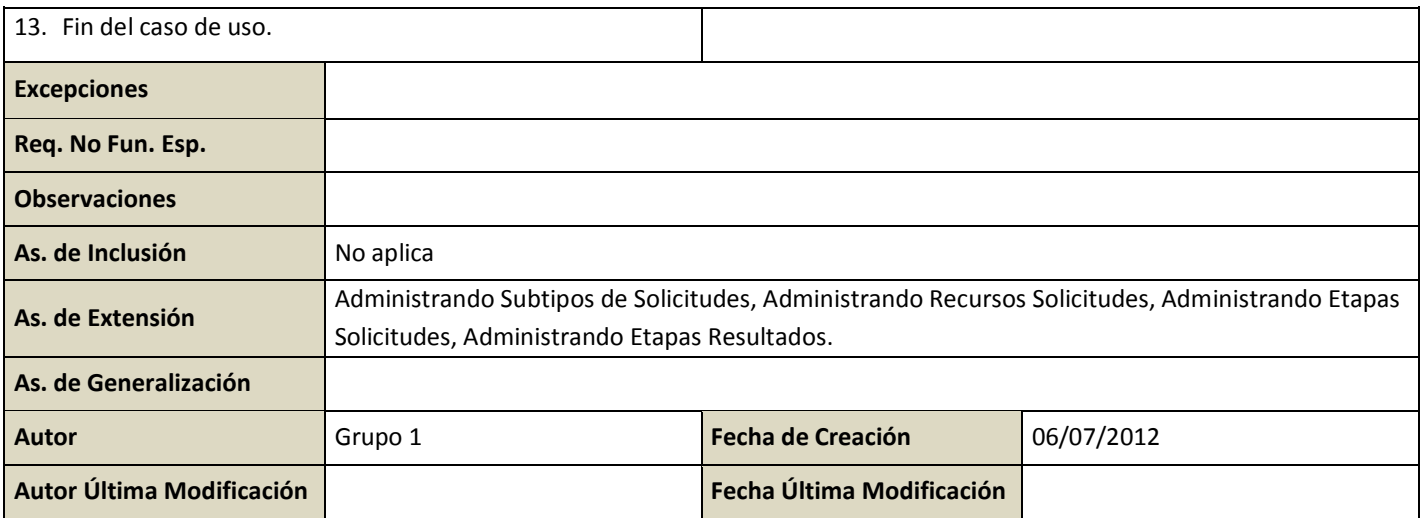

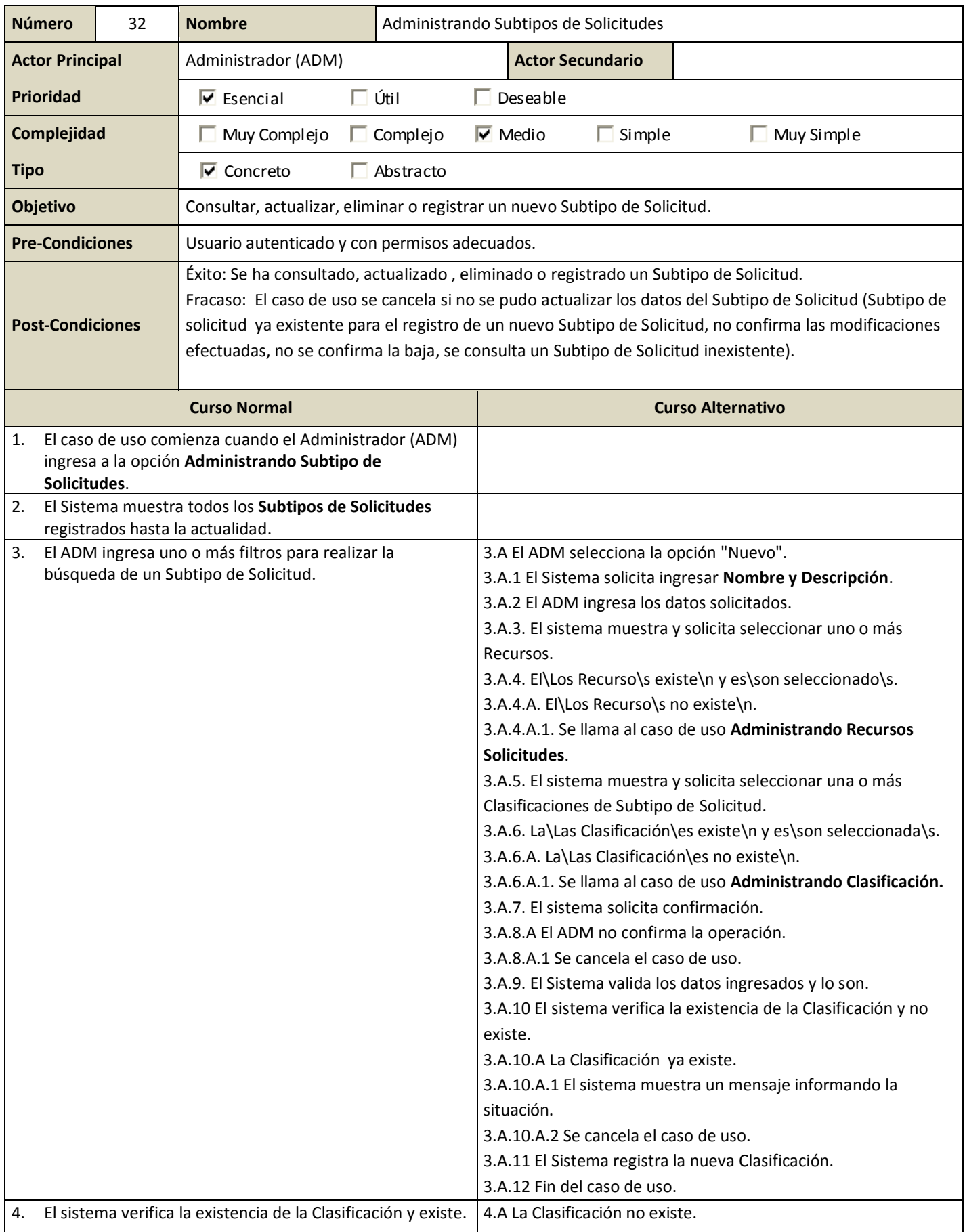

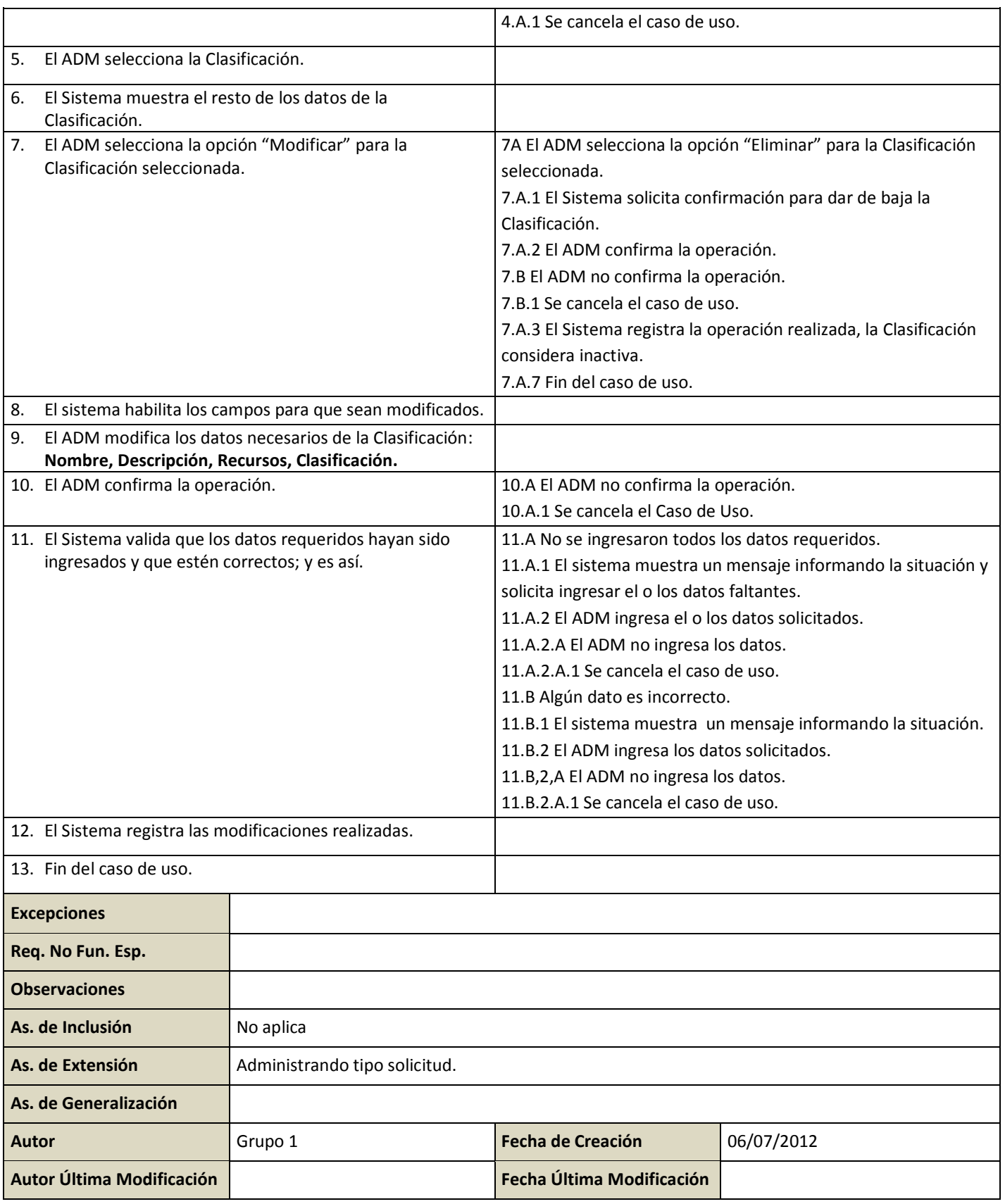

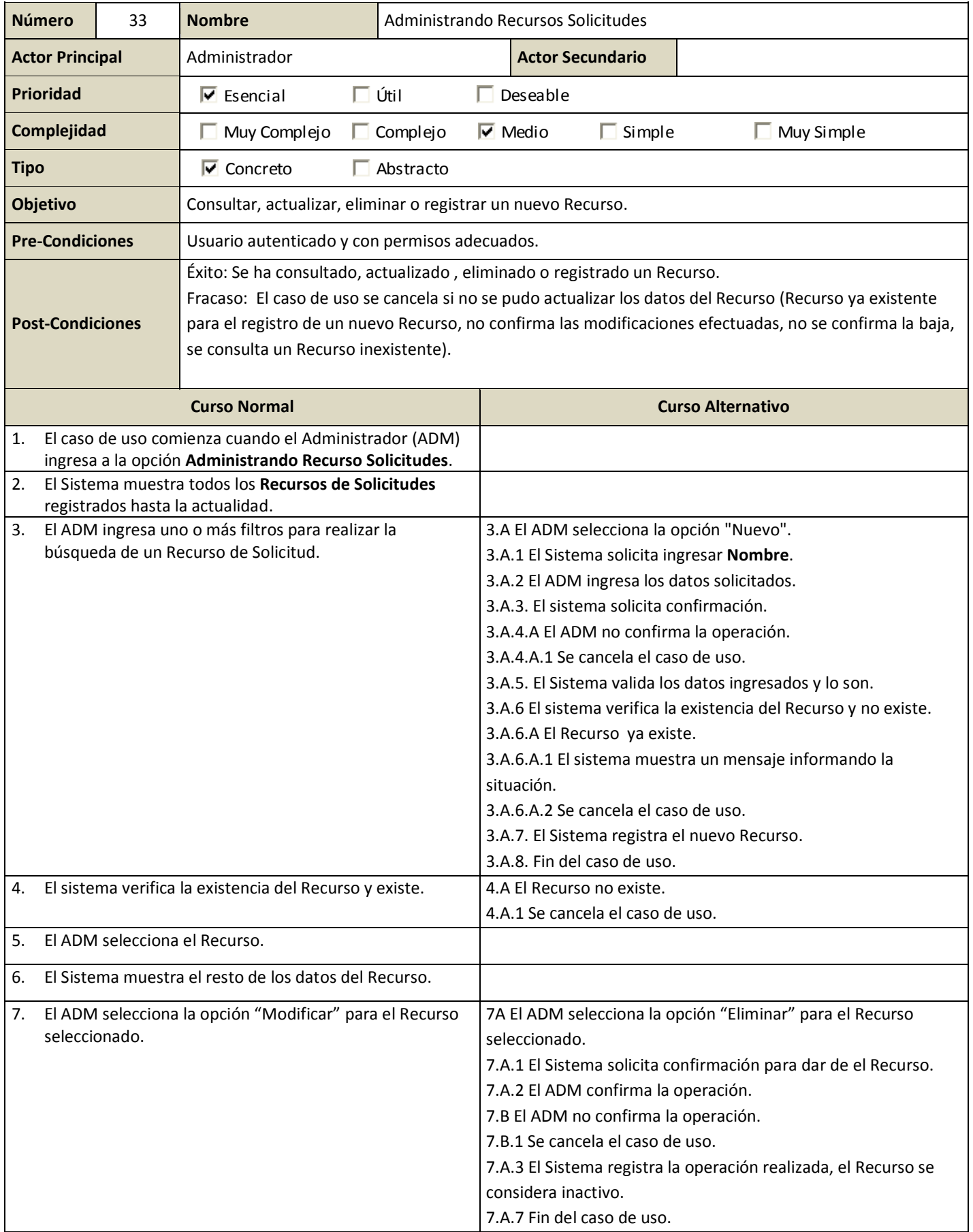

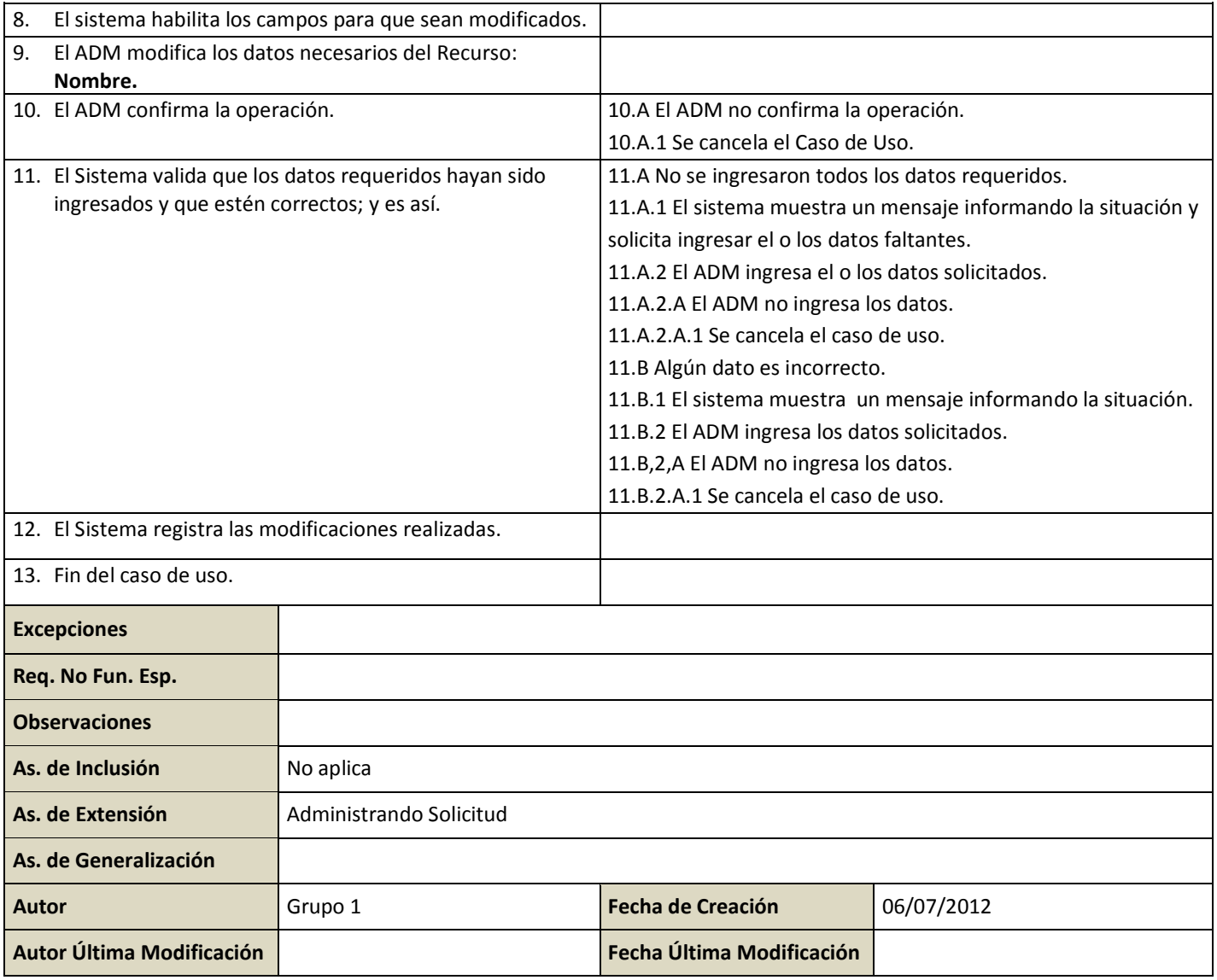

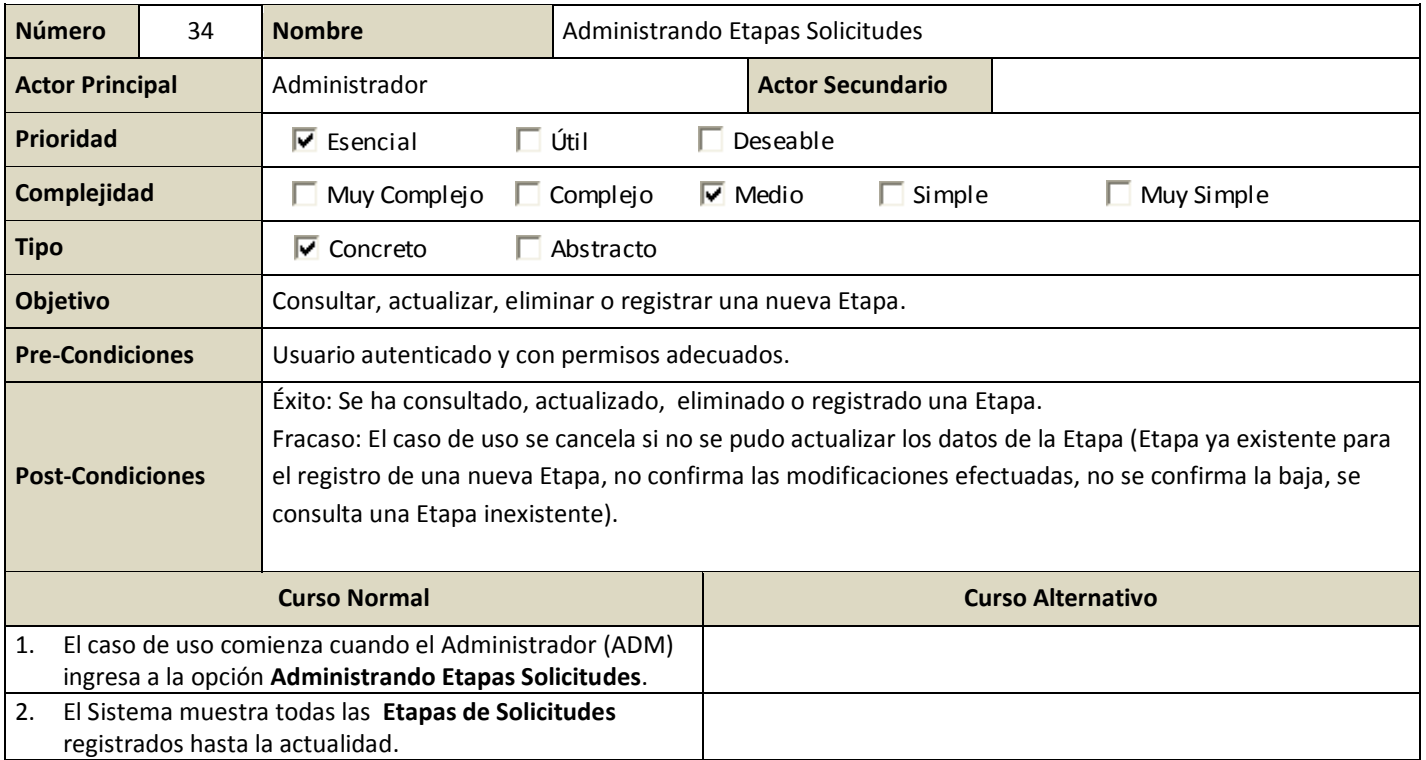

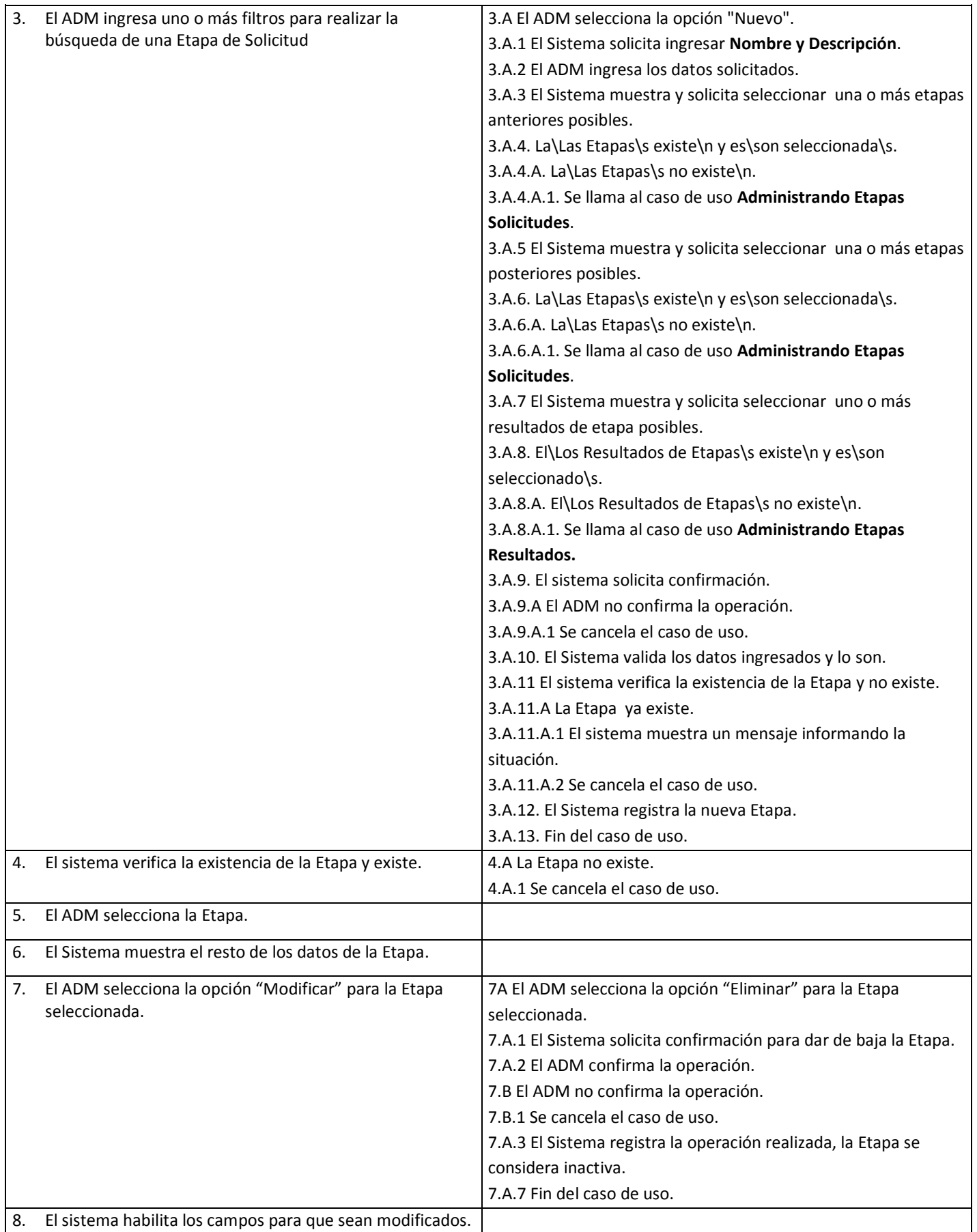

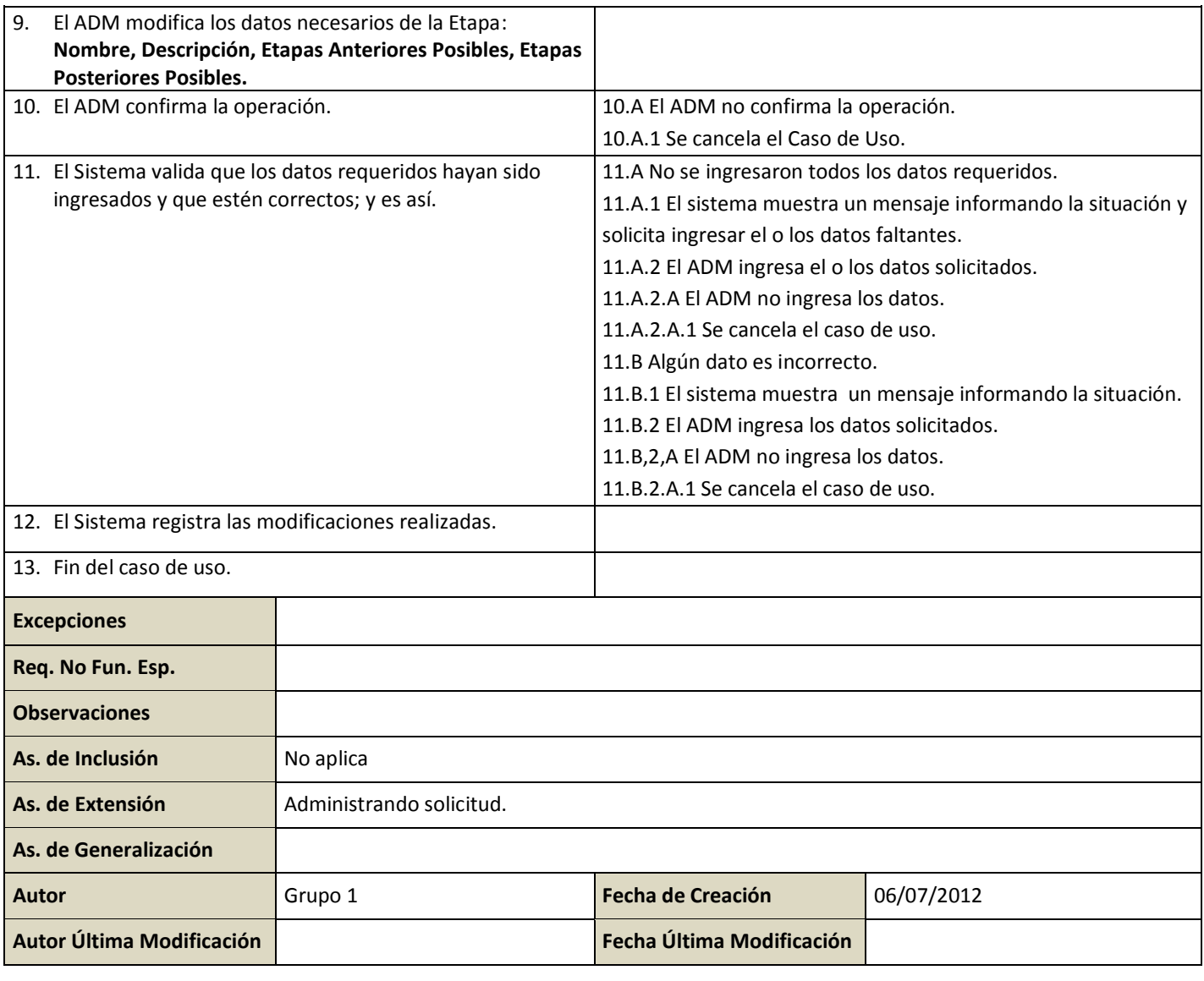

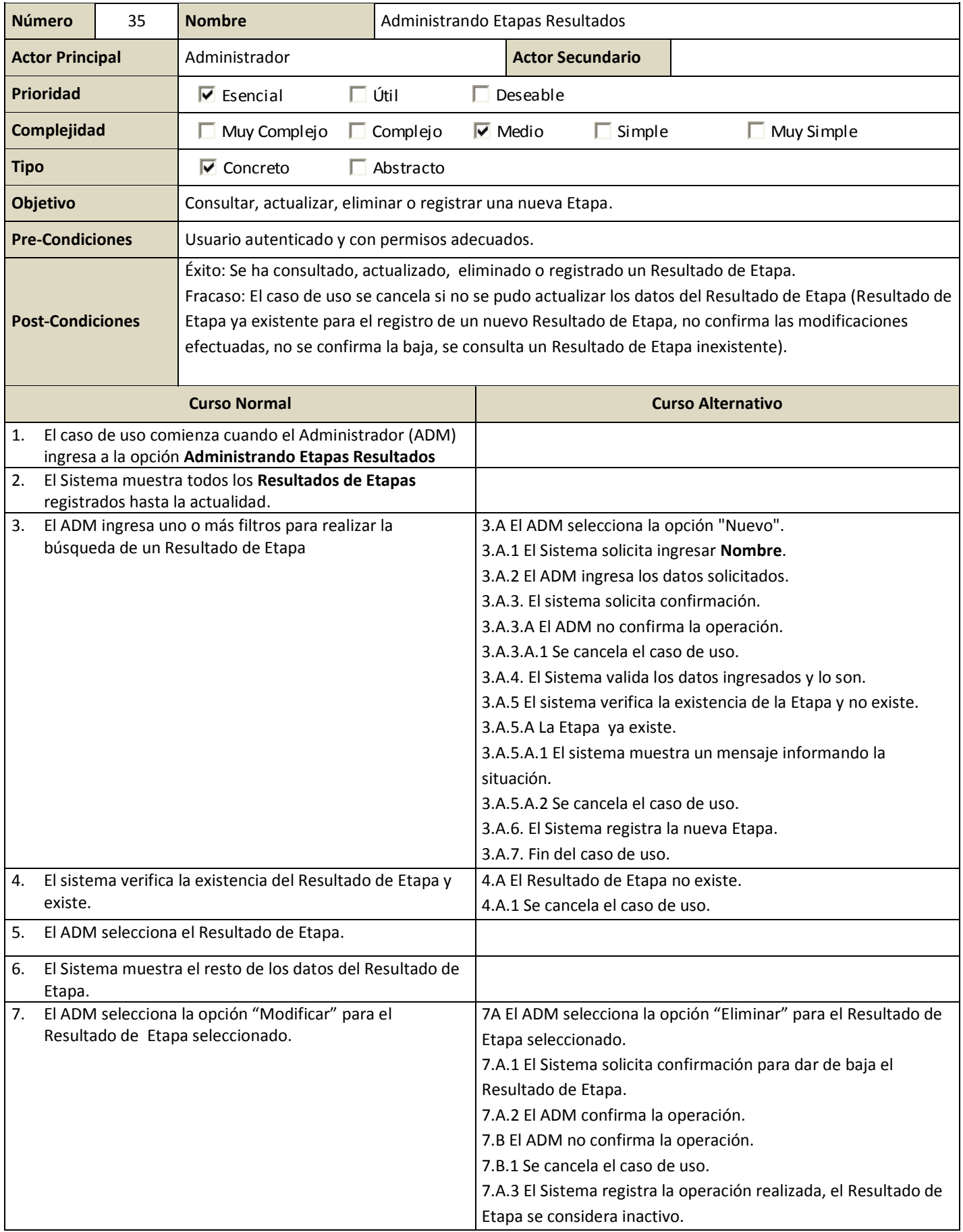

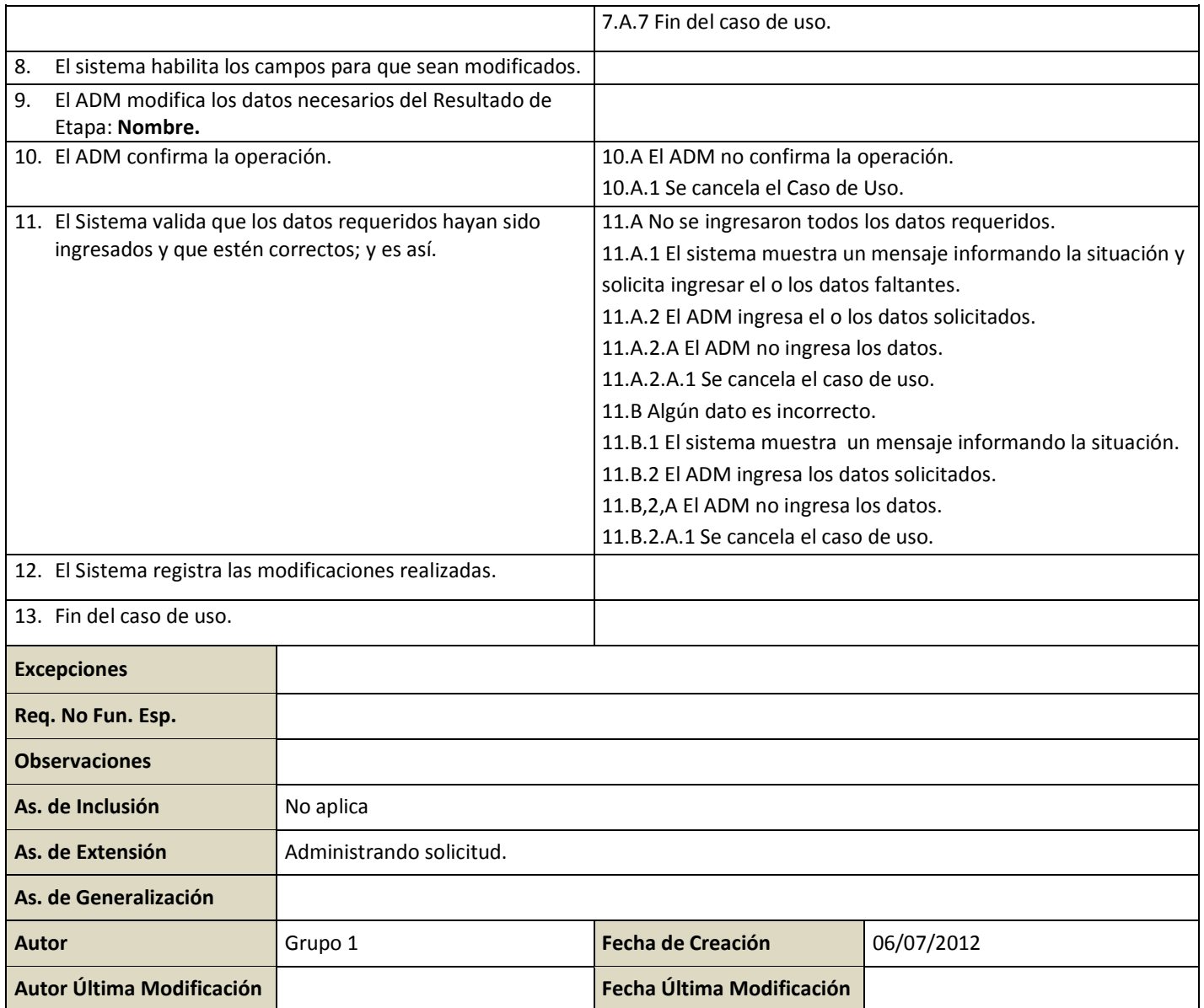

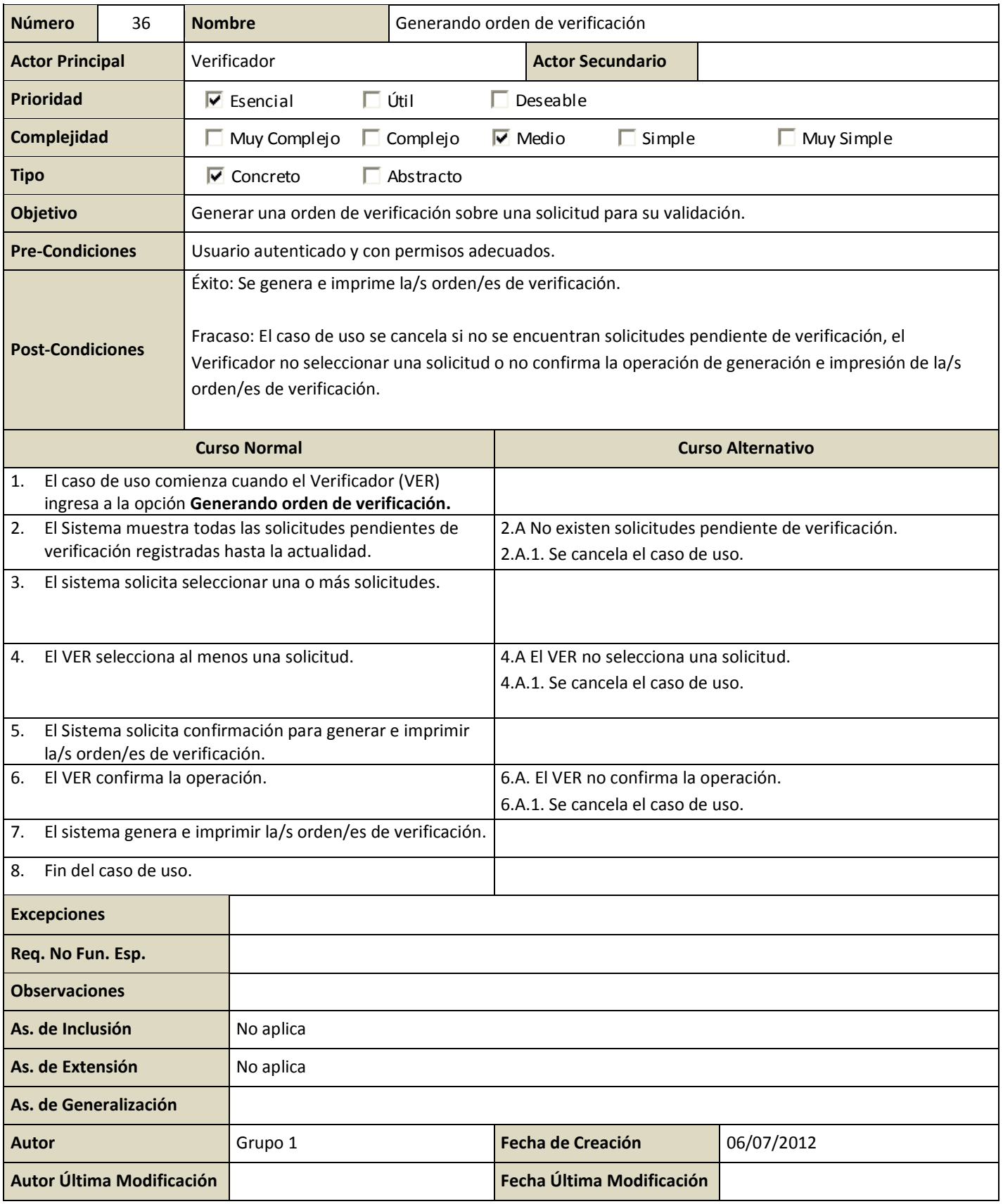

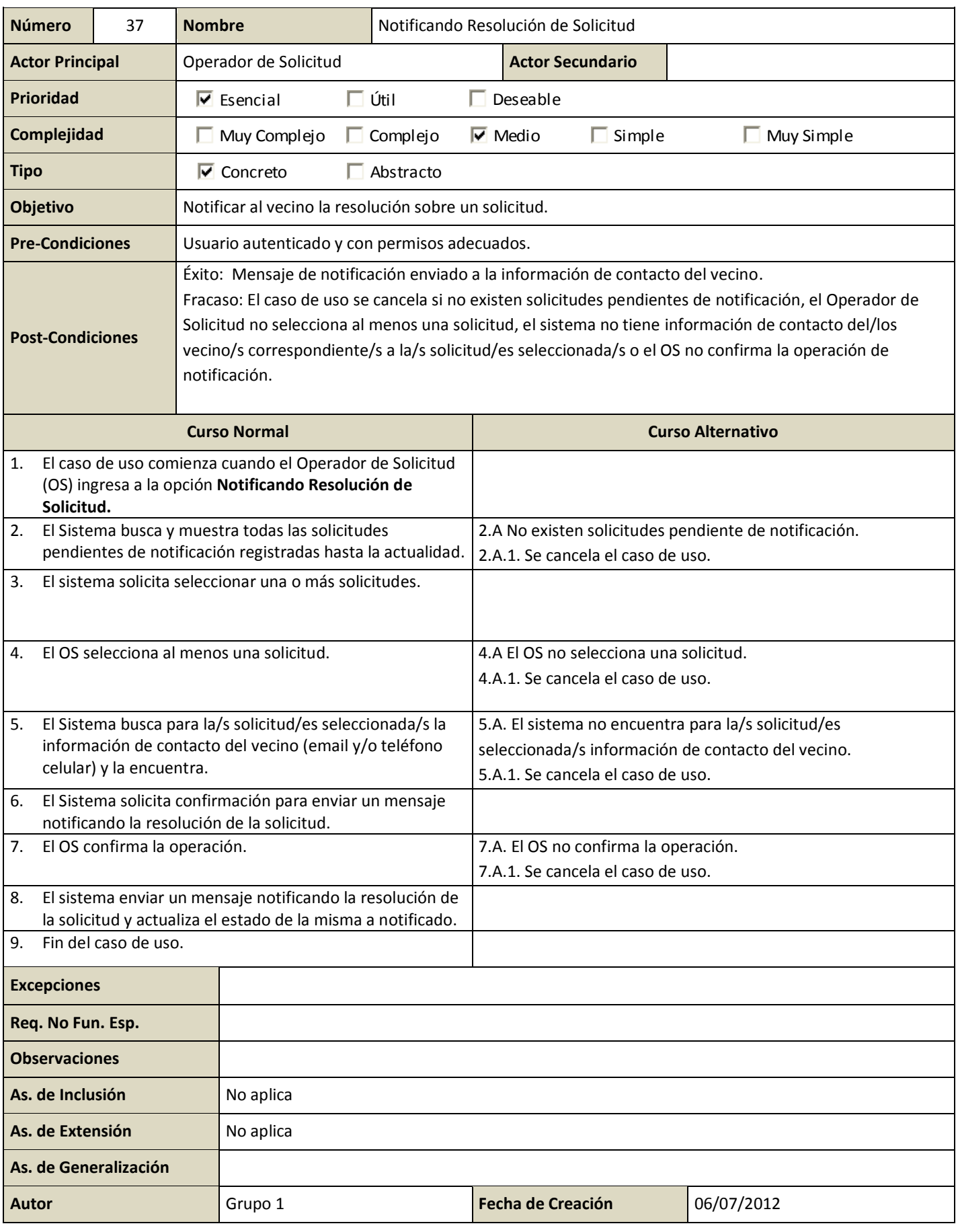

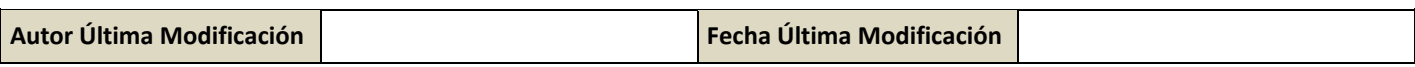

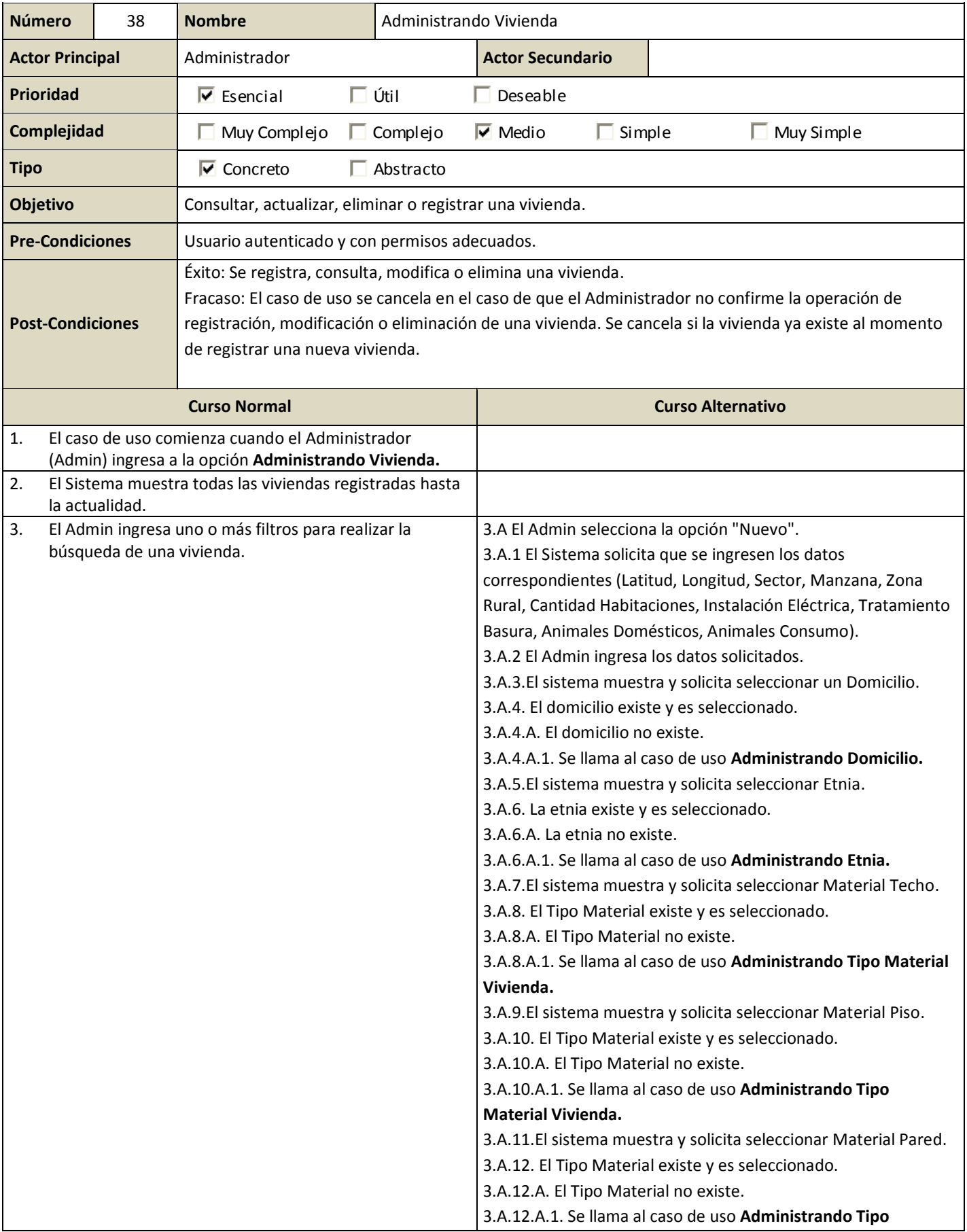

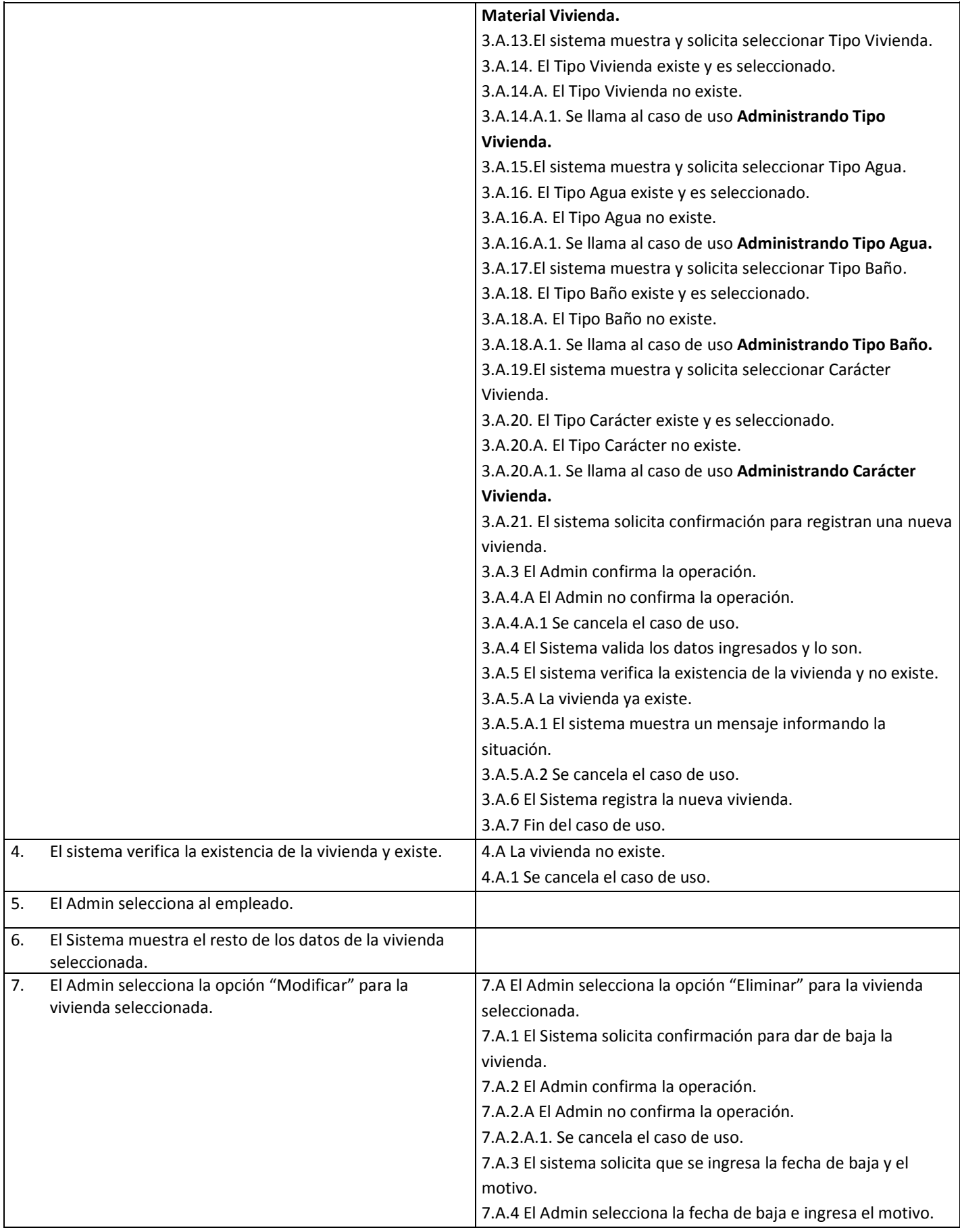

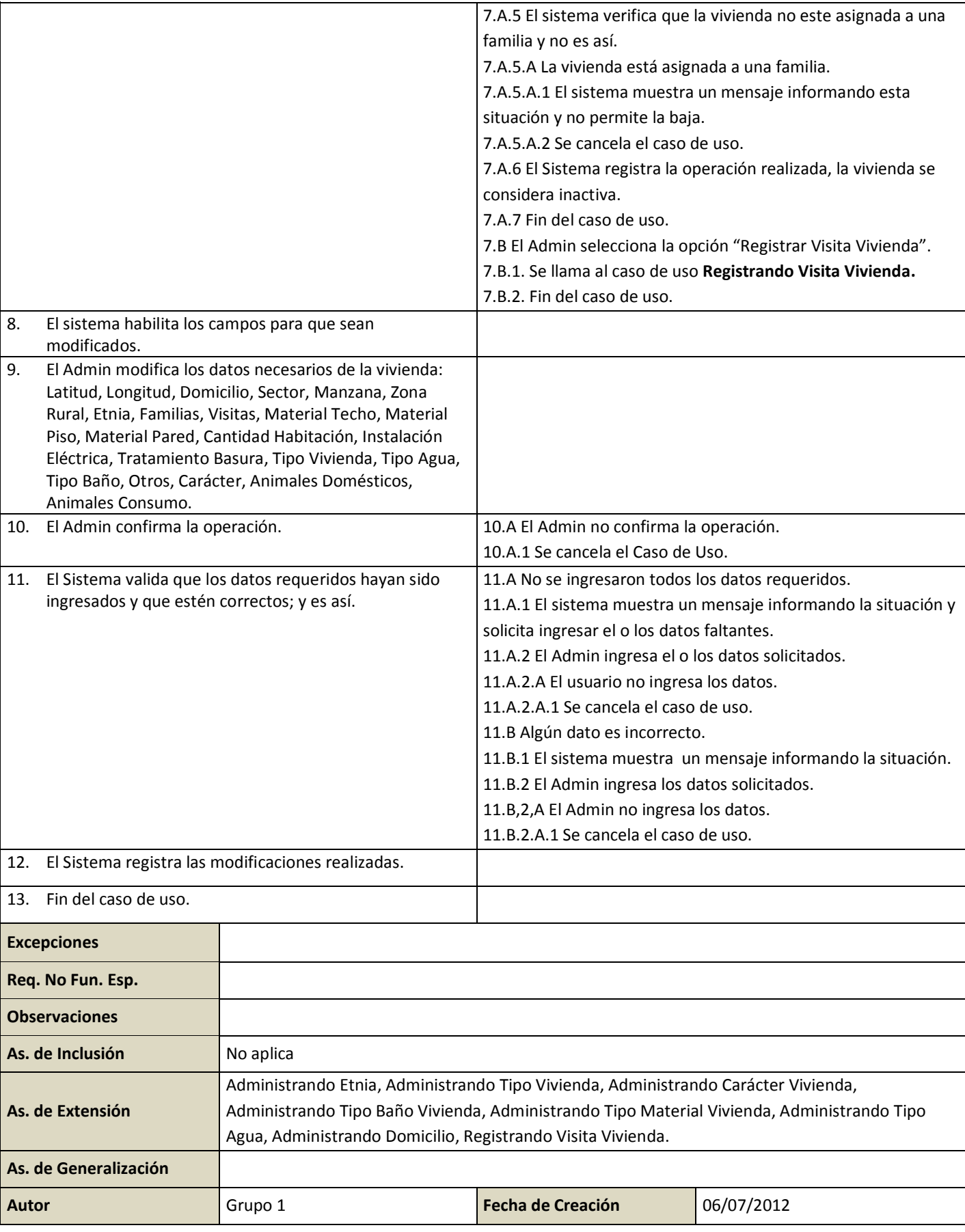

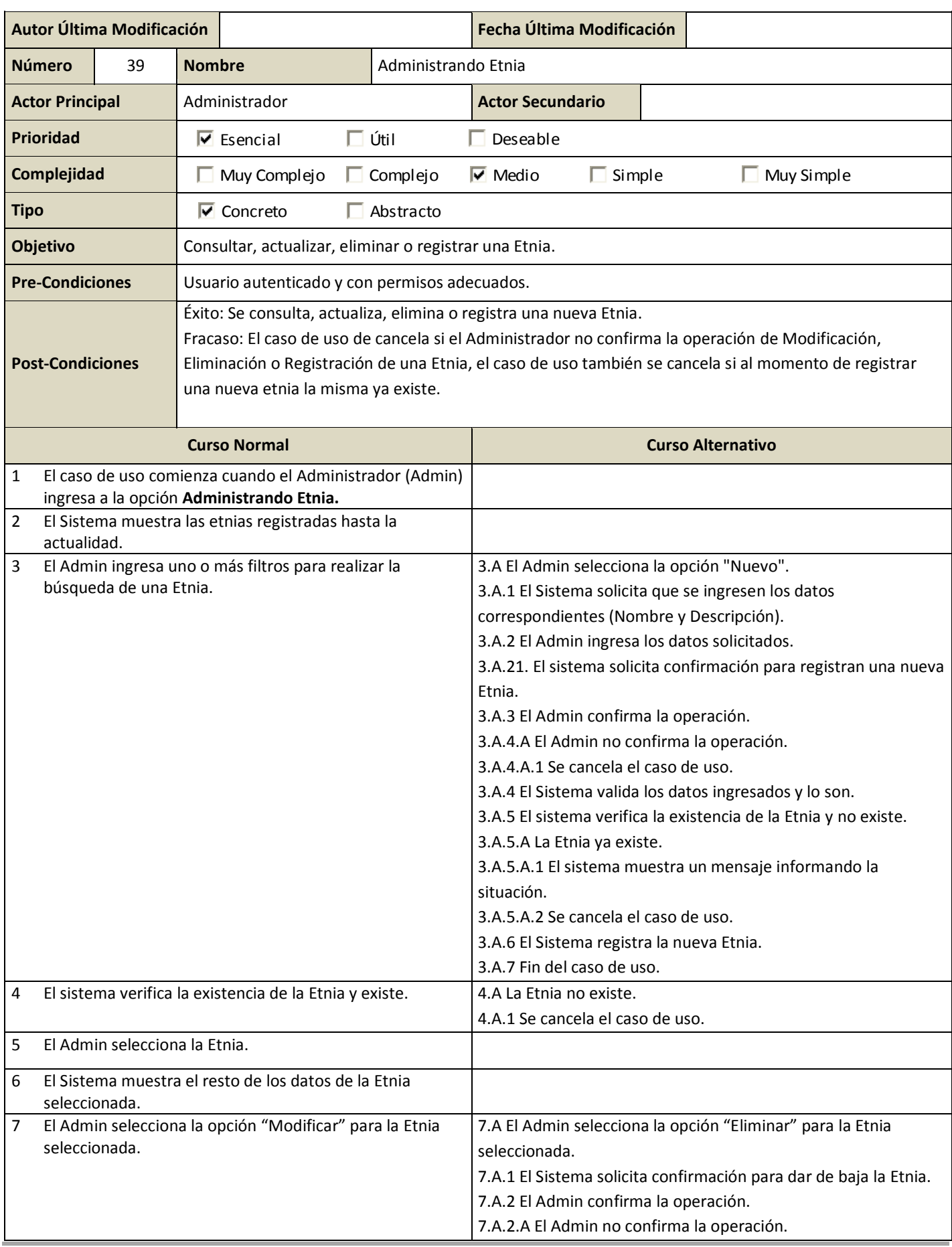

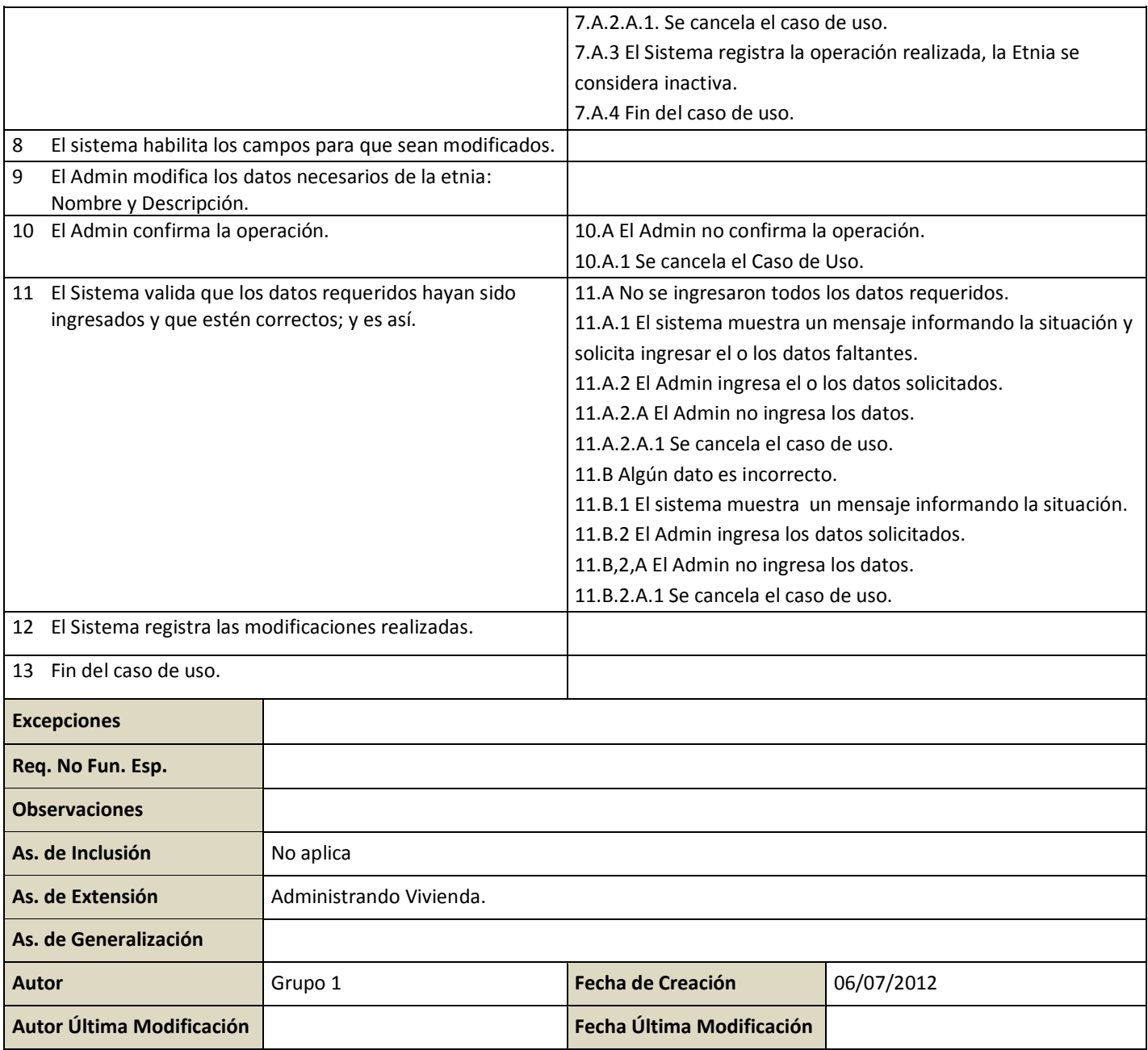

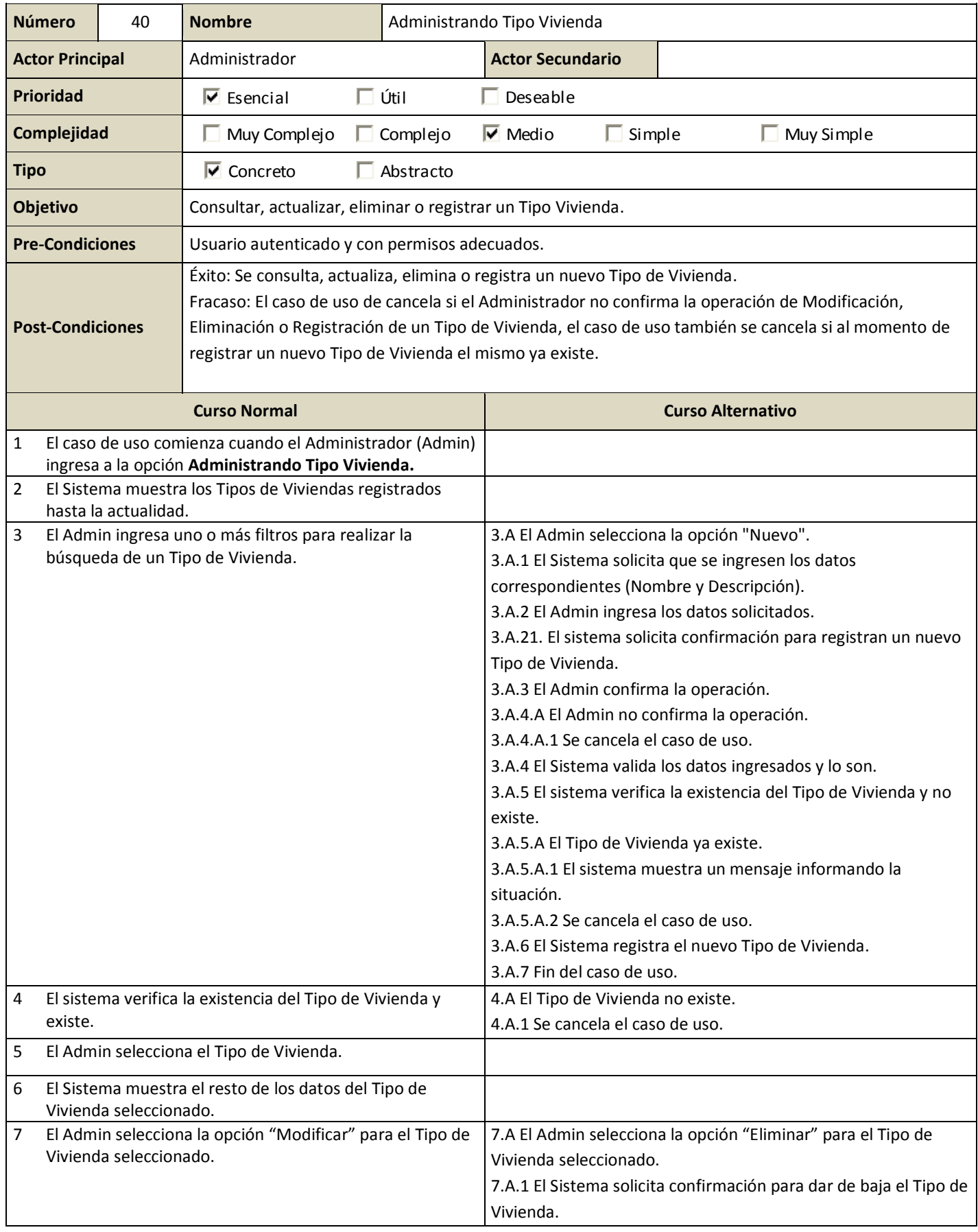

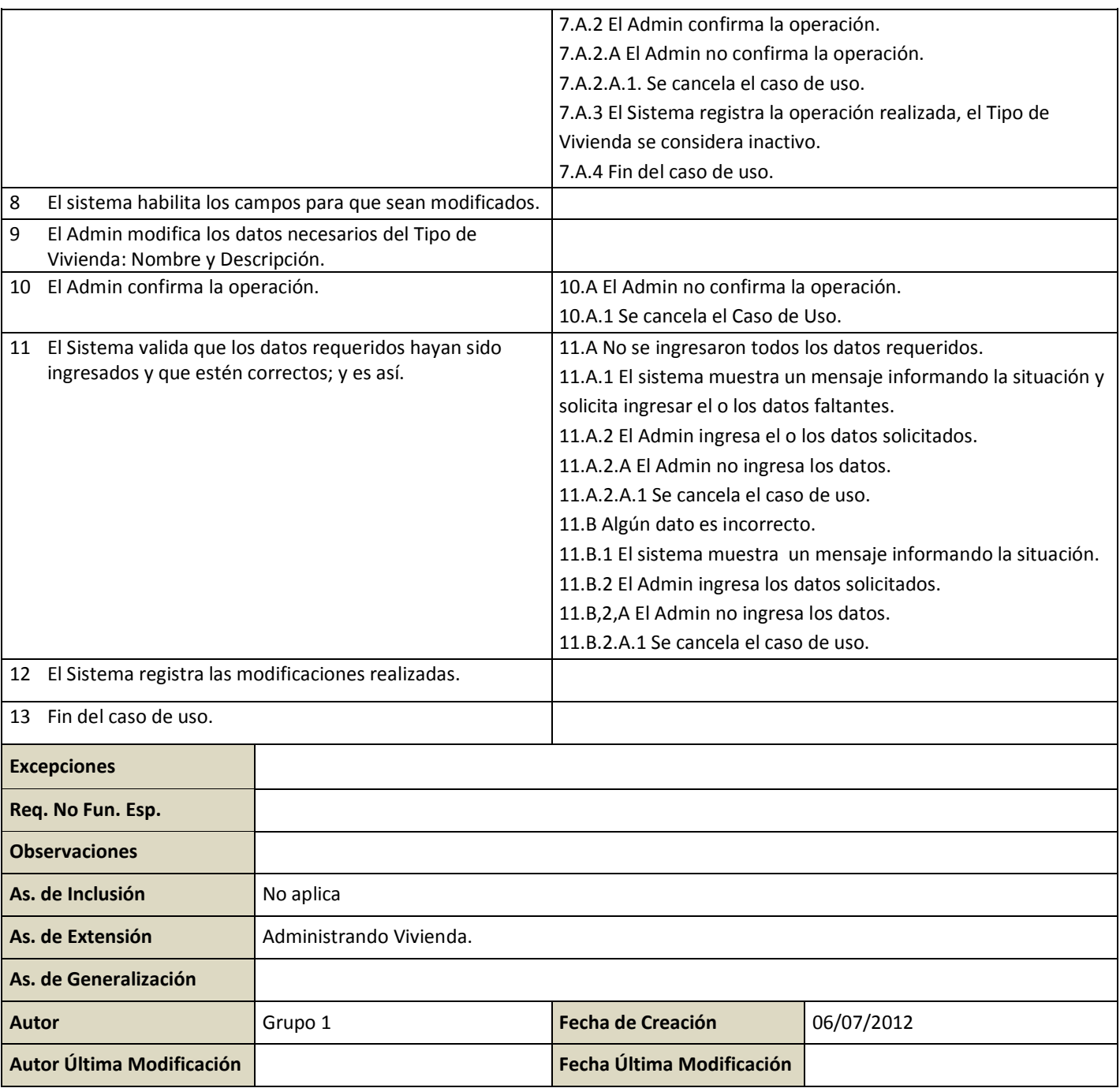

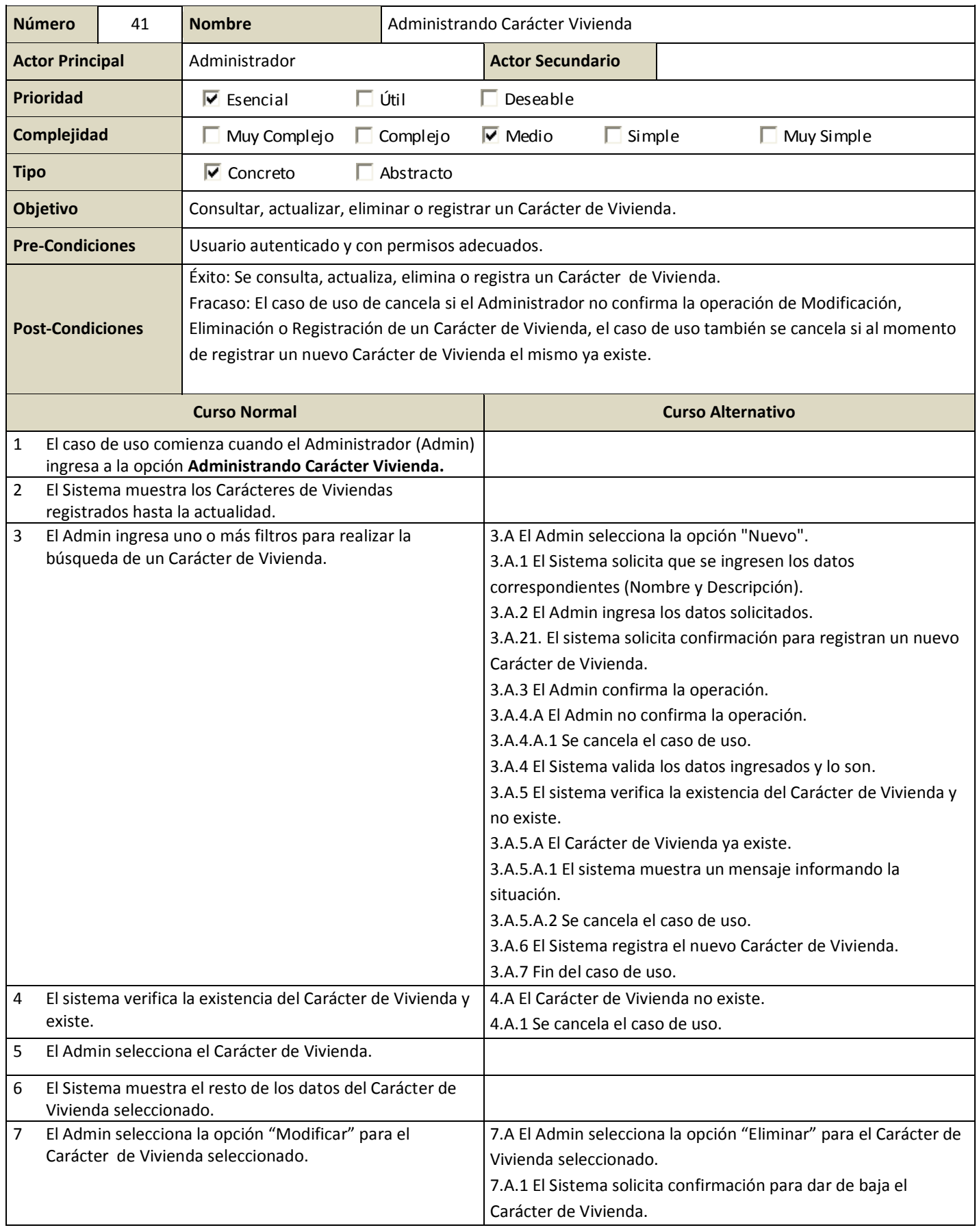

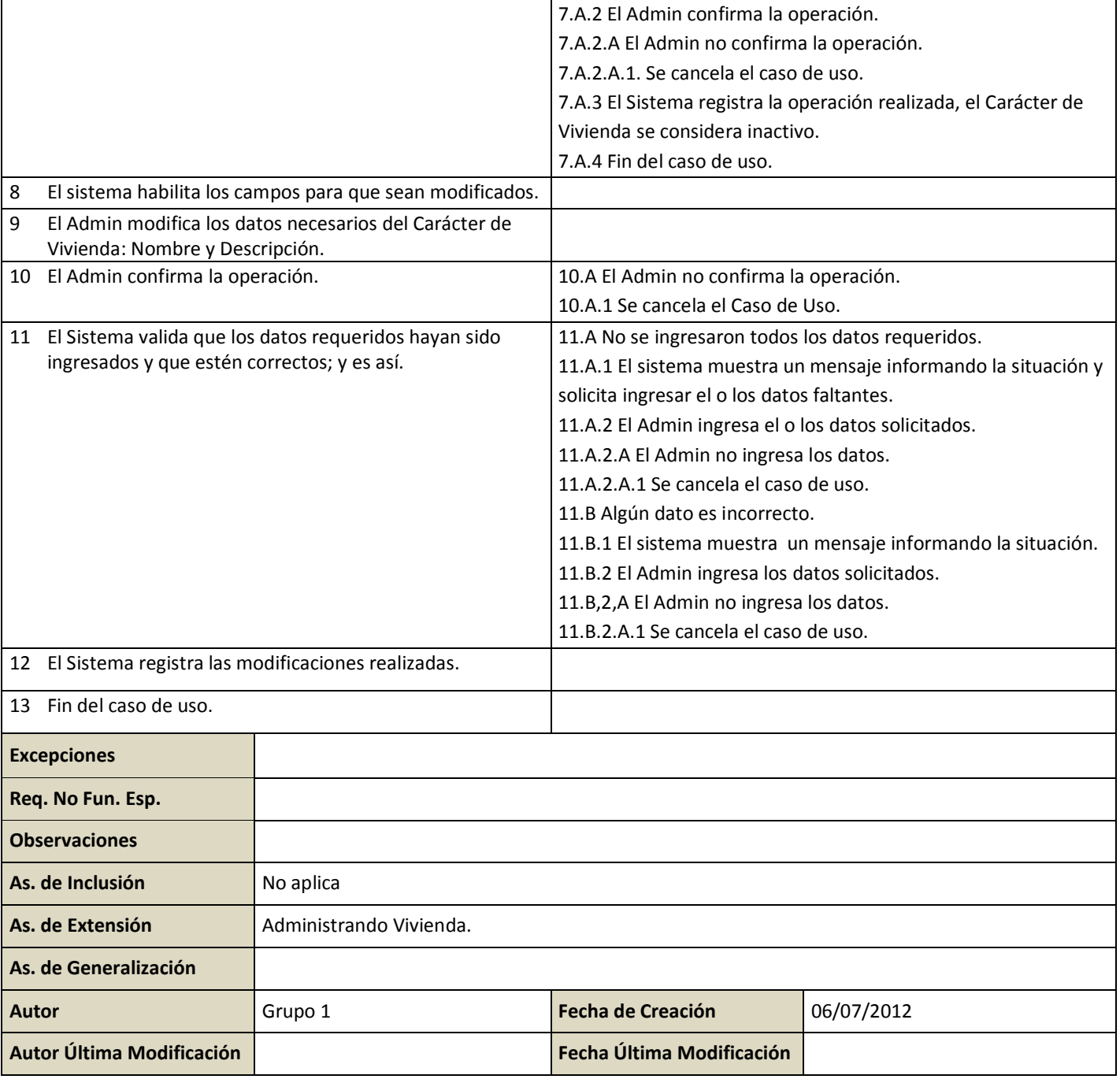

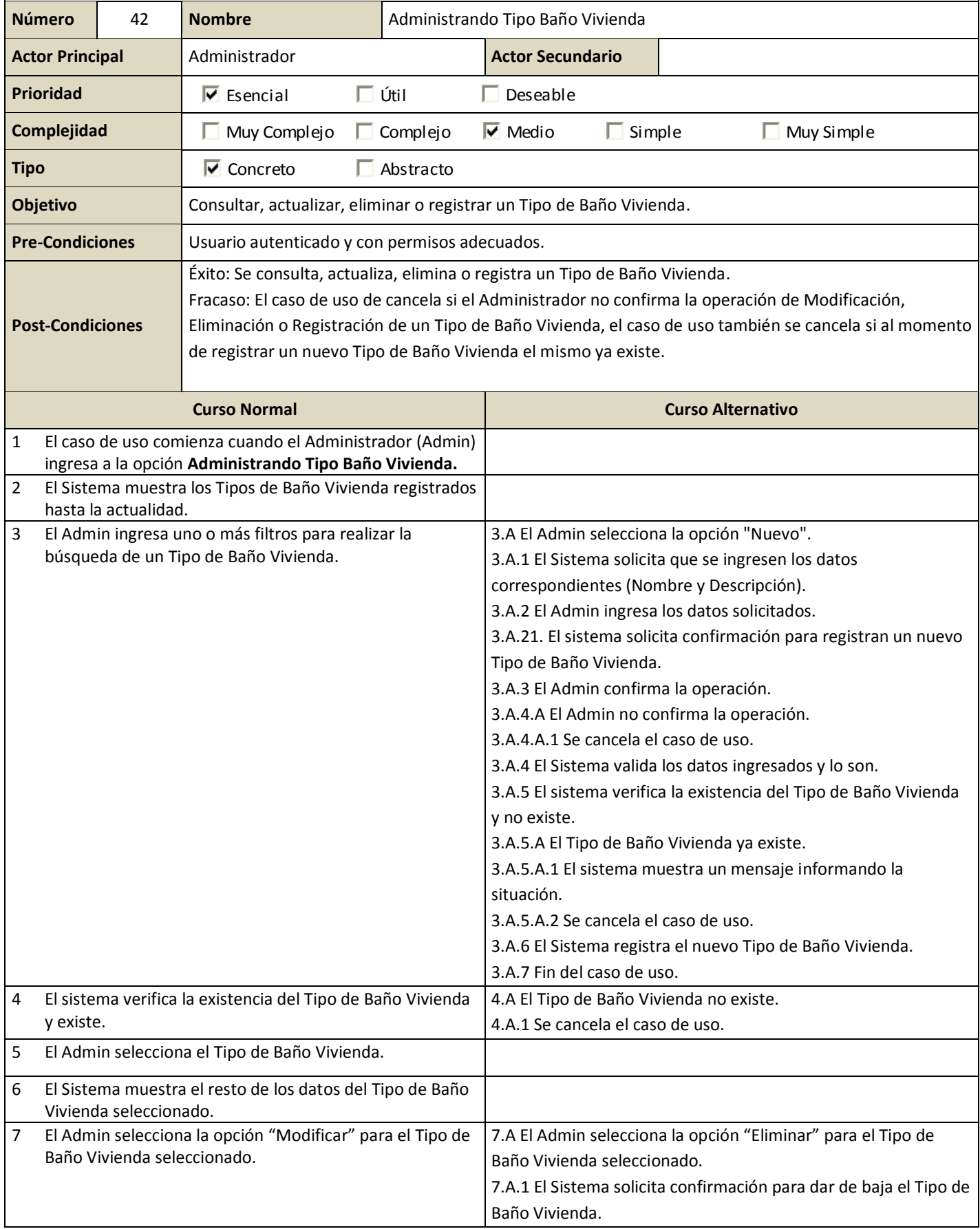

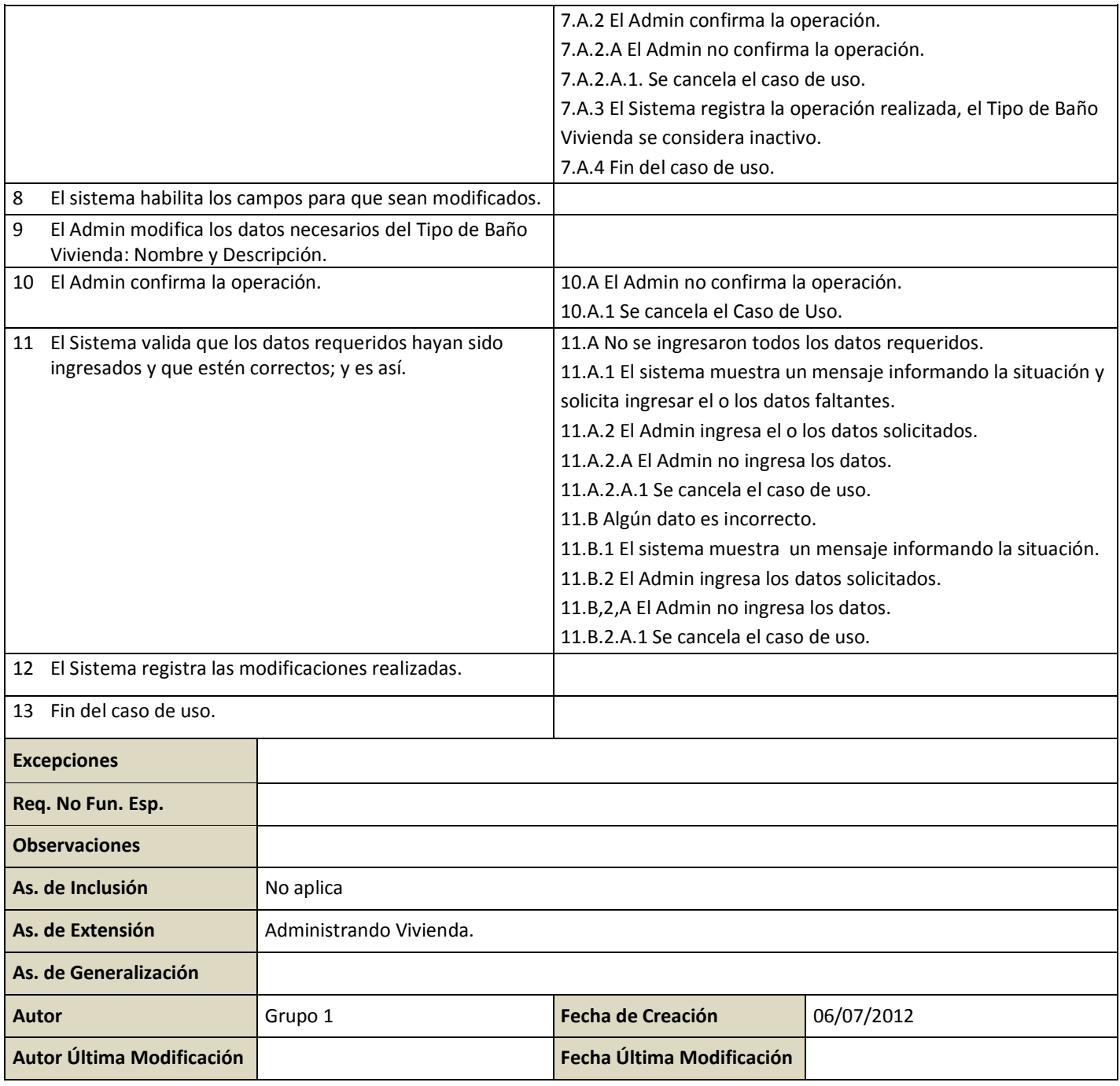

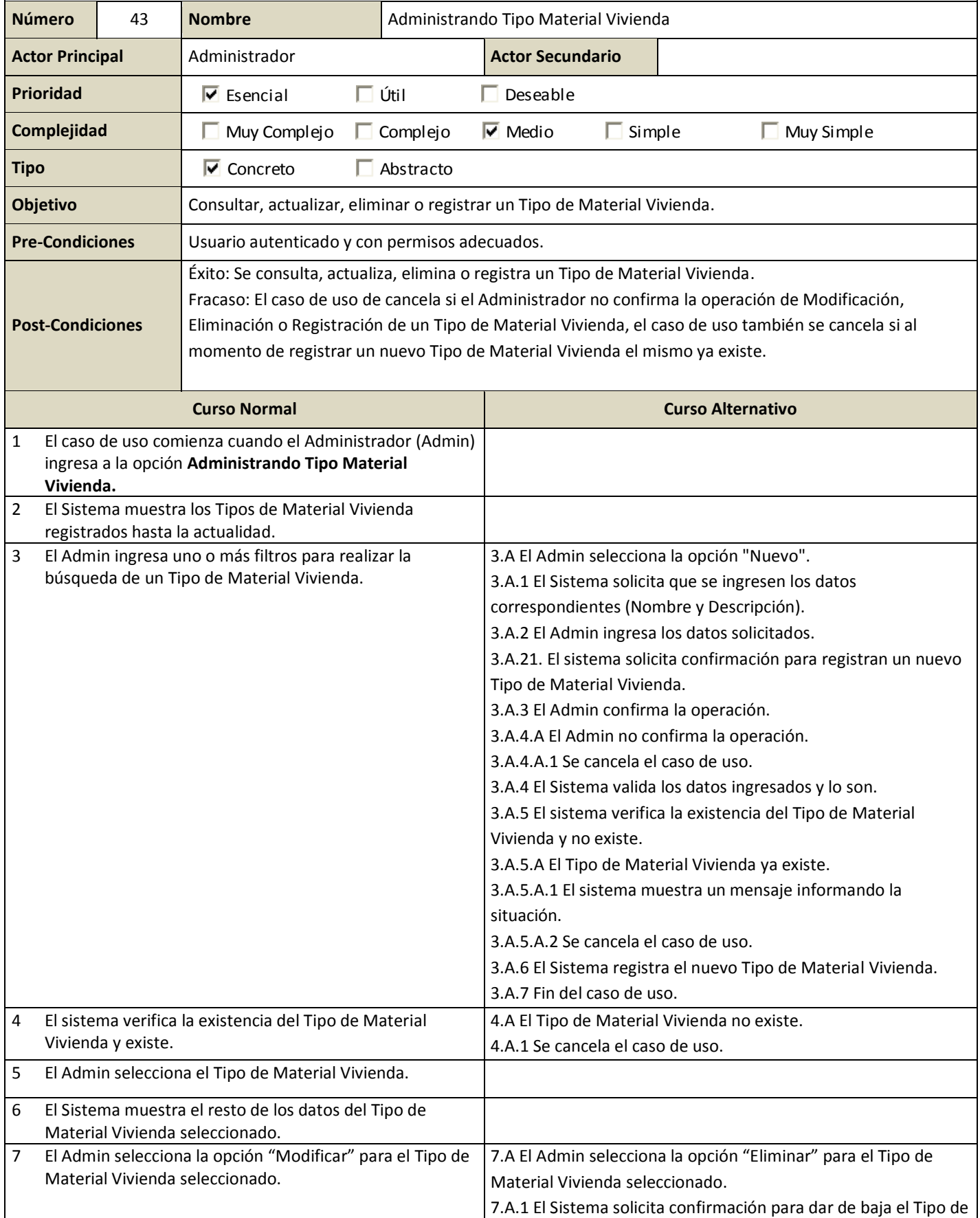

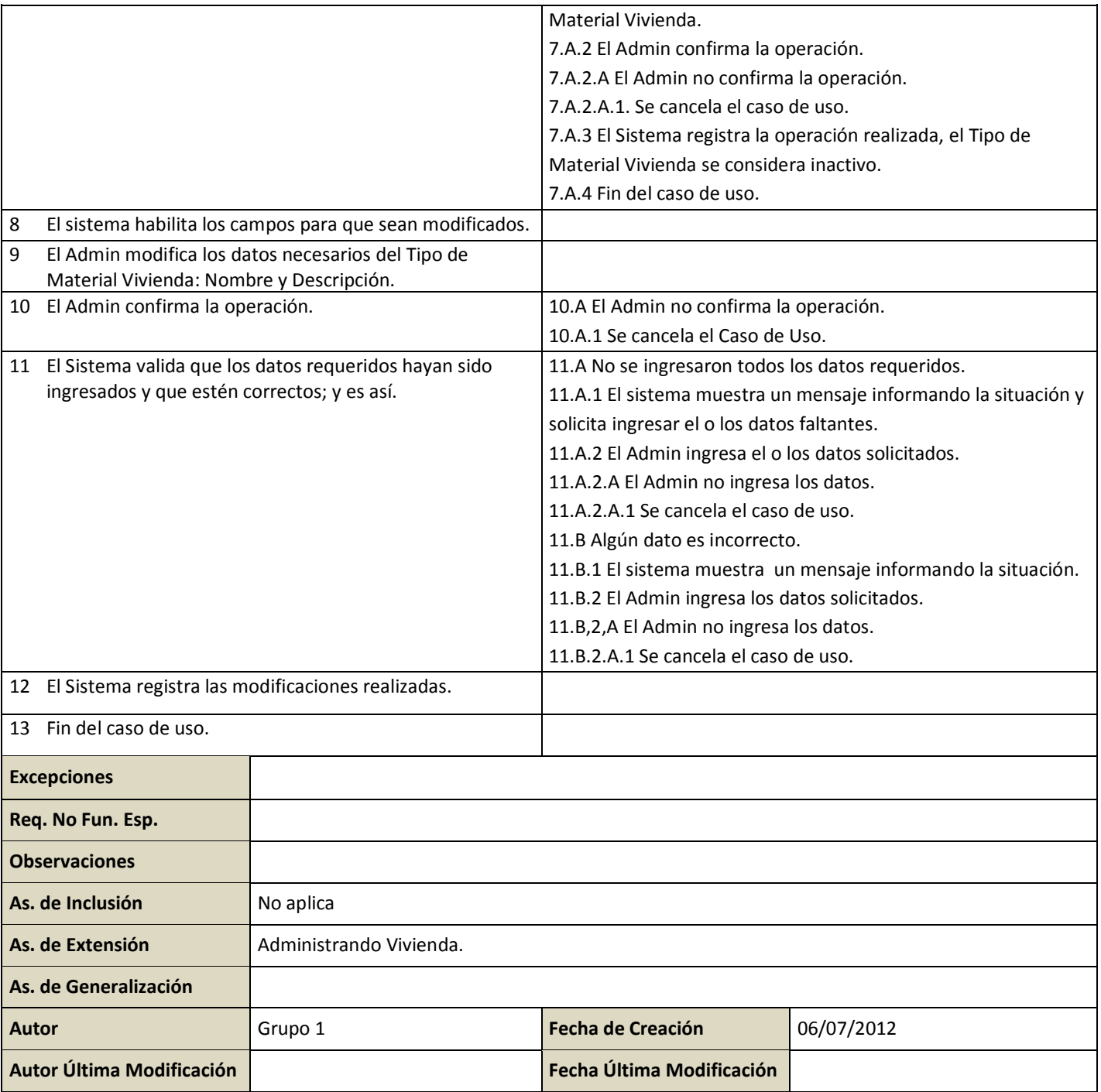

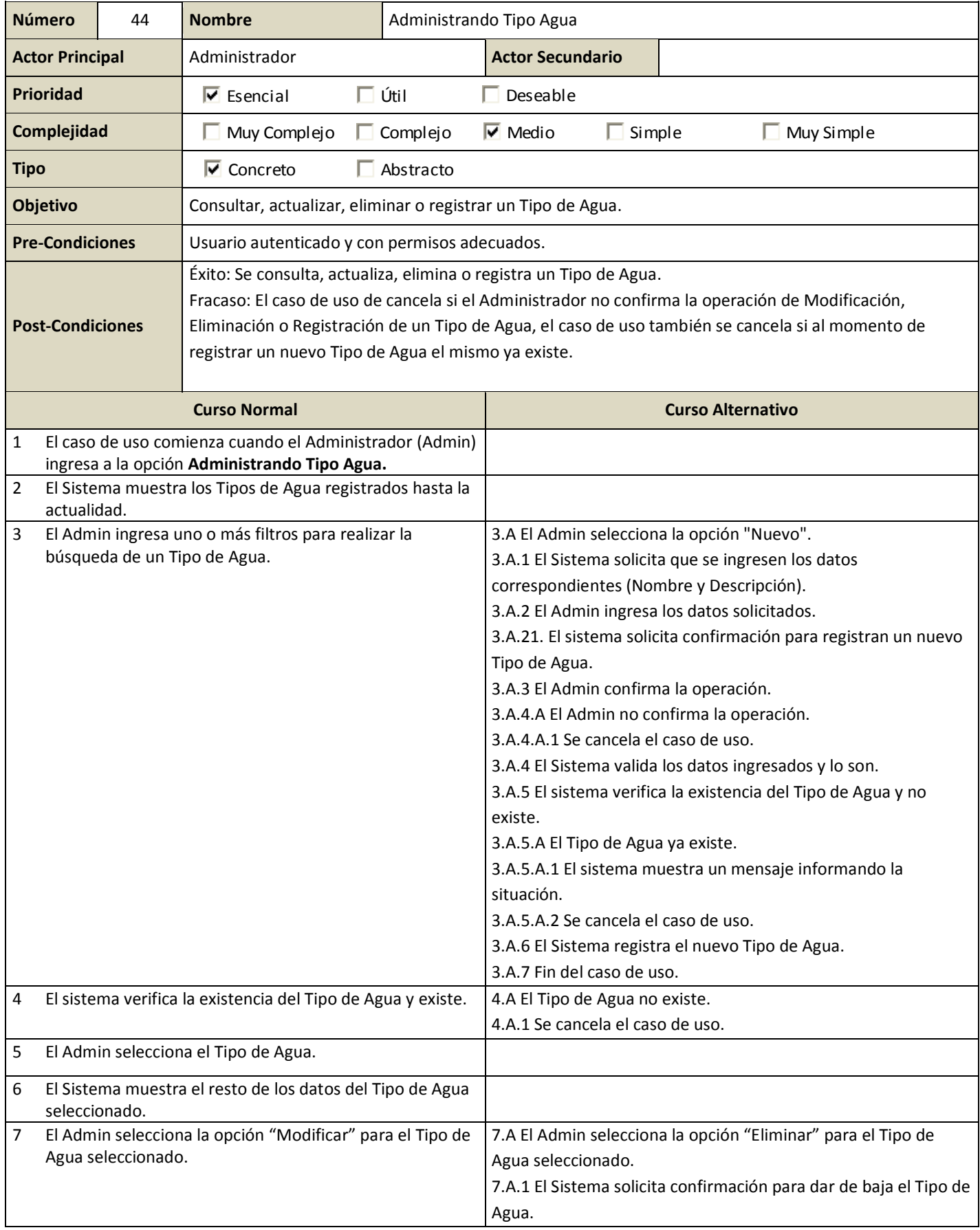

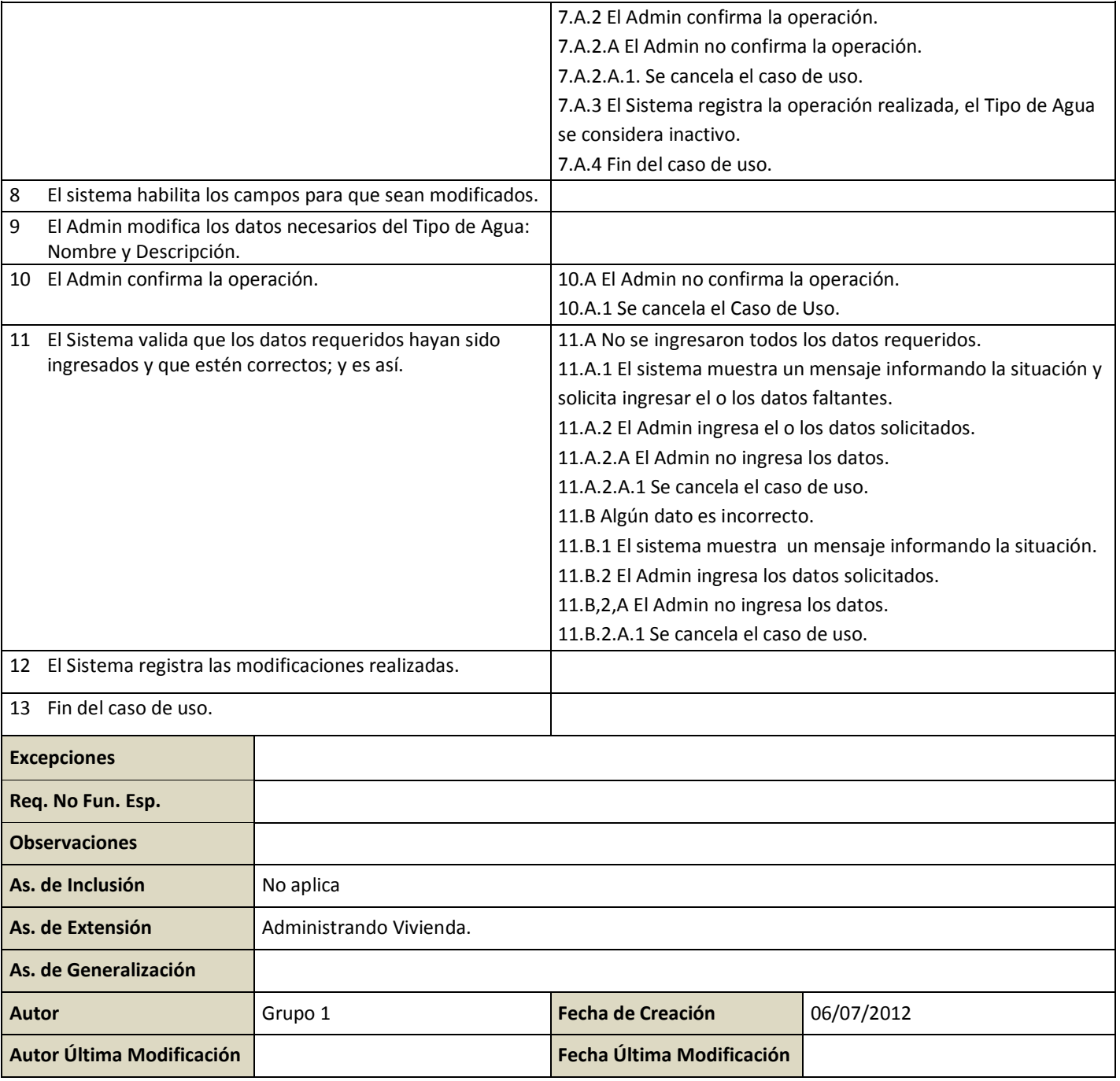

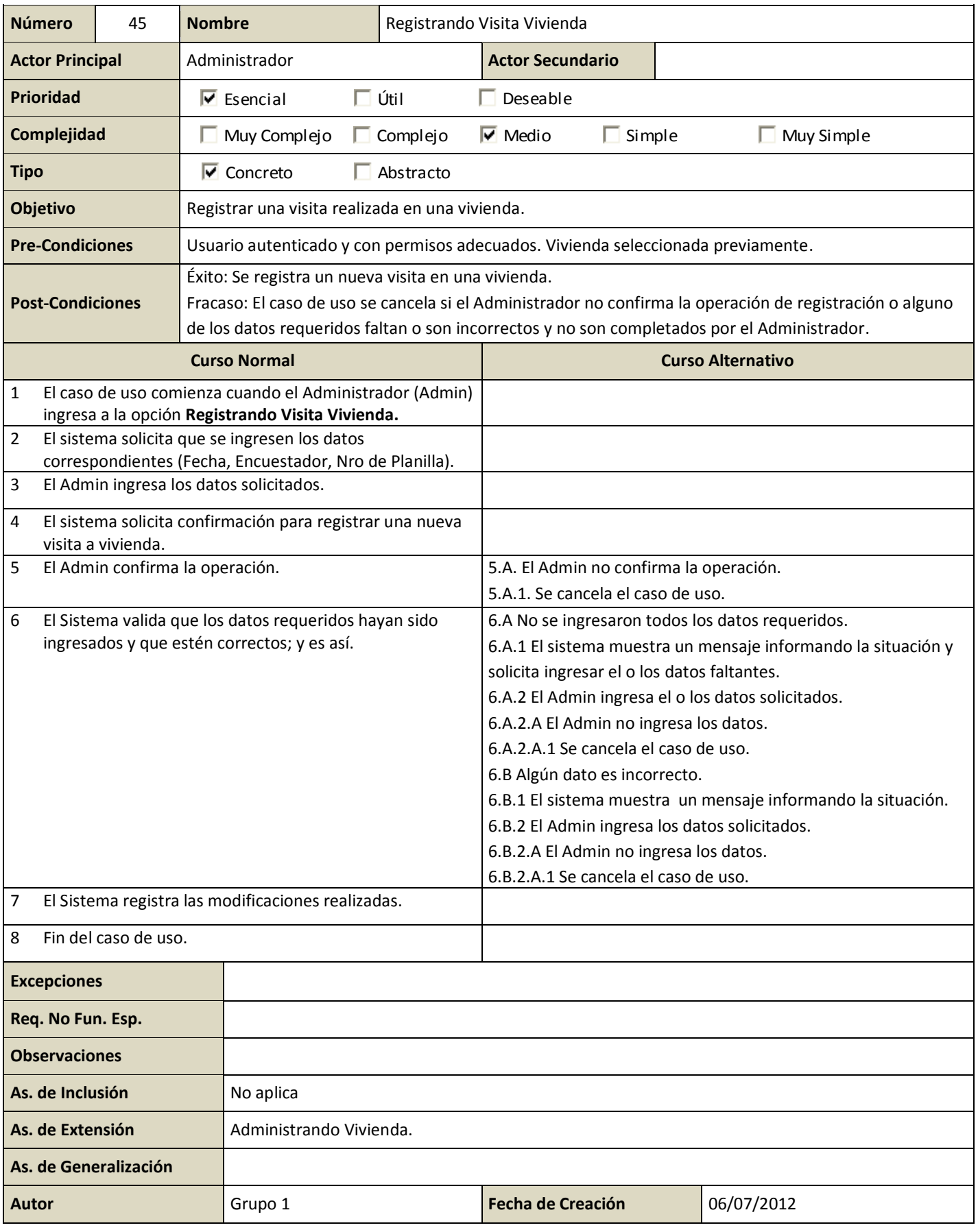

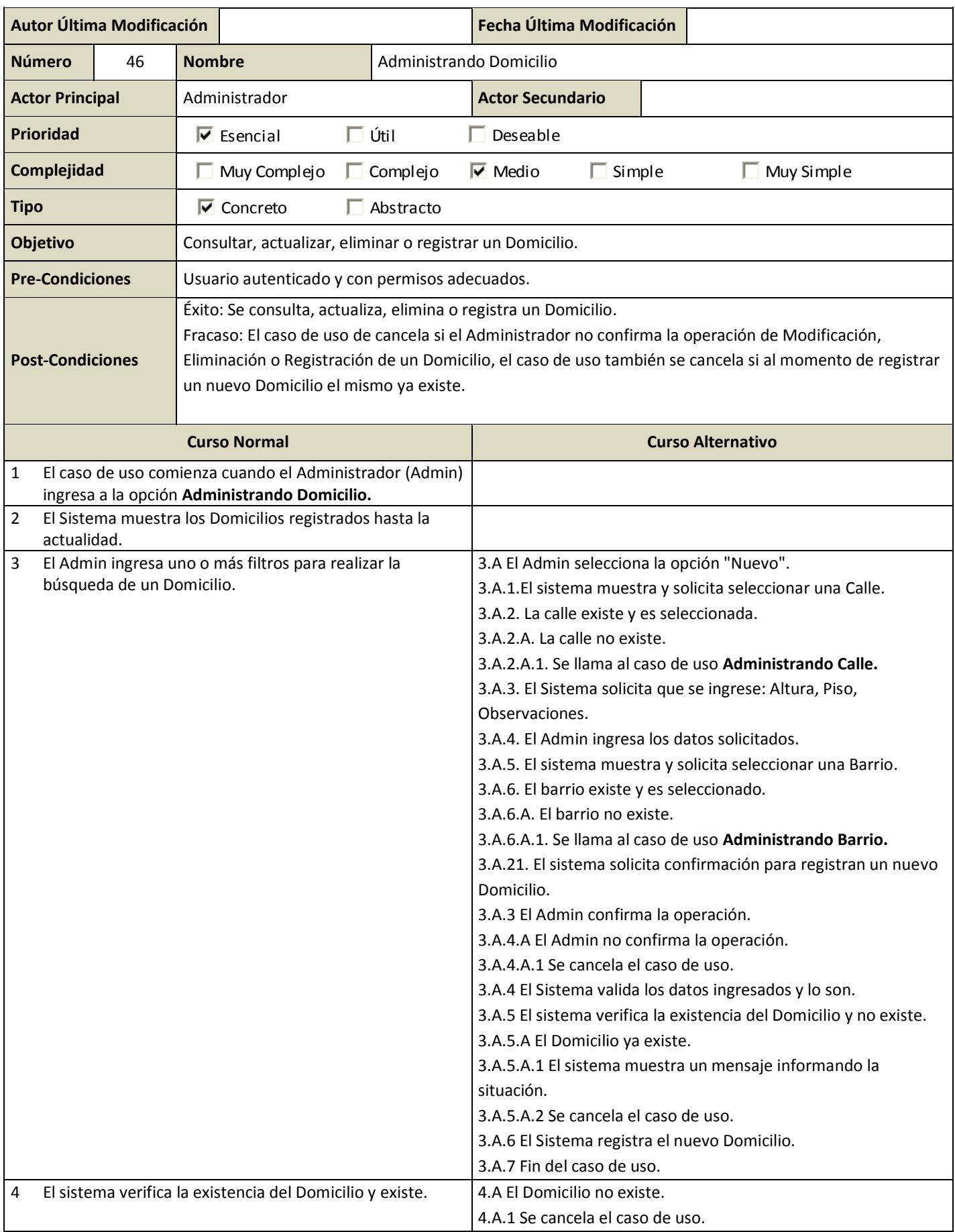
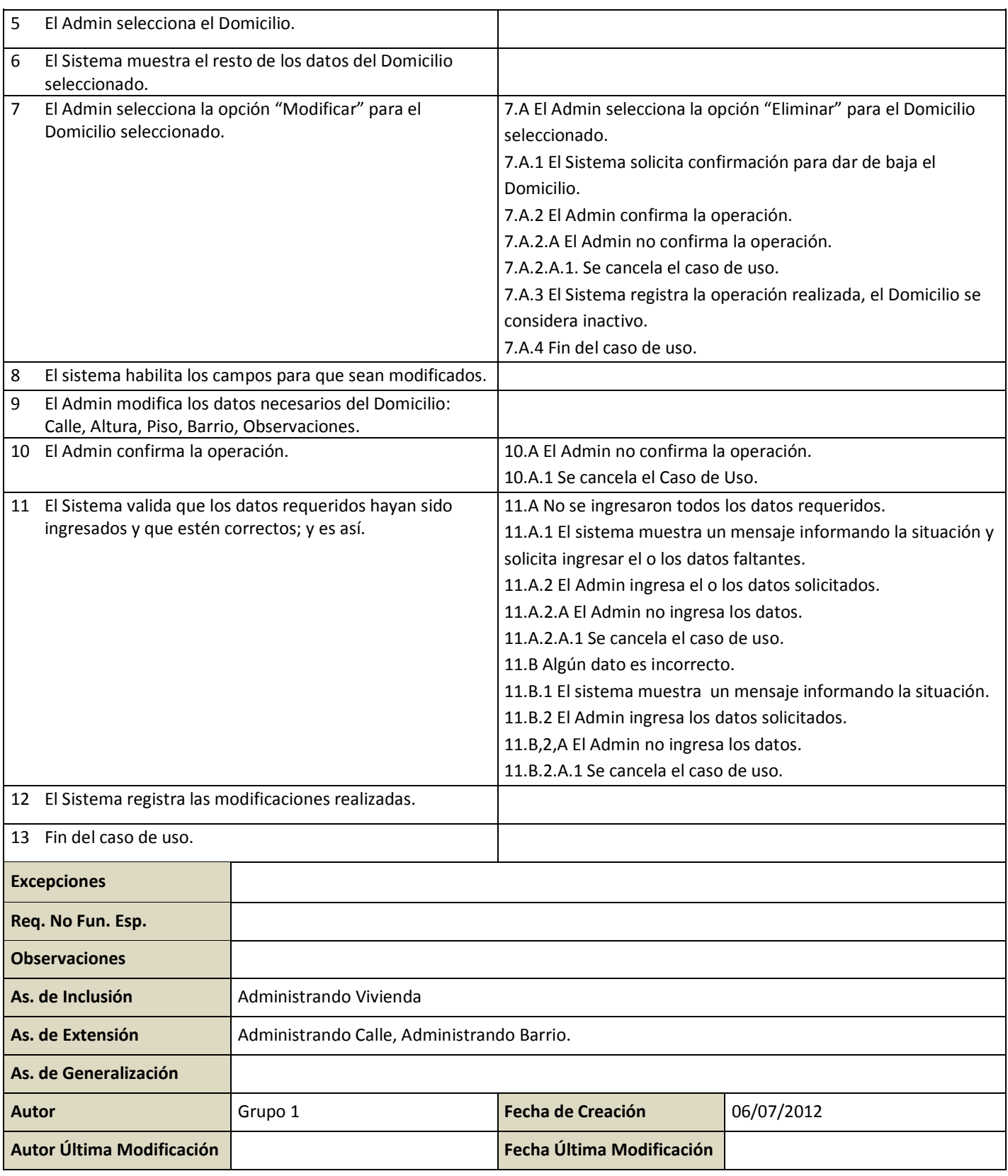

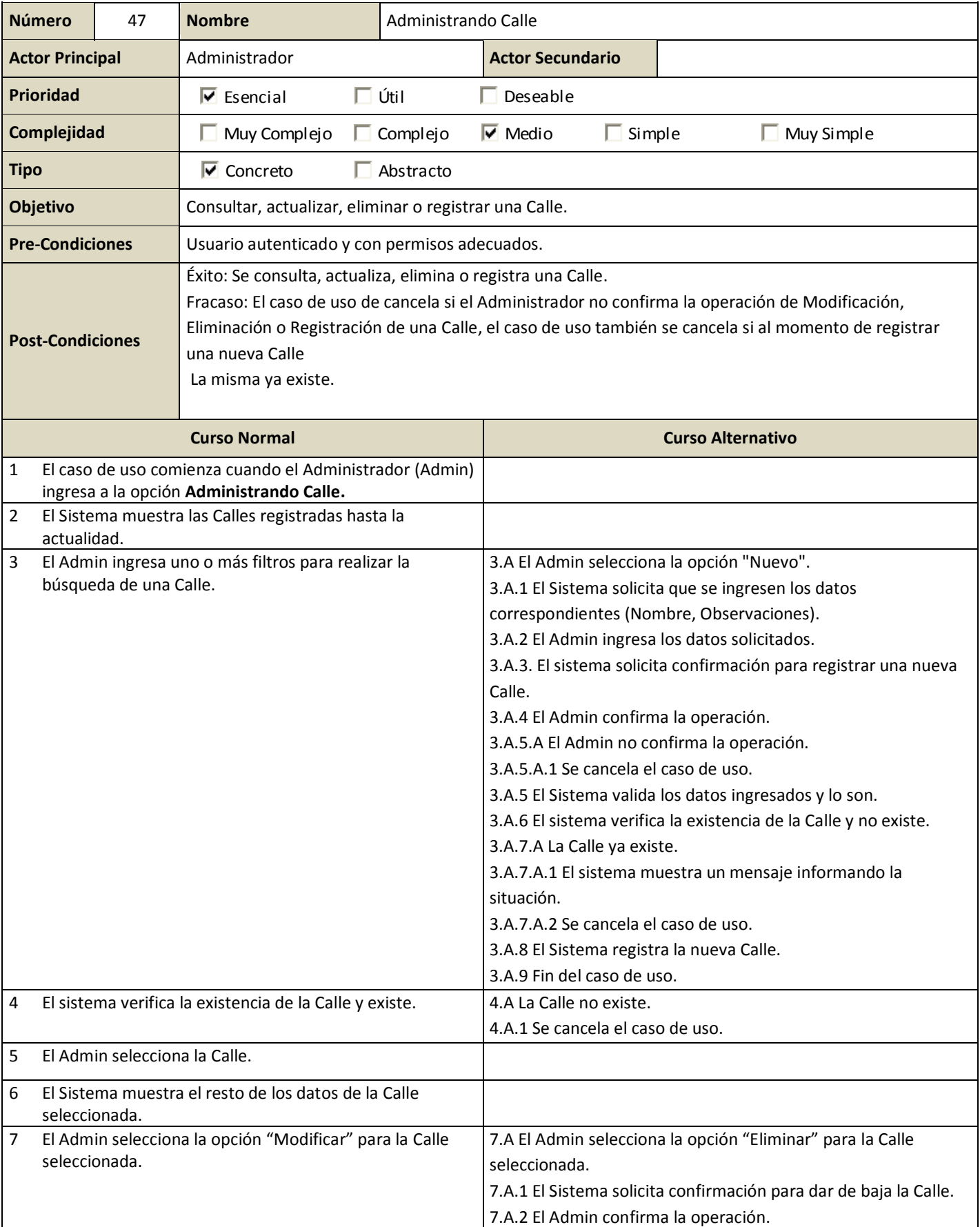

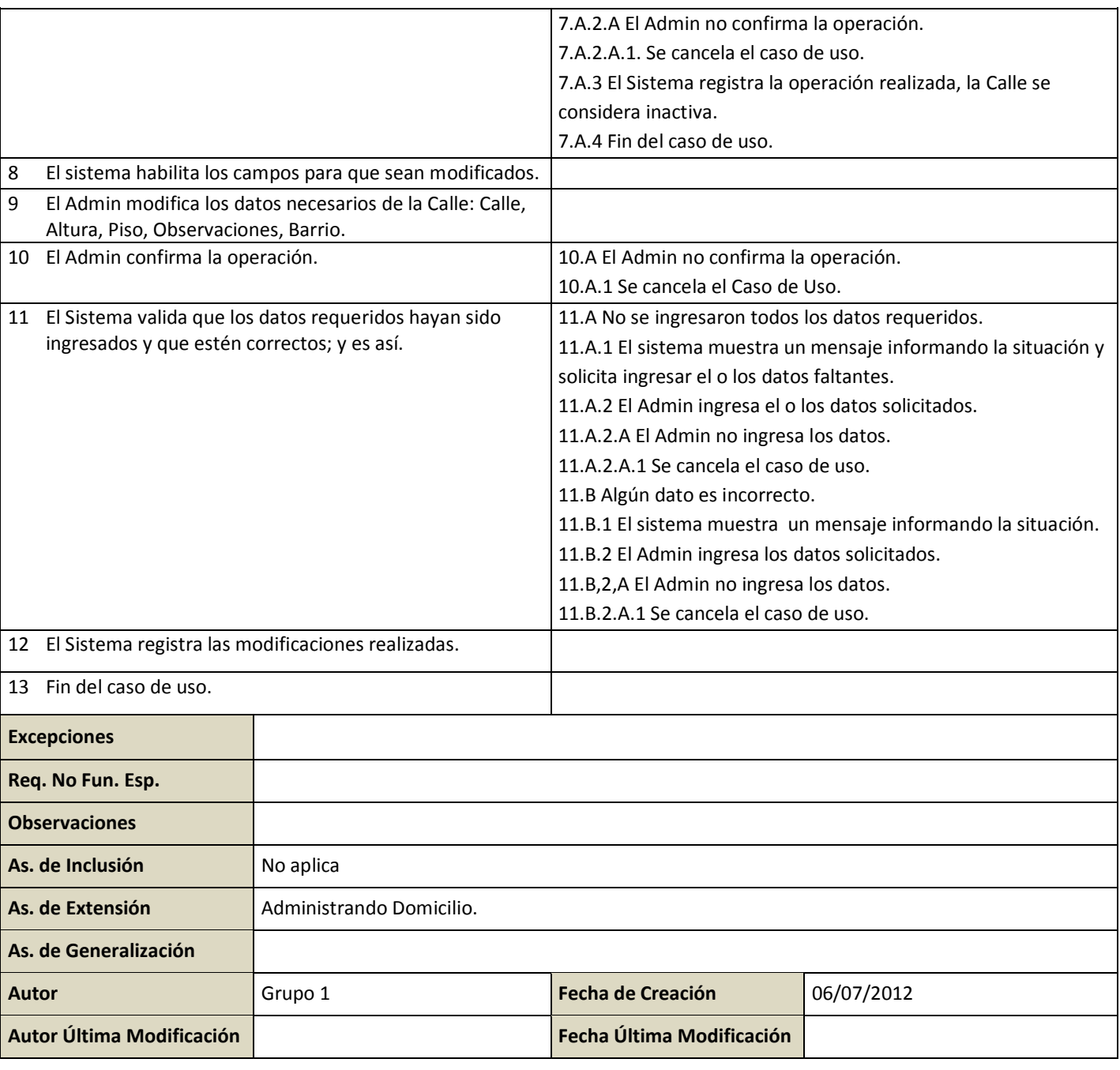

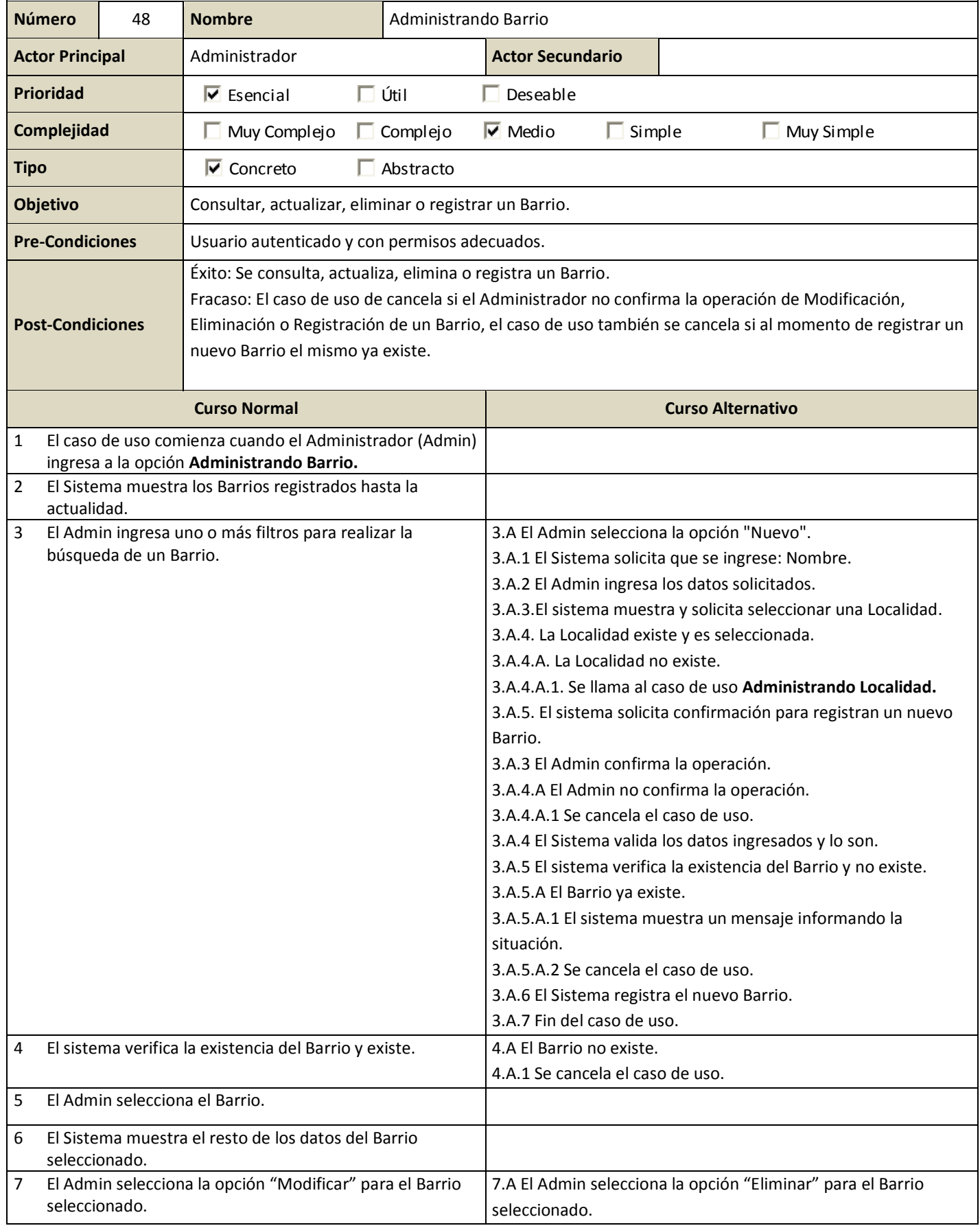

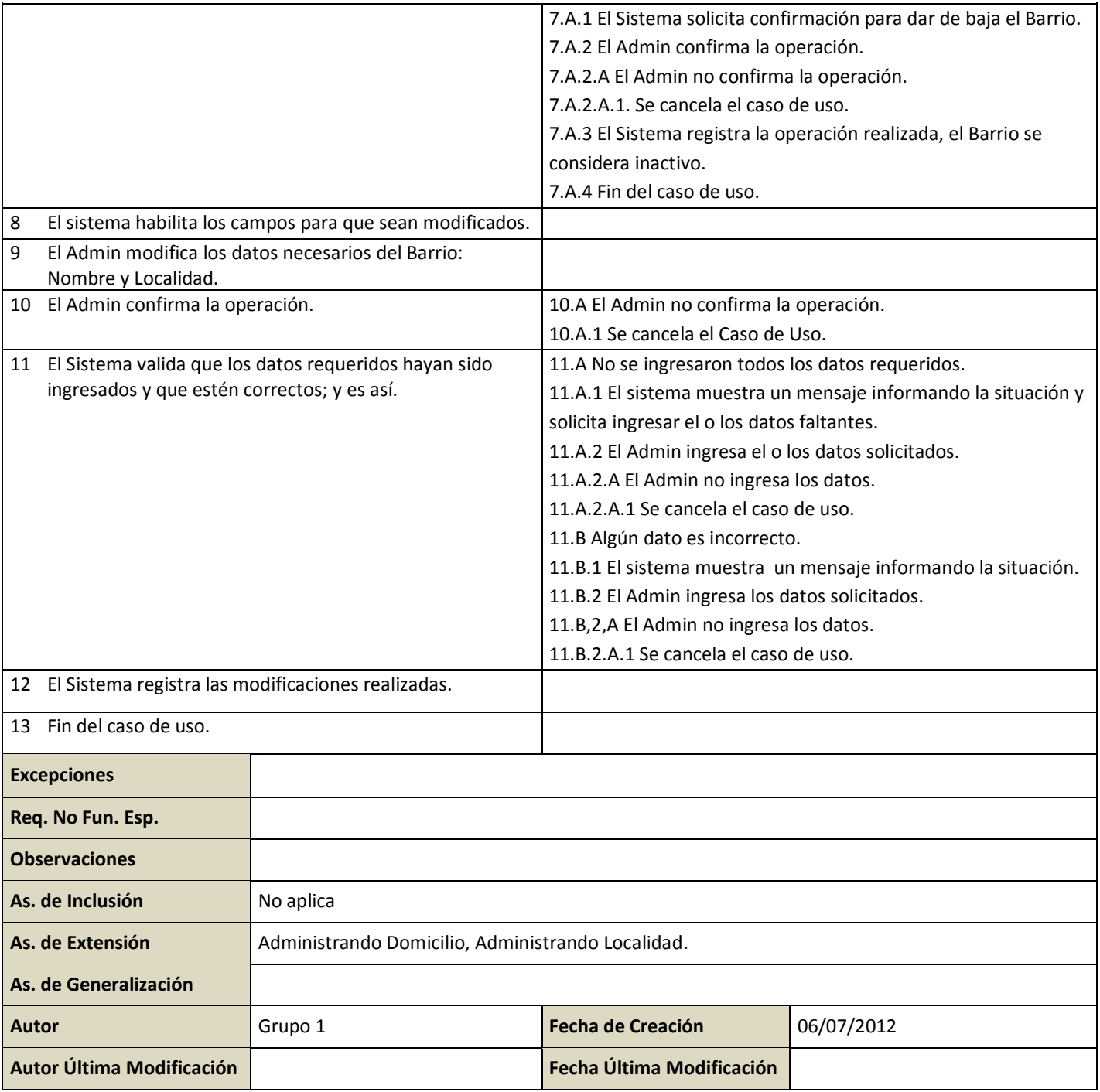

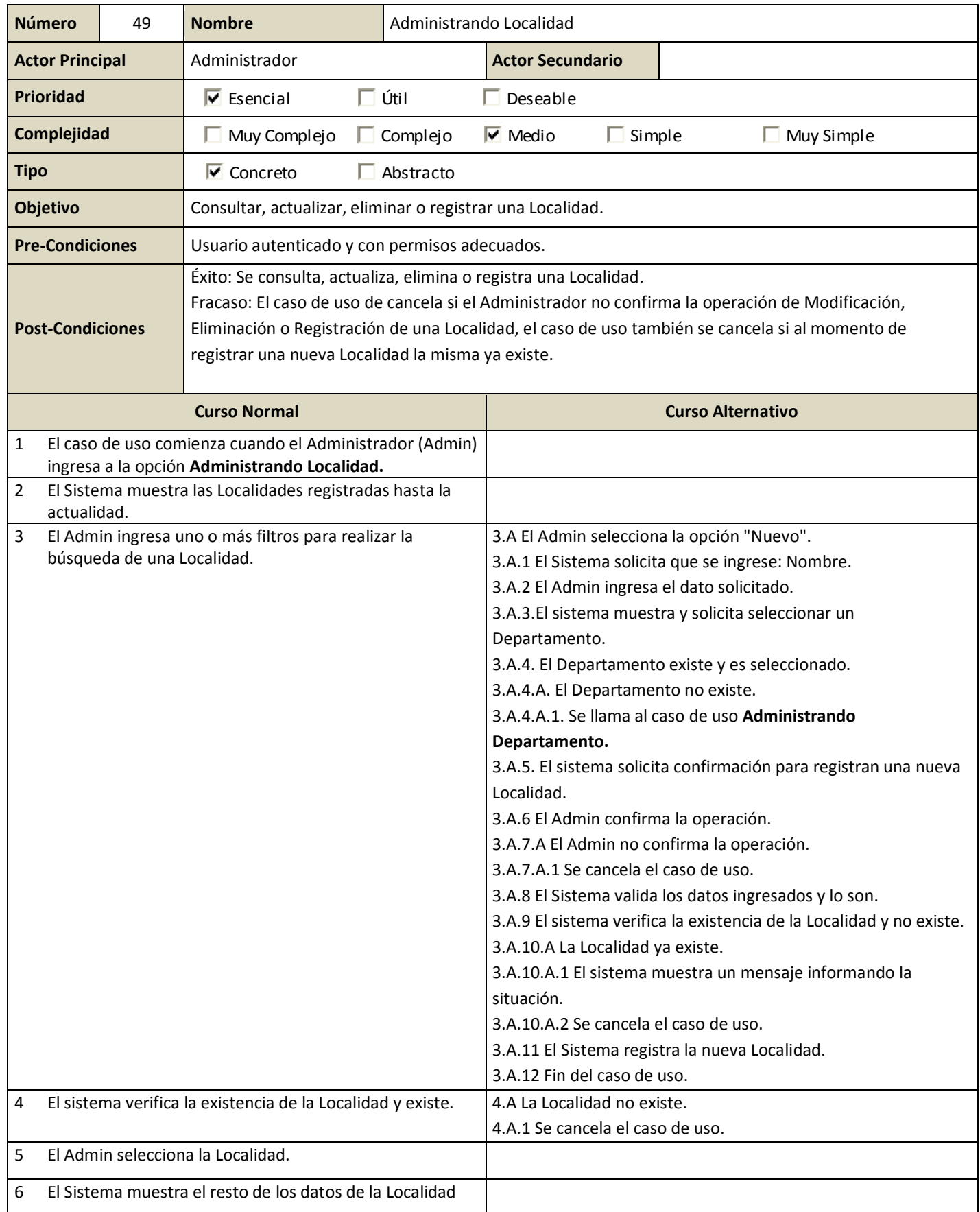

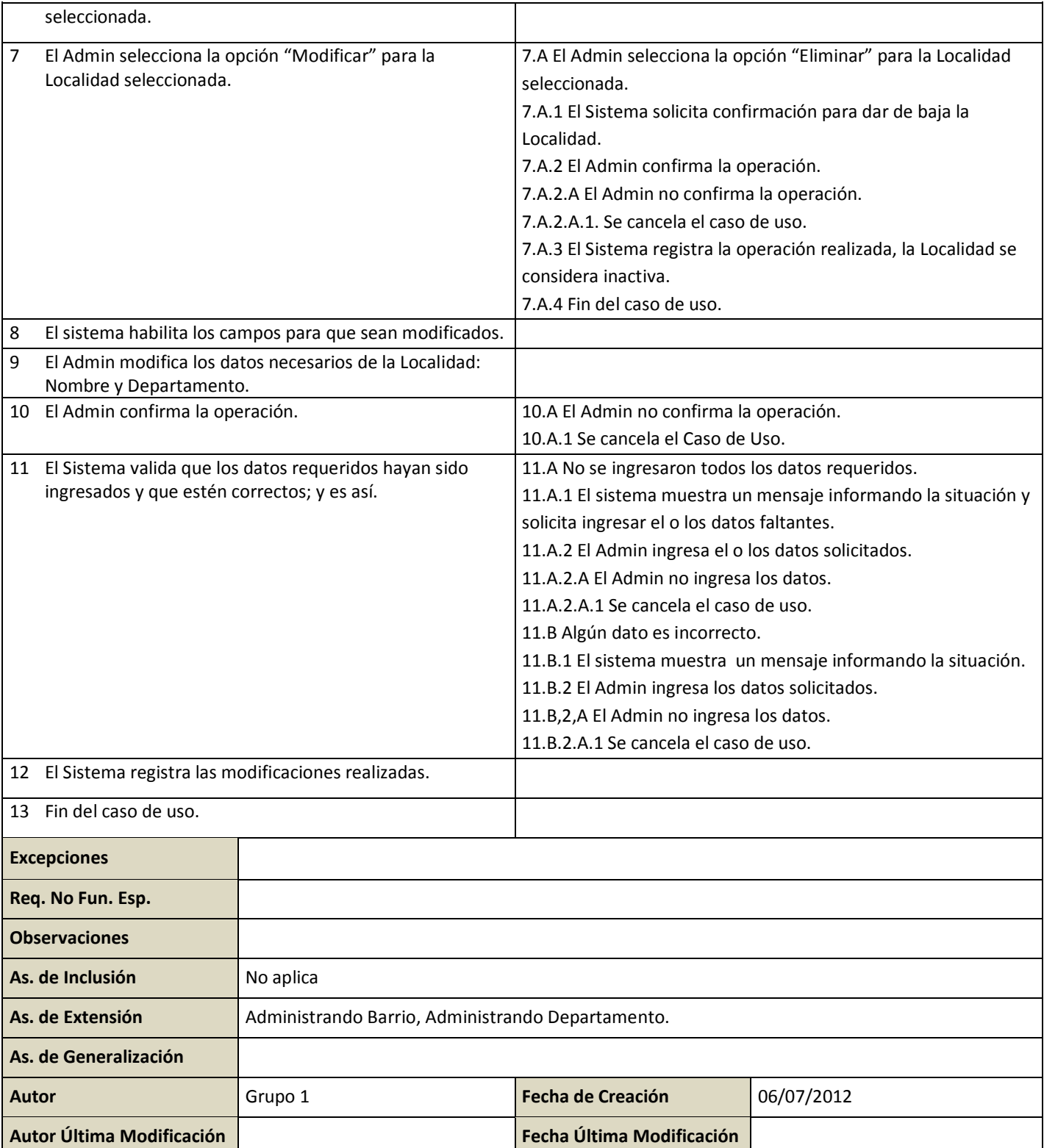

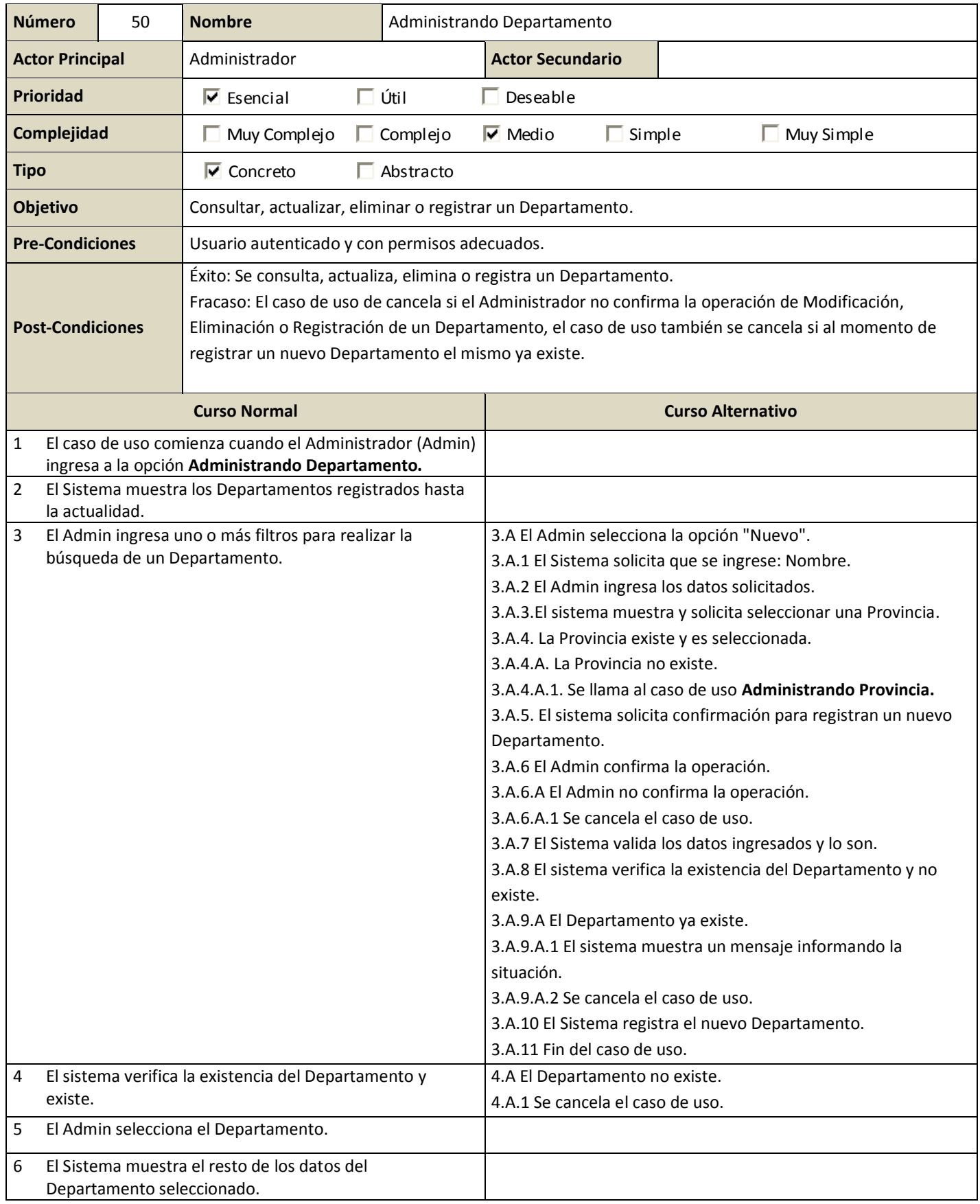

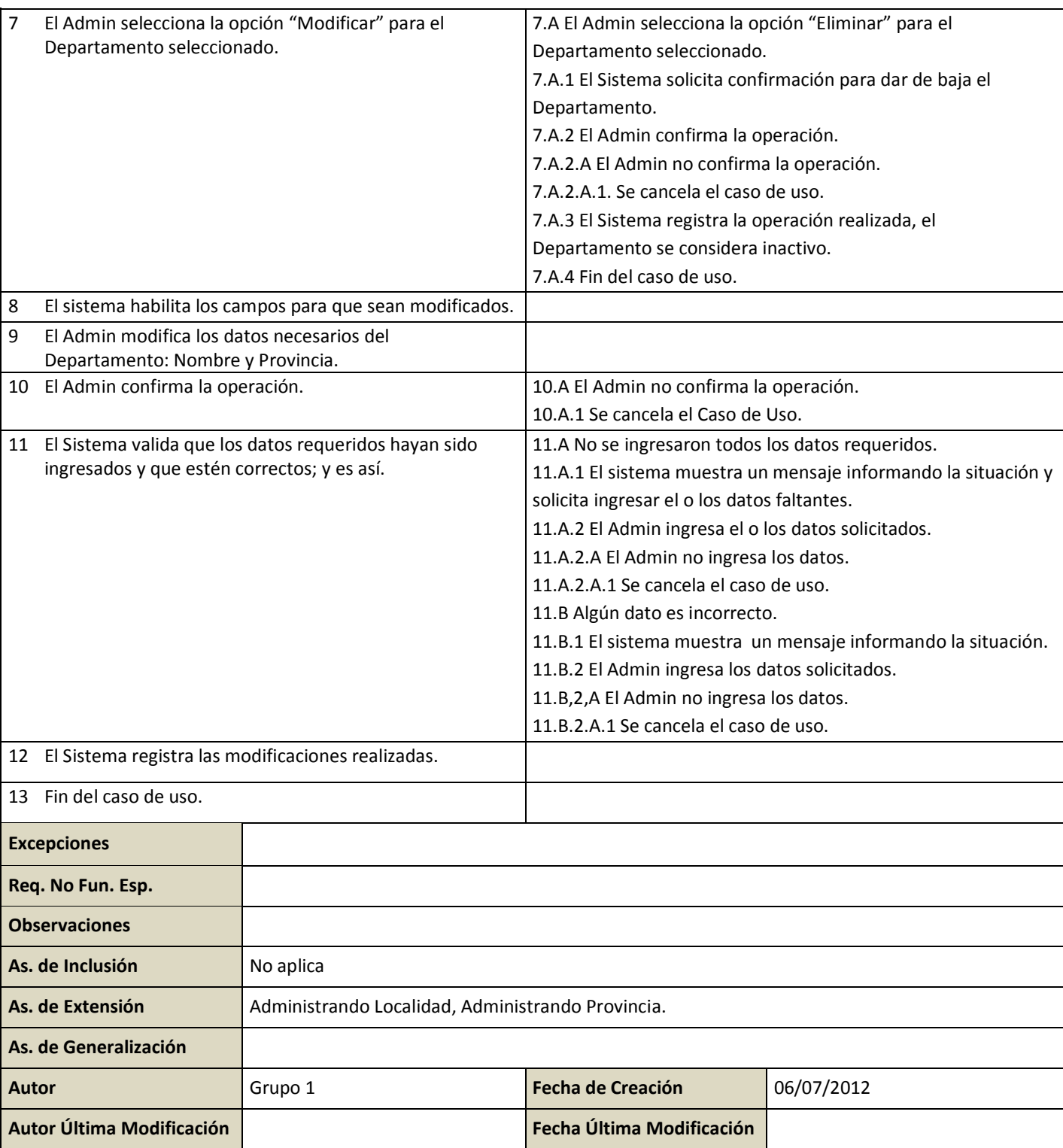

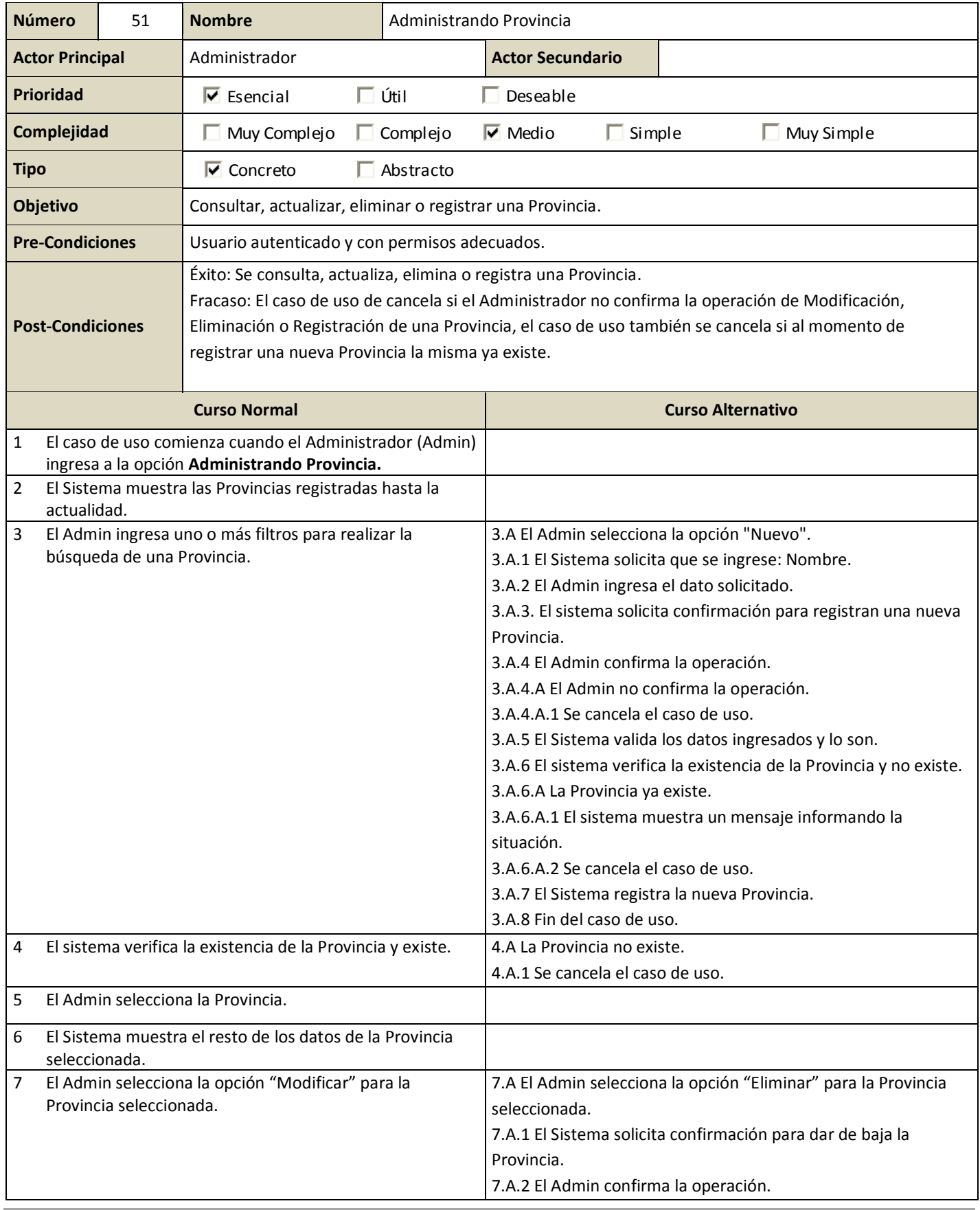

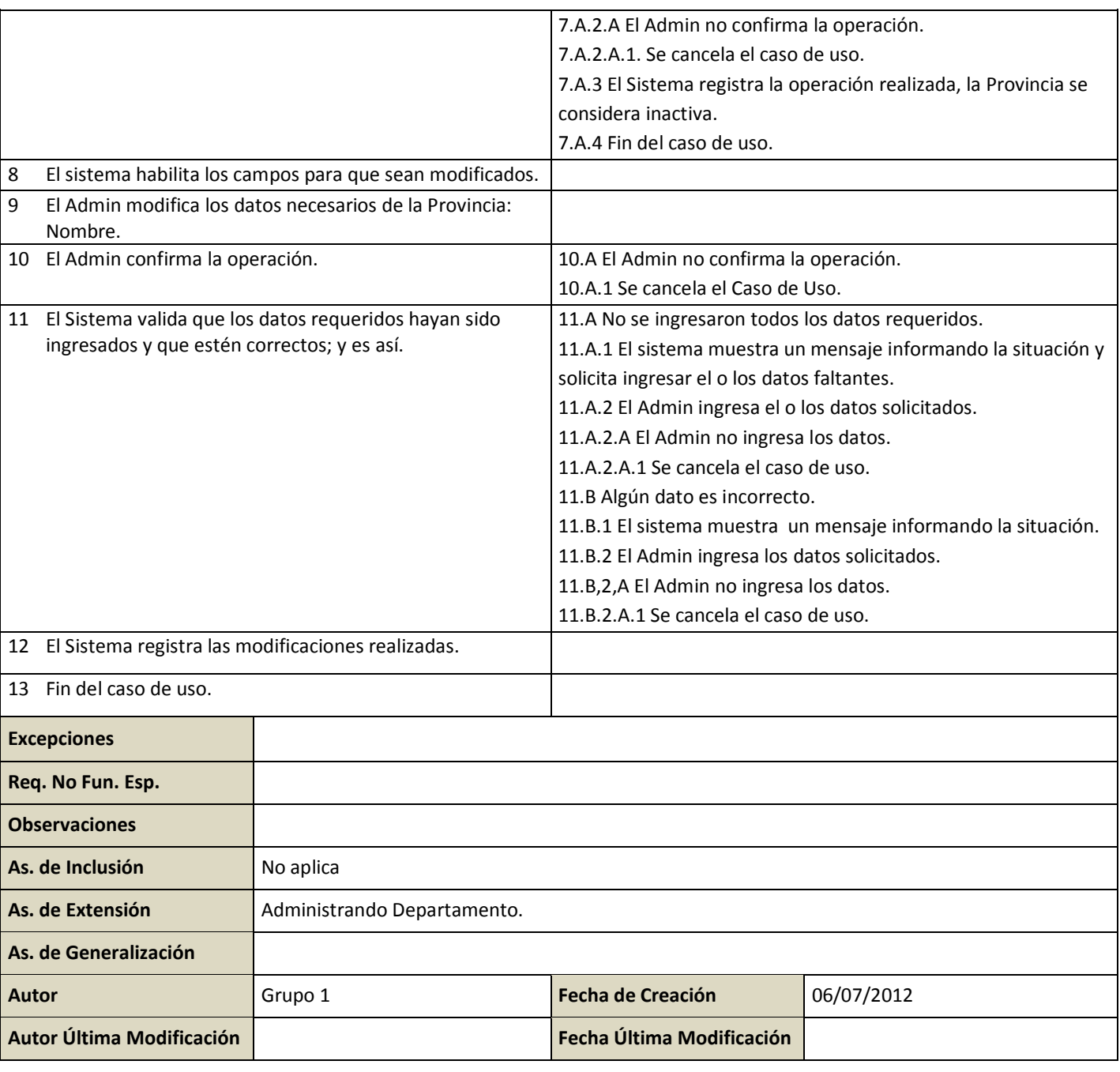

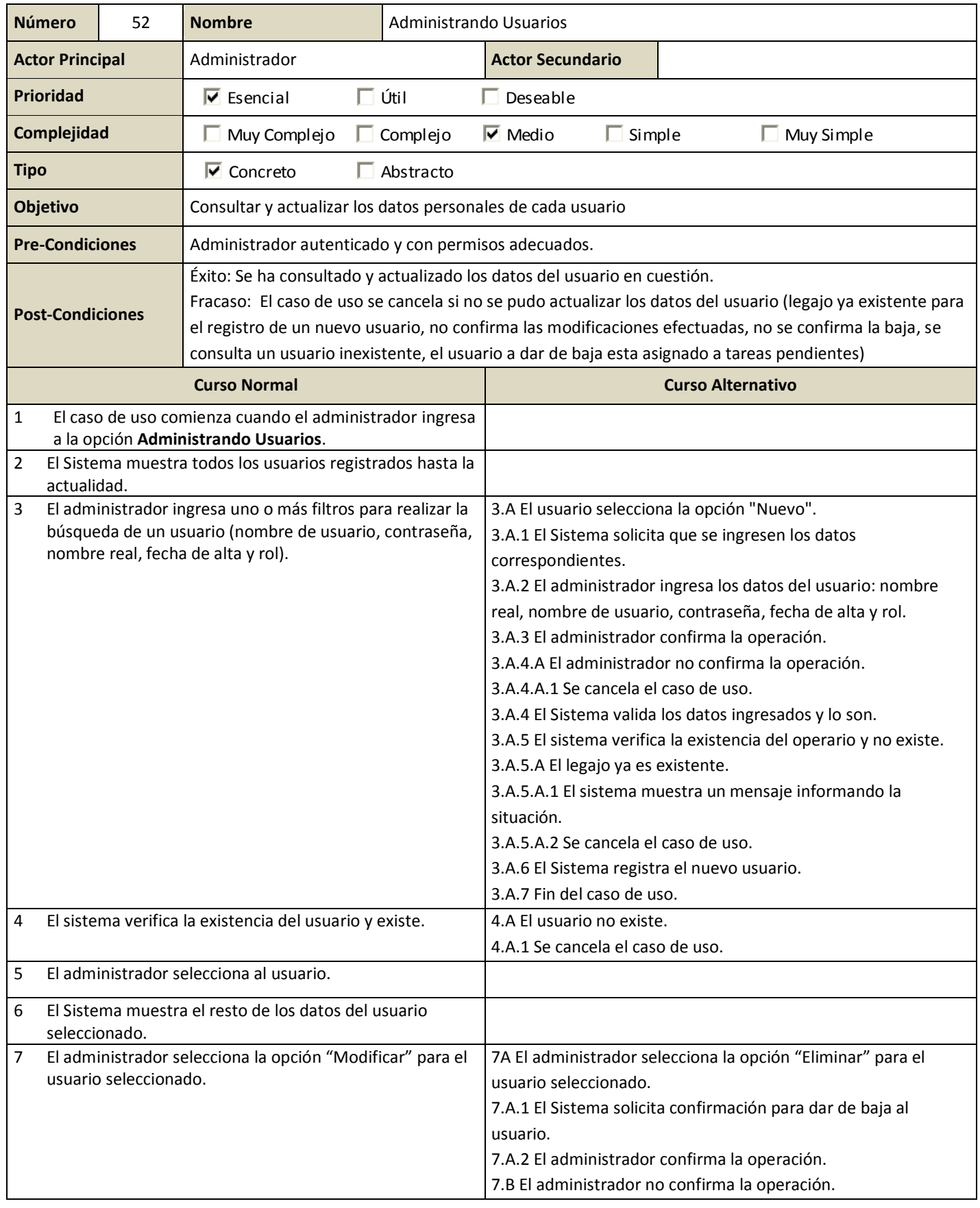

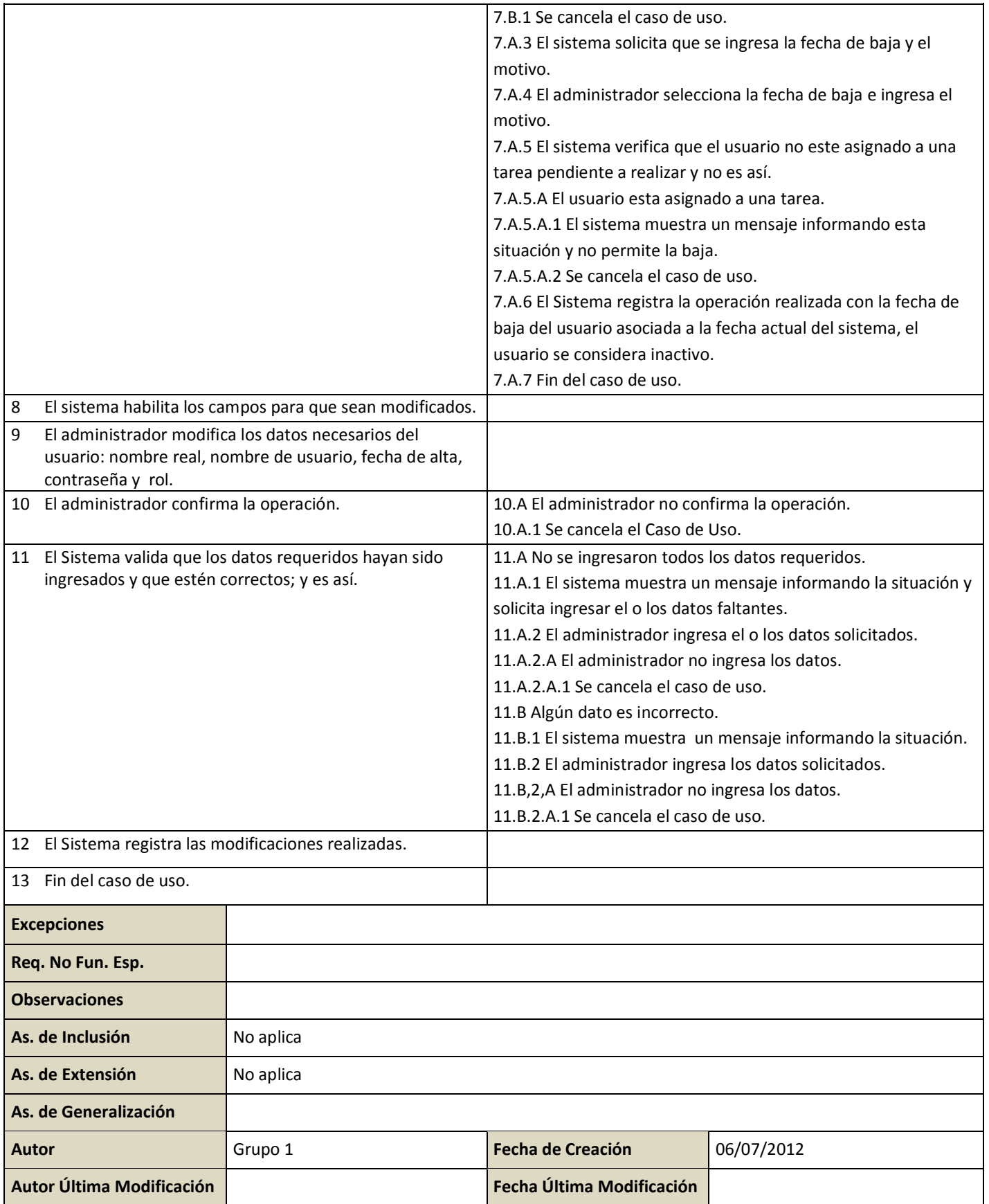

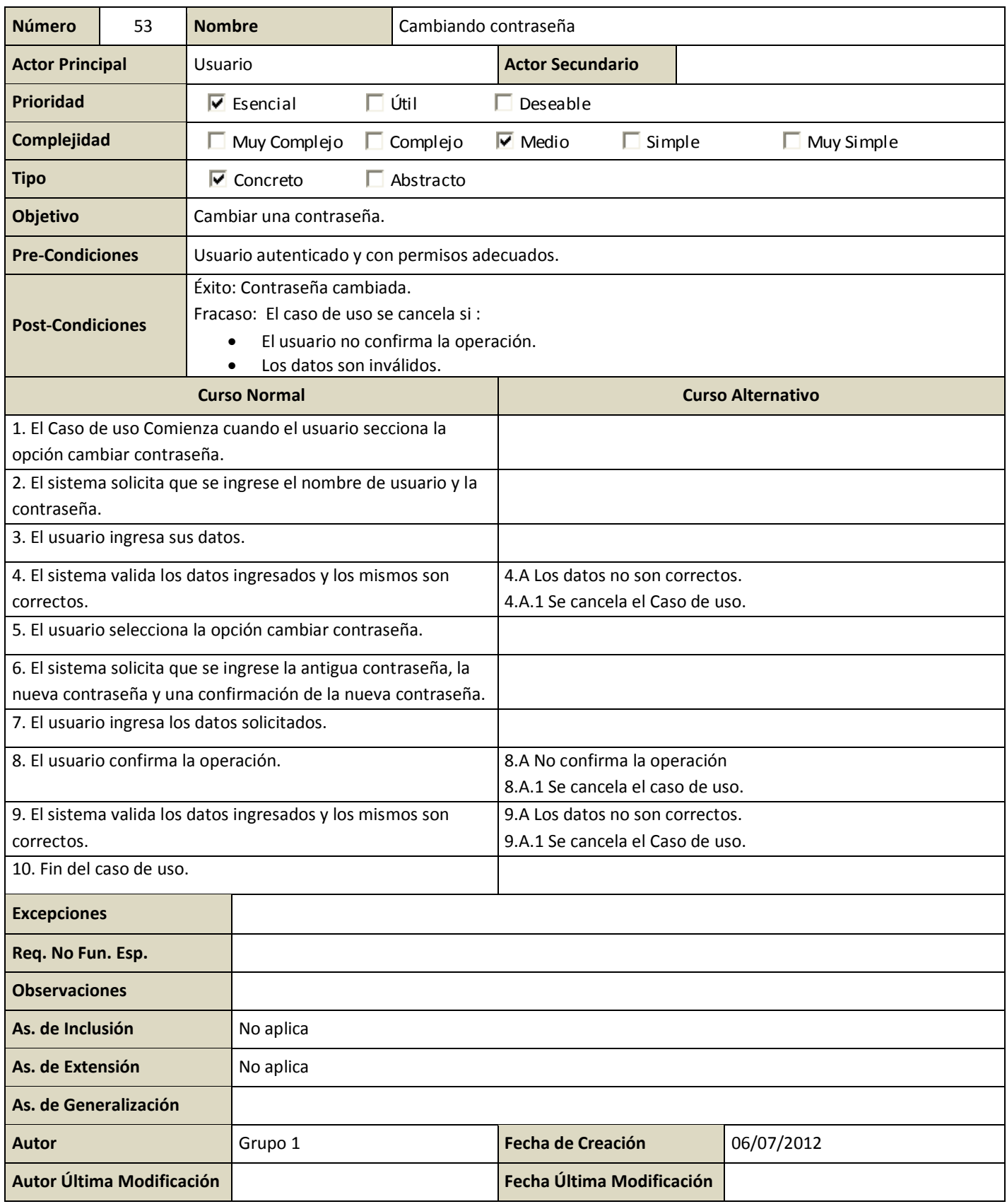

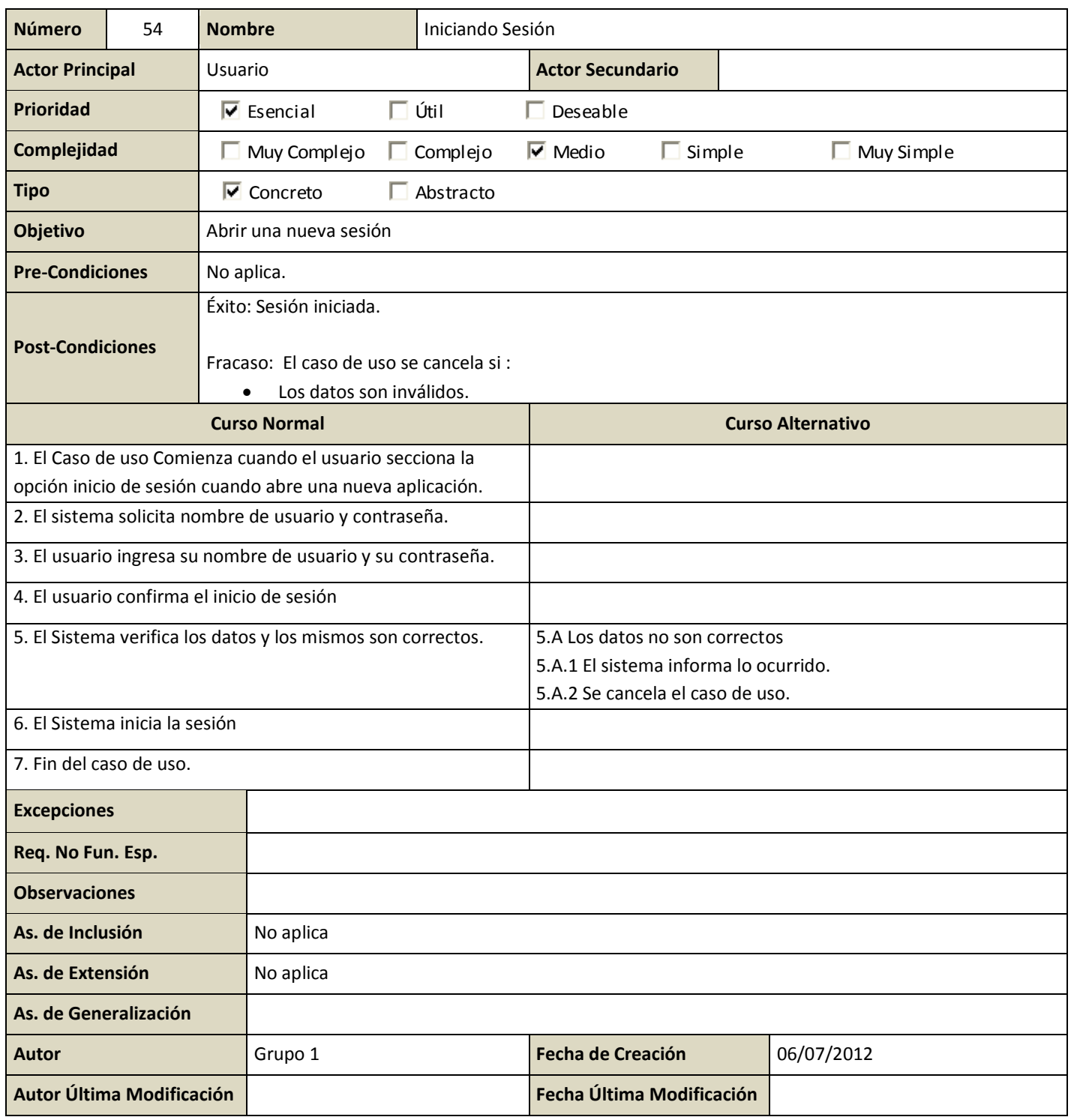

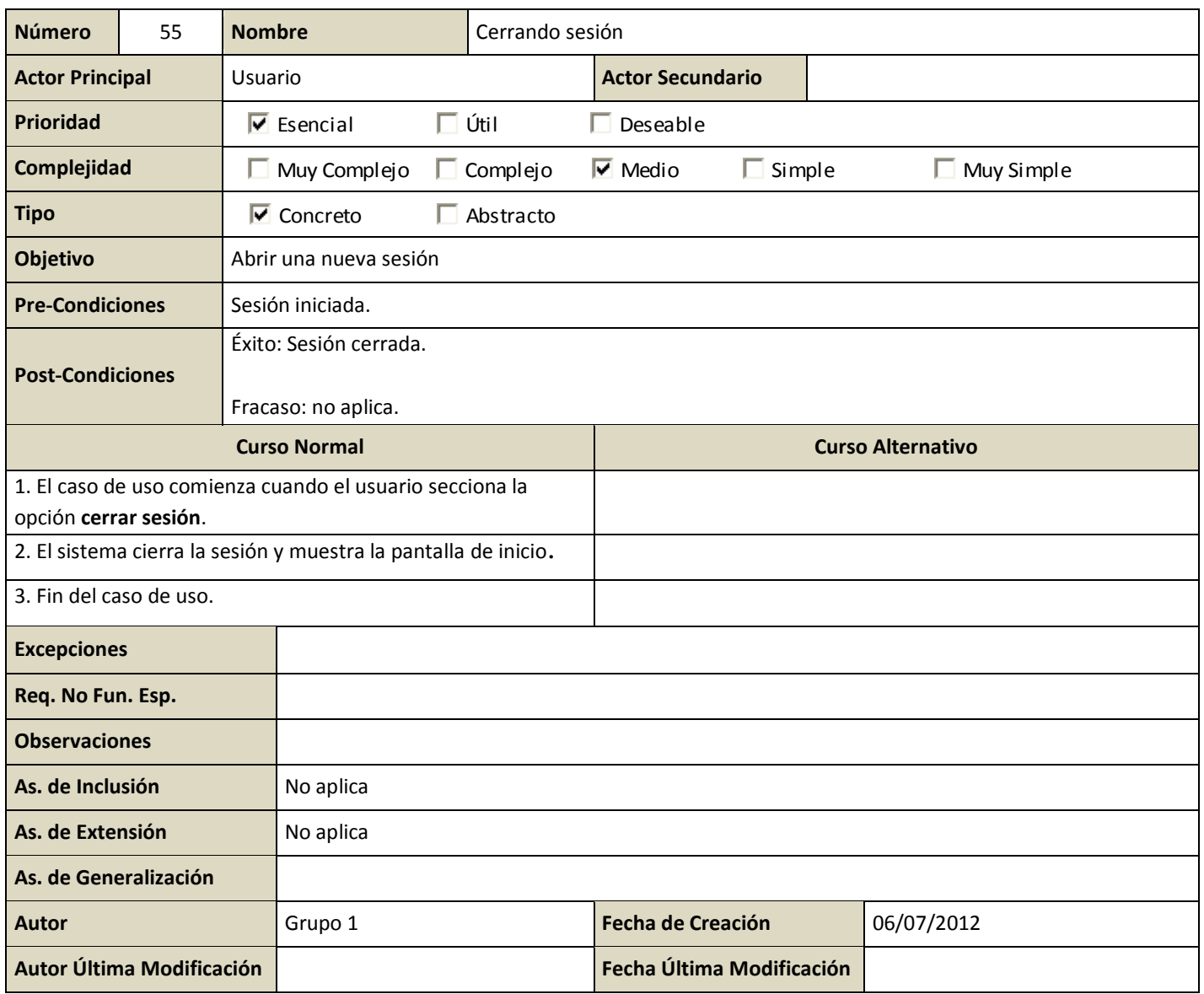

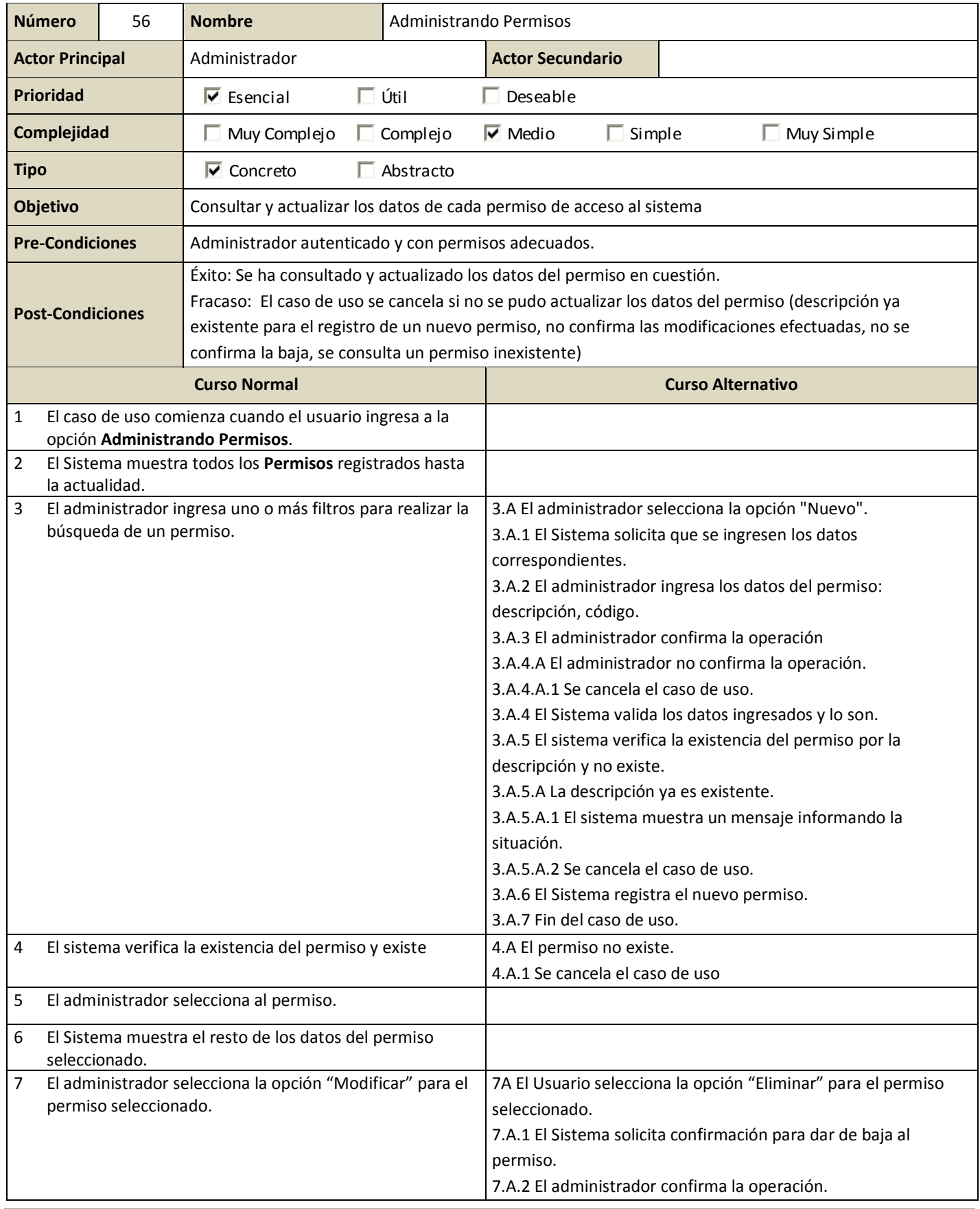

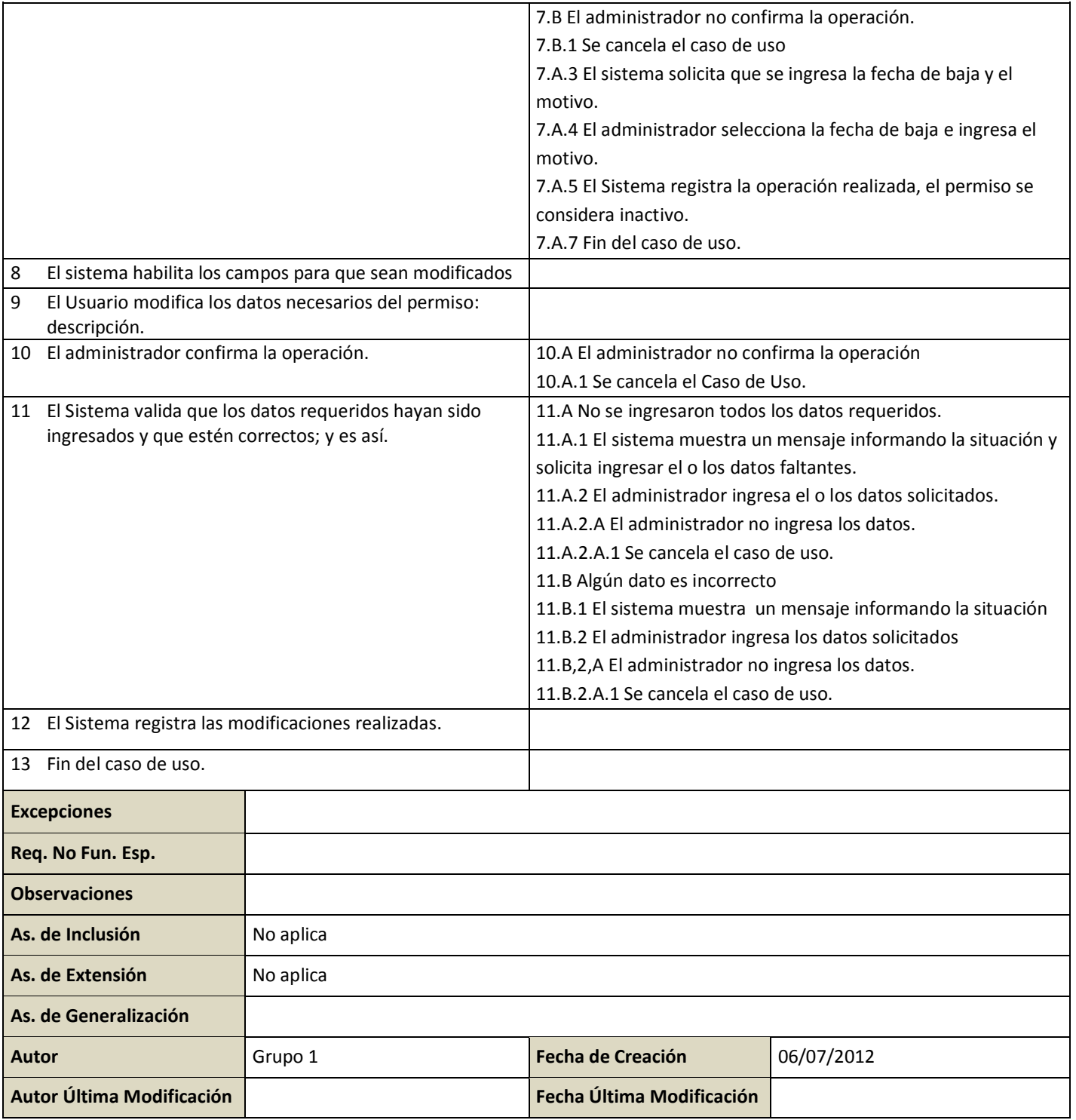

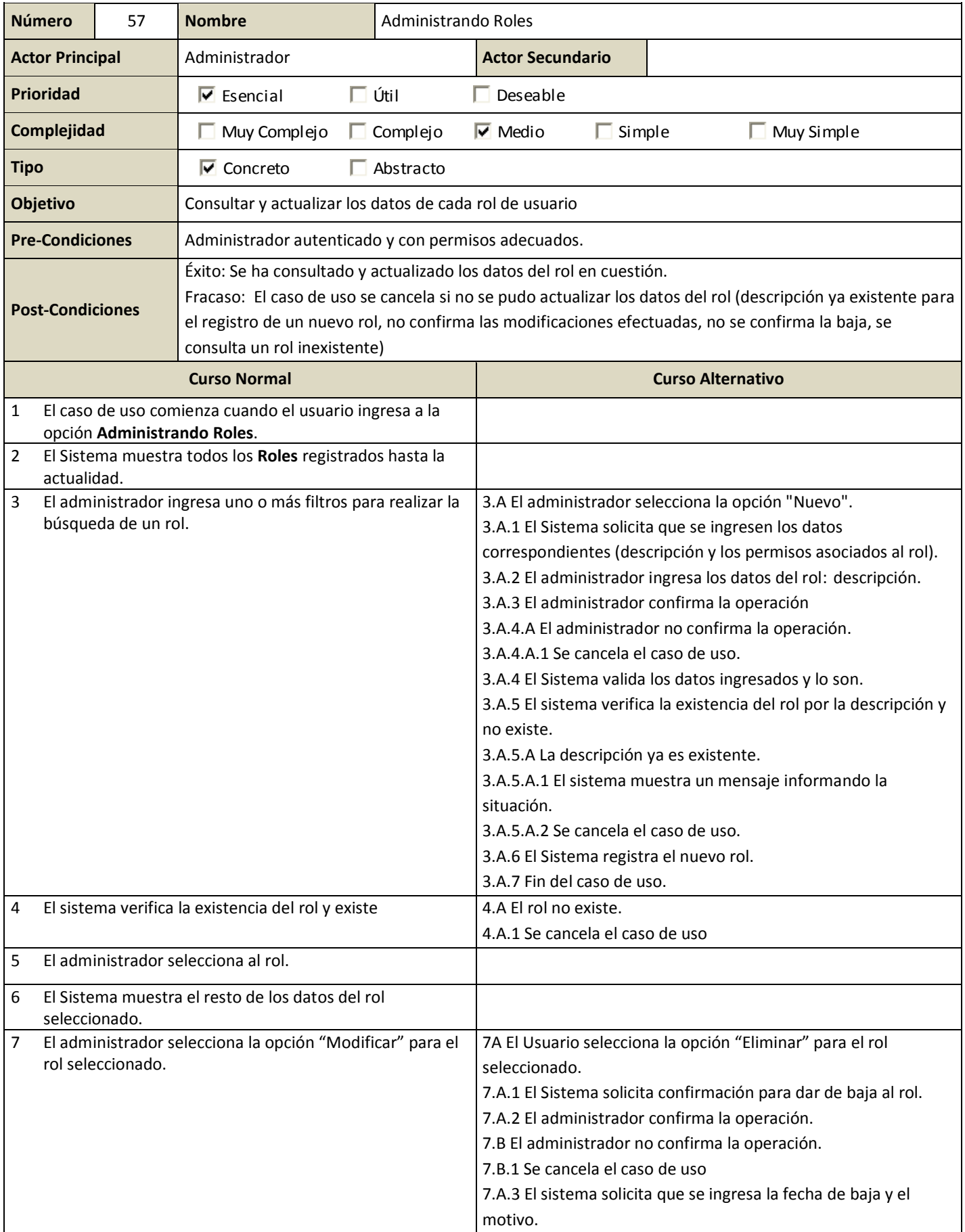

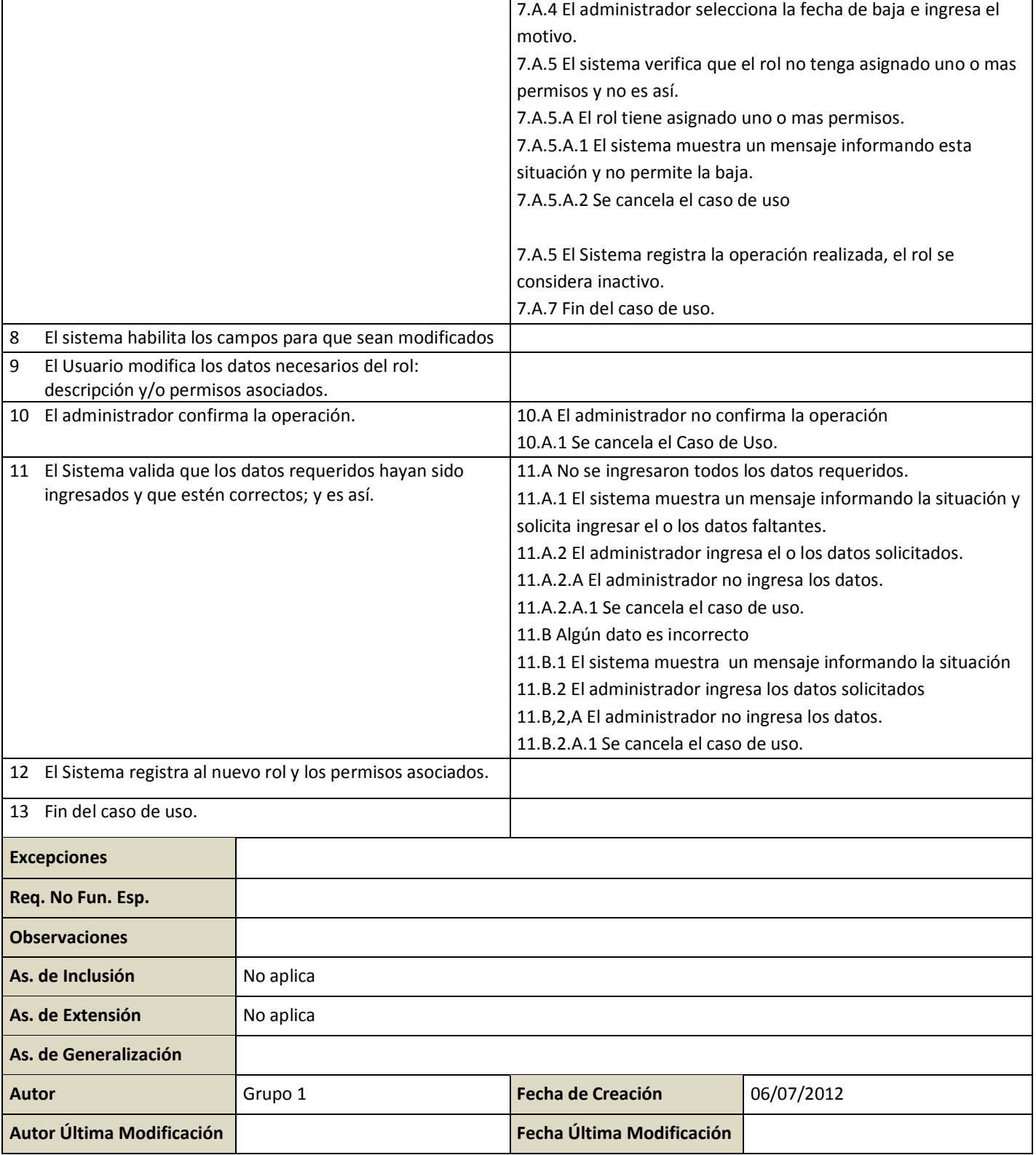

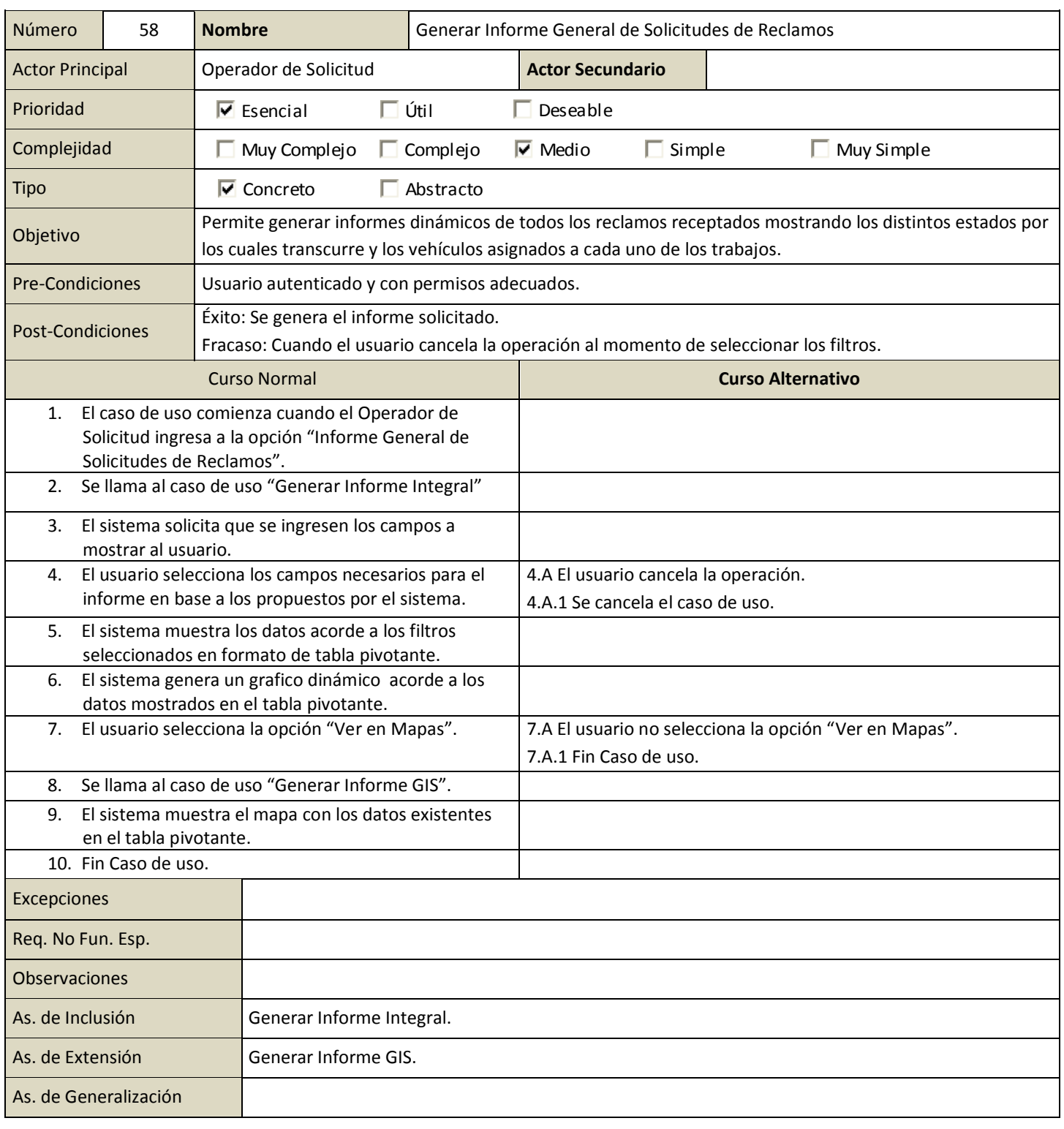

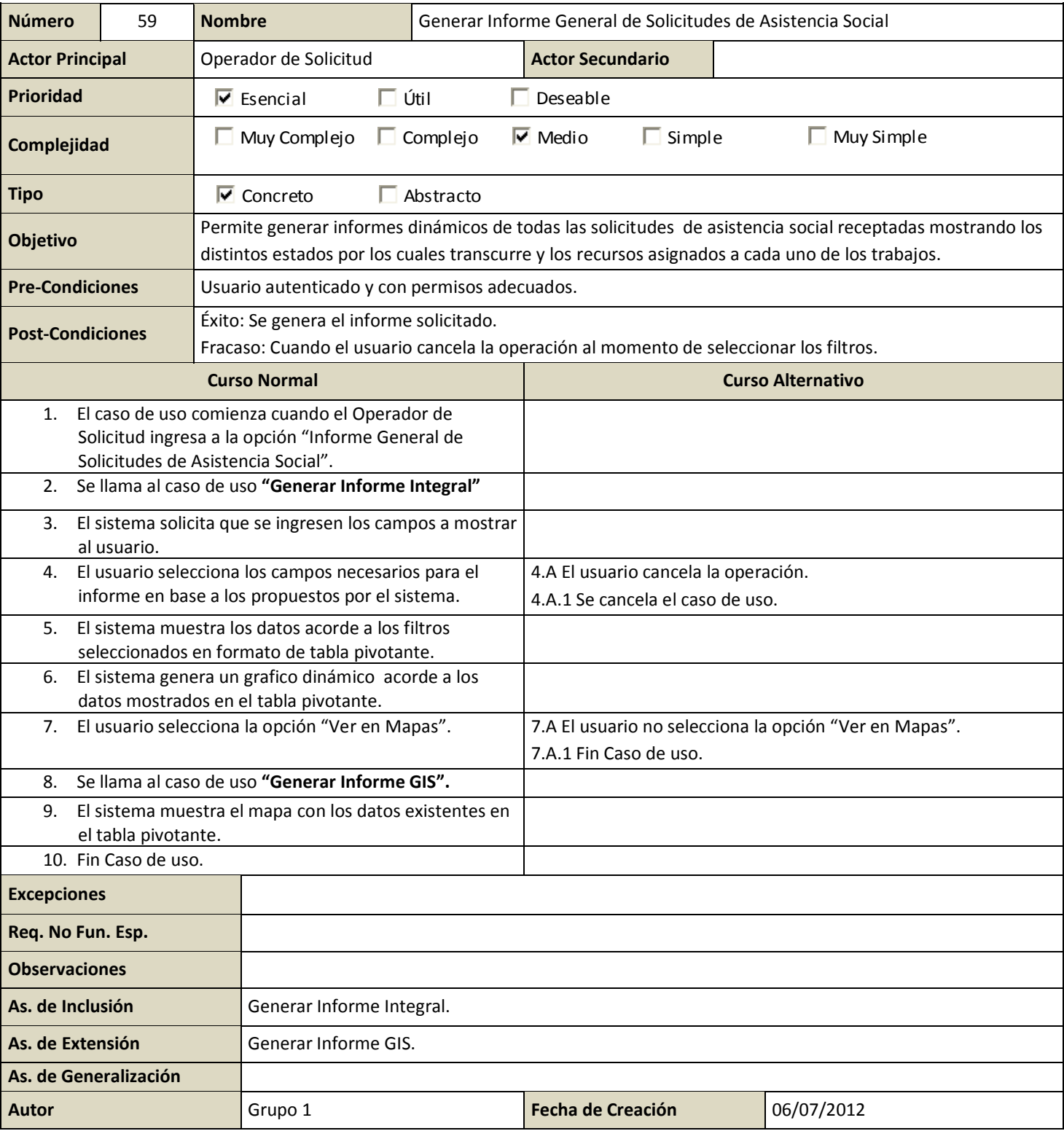

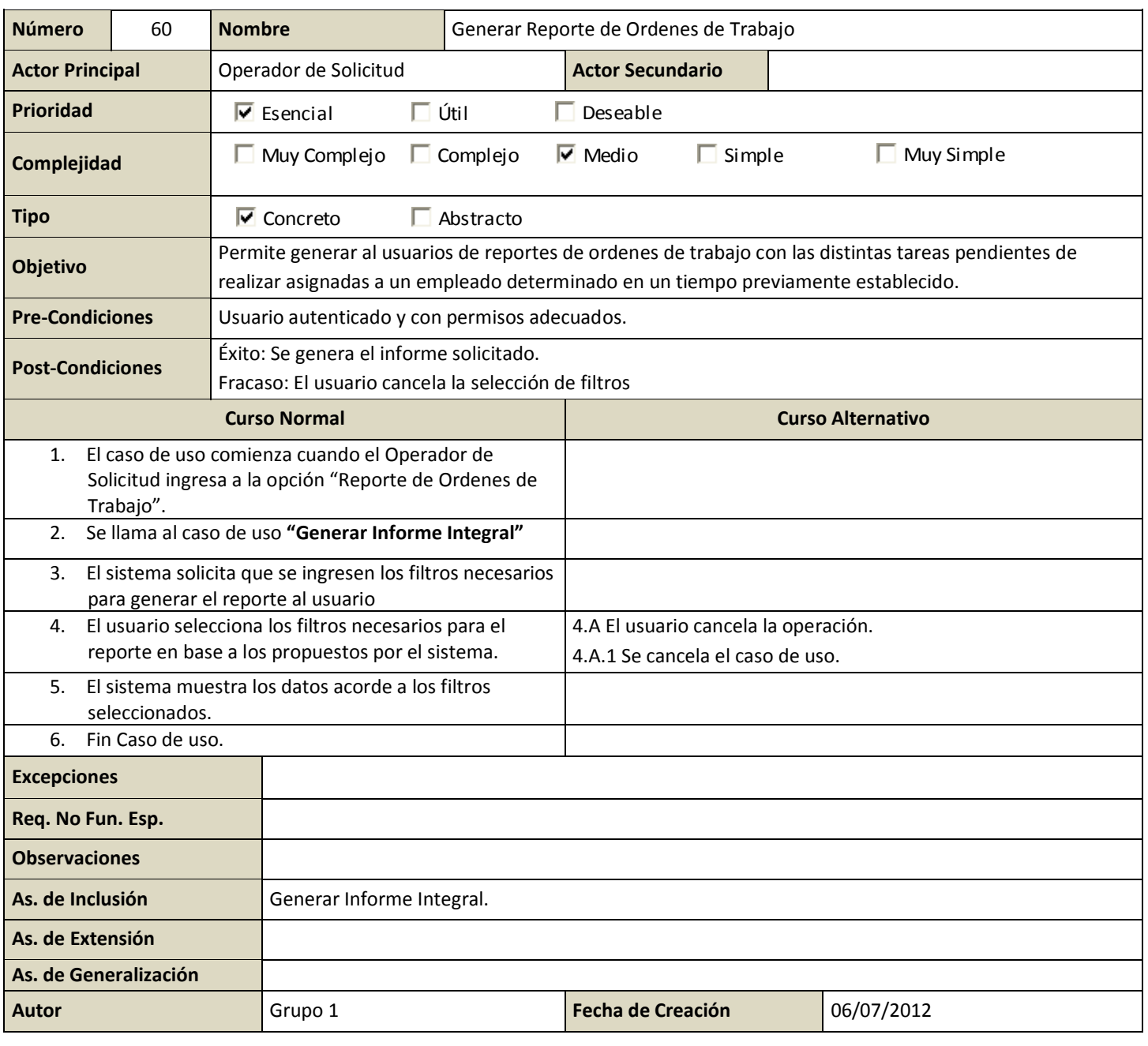

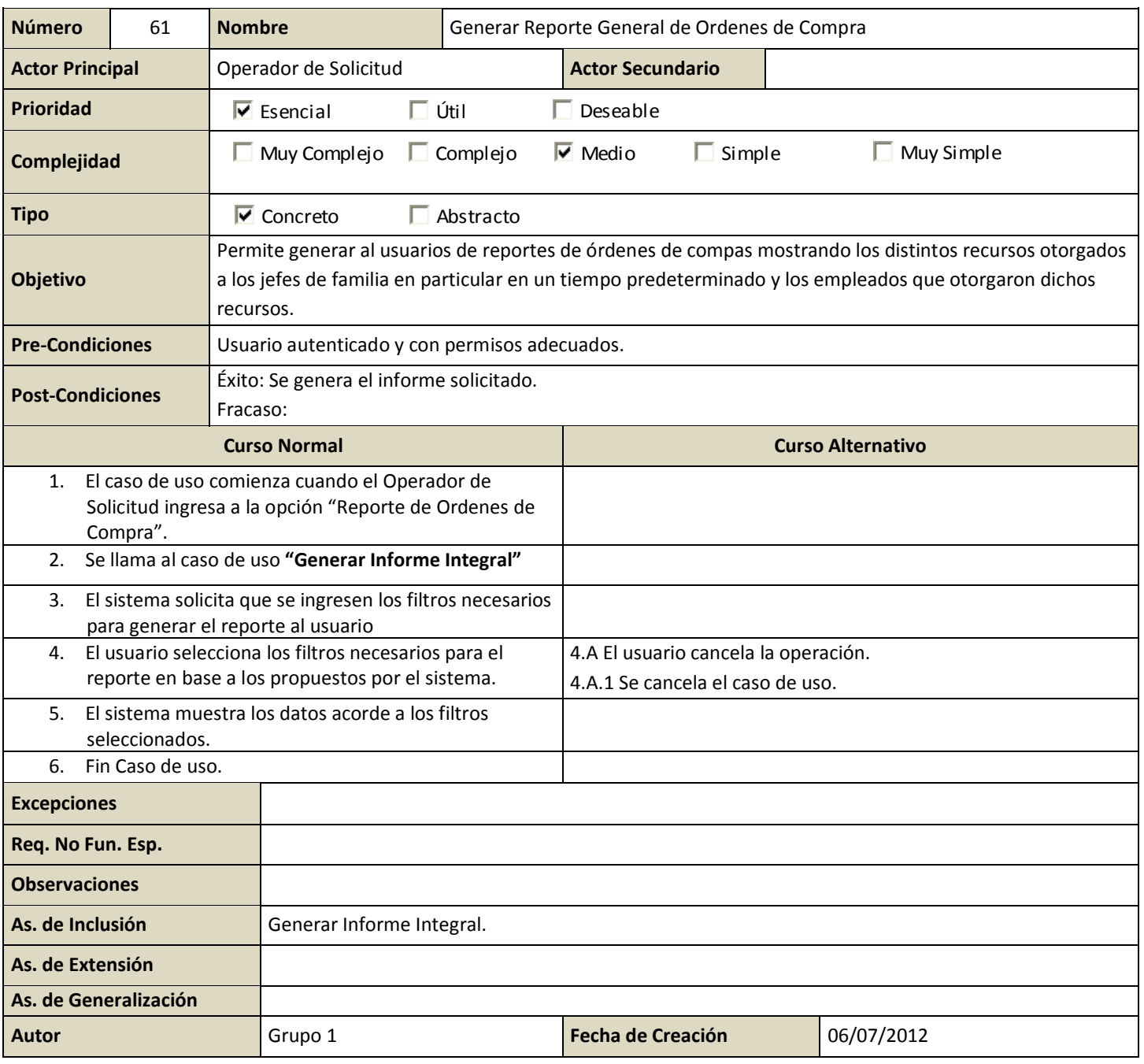

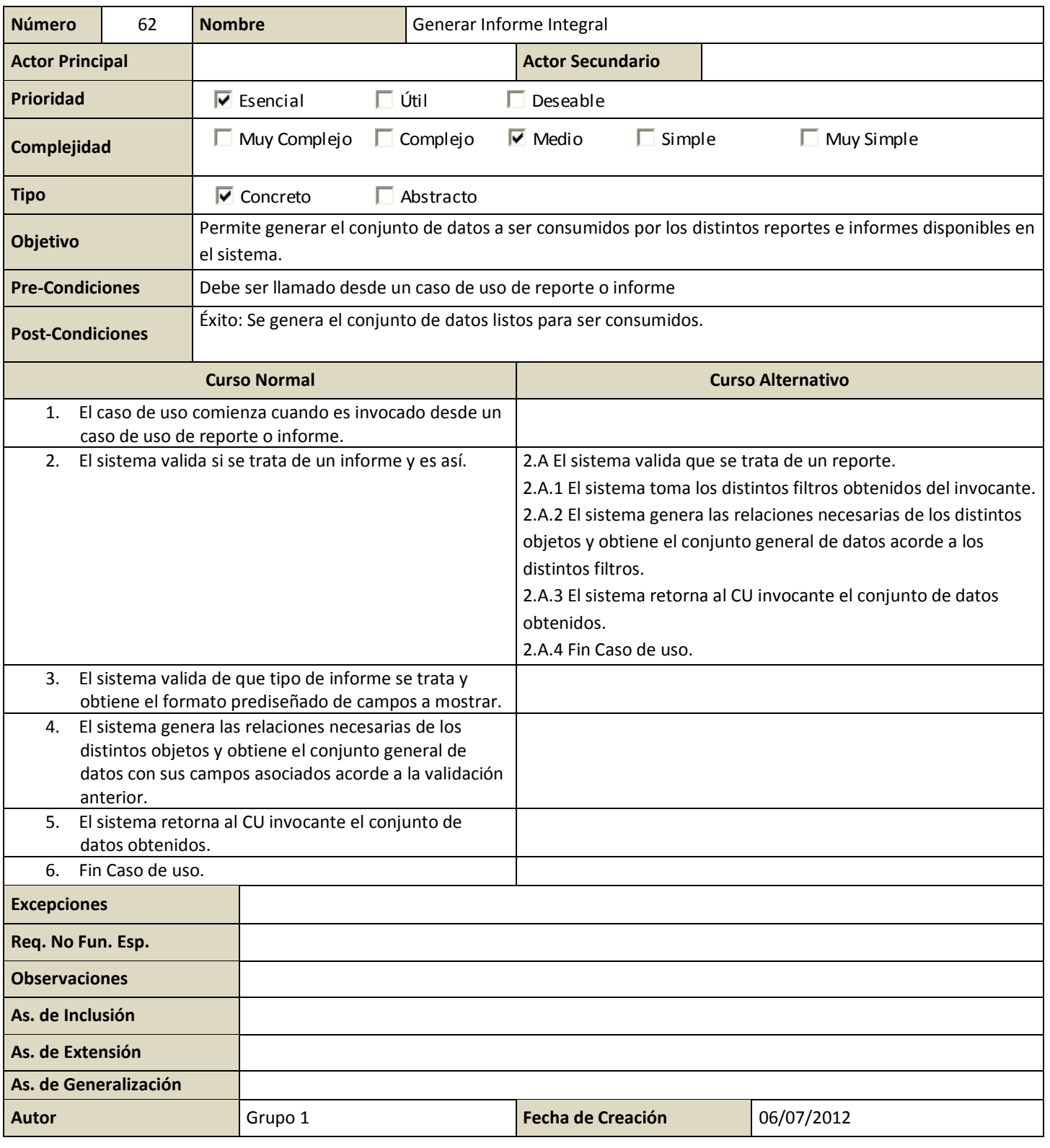

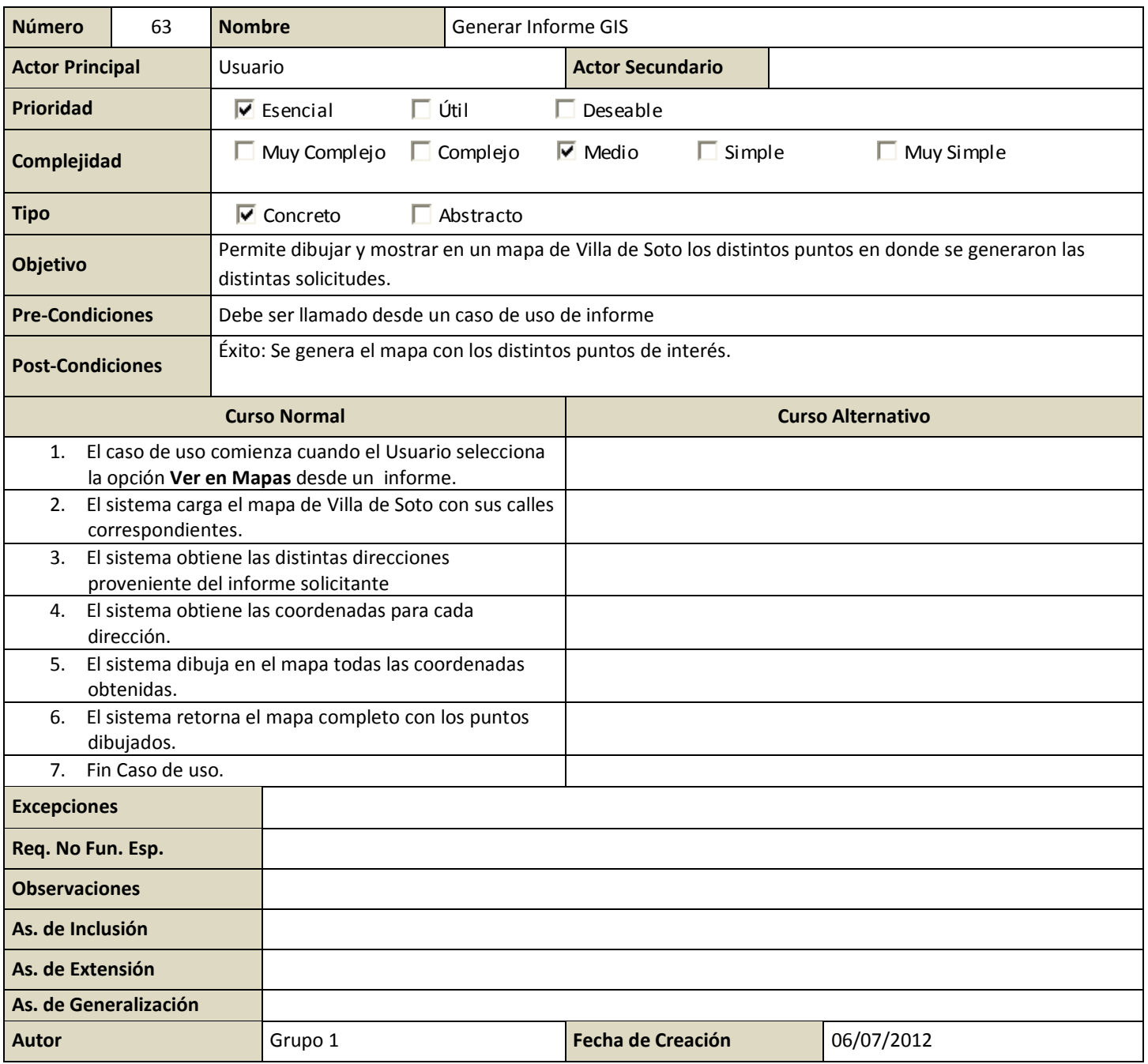

### **UC Iniciando Sesión**

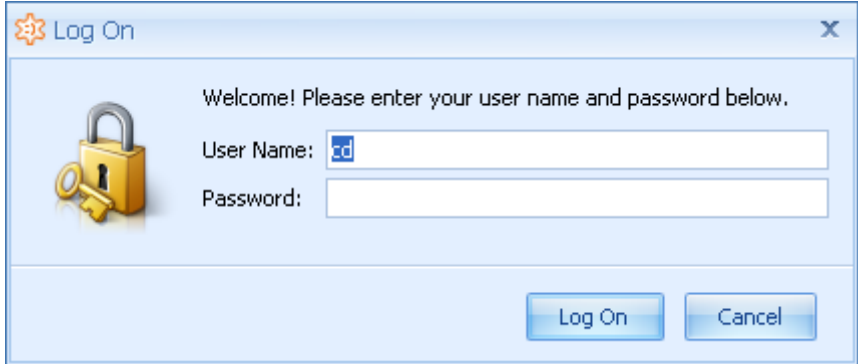

### **UC Registrando Solicitud**

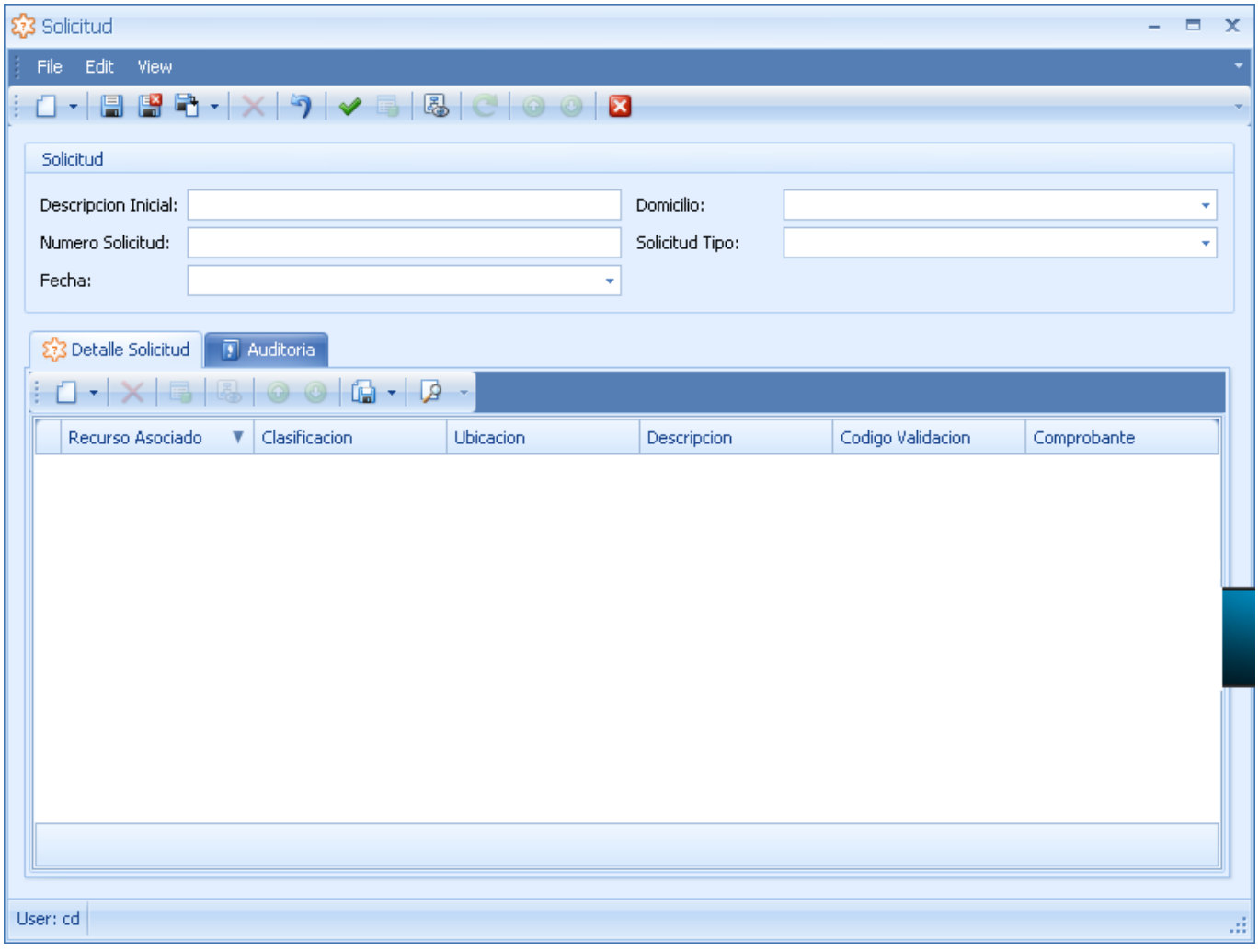

### **UC Administrando Detalle Solicitud**

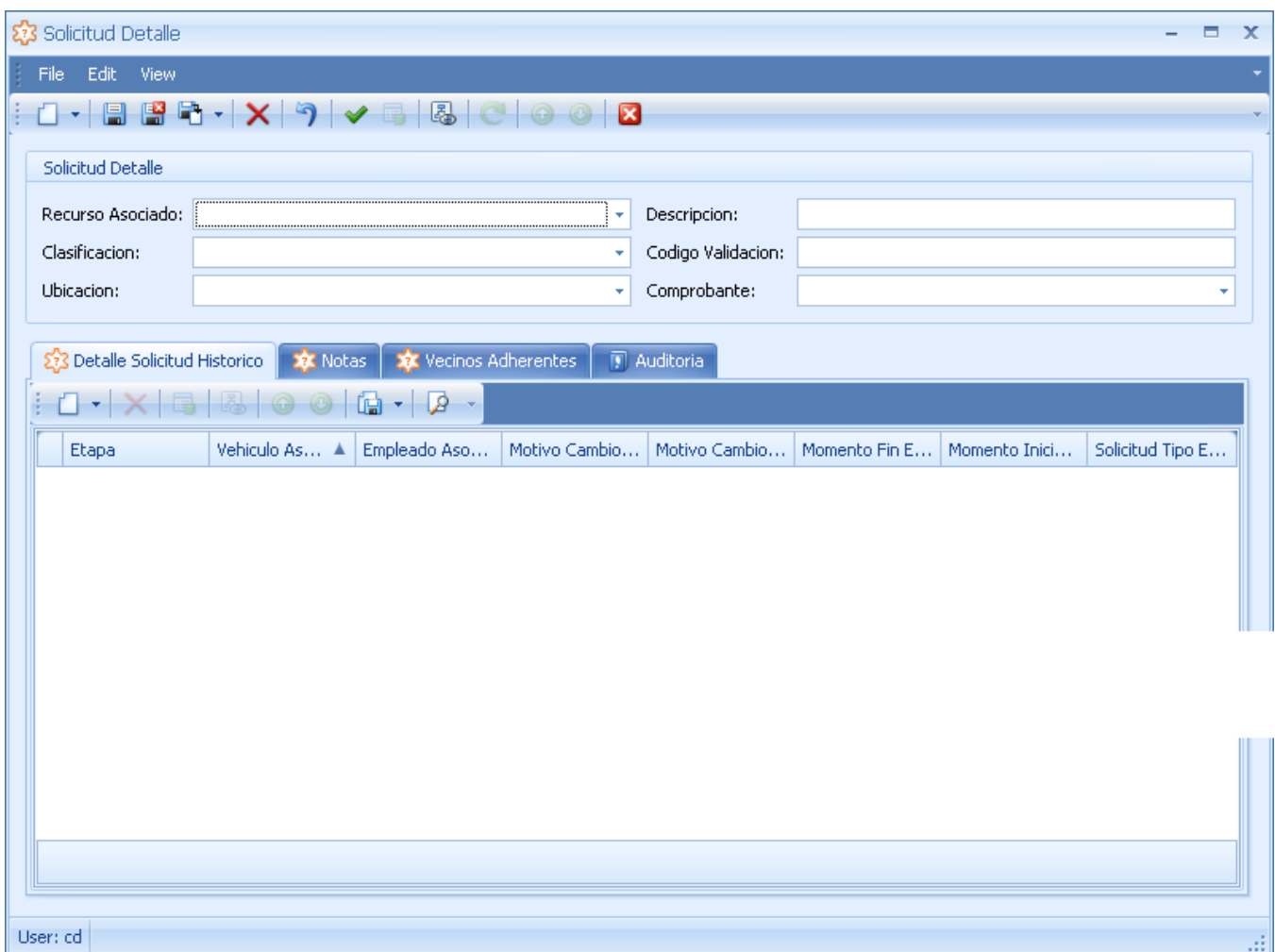

### **UC Administrando Vecino**

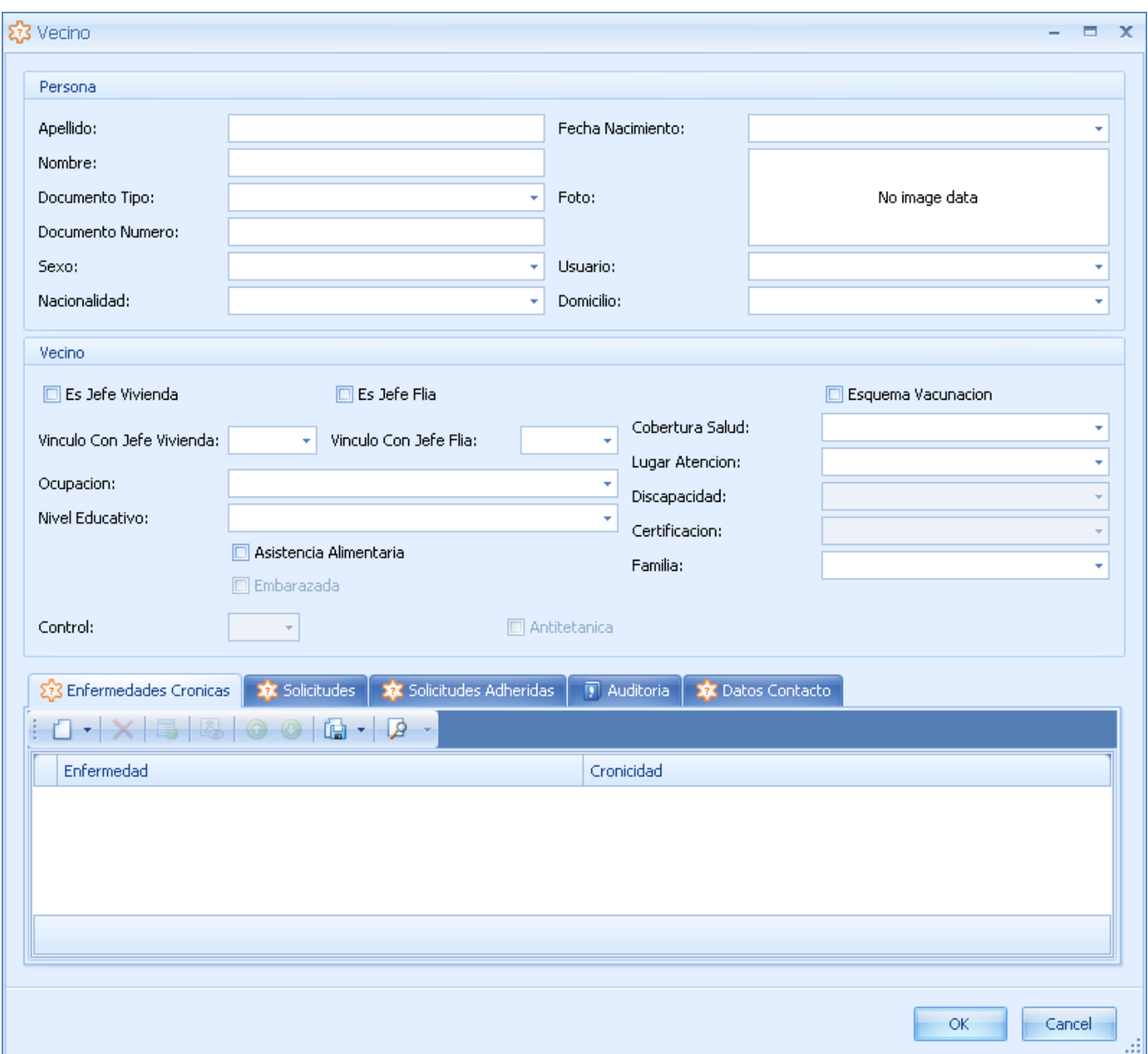

### **UC Generando Informe de Seguimiento de Solicitud**

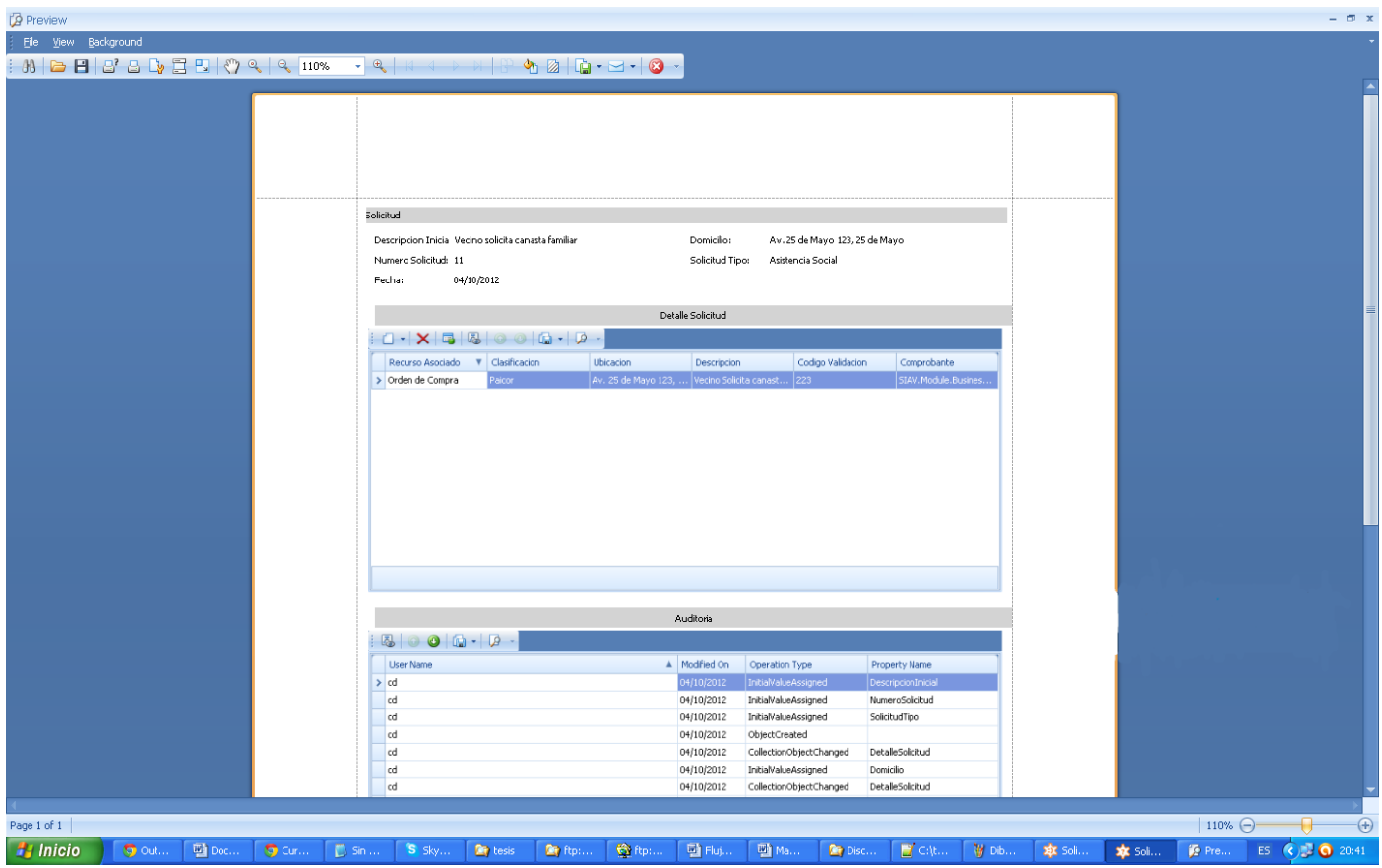

#### **ANEXO – Cuadro de Rastreabilidad**

A continuación se presenta la relación entre Módulos mencionados en el Informe Preliminar con los Paquetes que se mencionan en este documento.

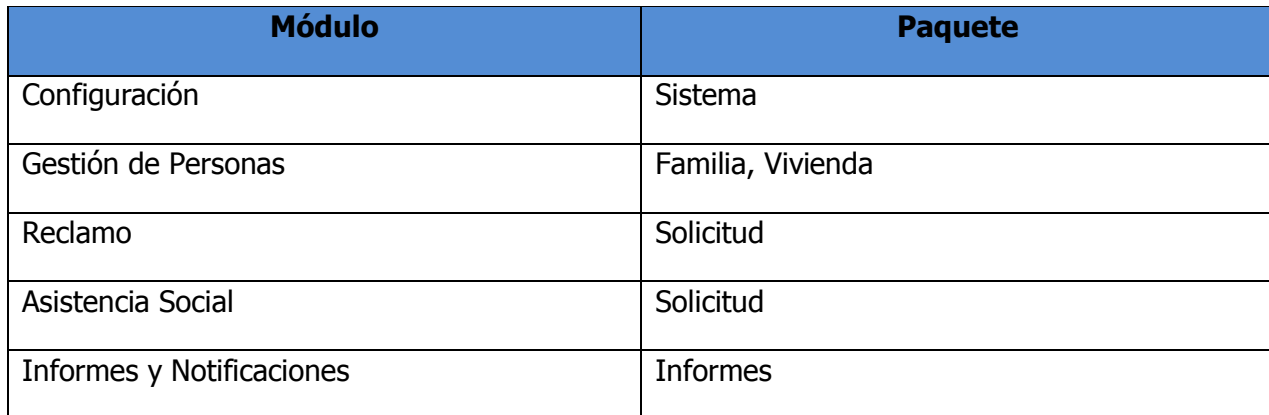